# **Model Predictive Control von aktiven Bauteilen und Messungen in zwei Test-BOXen (MPC-BOXES)**

- M. Pichler, G. Görtler,
- H. Schranzhofer, H. Rieder,
- M. Herzlieb, N. Maierhofer,
- F. Wölfelmaier, M. Schneidhofer

Berichte aus Energie- und Umweltforschung

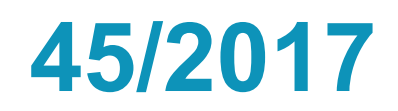

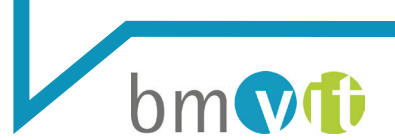

Bundesministerium für Verkehr, Innovation und Technologie

#### **Impressum:**

Eigentümer, Herausgeber und Medieninhaber: Bundesministerium für Verkehr, Innovation und Technologie Radetzkystraße 2, 1030 Wien

Verantwortung und Koordination: Abteilung für Energie- und Umwelttechnologien Leiter: DI Michael Paula

Liste sowie Downloadmöglichkeit aller Berichte dieser Reihe unter [http://www.nachhaltigwirtschaften.at](http://www.nachhaltigwirtschaften.at/)

## Model Predictive Control von aktiven Bauteilen und Messungen in zwei Test-BOXen (MPC-BOXES)

M. Pichler, H. Schranzhofer Institut für Wärmetechnik, Technische Universität Graz

> G. Görtler FH Burgenland

M. Herzlieb EAM Systems GmbH

N. Maierhofer, M. Schneidhofer REHAU GmbH

H. Rieder, F. Wölfelmaier Zentralanstalt für Meteorologie und Geodynamik

Graz, Februar 2017

Ein Projektbericht im Rahmen des Programms

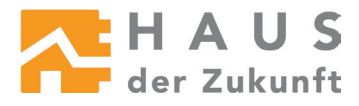

im Auftrag des Bundesministeriums für Verkehr, Innovation und Technologie

## Vorwort

Der vorliegende Bericht dokumentiert die Ergebnisse eines Projekts aus dem Forschungsund Technologieprogramm *Haus der Zukunft* des Bundesministeriums für Verkehr, Innovation und Technologie.

Die Intention des Programms ist, die technologischen Voraussetzungen für zukünftige Gebäude zu schaffen. Zukünftige Gebäude sollen höchste Energieeffizienz aufweisen und kostengünstig zu einem Mehr an Lebensqualität beitragen. Manche werden es schaffen, in Summe mehr Energie zu erzeugen als sie verbrauchen ("Haus der Zukunft Plus"). Innovationen im Bereich der zukunftsorientierten Bauweise werden eingeleitet und ihre Markteinführung und -verbreitung forciert. Die Ergebnisse werden in Form von Pilot- oder Demonstrationsprojekten umgesetzt, um die Sichtbarkeit von neuen Technologien und Konzepten zu gewährleisten.

Das Programm *Haus der Zukunft Plus* verfolgt nicht nur den Anspruch, besonders innovative und richtungsweisende Projekte zu initiieren und zu finanzieren, sondern auch die Ergebnisse offensiv zu verbreiten. Daher werden sie in der Schriftenreihe publiziert und elektronisch über das Internet unter der Webadresse **[www.HAUSderZukunft.at](http://www.hausderzukunft.at/)** Interessierten öffentlich zugänglich gemacht.

DI Michael Paula Leiter der Abt. Energie- und Umwelttechnologien Bundesministerium für Verkehr, Innovation und Technologie

## Inhaltsverzeichnis

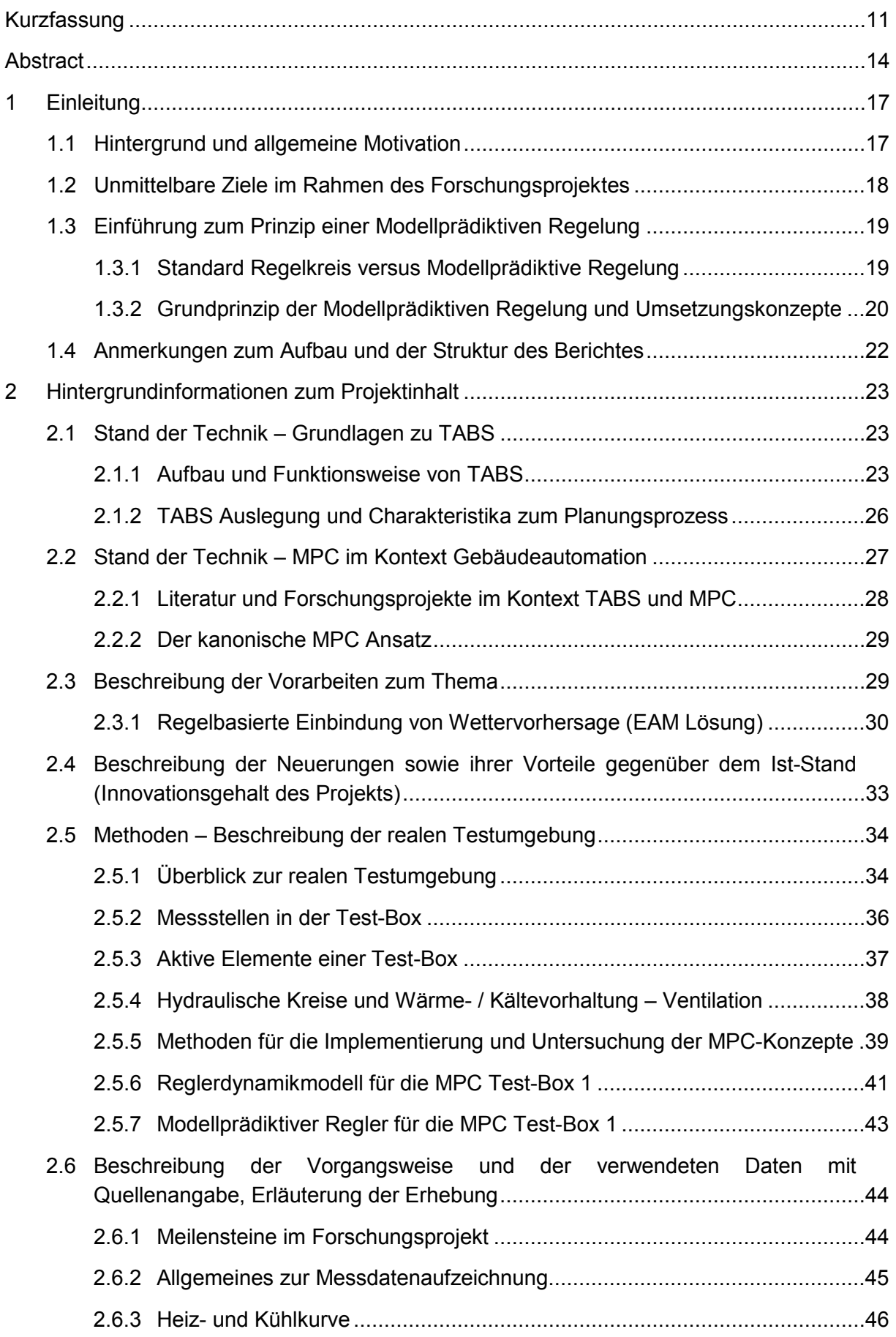

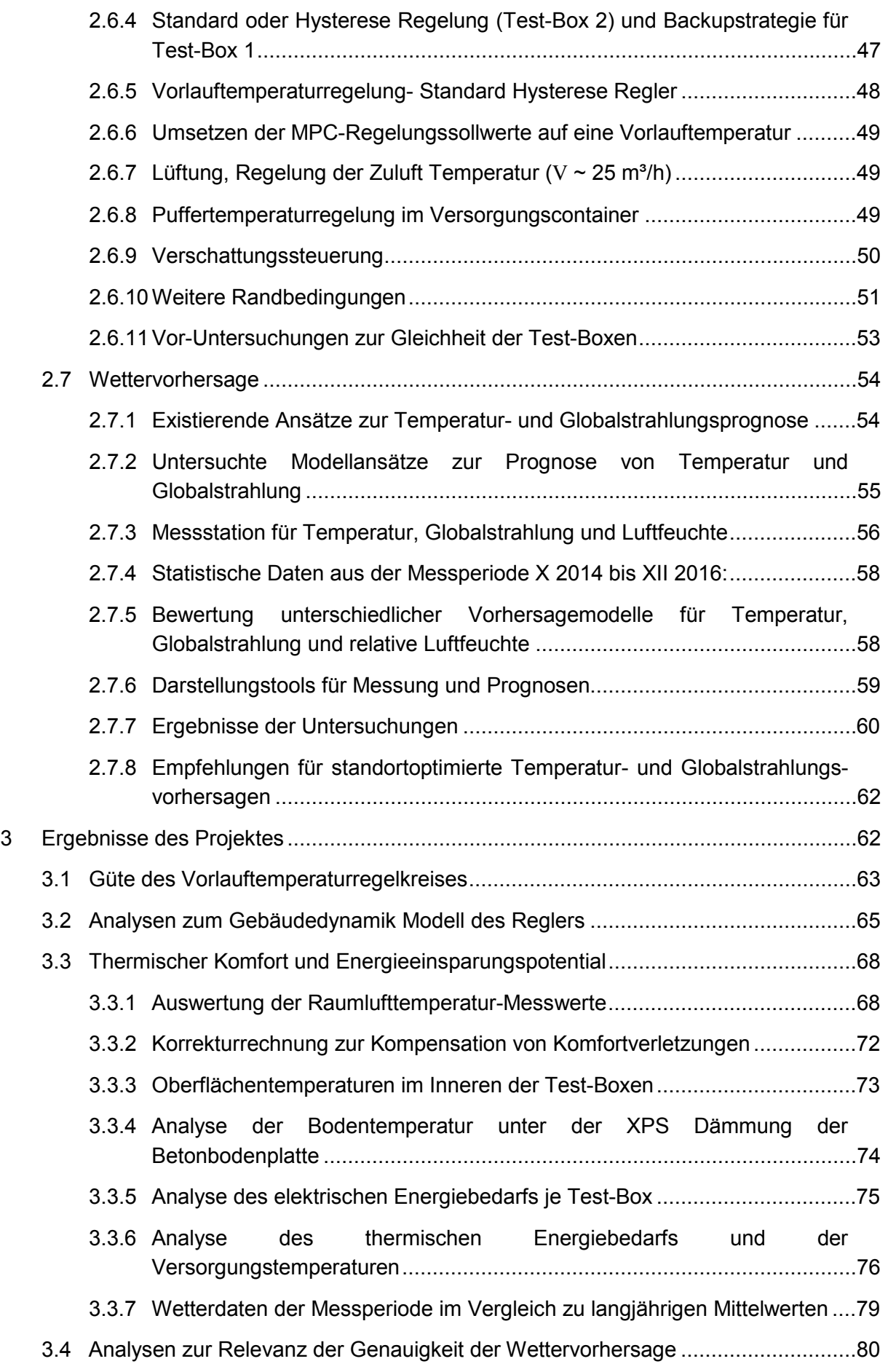

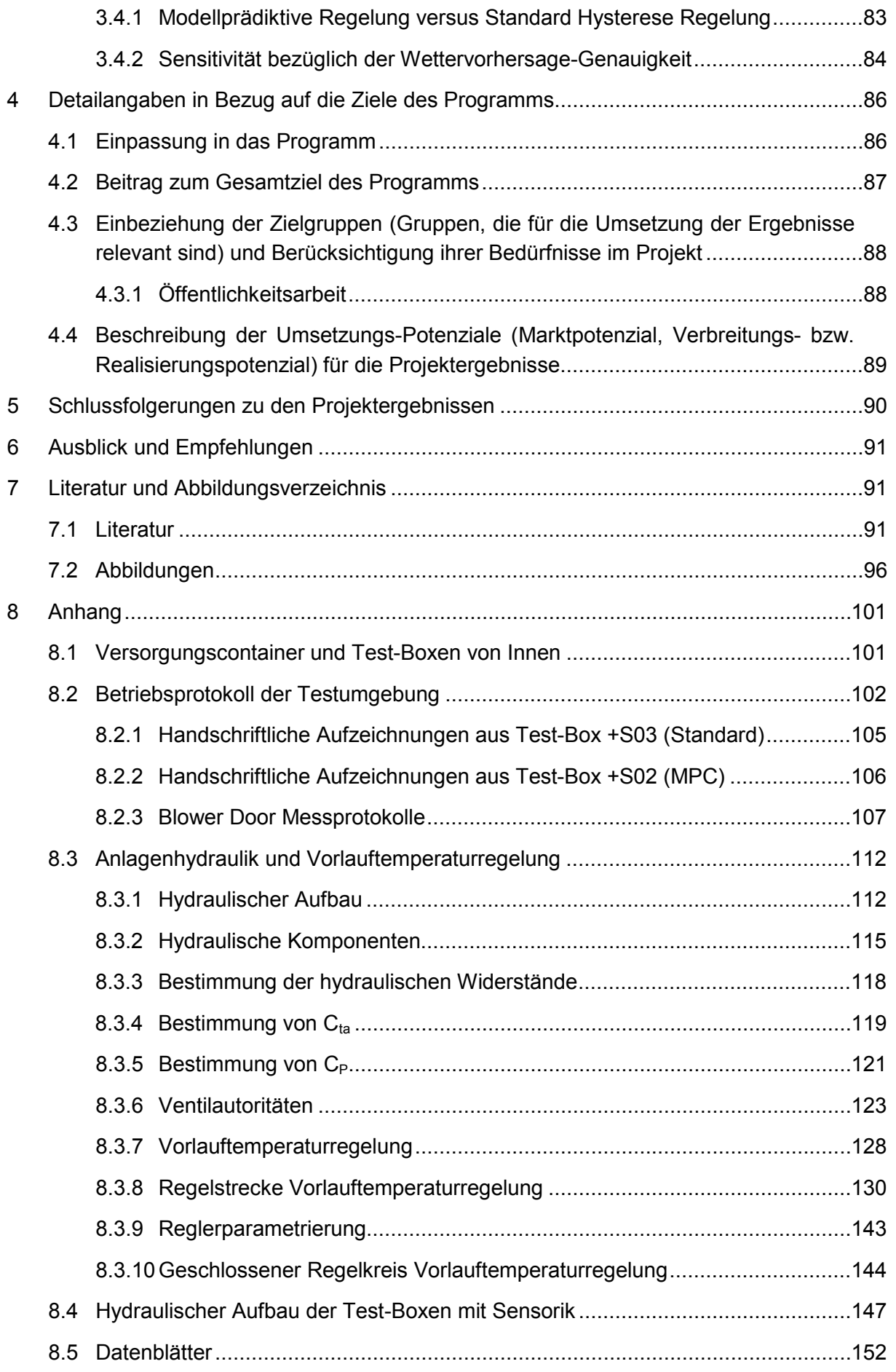

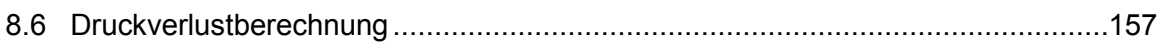

## <span id="page-10-0"></span>**Kurzfassung**

## **Ausgangssituation/Motivation**

Aktive Bauteile in Gebäuden können als Kurzzeitspeicher für Kälte und Wärme dienen. Der steigende Kühlbedarf zur Raumkonditionierung führt zu erhöhten Betriebszeiten von Kältemaschinen tagsüber bei hohen Außentemperaturen. Diese Bedingungen sind in der Regel nachteilig bezüglich Effizienz der eingesetzten Kältemaschinen, führen zu Lastspitzen eines (elektr.) Versorgungsnetzes und verursachen hohe ökonomische Kosten. Bestehende thermische Wärmenetze für Heizzwecke sind oftmals an ihrer Leistungsgrenze, was eine weitere räumliche Ausdehnung verhindert. Eine Reduktion der Kühl- und Heizlastspitzen in Gebäuden durch zeitlich ausgedehnte moderate Kälte- oder Wärmeeinbringung erfordert eine Wetterprognose-abhängige Regelung mit prädiktivem Charakter. Bestehende Ansätze aus der Forschung weisen eine Komplexität auf, die ein wesentliches Hindernis für die breite Anwendung darstellt. Zahlen zur Energieeinsparung durch wetterprognosegesteuerte Gebäudeautomation werden in großer Bandbreite kolportiert, zumeist auf Basis von Simulationsstudien oder unter Nutzung von eher ungenauen Wetterprognosedaten. Aktuell fehlt es an einer einfachen, standardisierbaren Methode für die prädiktive Gebäudekonditionierung mittels Bauteilaktivierung, sowie einer experimentellen Einrichtung, zur Untersuchung unterschiedlicher Regelungen zu diesem Zweck.

#### **Inhalte und Zielsetzungen**

Ziel ist der Bau zweier sogenannter Test-Boxen im Freien und die erfolgreiche Regelung eines aktiven Bauteils in einer Test-Box unter folgenden Randbedingungen: effiziente Energienutzung, Komfortmaximierung und Robustheit. Dazu wird ein prädiktiver Regler entworfen und erstellt, der eingangsseitig mit Wetterprognosedaten versorgt wird und ein möglichst einfaches Modell über die Regelstrecke besitzt. Für den Entwurf des einfachen Modells sowie zur Lokalisierung von optimalen Messstellen – für die Initialisierung des einfachen Modells, bei Betrieb mit prädiktivem Regler – wird ein zu erstellendes komplexes Modell herangezogen. Die zweite Test-Box mit Standardregelung dient als Referenzfall. Zwecks Monitoring von Ist-Werten, werden die Test-Boxen und jeweils das aktive Bauteil mit vielen Sensoren ausgestattet. Für eine genaue Vor-Ort-Wetterprognose wird eine Wetterstation aufgestellt, dich auch dazu dient um unterschiedliche Verfahren für standortoptimierte Wettervorhersagen zu untersuchen.

## **Methodische Vorgehensweise**

Das Forschungsprojekt ist in vier inhaltliche Arbeitspakete eingeteilt:

1. Stand der Technik, Problemanalyse, Lösungskonzepte

In dieser Phase des Projektes wird Literatur im Rahmen einer ausführlichen Recherche gesichtet. Weiters werden Ergebnisse und Erkenntnisse aus relevanten Vorprojekten zusammengetragen. Im Rahmen eines Workshops, zu dem EntwicklerInnen und AnwenderInnen im Bereich thermische Gebäudekonditionierung eingeladen werden erfolgt eine Sondierung zum Forschungsbedarf und Erfahrungsaustausch betreffend das Forschungsthema. Weiters wird die Meinung von Experten zu verschiedenen Themen eingeholt, um die Phase der Planung der Test-Box zu beschleunigen. Bezüglich Wettervorhersage erfolgt die Erstellung einer Übersicht über die Arbeitsweise der verschiedenen Methoden zur Standortoptimierung von Wetterprognosedaten.

2. Test-Boxaufbau, Systemidentifikation, Wettervorhersage

Im Rahmen dieses Arbeitspaketes sind mechanische, elektrische und hydraulische Montagearbeiten für den Bau der Test-Boxen und die Aufstellung der Wetterstation erforderlich. Diese Arbeiten erfordern jeweils auch eine entsprechende Inbetriebnahme für die Gewerke. Zusätzlich ist für die geplanten Messungen die Installation von IT-Hardware (Datenbank, Einrichtung div. Schnittstellen) und die statistische Datenauswertung notwendig.

Die Systemidentifikation erfordert neben Messdaten ein entsprechendes Modell der Test-Box in TRNSYS und MATLAB. Reale Messdaten werden schließlich auch zur Validierung der physikalischen Modelle genutzt.

3. Messung, Simulation, Reglerentwurf und -untersuchung

Die Methoden in diesem Arbeitspaket gleichen jenen aus dem vorherigen Arbeitspaket. Ergänzend notwendig ist die Gegenüberstellung der Messergebnisse aus den beiden Test-Boxen für verschiedene Regler und zusätzliche Modellierung und Simulation für Regler-Design und Optimierung. Die statistische Datenauswertung nimmt eine zentrale Rolle ein. In Vorbereitung auf das letzte Arbeitspaket stehen ähnliche Methoden wie im ersten Arbeitspaket am Plan.

4. Integrale Tests und Methodenbewertung

Die Methoden gleichen jenen aus dem vorherigen Arbeitspaket und beziehen sich auf die Interpretation und Bewertung der Ergebnisse. Um Aussagen über das zu erwartende Verhalten und Implikationen für ähnliche Anwendungen zu erhalten sind theoretische Interpretationen zu den Ergebnissen notwendig. Im Rahmen dieses Arbeitspaketes werden ansatzweise auch die ökonomischen Kostenimplikationen diskutiert.

## **Ergebnisse und Schlussfolgerungen**

Ein wesentliches Ergebnis ist ein standardisierbarer prädiktiver Regler für energieeffizientes Heizen und Kühlen mittels Bauteilaktivierung ohne Komforteinbußen, insbesondere durch Unterkühlung. Als Ziel gilt es eine Reduktion – der für Kühlung erforderlichen Sekundärenergie – um mindestens 10% für die prädiktiv geregelte Test-Box zu erreichen. Angestrebt werden auch Erkenntnisse zur Parametrisierung des Reglers in Abhängigkeit von bauphysikalischen Parametern des aktiven Bauteils. Das soll eine gewisse Transferierbarkeit der Erkenntnisse für ähnliche und komplexere Anwendungsfälle erleichtern. Im Hinblick auf Komplexitätsreduktion steht die Identifikation notwendiger Messstellen für die Modellassimilation im Vordergrund, damit die für die Regelung eingesetzten Modelle einfach bleiben.

## **Ausblick**

Das Ende dieses Projekts legt den Anfang eines neuen Projektes sehr nahe. Das gilt insbesondere deshalb, weil die gewonnenen Erkenntnisse 1. motivierend in Hinblick auf das Energieeinsparungspotential sind, und 2. die Erkenntnisse zum Thema MPC im Gebäude (Dynamikmodell, Gütefunktion) im Rahmen der einfachen realen Testumgebung Vertrauen und Zuversicht für ein größeres, komplexeres "Unternehmen" mit hohem Erfolgspotential geben. Die zu behandelnden Inhalte wären vor allem die Notwendigkeit der Verkopplung des entworfenen und untersuchten Zonenmodells im Rahmen eines komplexeren Reglermodells für ein Gebäude und Besonderheiten der Modell-Parameter-Identifikation in diesem Fall.

Für die praktische Umsetzung im kommerziellen Stil muss noch geklärt werden ob Tools und Algorithmen wie sie im Rahmen des Projektes zum Einsatz kamen (MATLAB, MPC-Toolbox, YALMIP, Gurobi-Solver) in dieser Art zumindest teilweise weiter verwendet werden können, oder ob eine teilweise oder gänzliche Eigenentwicklung der notwendigen Algorithmen zu bevorzugen ist.

## <span id="page-13-0"></span>**Abstract**

## **Starting point/Motivation**

Thermally Active Building Systems (TABS) can be utilized as short-term storage for heating or cooling. Increasing cooling demand for air conditioning leads to extended operation of air conditioning systems during the day. In general, high outside temperatures have an adverse effect on the air conditioning system efficiency, the economic costs and cause peak loads in the grid. In addition, district heat main supply pipes operating on their limit often prevent from further extension of district heating in remote areas. Reduction of peak load in buildings through temporal extension of cold and heat delivery throughout day and night time requires a predictive control concept making use of weather forecast data. Such a controller also eases the utilization of renewable energy. The enormous complexity of existing approaches for predictive building automation prevents this technology from being used in practice. Although it has been investigated in a number of research projects official numbers as to which level energy can be saved are not yet available. On the other hand, practitioners claim energy savings in a broad range owned to the utilization of predictive control, but the quality of the used weather forecast data in practice is very low and the predictive control approaches are rarely described in depth. A standardized method for thermal predictive control of TABS is missing as is an experimental set-up for investigation of various controllers for this purpose.

#### **Contents and Objectives**

The aim of this project is to build two "Test-Boxes" being placed in real ambient conditions, and successfully apply a model predictive controller for a TABS – being part of each Test-Box – in one Test-Box. The given constraints are: efficient energy utilization, maximization of thermal comfort and robustness. A predictive controller utilizing a simple model of the control process and weather forecast data as input data is planned and realized for this purpose. In addition, the complex model aids to optimally place sensors, which will be used to frequently assimilate the simple model during real time operation of the predictive controller. The second Test-Box operated with a standard hysteresis controller serves as reference case. To monitor actual values, the Test-Boxes and the TABS will be equipped with a number of sensors. Maximum accuracy for in situ weather data will be attained placing a weather station close to the Test-Boxes; obtained data will be used to investigate different approaches for in situ weather forecast optimization.

## **Methods**

The research project is divided into four work packages:

1. State of the art, Problem Analysis, Solution Concepts

In this phase of the project, literature is screened and a concise literature review is compiled. Furthermore, results and findings from relevant preliminary projects are collated. Within the framework of a workshop, to which developers and users in the area of thermal building

conditioning are invited, topics such as research needs are discussed and the exchange of experiences concerning the research topic takes place. In addition, the opinion of experts on different topics is brought into the planning-phase of the Test-Box set up. In the case of weather forecasting, an overview of the operation of the different methods for site optimization of weather forecast data is provided.

2. Test box assembly, system identification, weather forecast

Within the scope of this work package mechanical, electrical and hydraulic assembly work is necessary for the construction of the test boxes and the installation of the weather station. This work also requires appropriate commissioning for various trades. In addition, the planned measurements require the installation of IT hardware (database, set-up of various interfaces) and the statistical data evaluation.

3. Measurement, simulation, controller analysis

The methods in this work package are similar to those from the previous work packages. It is also necessary to compare the test results from the two test boxes for different controllers and additional modelling and simulation for controller design and optimization. Statistical data analysis plays a central role. Preparations for the last work package are similar to those in the first work package.

4. Integral testing and method evaluation

The methods are similar to those from the previous work package and relate to the evaluation of the results. To obtain statements about expected behavior and implications for similar applications, theoretical considerations and interpretations are necessary. Within the scope of this work package the economic costs are also touched.

## **Results**

A major result is predictive energy efficient heating and cooling by means of a TABS without any losses of the level of comfort (undercooling). One aim is the reduction of energy demand – required for cooling – by at least 10%, for the predictive controlled Test-Box. The project should provide insight to parameterization rules of a predictive controller for TABS, dependent on easily available physical parameters. Another important result is the identification of the optimal sensor positions for the purpose of model assimilation, to allow for a simple thermal model as part of the predictive controller. A maximum of transferability is aimed at to assure usability for similar applications in different environment.

## **Prospects / Suggestions for future research**

The end of this project marks and suggests the beginning of a new project. This is especially true because the results with respect to the potential energy savings are motivating, and second the findings on the subject of MPC with respect to buildings (building dynamics model, cost function) within the framework of the simple real test environment give confidence for a larger, more complex building project with high success potential. The

content to be treated would be, above all, the question how to link prototypical thermal zone models (as designed and examined for the controller in this research) in the context of a more complex controller model for a large building, and special features of the model parameter identification in this case.

Concerning a practical implementation in commercial style, it still needs to be clarified whether tools and algorithms as used in the project (MATLAB, MPC-Toolbox, YALMIP, Gurobi-Solver) can at least be partially used in this way, or whether a partial or complete selfdevelopment of the necessary algorithms is to be preferred.

## <span id="page-16-0"></span>**1 Einleitung**

Aktive Bauteile in Gebäuden können als Speicher von Energie in Form von Kälte und Wärme dienen. Denkt man an Wärmespeicherung kann abhängig vom zeitlichen Verbleib der Wärme zwischen Langzeit-, mittelfristigem und Kurzzeitspeicher (thermisch aktivierte Bauteile) unterschieden werden. Diese Forschungsarbeit dreht sich um den Entwurf und die Untersuchung einer Modellprädiktiven Regelung (MPC) für ein reales Testobjekt das genau für diesen Zweck ebenso im Rahmen der vorgestellten Forschung entwickelt und zweimal gebaut wurde – einmal zur Untersuchung der MPC und einmal für Vergleichszwecke betrieben mit einer Standard Hysterese Regelung. [Abbildung 1](#page-17-1) gibt einen Überblick zum Projekt mit den wesentlichsten Zwischenzielen.

## <span id="page-16-1"></span>**1.1 Hintergrund und allgemeine Motivation**

Der Energieverbrauch von Gebäuden in der Europäischen Union (EU) beträgt ca. 40% des Gesamtenergieverbrauchs. Zur Erfüllung der ursprünglich im Rahmen des Kyoto-Protokolls eingeleiteten Verpflichtungen und zur Gewährleistung der Energieversorgungssicherheit hat die EU Rechtsvorschriften zur Senkung des Energieverbrauchs eingeführt.

Ein wichtiger Teil dieser Gesetzgebung ist die Richtlinie 2002/91 / EG (Energy Performance of Buildings Directive (EPBD)) die erstmals 2002 veröffentlicht wurde und auf eine verbesserte Energieeffizienz für neue und renovierte Gebäude abzielt. Die nationalen österreichischen Maßnahmen zu dieser Gesetzgebung finden sich in der "OIB-Richtlinie 6" (2011), "Standards für die Energieeffizienz von Gebäuden" (2005-2008) und der "Gesamtenergieeffizienz von Gebäuden" (2007). Ein praktisches Ergebnis ist zum Beispiel die obligatorische Energiekennzeichnung von Gebäuden. Im Jahr 2010 wurde die EPBD durch die Richtlinie 2010/31 / EU (entspricht der EnEV 2014 in Deutschland) ergänzt. Diese Neufassung der ehemaligen EPBD von 2002 definiert weitere harte Herausforderungen wie etwa nachgerüstete nahezu null Energiegebäude bis 2020, betont aber auch Kostensenkungen im Kontext Gebäudehülle und die Rolle der technischen Systeme für das Erreichen der Gesamtziele<sup>[1](#page-16-2)</sup>.

Ergänzend dazu verlangt die Überarbeitung der EPBD auch die bekannten Energie-Label für Gebäude die neben dem Heizenergie- und Warmwasserbedarf auch den Primärenergiebedarf und die CO<sub>2</sub>-Emissionen für ein Gebäude angeben.

Als ein weiteres Element der Legislative zeigt die Europäische Norm, Auswirkungen der Gebäudeautomation auf die Gebäudeeffizienz (Impact of Building Automation, Controls and Building Management) (EN 15232: 2012), dass zum Erreichen der notwendigen Energieeinsparungen auch der Regelungs- und Automatisierungstechnik im Gebäude eine wesentliche Rolle zugestanden wird. Diese Norm bietet auch eine Methode, um die

 $\ddot{\phantom{a}}$ 

<span id="page-16-2"></span> $1$  Für mehr Details siehe http://www.epbd-ca.eu/.

Kosteneffizienz einer neuen oder ersetzten Gebäudeautomation abzuschätzen. Der Standard teilt Gebäude in Klassen von A (hoher Grad an vernünftiger Automatisierung) bis D (Gebäude die überhaupt keine Automatisierung beinhalten) ein.

Neben den grundlegenden allgemeinen Erkenntnissen aus den realen Messungen zum Thema thermische Bauteilaktivierung (TABS) im Gebäude adressieren die im folgenden Bericht dargestellten Forschungsergebnisse in erster Linie das Energiemanagement und die Regelungstechnik im Gebäude für Heiz- und Kühlzwecke unter Berücksichtigung von Vorhersagedaten (Wetter und Belegung bzw. interne Lasten). [Abbildung 1](#page-17-1) zeigt die einzelnen Schritte am Weg zu den in diesem Bericht vorgestellten Ergebnissen und Erkenntnissen.

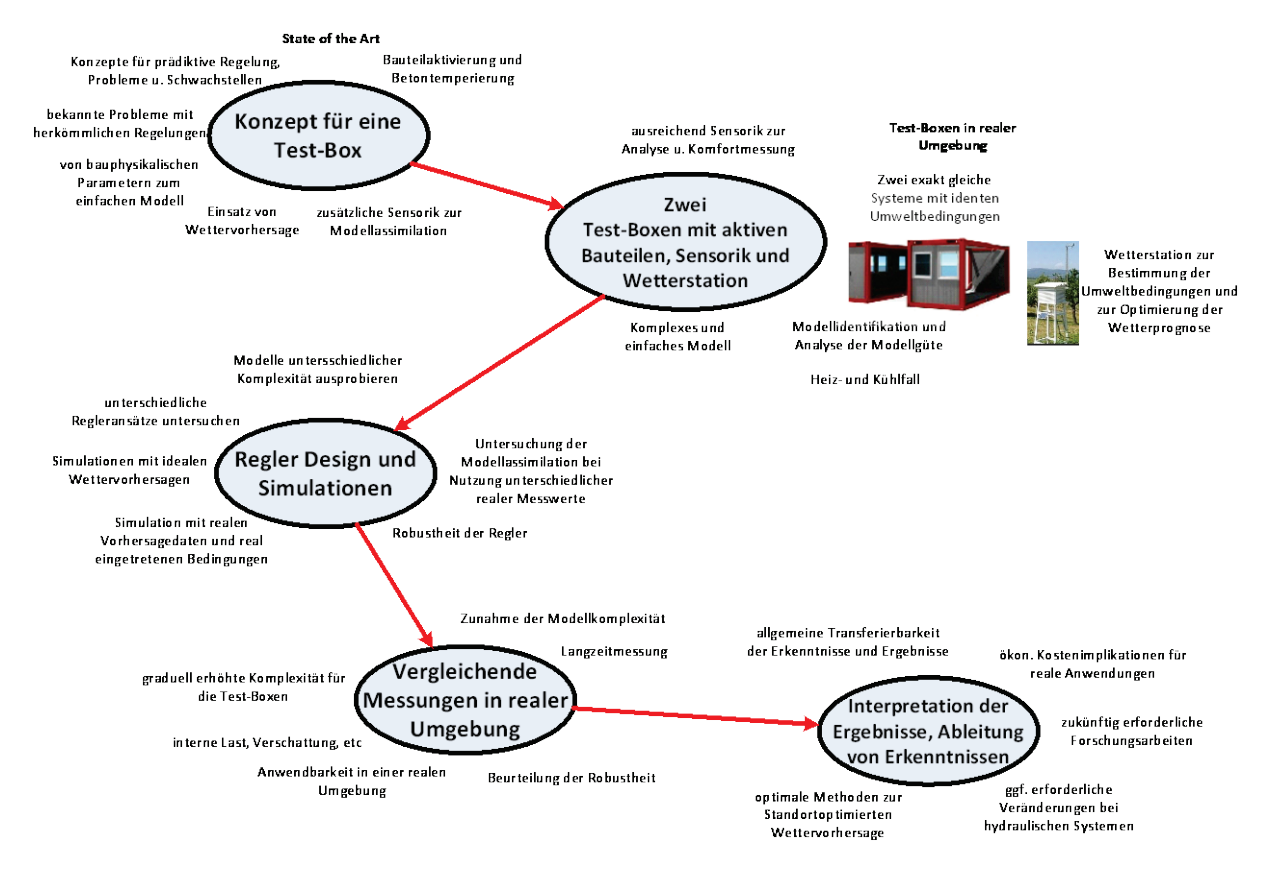

<span id="page-17-1"></span>*Abbildung 1 Überblick und roter Faden zum Ablauf des Forschungsprojektes*

## <span id="page-17-0"></span>**1.2 Unmittelbare Ziele im Rahmen des Forschungsprojektes**

Die thermische Trägheit von TABS als Wärme-/Kälteemissionssystem, die sich in großen regelungstechnischen Zeitkonstanten zeigt, macht es schwierig auf kurzfristige Sollwertänderungen dynamisch zu reagieren. Ferner wird viel Energie benötigt um ein TABS von Heizen auf Kühlen oder umgekehrt umzuschalten, was im regulären Betrieb jedenfalls verhindert werden sollte. Aus diesem Grund sind TABS für eine prädiktive Regelung prädestiniert, welche aufgrund des vorhandenen Planungshorizontes oder Prädiktionshorizontes  $(N_P)$  mit großen Streckenzeitkonstanten besser umgehen kann als konventionelle Regler. In der Praxis führt die thermische Trägheit von TABS zumeist dazu, dass zumindest ein zweites sehr dynamisches Heiz-/ Kühlsystem installiert wird (z.B.

basierend auf Luft) um dynamische Eingriffe vornehmen zu können die mit TABS nicht möglich sind.

Eine zentrale Frage auf die im Rahmen des Forschungsprojektes eingegangen wird bezieht sich genaue auf diesen bivalenten Betrieb bzw. darauf ob eine MPC in Verbindung mit TABS einen *monovalenten Betrieb* ohne zu große Komforteinbußen möglich macht.

Dieser Bericht präsentiert außerdem das *energetische Einsparungspotential* einer modellprädiktiven Regelung im Vergleich zu einer Standard Hysterese Regelung für zwei exakt gleiche reale Baukörper bei "identer Nutzung". Diese Untersuchung war neben der Frage zum monovalenten Betrieb eine ganz wesentliche Motivation für die Durchführung dieses Forschungsprojektes. Dazu gibt es zwar bereits zahlreich Publikationen -- die proklamierten Zahlen zur Energieeinsparung reichen von 5% (was innerhalb des Erfassungsfehlers liegt) bis 40% -- der Aspekt Energieeffizienz im Vergleich zu einer herkömmlichen Regelung lässt sich allerdings in der Praxis schwer untersuchen und bewerten da es keine zwei gleichen Objekte in der Realität gibt für die auch die Nutzung ident ist. Aus diesem Grund stammen die meisten publizierten Energieeinsparungspotentiale aus Simulationsstudien. Diese Lücke wird mit den in diesem Bericht dokumentierten Ergebnissen geschlossen.

## <span id="page-18-0"></span>**1.3 Einführung zum Prinzip einer Modellprädiktiven Regelung**

Modellprädiktive Regelungen (MPC) sind in der Prozessindustrie nicht mehr wegzudenken, sie kommen dort seit Anfang der 1970er Jahre zum Einsatz (Maciejowski 2002, Camacho 2004). Eine MPC stellt in der Praxis eine prototypische wenn nicht die prototypische Multikriterien Regelungsstrategie dar.

#### <span id="page-18-1"></span>**1.3.1 Standard Regelkreis versus Modellprädiktive Regelung**

[Abbildung 2](#page-19-1) zeigt das Schema einer Standardregelung. Als Regelstrecke (Controlled System) wird ein Wärmeabgabesystem mit konstantem Massenstrom angenommen. Unter dieser Voraussetzung sind hier typische physikalische Größen die Soll-Raumtemperatur als Sollwert (Set-value), die Vorlauftemperatur als Stellgröße (Manipulated variable), die Ist-Raumtemperatur als rückgeführter Istwert (Actual-value) und jede Art von extern und intern auftretenden, ungesteuerten Größen als Störungen (Disturbances). Ein Standard- (Rückkopplungs)regelkreis reagiert nur auf Abweichungen zwischen Sollwert und Istwert.

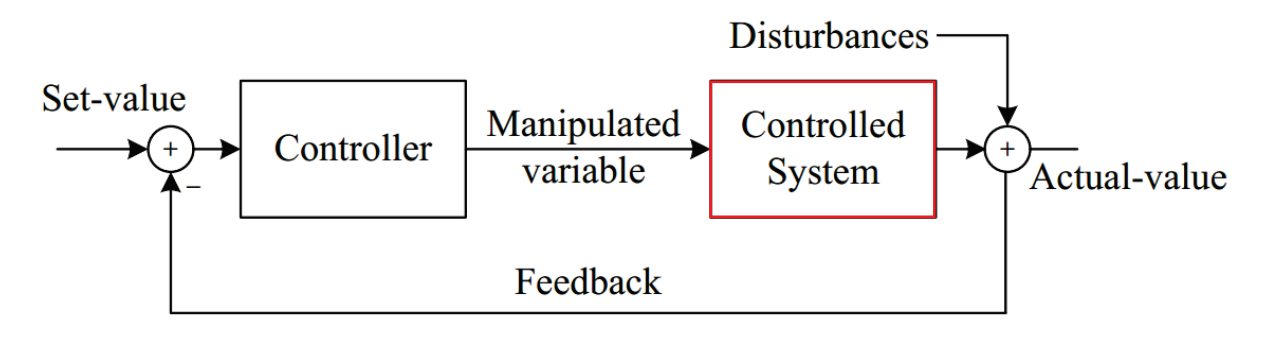

#### <span id="page-19-1"></span>*Abbildung 2 Schema einer Standardregelung mit einem Störsignal (Disturbances) am Ausgang.*

Die modellbasierte prädiktive Regelung MBPC oder MPC bezieht sich nicht auf einen bestimmten Regelalgorithmus oder eine bestimmte Struktur, sondern vielmehr auf eine Strategie zur Bestimmung einer optimalen Stellgröße bei verschiedenen Randbedingungen. [Abbildung 3](#page-19-2) zeigt ein prinzipielles Schema für einen prädiktiven Regler. Im Vergleich zum Standardregelkreis kann die Rückkopplung hier mehr als nur den Istwert der Regelgröße enthalten und der Sollwert könnte auch ein Verlauf von zukünftigen Sollwerten sein. MPC setzt ein mathematisches, meist physikalisch basiertes Modell des Prozesses oder der Anlage ein (Regelstrecke bzw. Controlled System), um eine Variable zu bestimmen, und kann so zum Unterschied zu einem Standardregelkreis, proaktiv agieren. Die Bestimmung der Stellgröße beruht auf einer Art Simulation für ein – sich in einem definierten Ausgangszustand befindliches – System über einen bestimmten endlichen Prädiktionshorizont (N<sub>P</sub>) unter Berücksichtigung möglicher Störungen sowie von Referenzbzw. Sollwerten. Diese "Simulation" wird nach Ablauf eines MPC-Abtastintervalls über diesen endlichen Prädiktions- oder Ausgabehorizont wiederholt. Jede Simulation ergibt einen optimalen Stellgrößenverlauf über den Regelungs- oder Eingangshorizont, der jener Zeitbereich ist, für den sich die Stellgröße dynamisch unter Berücksichtigung diverser Einschränkungen ändern kann und danach konstant bleibt. Daher ist es für eine derartige Problemstellung unbedingt erforderlich, dass der Prädiktionshorizont immer größer ist als der Regelungshorizont ist (Morari et al., 1999).

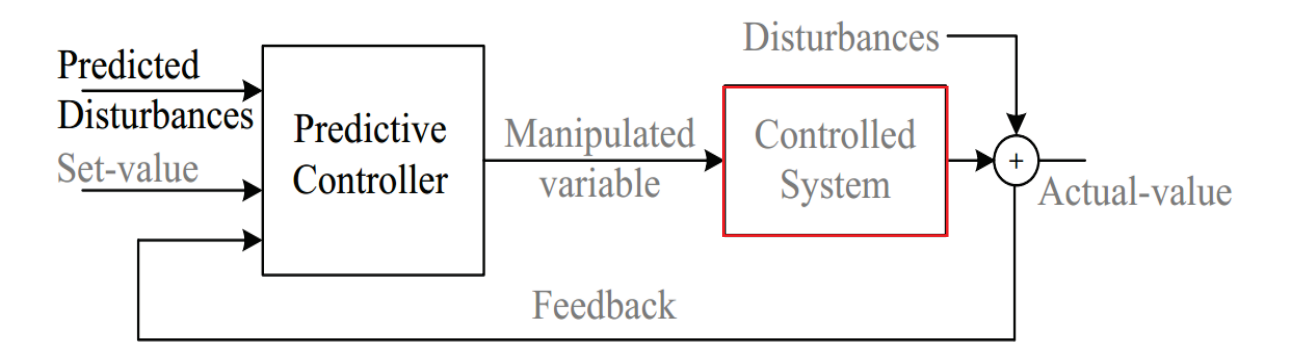

<span id="page-19-2"></span>*Abbildung 3 Schema eines prädiktiven Reglers mit Störungsvorhersage (Predicted Disturbances)*

#### <span id="page-19-0"></span>**1.3.2 Grundprinzip der Modellprädiktiven Regelung und Umsetzungskonzepte**

Zu Zeiten des Computers und von Computer-aided Design (CAD), Computer-aided Engineering (CAE) etc. ist es in der Technik üblich, reale Experimente durch Simulationen zu ergänzen oder, wenn möglich, diese sogar zu ersetzen. Bei einer Art von Simulationsstudien werden unterschiedliche Parameter verändert und deren Auswirkung untersucht, man spricht von Sensitivitätsanalysen oder Parameterstudien, die Offline im Rahmen einer Forschung oder Entwicklung durchgeführt werden. Im Kontext Gebäudetechnik kann man mittels Simulationen z.B. unterschiedliche Parametereinstellungen für einen gewöhnlichen PI-Regler oder Hysterese-Regler testen und auf diese Art den besten Satz von Regler-Parametern bestimmen. Bei einer Modellprädiktiven Regelung geht man zwei Schritte weiter. Erstens geht die Offline Analyse Online, das heißt die Analyse wird während des Betriebs (z.B. der

Heizung) durchgeführt, und zweitens werden im Fall des Raumheizungs-Reglers keine optimalen Parameter gesucht, sondern es wird direkt ein optimaler Stellgrößenverlauf  $(\dot{Q}_{TABS})$  ermittelt.

[Abbildung 4](#page-20-0) zeigt das Grundprinzip einer Modellprädiktiven Regelung (MPC) für das Beispiel der Raumtemperaturregelung auf einen Referenzwert (Sollwert). Die Aufgabe des Reglers in diesem Fall ist die Einstellung von  $\dot{Q}_{TABS}$  derart, dass die Raumlufttemperatur ( $\vartheta_{\sf air}$ ) dem hier konstanten Referenzwert folgt. Zu diesem Zweck wird unter Einbeziehung aller prognostizierbaren Daten (Wetter, interne Belegung) eine Optimierungsrechnung über  $N_P$ Schritte mit Blick in die Zukunft durchgeführt.

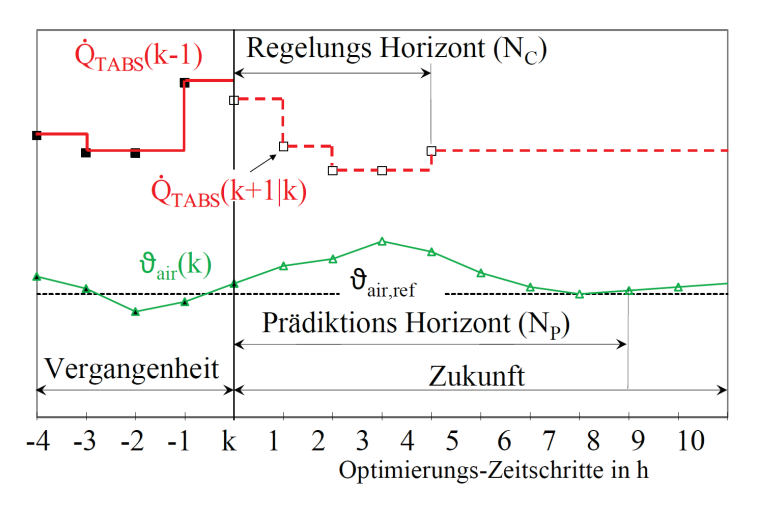

<span id="page-20-0"></span>*Abbildung 4 Grundprinzip der Modellprädiktiven Regelung dargestellt für einen Raumheizungs-MPC*

Der Index k gibt den aktuellen Zeitpunkt an, zu dem die Optimierungsrechnung des prädiktiven Reglers startet. Für die MPC ist der aktuelle Wert (Zeitpunkt k) der Regelgröße (hier die Raumlufttemperatur) von ganz besonderer Bedeutung. Dieser Wert ist ein Feedback für den MPC, obwohl er nicht mit dem Istwert eines Standardregelkreises gleichgesetzt werden darf. Basierend auf diesem aktuellen Wert kann der MPC (vereinfacht gesagt) sein internes Modell dem aktuellen Systemzustand angleichen. Im Anschluss daran erfolgt eine Optimierungsrechnung vgl. Maciejowski (2002) über den Horizont N<sub>P</sub> zur Bestimmung der Stellgröße  $Q_{TABS}$  für die Zeitpunkte k+1, k+2, …k+N<sub>P</sub>, wobei  $Q_{TABS}$  nach N $_{\rm C}$ Schritten konstant bleibt. Nur der erste Wert der Optimierungsrechnung  $\dot{Q}_{TABS}(k+1)$  wird als Stellgröße tatsächlich vorgegeben und zwar bis zum Zeitpunkt, zu dem die Optimierungsrechnung wiederholt wird – die restlichen Werte werden verworfen. Für die Optimierungsrechnung nutzt der MPC neben den Wettervorhersagedaten das (interne) Dynamikmodell für das Gebäude (siehe rechtes Bild in [Abbildung 13\)](#page-39-0). Das Optimierungsproblem für den Fall Raumheizung gehört zur Klasse der quadratischen Probleme und erfordert ein sogenanntes quadratisches Programm (QP) zur Lösung, was z.B. in Maciejowski (2002) erklärt ist.

## <span id="page-21-0"></span>**1.4 Anmerkungen zum Aufbau und der Struktur des Berichtes**

Die folgenden Unterkapitel beinhalten Empfehlungen für das Lesen des Berichtes. Diese Empfehlungen basieren auf Kurzfassungen zu jedem Hauptkapitel aus diesem Bericht.

#### **Abriss zu Kapitel 1**

Die Einleitung gibt eine kurze Hintergrundinformation betreffend die Inhalte und die Motivation für die vorgestellte Forschung. Außerdem werden die einzelnen Schritte auf dem Weg zu den Ergebnissen graphisch (vgl. [Abbildung 1\)](#page-17-1) und die Struktur des Berichts in Form von Kurzfassungen der einzelnen Kapitel dargestellt.

#### **Abriss zu Kapitel 2**

Die Motivation für das Projekt wird insbesondere auf Basis einer ausführlichen Literaturrecherche zum Stand der Technik im gegebenen Kontext begründet. Im Rahmen dieser Recherche werden die wichtigsten Vorarbeiten an der TU Graz aber auch an anderen Institutionen vorgestellt. Die Hauptarbeiten (Methoden und Vorgehensweise) sind in Unterkapitel [2.5](#page-33-0) und [2.6](#page-43-0) präsentiert. In diesen Unterkapiteln sind jene Teilschritte aufgearbeitet die am Meisten Zeitbudget beanspruchten (Modellentwurf zu Regelungszwecken, Definition und Parametrierung der MPC Kostenfunktion).

#### **Abriss zu Kapitel 3**

Die Ergebnisse aus durchgeführten realen Messungen und Simulation sind in Kapitel 3 graphisch aufgearbeitet. Zunächst werden die wesentlichsten Erkenntnisse im Rahmen der Entwicklung des Konzeptes für die reale Testumgebung sowie die Ergebnisse zum bautechnischen und thermophysikalischen Vergleich der beiden gebauten Test-Boxen (eine für die Standardreglung und eine für die MPC) dargestellt. Der zweite Abschnitt aus Kapitel 3 dreht sich um die Ergebnisse aus dem Reglermodell Entwurf, und beinhaltet die Auswertung zum thermischen Komfort für beide Test-Boxen sowie die Bewertung des modellprädiktiven Ansatzes im Vergleich zur Standard (Hysterese) Regelung die für die zweite Test-Box im Einsatz war.

#### **Abriss zu Kapitel 4**

Kapitel 4 zeigt wie sich die Ergebnisse aus dem Projekt MPC-Boxes in die übergeordneten Ziele aus dem Programm Haus der Zukunft Plus einbetten. Dieses Kapitel stellt auch die während der Projektlaufzeit durchgeführte öffentlichkeitswirksame Arbeit dar. Das letzte Unterkapitel zu [4](#page-85-0) befasst sich mit der Verwertbarkeit der Ergebnisse sowie den praktischen Umsetzungsmöglichkeiten die sich auf Basis der geleisteten Arbeiten ergeben.

#### **Abriss zu Kapitel 5**

Kapitel 5 fasst die wichtigsten Ergebnisse in aller Kürze zusammen und beleuchtet sie im Lichte der Verwertbarkeit.

## <span id="page-22-0"></span>**2 Hintergrundinformationen zum Projektinhalt**

## <span id="page-22-1"></span>**2.1 Stand der Technik – Grundlagen zu TABS**

Laut ÖNORM ist ein thermoaktives Bauteilsystem (TABS) ein Heiz- und Kühlsystem mit Wasser als Arbeitsmedium, dessen Rohre in den zentralen Betonkern eines Gebäudes eingelassen sind. Die Wärme wird zwischen dem Wasser (in den Rohren) und dem Beton, zwischen dem Betonkern und den raumseitigen Oberflächen (Decke, Fußboden) und zwischen diesen Oberflächen und dem Raum übertragen (OENORM, 2008). Die wesentlichen Elemente eines TABS sind Heiz-/Kältesystem, Hydraulikkreis, Kernebene mit Rohren, Übergangswiderstände in den Raum (abgehängte Decke, Bodenbelag, etc.) und der darüber oder darunter liegende Raum. Die Topologie des hydraulischen Systems wird eingeteilt in die Bereiche Erzeugung, Verteilung und (Nutzer-) Belastung Toedtli et al. (2009). Unterschiedliche Topologien wurden z.B. in Lehmann et al. (2010) untersucht. Häufig zeigt die Praxis, dass TABS regelungstechnisch nicht oder nur sehr schwer in den Griff zu bekommen sind, wofür eine unpassende Topologie ein möglicher Grund sein kann.

Das wesentliche Unterscheidungsmerkmal eines TABS zu Standard- Fußbodenheizungen bzw. Kühldecken liegt darin, dass das Rohr in den tragenden Betonkern des Gebäudes installiert ist. Das Rohr muss hierbei nicht zwingend in der Mitte der Betonschicht verlegt sein. Der Trend bei TABS geht eindeutig in Richtung oberflächennahe Systeme die regelungstechnisch leichter zu beherrschen sind.

#### <span id="page-22-2"></span>**2.1.1 Aufbau und Funktionsweise von TABS**

[Abbildung 5](#page-22-3) zeigt die Einbettung der Rohre in die tragende Decke. Aufgrund der hohen Speichermasse der massiven Betonteile ist das TABS in der Lage über die Wasser führenden Rohre eingetragene Wärme oder Kälte zu speichern und damit Lastspitzen zu vermeiden oder diese zu verschieben. Die große Fläche die für den Wärmeaustausch – überwiegend durch Strahlung – zur Verfügung steht hat den Vorteil, dass mit relativ niedrigen Vorlauftemperaturen geheizt und mit relativ hohen Vorlauftemperaturen gekühlt werden kann, was für den effizienten Einsatz erneuerbarer Quellen positiv ist. Die mit der hohen Speichermasse verbundene Trägheit ist ein Nachteil in puncto Regelbarkeit.

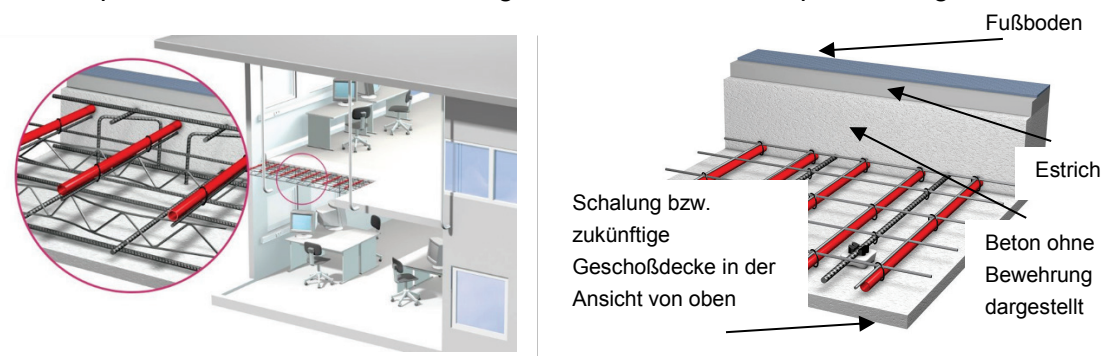

<span id="page-22-3"></span>*Abbildung 5 Aufbau eines thermoaktiven Bauteils, links Standard TABS, rechts oberflächennahes System (Bildquelle: REHAU)*

Wie bei jeder Flächenkühlung ist im Fall der Kühlung über TABS der Taupunkt der Raumluft zu überwachen. Um Kondensation an anderen Stellen zu vermeiden sollte die Vorlauftemperatur oberhalb der Taupunkttemperatur der Raumluft liegen und ein unkontrollierter Austausch mit feuchter Außenluft, z.B. in Eingangsbereichen oder durch eine undichte Gebäudehülle verhindert werden. In der Praxis wird die Kondensation mittels Kondensationswächter bzw. -sensor überwacht.

#### **Bautechnische Aspekte zu TABS**

Da TABS direkt im Betonkern des Bauwerks eingebaut werden, kommt das System nur im Neubau zum Einsatz. Bisher werden TABS fast ausschließlich im Bürobau eingesetzt, was hauptsächlich an der damit verbundenen komplizierteren Regelcharakteristik liegt. Im Einfamilienhaussektor wird häufig eine Einzelraumregelung gefordert. TABS können als Grundlastsystem gemeinsam mit einem zweiten "schnellen" Heiz-/Kühlsystem oder für den monovalenten Betrieb dimensioniert werden. Ein monovalentes System (nur ein Heiz- bzw. Kühlsystem) stellt höhere Ansprüche an die Planung und an die Regelung. TABS müssen bereits in einer sehr frühen Phase des Bauablaufs installiert werden, was einen frühzeitigen Abstimmungsbedarf zwischen Installateur und Betonbaufirma erfordert.

Ein üblicher Verlege Abstand zwischen den Rohren ist 150 mm bis 200 mm. Bezogen auf die Fläche eines Rohrleitungskreises ist die Grenze ca. 25 m² indirekt bestimmt durch den Rohrdurchmesser (d=20 mm maximale Länge 150 m, d=17 mm maximale Länge 120 m) und die sich ergebenden Druckverluste. Mehrere Kreise werden zu einer Zone zusammengefasst (Nord, Süd, Eckbüros, etc.), wobei sich die Zonen durch deren Vorlauftemperatur unterscheiden.

#### **Standard versus Oberflächennahe TABS**

Die oberflächennahen TABS sind eine Weiterentwicklung der Standard Variante. Hierbei liegt der Vorteil vor allem an der höheren Leistung (durch geringere Verluste in Richtung Raumabgewandte Seite) und der besseren Regelbarkeit des Systems durch die geringere Trägheit was unter Umständen auch eine Einzelraumregelung über TABS ermöglicht.

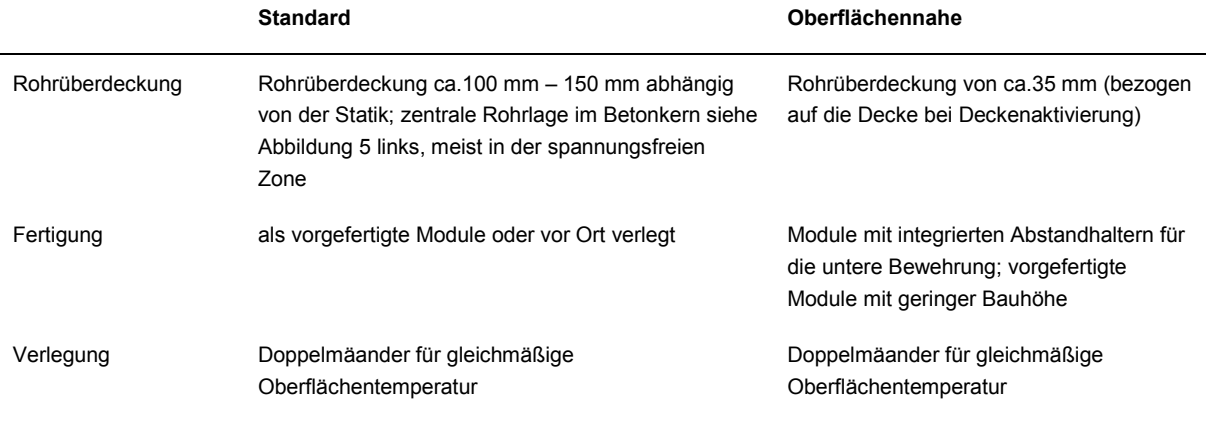

*Tabelle 1 Standard versus Oberflächennahe TABS, technische Parameter*

#### **Systemanteil neu installierter TABS pro Jahr im Vergleich zu Standard Fußbodenheizungen/kühlungen**

Gemäß einer Marketinganalyse der Firma REHAU aus dem Jahre 2012 wurden von insgesamt 3,2 Millionen m² neu installierter Flächenheizung 0,3 Millionen m² (also 9%) in Form von TABS oder Industrieflächenheizung ausgeführt (siehe [Abbildung 6\)](#page-25-1). Dies lässt sich durch die Rohrdimension ermitteln. Bei TABS werden häufig Rohre in der Dimension 20 mm x 2 mm eingesetzt. Diese Dimension kommt bei der Standard Fußbodenheizung (91% der verlegten Flächen) nicht zum Einsatz.

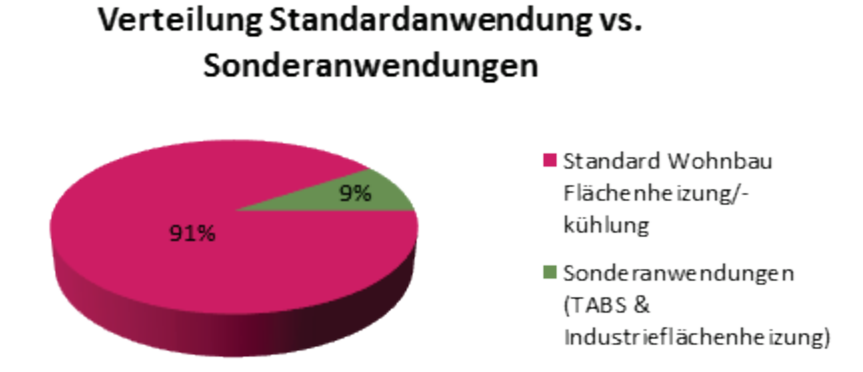

## <span id="page-25-1"></span>*Abbildung 6 Vergleich Standardanwendungen vs. Sonderanwendungen (Bildquelle: REHAU)*

#### <span id="page-25-0"></span>**2.1.2 TABS Auslegung und Charakteristika zum Planungsprozess**

TABS (thermisch aktivierte Bauteilsysteme) kommen mit niedrigen Systemtemperaturen aus, eignen sich damit ausgezeichnet für die Nutzung erneuerbarer Energien und bieten hohen thermischen Komfort durch Flächenkonditionierung. Die Anforderungen an den Planungsprozess sind allerdings höher als für konventionelle Systeme. Ein wesentlicher Grund dafür ist der frühere (Ein)-Bau des Wärmeabgabe- oder Kühlsystems (noch während der Bauphase) im Vergleich zu einer gewöhnlichen Radiatoren Heizung oder z.B. einem Zuluft-Kühlsystem. Das erfordert eine frühzeitige Auslegung der Heizungs-, Lüftungs- und Klimatechnik (HLK). Außerdem ist eine zeitige Zonierung für die Zusammenfassung ähnlicher Heiz-(Kühlkreise) erforderlich. Im Idealfall wird auch das spätere Regelungskonzept bereits während der Planung festgelegt. Planungsfehler bei TABS können höheren Energieverbrauch und/oder schlechten thermischen Komfort bedeuten.

Die Auslegung nach OENORM EN 15377:2008 ist mehr oder weniger genau (zwischen 6% und 30%) abhängig vom Verfahren das ausgewählt wird und je nach zeitlichem Aufwand der dafür betrieben wird. Aufwendige Verfahren mit hoher Genauigkeit sind von der Komplexität als hoch einzustufen und nur dem sehr geübten Planer, oder wissenschaftlichen Zwecken vorbehalten.

Die Durchdringung von TABS in der Praxis ist insbesondere wegen fehlendem QM (Qualitätsmanagement) für den Planungsablauf und unklarer Prozessabläufe am Bau gebremst. Aus diesem Grund wurde im Rahmen eines Beitrages zum Projekt UNAB (Umsetzung nachhaltigen Bauens durch optimierte Projektsteuerungsprozesse und integrale Gebäudehülle, Zukunftsfonds Steiermark) ein bestimmtes Planungsverfahren untersucht (Pichler, 2016h). Das Unknown But Bounded (UBB) Verfahren (deutsch: nicht bekannt aber begrenzt), entwickelt von Tödtli, Gwerder, Lehmann, Renggli, Dorer (Tödtli et. al, 2009) ist ein integrales Planungsverfahren zur Auslegung und Regelungsplanung von TABS. Im Rahmen des dazu veröffentlichten Buches gibt es auch ein unterstützendes Excel Tool zur Durchführung des Verfahrens (TABSDesign). Das UBB Verfahren bietet eine Alternative zu Faustformelverfahren und aufwendigen Computersimulationen und sollte die Einhaltung von thermisch behaglichen Raumzuständen sicherstellen. Im Rahmen des Projektes UNAB (Pichler, 2016h) konnte gezeigt werden, dass sich die Ergebnisse des Verfahrens einmal durchgeführt mittels dem Excel Tool TABSDesign und einmal implementiert in TRNSYS im Wesentlichen decken.

Neben den "Aussagen" zur Auslegung der TABS selbst mit Bezug auf die Verlegungsart und den Einbau an sich liefert das UBB Verfahren auch Heiz- und Kühlkurven für die Regelung im Betrieb. Außerdem kann im Rahmen des UBB Verfahrens die Frage beantwortet werden ob ein Zusatz- Heiz-/Kühlsystem erforderlich ist oder nicht. Schließlich kann die erforderliche Versorgungsleistung für den Heiz- und Kühlfall ermittelt werden, auf deren Basis die Geräteauswahl erfolgen kann.

## <span id="page-26-0"></span>**2.2 Stand der Technik – MPC im Kontext Gebäudeautomation**

Die meisten technischen Einrichtungen zum Zweck der thermischen Konditionierung von Gebäuden basieren auf einfachen Differenzreglern mit Hysterese oder PI-Reglern. Interne Kreise unterschiedlicher Betriebsmittel (Wärmepumpe, Biomassekessel, etc.) sind vereinzelt bereits mit fortschrittlichen Methoden geregelt vgl. Preglej (2014), Rehrl (2014), Goelles et al. (2011, 2014). Ein Grund für die weite Verbreitung der einfachen Regler ist deren unkomplizierte programmiertechnische Umsetzung. Die folgende Literaturrecherche informiert über Forschungsprojekte die Modellprädiktive Regelungen im Rahmen der Gebäudeautomation untersuchten. Die meisten Modellprädiktiven Regler basieren auf dem kanonischen Ansatz (siehe Kapitel [2.5\)](#page-33-0) im Unterschied zur Co-Simulation die zum Ende dieses Abschnitts kurz erklärt wird.

Eine z.B. thermisch aktivierte Decke führt aufgrund der thermischen Trägheit dieses Wärmeemissionssystems zu großen Zeitkonstanten die es schwierig machen auf kurzfristige Sollwertänderungen dynamisch zu reagieren. Ferner wird auch viel Energie benötigt um ein TABS vom Heiz- in den Kühlbetrieb oder umgekehrt zu treiben, was jedenfalls verhindert werden sollte. TABS sind aus diesen Gründen mit einer konventionellen Regelung schwer in den Griff zu bekommen und für eine prädiktive Regelung prädestiniert, da diese erstens durch proaktives Verhalten mit großen Zeitkonstanten "gut umgehen kann" und gleichzeitig durch frühzeitige Reaktion ein kurzfristiges Umschalten vom Heiz- in den Kühlbetrieb verhindern kann.

Eine Standardregelung für TABS ist z.B. die Anpassung der Vorlauftemperatur in Abhängigkeit der Außentemperatur, wodurch auch eine gewisse Adaptionsfähigkeit der Regelung zumindest an die aktuellen oder vergangenen Umweltbedingungen gegeben ist. Teilweise sind solche Regelungen auch adaptiv bzgl. des thermischen Komforts, was allerdings der Ergänzung um eine Referenzraum-Temperaturmessung bedarf, vgl. dazu Tödtli et al. (2009).

#### <span id="page-27-0"></span>**2.2.1 Literatur und Forschungsprojekte im Kontext TABS und MPC**

Eine MPC (Modellprädiktive Regelung) als Teil eines Gebäudemanagementsystems (BMS) wurde bereits zahlreich in internationalen Forschungsprojekten untersucht Gyalistras et al. (2010) , Gwerder et al. (2010), Oldewurtel et al. (2010a), Oldewurtel et al. (2010), Halvgaard et al. (2012), Gwerder et al. 2013. für Österreich sind in diesem Umkreis die Arbeiten von Killian et al. (2014), Mayer et al. (2015) und Kepplinger et al. (2016) relevant.

TABS für die Konditionierung von Gebäuden sind ein interessanter und aktueller Gegenstand der Forschung, vgl. Gwerder et al. (2013), Lehmann et al. (2007), Pichler (2016c). Solarthermische Anwendungen in Verbindung mit TABS sind z.B. im IEA SHC Task 26 Pappillon et al., (2002) beschrieben. Für eine MPC in Verbindung mit TABS, einer Wärmepumpe und einer Photovoltaikanlage mit dem Ziel Eigenstromverbrauchsmaximierung siehe auch Pichler et al. (2016i) oder Pichler (2017). Das Ziel einer monovalenten Konditionierung mittels TABS, das heißt der Verzicht auf ein schnelles System parallel zu den TABS, ist ein wichtiger Treiber für neue Forschungsprojekte in diesem Kontext. Besondere Bedeutung bekommt dabei die Regelung, insbesondere die vorausschauende Regelung, da diese eine Planung über einen gewissen Horizont durchführen kann (vgl. [Abbildung 4](#page-20-0) in Kapitel [1.3\)](#page-18-0), wodurch eine Vorkonditionierung möglich ist. Durch diese Maßnahme ist die kurzfristig stark limitierte Heiz- oder Kühlleistung von TABS nicht mehr der alles entscheidende kritische Faktor in puncto Auslegung. Eine derartige Regelung wurde bereits in zahlreichen Arbeiten beschrieben (Cigler et al., 2013), (Gwerder et al., 2013), (Oldewurtel et al., 2010).

#### **Gebäudemodell für den Regler**

Wie in der Einleitung bereits erwähnt wurde ist ein geeignetes Dynamikmodell oder kurz Modell der Regelstrecke das Herzstück einer MPC. Für die vorliegende Regelung ist die Regelstrecke ein Gebäude das in Wechselwirkung mit der realen Umgebung (Wetter) steht. Zum Thema Gebäudemodell und der damit eng zusammenhängenden Parameterschätzung gab es in den letzten Jahren bereits einige Veröffentlichungen (Karlsson 2010, Karlsson and Hagentoft 2011, Zacekova et al. 2011, Privara et al. 2012, Sturzenegger et al. 2012, Sourbron et al. 2013, Privara et al. 2013, Coninck 2015)

Die Modellierungsansätze reichen von physikalischen Modellen (white box Modelle vgl. Sturzenegger et al. (2012) bis zu empirischen Daten-getriebenen Black Box Modellen (vgl. Killian et al. (2014)). Praktische Anwendungen zeigen aufwändigere Parameterschätzmethoden als reine Simulationsstudien. Teilweise unbekannte oder unscharfe Angaben zu den Sensorpositionen oder ungewolltes Signalrauschen können spezielle Verfahren wie die MPC relevante Identifikation (MRI) erfordern, vgl. dazu Lauri et al. (2010) oder Zacekova et al. (2011).

#### **Energieeinsparungspotential**

Die Energieeinsparung aufgrund des Einsatzes einer MPC im Gebäude für die thermische Konditionierung wurde in den letzten Jahren in einer Reihe von Projekten und Simulationsstudien untersucht. Ergebnisse aus der Praxis findet man z.B. in Gwerder et al. (2013) oder Zacekova et al. (2014). Die Zahl der Simulationsstudien ist hoch (Beigelboeck 2009, Kolokotsa 2009, Oldewurtel 2012, Sourbron 2013, Li 2015). In Oldewurtel et al. (2010) wurde über ein theoretisches nicht erneuerbares Primärenergie (NRPE) Einsparpotential mit MPC für BMS von bis zu 40% berichtet. Die dabei auftretenden Komfort Verletzungen liegen unter 300 Kh/a. Dieses hypothetische Potential stellt eine Obergrenze (Performance bound PB) dar. Das praktische Einsparpotential wird mit 9% bis 28% bei teilweise sehr geringen Komfortverletzungen (unter 70 Kh/a) angegeben. Das Einsparpotential mit sogenannten Persistenz Wettervorhersagen (morgen wie heute) ist jeweils deutliche geringer (unter der Hälfte) im Vergleich zur Nutzung realer Wettervorhersagen. Untersuchungen zur Robustheit (ungenaues Modell oder Ähnliches) –haben gezeigt, dass sich das NRPE Einsparungspotentials nur geringfügig ändert (wenige Prozentpunkte), jedoch steigt die Anzahl der Komfortverletzungen merklich.

#### <span id="page-28-0"></span>**2.2.2 Der kanonische MPC Ansatz**

Für die Umsetzung der Modellprädiktiven Regelung gibt es prinzipiell unterschiedliche Ansätze. Neben dem kanonischen MPC-Ansatz der hier zur Anwendung kommt ist die sogenannte Co-simulation bekannt (vgl. Pichler et al. (2011), Schuss (2011)), die komplexe stochastische Optimierungsalgorithmen erfordert. Der kanonische Ansatz basiert auf einem (linearen) Zustandsraummodell und die sich ergebenden Optimierungsaufgaben führen zumeist zu linearen, quadratischen oder ganzzahlig gemischt linearen oder quadratischen Programmen, abhängig von der Definition der Gütefunktion. Für Grundlagen zum Zustandsraumformalismus siehe z.B. Dourdoumas und Horn (2004) oder Maciejowski, (2002).

## <span id="page-28-1"></span>**2.3 Beschreibung der Vorarbeiten zum Thema**

Thermische Gebäude- und Anlagensimulationen an sich gehören schon über 10 Jahre zum Repertoire der Gruppe am Institut für Wärmetechnik der TU Graz die sich darauf spezialisiert hat. Am Institut für Wärmetechnik der TU Graz begannen die ersten Projekte zum Thema modelbasierte prädiktive Regelung Anfang 2010. Im ersten Projekt dazu (PEBBLE, Positive-Energy Bulidings thru better Control Decisions; EU Projekt im 7. Rahmenprogramm) wurden für drei Bürogebäude jeweils eine Co-Simulation mit komplexem Gebäudemodell implementiert. Die Aufgaben seitens des IWTs im Rahmen dieses Projektes beschränkten sich damals auf die Gebäudesimulation für das Zentrum für Umweltbewusstes Bauen in Kassel mit TRNSYS (Klein et al 2013). Im Rahmen dieses Projektes wurde erkannt, dass die Komplexität (großes Gebäude mit mehreren thermischen Zonen und viel Sensorik) für die Umsetzung und Bewertung einer modellbasierten prädiktiven Regelung eine große Hürde darstellt. Diese Erkenntnis führte dann auch dazu die Komplexität für dieses Forschungsprojekt (MPC-Boxes) so gering wie möglich zu halten; sowohl was die Konstruktion bzw. den Bau der Versuchsobjekte betrifft aber auch in Bezug auf die messtechnische Ausstattung der beiden Test-Boxen.

Der Einstieg in die MPC Regelung in kanonischer Form (vgl. Kapitel [2.2.2](#page-28-0) und Kapitel [2.5.5\)](#page-38-0) erfolgte am IWT mit dem Projekt ProgReg (Prognostizierende Regelungen zur Effizienzsteigerung von Solaranlagen; FFG Nr. 829826) Reiter et al. (2014). In diesem Projekt wurde simulationstechnisch untersucht um wieviel sich der Solarertrag einer thermischen Solaranlage bei Einsatz einer MPC erhöhen kann; für Details zur Umsetzung siehe Pichler et al. (2014).

Mit dem Projekt TheBat (Die Thermische Batterie im Smart Grid in Kombination mit Wärmepumpen – eine Interaktionsoptimierung; FFG Nr. 838657) startete am IWT kurz vor dem Projekt MPC-Boxes ein sehr verwandtes allerdings anlagentechnisch komplexeres Forschungsprojekt das betreffend die MPC rein simulationstechnisch abgehandelt werden konnte. Die Fortschritte bei den Projekten MPC-Boxes und TheBat waren sehr stark ineinander verzahnt und die beiden Projekte ergänzten sich positiv.

An der Fachhochschule Burgenland wurde im Rahmen einer Diplomarbeit ein theoretisches Einsparpotential von etwa 8% gegenüber einem Standard-PI-Regler mit MPC für eine Raumtemperaturregelung im Einfamilienhaus gefunden (vgl. Beigelboeck (2009)).

Seitens EAM war bereits Vorerfahrung bzgl. der Einbindung von Wetterdaten in die Regelung von TABS vorhanden, obwohl diese Berücksichtigung von Wetterdaten in anderer Form erfolgte als sie hier bei MPC-Boxes umgesetzt wird.

Die Firma REHAU brachte Erfahrung aus dem Projekt TBA-Calc (Thermische Bauteilaktivierung – Entwicklung eines Rechenkerns; FFG Nr. 833694) mit dem Versuchsraum an der Bauakademie in Salzburg vgl. mit (Friembichler et al. 2014).

Die ZAMG hat langjährige Erfahrung zur Wettervorhersage und den unterschiedlichen Modellen für die Einbindung von Messdaten zur Optimierung der Vorhersagedaten für einen bestimmten Standort. Im Kontext Energieversorgung werden auch bereits seit geraumer Zeit unterschiedlichen Anwendern Wetterdaten zur Verfügung gestellt (Energieversorgung aber auch für Gebäudetechnik-Anwendungen).

#### <span id="page-29-0"></span>**2.3.1 Regelbasierte Einbindung von Wettervorhersage (EAM Lösung)**

Folgende regelbasierte Variante wurde von der Fa. EAM bereits in der Praxis eingesetzt. Die dabei zum Einsatz kommende Temperaturvorhersage über 48 h ist in [Tabelle 2](#page-30-0) dargestellt. Tprog ist dabei die mittlere prognostizierte Temperatur über 3 h und TProgAbw gibt die mögliche Abweichung an (Standardabweichung). Grundsätzlich sind auch Vorhersagedaten mit einer höheren Auflösung – bis zu einer Stunde verfügbar.

| Datum    | Stunde   | Tprog in °C | TProgAbw in °C    |  |  |
|----------|----------|-------------|-------------------|--|--|
| 20111109 | 0        | 9.6         | 0.1<br>0.6<br>0.8 |  |  |
| 20111109 | 3        | 11.7        |                   |  |  |
| 20111109 | 6        | 6.7         |                   |  |  |
| 20111109 | 9        | 10.3        | 0.3               |  |  |
| 20111109 | 12       | 12.0        | 0.4               |  |  |
| 20111109 | 15       | 14.0        | 0.4               |  |  |
| 20111109 | 18       | 13.2        | 1.0               |  |  |
| 20111109 | 21       | 9.2         | 0.3               |  |  |
| 20111110 | $\Omega$ | 6.9         | 0.6               |  |  |
| 20111110 | 3        | 14.5        | 0.6               |  |  |
| 20111110 | 6        | 6.4         | 0.2               |  |  |
| 20111110 | 9        | 14.3        | 0.3               |  |  |
| 20111110 | 12       | 10.1        | 1.2               |  |  |
| 20111110 | 15       | 10.6        | 0.8               |  |  |
| 20111110 | 18       | 11.7        | 0.9               |  |  |
| 20111110 | 21       | 11.2        | 0.8               |  |  |

<span id="page-30-0"></span>*Tabelle 2 Vorhersage der Temperatur, Beispiel für einen Horizont von 48 h*

Aufgrund der Massenträgheit und aus energetischen Überlegungen besteht keine Notwendigkeit, dass ein TABS einer Zone in kurzer Abfolge vom Heiz- in den Kühlbetrieb wechseln muss. Daher erfolgt die Ausführung der hydraulischen Schaltung in 2 Leiter Technik. [Abbildung 7](#page-30-1) zeigt ein Prinzip Schaltbild für ein entsprechendes System. Bei ungünstiger Zonierung könnte es vorkommen, dass in einer Zone teilweise geheizt und teilweise gekühlt werden müsste um den Komfort zu gewährleisten. Idealerweise gilt das nur für unterschiedliche Zonen und diese können im Idealfall auch Heiz- und Kühlenergie gegenseitig austauschen und eine Kälte- oder Wärmeversorgungsleitung belasten, siehe Lehmann et al. (2010).

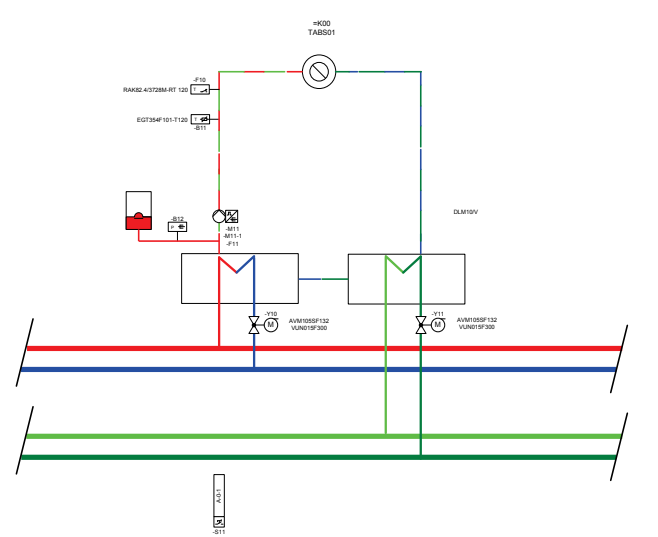

<span id="page-30-1"></span>*Abbildung 7 Hydraulische Musterschaltung für Heiz- / Kühlbetrieb (zwei Bilder sind in einem dargestellt)*

Die vom Wetterdienst bereitgestellten Daten sind via Internetzugang periodisch (alle 6 Stunden) vom Wetterdienstanbieter über "ftp- Protokoll" als File abzuholen. Aus den Daten werden anschließend von der Gebäudeleittechnik (GLT) nachfolgende Werte für die Regelung gebildet:

- Mittlere Außenlufttemperatur (AT) für 24h in °C im 3 h Raster für den gewünschten Vorhersagezeitraum (z.B. 48 Stunden, grundsätzlich einstellbar von 24 h bis 48 h im 3 h Raster (siehe [Tabelle 2](#page-30-0) Spalte Stunde)
- Berechnete zukünftige mittlere AT 24h = Mittelwert aller Werte (8 Werte siehe Tabelle [2\)](#page-30-0) Jetzt+3 h bis Jetzt+27 h =  $AT24NEW$

Da seitens des Wetterdienstes im File keine explizite Wahrscheinlichkeit sondern nur eine max. Schwankungsbreite des Vorhersagewertes +/- in Kelvin geliefert wird (siehe [Tabelle 2](#page-30-0) Spalte TProgAbw) wird auf der GLT folgende Abschätzung gemacht: Eine vorgebbare maximal zulässige Schwankungsbreite MAXSVH (z.B. +/- 1,5 K) pro 3 h Einzelwert ordnet jeden Vorhersagewert als nicht- oder zulässig ein. Nach [Tabelle 3](#page-31-0) erfolgt auf Basis dieser Einordnung der Vorhersagewerte die Bildung einer Wahrscheinlichkeit (WAHR24NEW) für eine prognostizierte Mitteltemperatur. Unterschreitet WAHR24NEW einen vorgegebenen Grenzwert (GWWAHR24NEW, z.B. 75%) wird die Vorhersage als zu ungenau für einen prognosegesteuerten Eingriff eingestuft.

<span id="page-31-0"></span>*Tabelle 3 zugeordnete Vorhersagewahrscheinlichkeiten abhängig von der Einhaltung einer maximalen Schwankungsbreite für die vorhergesagte Temperatur*

| WAHR24NEW | Beschreibung                                          |  |  |
|-----------|-------------------------------------------------------|--|--|
|           | Keine Aktuelle Wettervorhersage von Wetterdienst      |  |  |
| 12.5%     | 1 von 8 Werten entspricht der zul. Schwankungsbreite  |  |  |
| 50%       | 4 von 8 Werten entsprechen der zul. Schwankungsbreite |  |  |
| 75%       | 6 von 8 Werten entsprechen der zul. Schwankungsbreite |  |  |
| 100%      | 8 von 8 Werten entsprechen der zul. Schwankungsbreite |  |  |

Liegt WAHR24NEW über den vorgegebenen Grenzwert, so erfolgt eine Regelung / Steuerung des Regelkreises nach nachfolgender Systematik:

Im Heizbetrieb ist das Kühlventil geschlossen. Primär erfolgt die Regelung auf gleitende Vorlauftemperatur in Abhängigkeit des vergangenen 24 h Mittelwerts (AT24OLD) jedoch wird dieser Wert permanent mit AT24NEW des Vorhersagezeitraums verglichen und es kommt zu folgenden Reaktionen:

- Liegt AT24OLD mehr als 2,5 K (GWATVHBG1) unter AT24NEW so ist eine markante wetterbedingte Änderung der AT (Erwärmung) zu erwarten und die Zone wird abgeschaltet. Das TABS gleitet (Massenfluss = 0) solange bis das Verhältnis zwischen Vorhersage und Vergangenheit wieder kleiner als 2,5 K (GWATVHBG1) ist.
- Ist AT24OLD weniger als 2.5 K (GWATVHBG1) unter "AT24NEW" oder ist sogar AT24NEW kleiner als AT24OLD so ist die Zone weiterhin mit AT24OLD geführter Vorlauftemperatur in Betrieb.

Simulationstechnische Untersuchungen an der TU Graz im Rahmen einer Diplomarbeit haben gezeigt, dass die Auswirkungen auf den Energieverbrauch bei einer derartigen heuristischen prädiktiven Regelung im Bereich von 1-2% liegen (Kofler 2016). Das heißt eine derartige Methode ist wenig effektiv.

## <span id="page-32-0"></span>**2.4 Beschreibung der Neuerungen sowie ihrer Vorteile gegenüber dem Ist-Stand (Innovationsgehalt des Projekts)**

Mit der Entwicklung und dem Bau einer realen Testumgebung für den Vergleich der Performance einer Modellprädiktiven Regelung im Vergleich zu einer Standardregelung (Hysterese Regelung für Raumtemperaturregelung) wird es möglich die Leistungsfähigkeit und die charakteristischen Eigenschaften einer MPC für den Anwendungszweck thermische Konditionierung im Gebäude am realen Experiment zu beurteilen. Die bei der Durchführung der Forschungsaufgabe zur Anwendung kommende Akribie verspricht eine hohe Zuverlässigkeit für die Ergebnisse und die damit einhergehenden Aussagen bzw. Verallgemeinerungen. Für Österreich ist jedenfalls kein vergleichbares Projekt bekannt, und das Feedback im Rahmen eines Vortrages bei der European Control Conference 2016 (Pichler et al., 2016b) lässt auch darauf schließen, dass die Ergebnisse aus dem Projekt MPC-Boxes selbst im internationalen Kontext von besonderem Interesse sein werden.

Die für die Umsetzung der MPC notwendige Modellentwicklung und die dabei gewonnenen Erkenntnisse zur erforderlichen Modellstruktur im Rahmen eines möglichst einfachen Modells für die Regelstrecke sind von wesentlicher Bedeutung für eine strukturierte Entwicklung komplexer Modelle auf Basis einzelner Gebäude-Zonenmodelle. Der einfache reale Baukörper und die gezielte messtechnische Ausstattung des Baukörpers genau für diesen Zweck gemeinsam mit dem Aufwand der für die Kalibrierung der gesamten Messtechnik getrieben wurde bieten eine einmalige Umgebung, die zuverlässige Aussagen bzgl. der erforderlichen Modellstruktur möglich macht.

Dass es zu der grundsätzlich aus physikalischer Sicht einfachen Bauteilaktivierung und Flächenheizung im Gebäude Forschungsbedarf gibt, zeigt auch der Bau eines multifunktionalen Simulationsraums an der Bauakademie in Salzburg (Haslauer et al. 2012). Untersuchungen zum monovalenten Betrieb mittels TABS als Funktion der Regelungsstrategie sind den Autoren aktuell keine bekannt, das heißt auch die Auswertung der Ergebnisse im Lichte des monovalenten Heiz-/ bzw. Kühlbetriebes ist als Innovation hervorzuheben.

Ergänzend zu den bisher genannten Innovationen werden Erkenntnisse zur erforderlichen Anpassung der TRNSYS Gebäudesimulationsparameter gewonnen (Stichwort Validierung des Gebäudemodells auf Basis von Messergebnissen). Diese Erkenntnisse sind künftig hilfreich um die Realität im Rahmen von Simulationen möglichst gut nachzubilden. Das gilt insbesondere auch für das in TRNSYS im Gebäudemodell implementierte Submodell zur Umsetzung einer Bauteilaktivierung.

Schlussendlich bedeutet der reale Betrieb, dass für sämtliche Parametrierungen (MPC-Gütefunktion, diverse Anlagen-Überwachungen, etc.) und Schnittstellen (Wetterprognose ↔ MPC, MPC ↔ unterlagerte Vorlauftemperaturregelung) grundlegende Erfahrung gesammelt werden kann bzw. konnte. Diese Erfahrung ist für zukünftige Forschungsprojekte und eine zukünftige praktische Umsetzung jedenfalls von großer Bedeutung und stellt somit insbesondere für das Projektteam eine nachhaltige Innovation dar.

## <span id="page-33-0"></span>**2.5 Methoden – Beschreibung der realen Testumgebung**

Gekoppelte Gebäude- und Anlagensimulationen sind seit vielen Jahren Stand der Technik. Simulationsumgebungen hierfür sind z.B. TRNSYS (Klein et al., 2010), oder EnergyPlus in Verbindung mit MATLAB oder ähnlichen Tools, vgl. Pichler et al. (2011), Privara et al. (2013). Im Projekt MPC-Boxes werden TRNSYS Gebäudesimulationen *erstens* für die Planung der realen Testumgebung durchgeführt, *zweitens* für Voruntersuchungen im Kontext Regelstreckenmodell und *drittens* für die Definition und Untersuchung der Parametrierung der Kostenfunktion des MPCs. Schlussendlich kommt für die reale Testumgebung die simulationstechnisch untersuchte Regelstreckenmodell-Struktur zum Einsatz und auch die initialen Kostenfunktions-Parameter entsprechen jenen die sich bei der Simulation als am besten geeignet herausstellten.

#### <span id="page-33-1"></span>**2.5.1 Überblick zur realen Testumgebung**

Die Grundidee des Forschungsprojektes war es baugleiche Versuchsgebäude für die Untersuchungen zu verwenden. Dazu wurde am Universitätsgelände der TU Graz am Ende der Inffeldgasse ein Versuchsaufbau bestehend aus zwei kleinen Gebäuden (Test-Boxen) mit Bauteilaktivierung (eingebaut von der Firma REHAU), einer Wetterstation (aufgestellt und betrieben von der ZAMG) und einer Versorgungseinheit (in einem Baucontainer untergebracht vgl. Anhang [8.1\)](#page-100-1) im Herbst 2014 fertiggestellt (siehe [Abbildung 8\)](#page-33-2). Eine einfache Gebäudesimulation mit TRNSYS (ideales Heizen und Kühlen auf Raumlufttemperatur zwischen 20 und 26 °C) ergab für die Gebäude einen Heizwärmebedarf von ca. 64 kWh/m² und einen Kühlbedarf von 16 kWh/m² im Jahr bei einer konstanten internen Last von 3,75 W/m<sup>2</sup> und einer Infiltration von 0,11 h<sup>-1</sup>. In den Experimenten wurde die Test-Box 2 (Westen) mit einer Standard Hysterese Regelung betrieben und in Test-Box 1 (Osten) eine eine MPC implementiert.

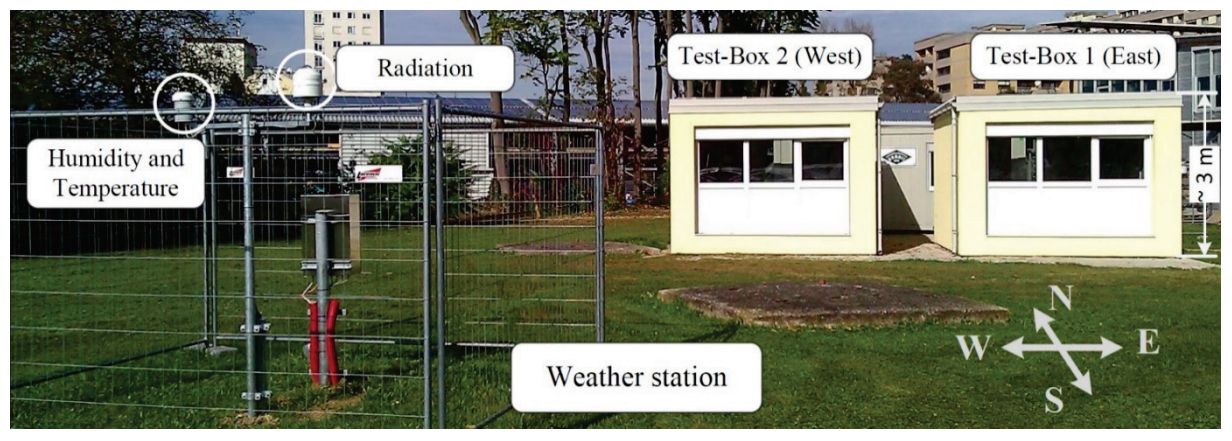

<span id="page-33-2"></span>*Abbildung 8 Bild zur realen Versuchsumgebung, fertiggestellt im Herbst 2014 in der Inffeldgasse in Graz.* 

In jeder Box sind mehr als 30 Sensoren verbaut (Oberflächentemperaturmessung, Temperaturmessung im aktiven Bauteil und im passiven Beton, Luftfeuchtemessung, Volumenstrommessung, …). Die Messdatenerfassung und untergeordnete Regelung (vgl. [Abbildung 14\)](#page-40-1) wurde von der Firma EAM realisiert (Genauigkeit der kalibrierten Messkette für Temperaturmessungen: < 0,2 K).

Ein Beispiel für die Umsetzung und Positionierung eines Temperatursensors für die Oberflächentemperaturmessung zeigt [Abbildung 9](#page-34-0) (links). Um Temperaturen an definierten Positionen in den Wänden, Decken und Fußböden messen zu könne, wurden Sensoren vorher im Labor in "Probanden" einbetoniert, die anschließend an geeigneter Stelle eingebracht und mit dem Beton vergossen wurden (siehe [Abbildung 9](#page-34-0) rechts).

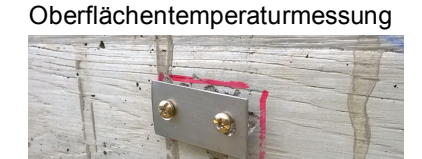

Messstelle mit Pt1000 Sensor

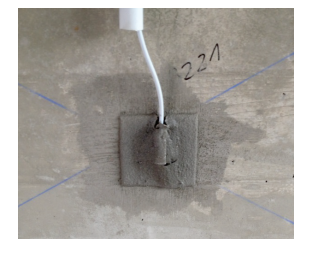

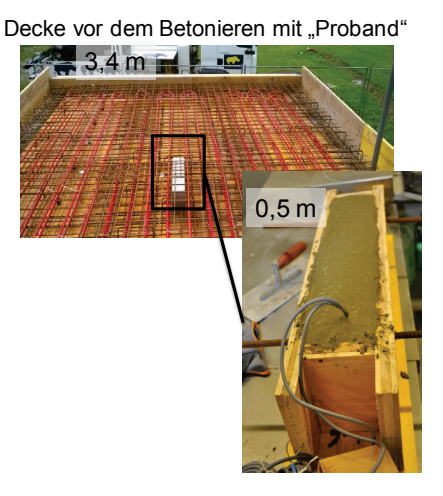

*Abbildung 9 Bilder für die Sensorpositionierung bei der Oberflächentemperaturmessung (links) und die Einbringung des "Probanden" für die Temperaturmessung in der aktivierten Decke (rechts).*

<span id="page-34-0"></span>Um die Positionen der Messstellen besser visualisieren zu können wurde auch eine 3D Abbildung beider Boxen erstellen, in der man sich die Sensoren mit einem DWG Viewer anzeigen lassen kann. Ein Beispiel dafür zeigt [Abbildung 10,](#page-34-1) in der Wireframe Ansicht wo der Sensor P101 im DWG Viewer angezeigt wird.

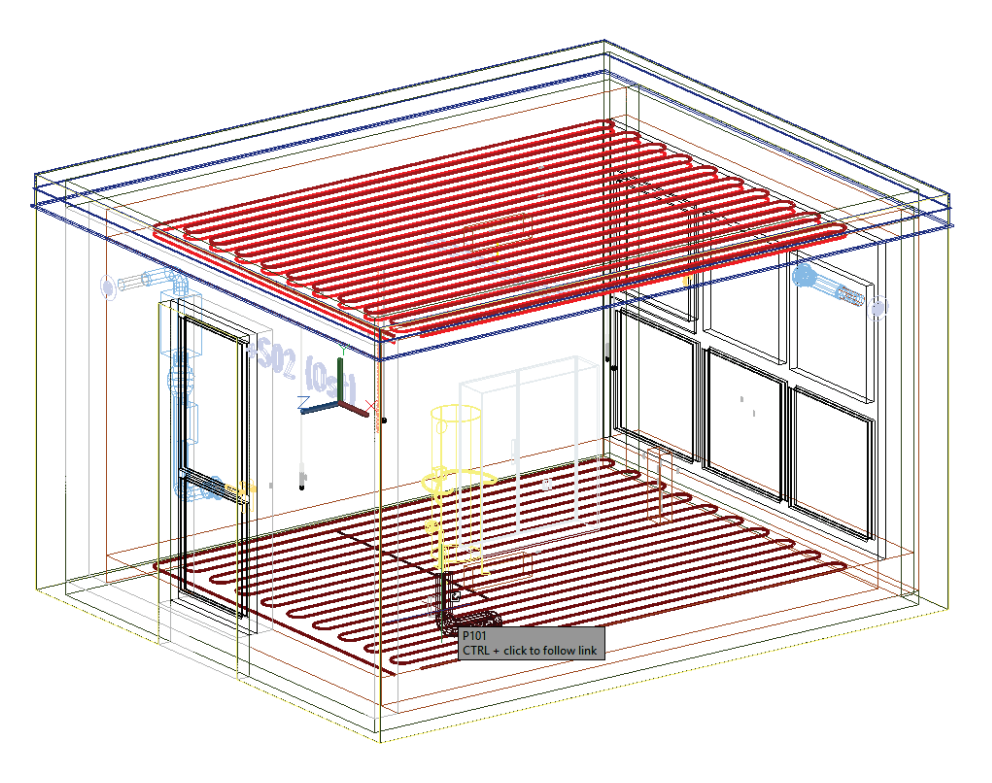

<span id="page-34-1"></span>*Abbildung 10 3D Ansicht der Zeichnung von Test-Box (Ost), mit der Anzeige des Sensors P101*

Fenster wurden nur auf der Südseite eingebaut. Die Eingangstür mit einer kleinen Verglasung befindet sich an der Nordfassade [\(Abbildung 10](#page-34-1) links). Zur Realisierung eines angemessenen hygienischen Luftwechsels wurden baugleiche Lüftungsgeräte eingebaut (hellblaue Konstruktion Zuluft links, Abluft rechts in [Abbildung 10\)](#page-34-1). Zur Nachahmung interner Lasten wurde in jeder Box ein Dummy installiert (3 x 100 W Glühbirnen in einer schwarzen Blechtrommel, vgl. [Abbildung 11\)](#page-36-1), der über die Gebäudeautomatisierung für den Messzyklus täglich von 9-17 Uhr aktiviert werden konnte.

#### <span id="page-35-0"></span>**2.5.2 Messstellen in der Test-Box**

Zu Regelungs-, Modell-Validierungs- und Beobachtungszwecken sind an folgenden Messstellen Sensoren geplant gewesen die größtenteils auch verbaut sind.

|    | Messtelle      | Sensorposition                                           |         | Anzahl     | Messgröße  |
|----|----------------|----------------------------------------------------------|---------|------------|------------|
|    | 1              | Wandmitte an Mantelfläche, Grenzfläche außen             |         | 4          | Temperatur |
|    | 2              | Wandmitte an Mantelfläche, Grenzfläche innen             |         | 4          | Temperatur |
|    | 3              | Wandmitte an Mantelfläche, zwisch. Wand-Dämmung          |         | 4          | Temperatur |
|    | 4              | Wandmitte in Wand in drei Tiefen                         |         | 12         | Temperatur |
|    | 4a             | Vergleichsmessung mit Tauchhülse in zwei Tiefen          |         | 2          | Temperatur |
|    | 5              | Luft- und operative Temperatur im Raum (nahe Tür)        |         | 2          | Temperatur |
|    | 6              | Luft- und operative Temperatur im Raum (nahe Fenster)    |         | 2          | Temperatur |
|    | 7              | Wandmitte an Mantelfläche, jeweils außen oder zentral am |         | 4          | Temperatur |
|    |                | Dach                                                     |         |            |            |
| 8  |                | zentrale Feuchtemessung im Raum                          | 1       | Feuchte    |            |
| 9  |                | Deckenoberflächentemperatur innen                        | 1       | Temperatur |            |
| 10 |                | Deckentemperatur in Aktivierungsebene (5cm)              | 1       | Temperatur |            |
| 11 |                | Am RL in Aktivierungsebene (5cm) an Rohr anliegend       | 1       | Temperatur |            |
| 12 |                | Am VL in Aktivierungsebene (5cm) an Rohr anliegend       | 1       | Temperatur |            |
| 13 |                | Deckentemperatur über/unter Aktivierungsebene            | 3       | Temperatur |            |
| 14 |                | Deckentemperatur in Aktivierungsebene (10cm)             | 1       | Temperatur |            |
| 15 |                | Am RL in Aktivierungsebene (10cm) an Rohr anliegend      | 1       | Temperatur |            |
| 16 |                | Am VL in Aktivierungsebene (10cm) an Rohr anliegend      | 1       | Temperatur |            |
| 17 | Taupunktsensor |                                                          | $1 - 3$ | Temperatur |            |
| 18 |                | Bodenoberflächentemperatur innen                         | 1       | Temperatur |            |
| 19 |                | Bodentemperatur in Aktivierungsebene (Core)              | 1       | Temperatur |            |
| 20 |                | Am RL in Aktivierungsebene an Rohr anliegend             | 1       | Temperatur |            |
| 21 |                | Am VL in Aktivierungsebene an Rohr anliegend             | 1       | Temperatur |            |
| 22 |                | Bodentemperatur über/unter Aktivierungsebene             |         | Temperatur |            |
|    |                |                                                          |         |            |            |

*Tabelle 4 Übersicht zu den Messstellen je Test-Box*

Die Messstellen 1 und 2 betreffen die Messung der Oberflächentemperatur an der inneren und äußeren Grenzfläche des jeweiligen Bauteils. Mit Mitte oder Wandmitte ist der Schnittpunkt der Flächendiagonalen einer Wand oder der Boden- oder Deckenfläche gemeint. (Oberflächentemperatur Fühler bei Fenster) Die Messstellen 5 und 6 dienen der Messung der operativen- und der Lufttemperatur. Aus Redundanzgründen werden hier zwei Sensoren pro Test-Box vorgesehen. Zum Einsatz kommt ein Globethermometer sowie ein kombinierter Feuchte-Temperatursensor (Behaglichkeitssensor) vgl. [Abbildung 11.](#page-36-1) Messstelle 8 betrifft die Feuchtemessung im Raum die insbesondere zur Auswertung des
Komforts dient (Teil des erwähnten Behaglichkeitssensors). Der Vergleich von "Messhülsen Messwerten" mit jenen aus in Beton eingegossenen Sensoren ist nur möglich, wenn die Hülsen nahe z.B. den Kerntemperatursensoren (Messstellen 4, 4a) angeordnet sind.

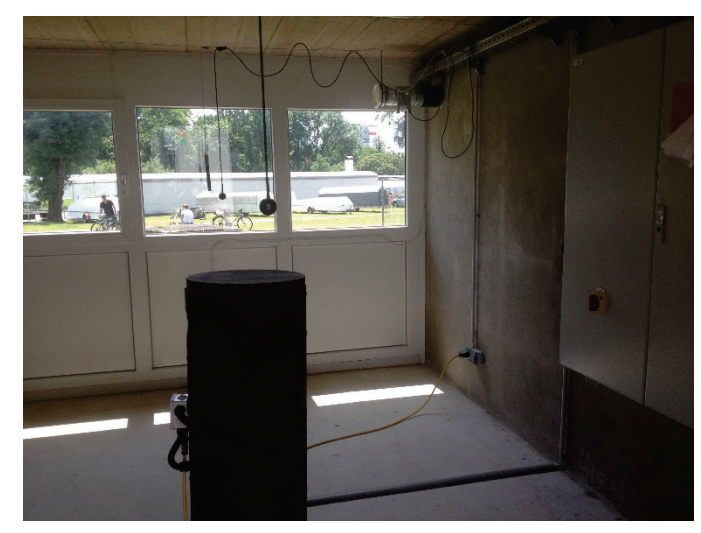

*Abbildung 11 Test-Box Innenansicht mit Dummy zur Nachahmung interner Lasten und den Temperaturmessstellen (zum Zeitpunkt des Fotos befinden sich ein Globe-Thermometer und ein Komfortsensor (Luft und Feuchte) im Abstand von ca. 1 m vom Fenster in 1.5 m Höhe siehe Hintergrund; im Vordergrund sieht man nur ein Globe-Thermometer, der zweite Komfortsensor befindet sich zu diesem Zeitpunkt beim Lichtschalter rechts neben der Eingangstüre)*

## <span id="page-36-0"></span>**2.5.3 Aktive Elemente einer Test-Box**

Die aktiven Elemente einer Test-Box sind neben den aktiven Bauteilen ein "Dummy" zur Nachbildung interner Lasten sowie das Heizregister der mechanischen Ventilation. Ein Dummy (300 W insgesamt vgl. [Abbildung 11\)](#page-36-0) wird über einen schaltbaren Steckdosenkontakt ein bzw. aus geschalten. Die gesamt in eine Test-Box elektrisch eingebrachte Energie wird über einen Drehstromleistungsmesser erfasst, vgl. Kapitel [3.3.5.](#page-74-0) Jede Test-Box wird mit einer separaten Phase versorgt (L1: +S02, L2 +S03), L3 ist für den Versorgungscontainer vorgesehen, damit wird jeder Energieeintrag in Form von elektrischer Energie pro Box separat gemessen.

Im Vorfeld wurden folgende Bauteilaktivierungen überlegt wovon mindestens eine Variante eingebaut wird, maximal alle drei Varianten:

- Deckennahe Aktivierung 5 cm über der Decke
- Deckennahe Aktivierung 10 cm über der Decke
- Kernaktivierung im Boden der Test-Box.

Für die aktiven Bauteile in der Decke ist folgende Sensorik notwendig:

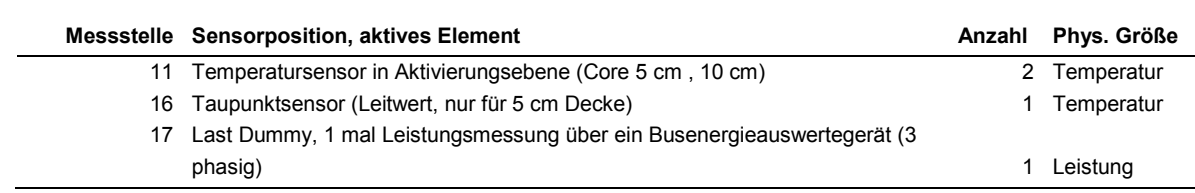

*Tabelle 5 Übersicht zu den aktiven Elementen je Test-Box, Deckenaktivierung*

Für das aktive Bauteil im Boden ist folgende Sensorik notwendig:

*Tabelle 6 Übersicht zu den aktiven Elementen je Test-Box - Fußbodenaktivierung*

| <b>Messstelle</b> Sensorposition, aktives Element    | Anzahl Phys. Größe |
|------------------------------------------------------|--------------------|
| 21 Temperatursensor in Aktivierungsebene (Core 10)   | 2 Temperatur       |
| 21a Temperatursensor über Aktivierungsebene (Core 5) | 2 Temperatur       |

Die Messstellen 11 beziehen sich auf die Temperatur in der Aktivierungsebene (z.B. in 5 cm Abstand zur Decke). Messstelle 16 ist für die Überwachung der Taupunkttemperatur vorgesehen und dient zur unteren Begrenzung der Vorlauftemperatur im Kühl-Fall bei einer Taupunktgeregelten Vorlauftemperatur. Die Messstellen 11 und sollten eine ungefähre Messung der Vorlauf- und Rücklauftemperatur oder des Speicherzustandes des aktiven Bauteils ermöglichen insbesondere auch dann wenn der Massenfluss null ist. Für Nr. 17 "Last Dummy" ist eine elektrische Leistungsmessung erforderlich, wie angegeben.

## <span id="page-37-0"></span>**2.5.4 Hydraulische Kreise und Wärme- / Kältevorhaltung – Ventilation**

Jeder hydraulische Kreis erfordert eine Temperatur- und eine Massenflussregelung. Bei Realisierung mehrerer hydraulischer Kreise in einer Test-Box kann man auch ein und dieselbe Versorgungsleitung im Umschaltmodus betreiben, was allerdings den Betrieb auf nur einen Kreis zu einem Zeitpunkt beschränkt – so wurde es implementiert. Grundsätzlich muss ein Versorgungskreis mindestens eine Vorlauf- und Rücklauftemperaturmessung und eine Volumenstrommessung besitzen.

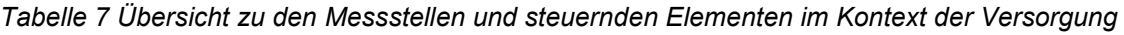

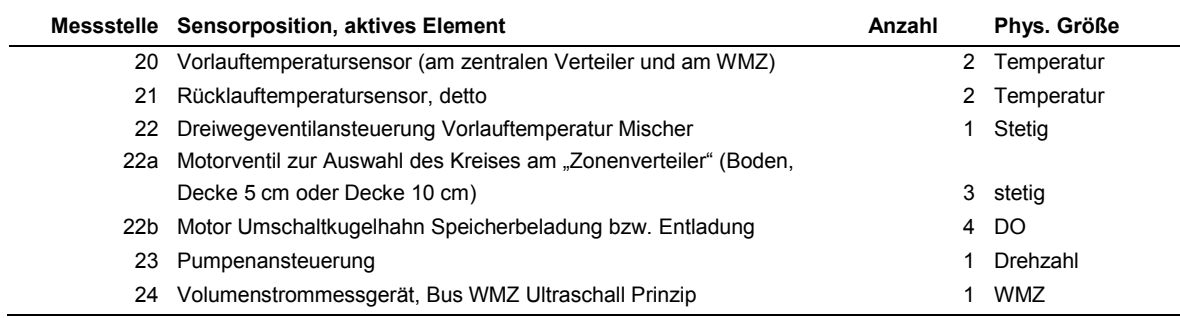

Für die Wärme und Kältevorhaltung ist ein Speicher sowie eine einfache Hysterese Regelung zur Aufrechterhaltung des gewünschten Temperaturniveaus vorgesehen. Dieser Speicher dient der Wärme und Kältevorhaltung für beide Test-Boxen, siehe [Abbildung 12.](#page-38-0)

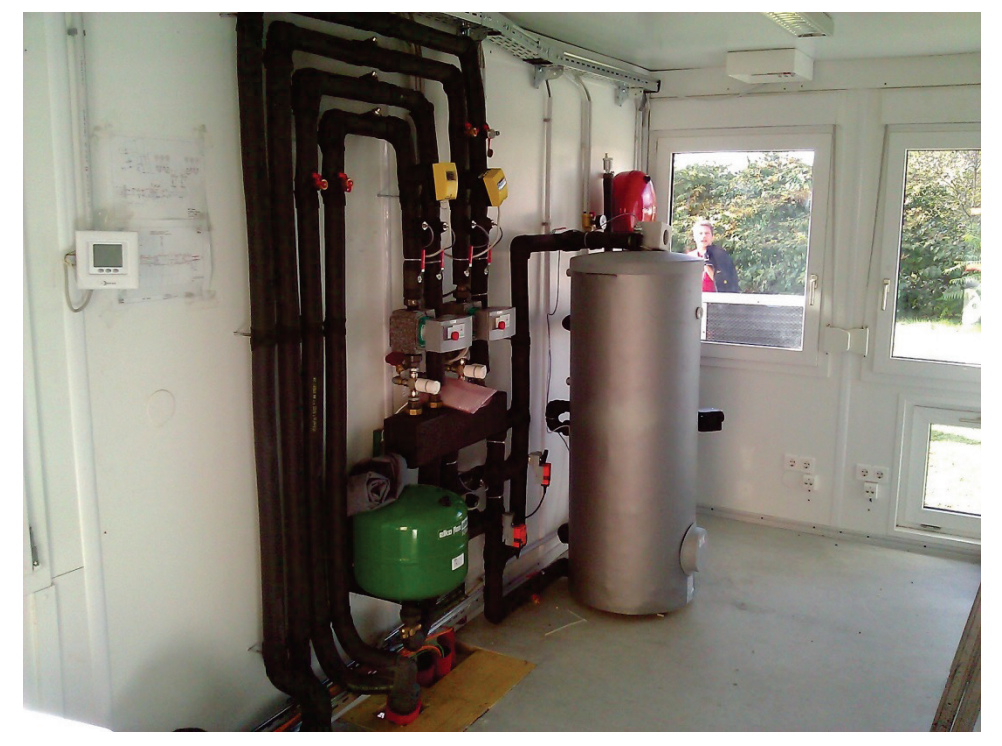

*Abbildung 12 Versorgungscontainer mit Speicher und zentralem Verteiler mit Pumpengruppen*

## <span id="page-38-0"></span>**Realisierung des Luftwechsels:**

Eine mechanische Ventilation realisiert einen ca. einfachen Luftwechsel je Box. Dieser ist insbesondere zum Abführen der Baufeuchte erforderlich. Der Betrieb der Ventilation wurde allerdings in die Nachtstunden verlegt (grundsätzlich erfordern die Test-Boxen keinen hygienischen Luftwechsel, weil sie nicht real belegt sind). Die Zuluft-Temperatur ist im Heizfall mit konstant 21 °C festgelegt worden, die zur Lufterwärmung erforderliche elektrische Leistung bzw. Energie wird ausgewertet vgl. Kapitel [3.3.5.](#page-74-0)

## <span id="page-38-1"></span>**2.5.5 Methoden für die Implementierung und Untersuchung der MPC-Konzepte**

[Abbildung 13](#page-39-0) zeigt das simulationstechnisch untersuchte System mit den wesentlichen Komponenten, die in den folgenden Absätzen Kontext-bezogen kurz beschrieben werden. Ergänzend dazu werden die wichtigsten Randbedingungen im Rahmen der MPC Untersuchungen angeführt.

Die Simulation des thermischen Systems erfolgte mittels TRNSYS 17 (Klein et al., 2010), die MPC wurde mit MATLAB (Mathworks, 2013) unter Zuhilfenahme von YALMIP (Löfberg, 2004) umgesetzt. [Abbildung 13](#page-39-0) (links) zeigt die wesentlichsten Elemente der TRNSYS Simulation, die als virtueller Prüfstand zur Auslegung und Entwicklung der realen Testumgebung und zur Untersuchung unterschiedlicher MPC Ansätze dient. Neben den Wetterdaten und der komplexen Gebäudesimulation für eine Test-Box stellt die eingebettete MATLAB Instanz einen ganz wesentlichen Bestandteil der Simulation dar. Diese MATLAB Instanz mit direkter read/write Schnittstelle in TRNSYS (Type 155) ermöglicht die Umsetzung der MPC mittels MATLAB, siehe [Abbildung 13](#page-39-0) (rechts), vgl. auch Pichler et al. (2011). Im Unterschied zur detaillierten Simulation des Gebäudes in TRNSYS beschreibt das Dynamikmodell der Regelstrecke im Rahmen der MPC [\(Abbildung 13](#page-39-0) rechts, rot eingerahmt) den prädiktiv zu regelnden Prozess mit einem sehr einfachen mathematischen Modell, siehe Kapitel [2.5.6.](#page-40-0)

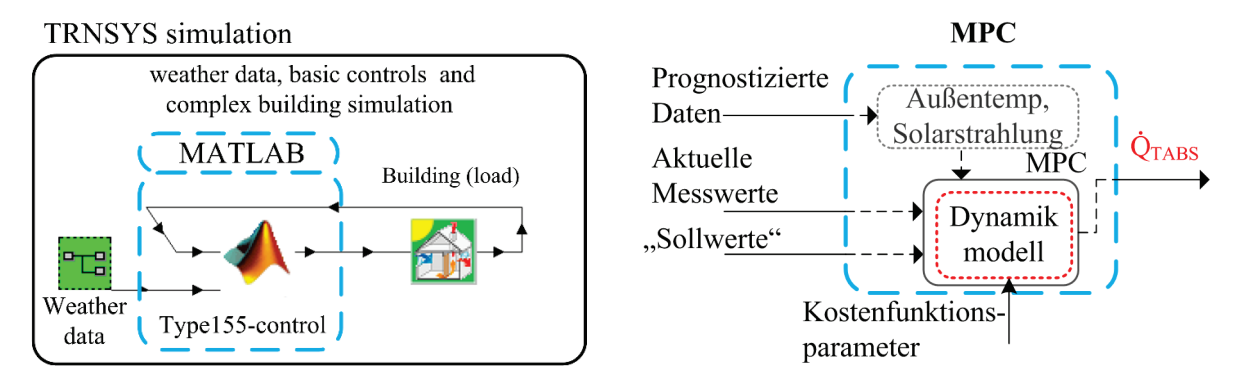

<span id="page-39-0"></span>*Abbildung 13 Übersicht zum virtuellen Prüfstand TRNSYS Simulation (links) für die Untersuchung des MPC Ansatzes implementiert in MATLAB (rechts)*

Die wesentlichen Elemente des Modellprädiktiven Regelungskonzeptes sind: Vorhersagedaten (Wetterdaten, interne Belegung bzw. Lasten), diverse Sollwerte bzw. Beschränkungen (Minimum und Maximum Werte), aktuelle Messwerte und ein Dynamikmodell für die Regelstrecke sowie eine geeignete Kostenfunktion wie z.B. in Gleichung [\(3\),](#page-42-0) die mit einem für die Problemstellung passenden Optimierungsalgorithmus zu minimieren ist. Als Optimierungsalgorithmus zum Auffinden des Minimums wurde ein Gurobi Solver verwendet (Gurobi, 2015). Die "Ausgangsgröße", welche letztlich im Rahmen der TRNSYS Simulation oder durch die LOYTEC SPS (vgl. [Abbildung 14\)](#page-40-1) weiterverarbeitet wird, ist die dem aktivierten Bauteil zugeführte Heiz- (>0) oder Kühlleistung (<0).

[Abbildung 14](#page-40-1) zeigt die Struktur des implementierten Regelungskonzeptes. Der MPC (im Detail beschrieben in Kapitel [2.5.7\)](#page-42-1) generiert einen Heiz- oder Kühlleistungssollwert ( $\dot{Q}_{TABS}$ ), abhängig von der Außentemperatur, den aktuellen Messwerten sowie den prognostizierten Daten. Sofern eine Heiz- oder Kühlfreigabe vorliegt ist der Volumenstrom (̇ ) für das aktivierte Bauteil (der 5 cm Deckenlayer) im Bereich zwischen ca. 140 l/h bis 190 l/h. Auf Basis des tatsächlichen Istwertes für  $\dot{V}$  wird unter Berücksichtigung der gemessenen Rücklauftemperaur  $(\vartheta_{\text{ref}})$  die ermittelte thermische Leistung  $\dot{\theta}_{\text{raps}}$  in einen Vorlauftemperatur Sollwert ( $\vartheta_{sw}$ ) umgerechnet. Dieser Sollwert wird dem unterlagerten Vorlauftemperatur PI-Regler zugeführt, der mit der Stellgröße Ventilhub Soll-Ist Abweichungen ausregelt sodass der aktuelle Messwert für die Vorlauftemperatur dem Sollwert aus der Leistungssteuerung entspricht.

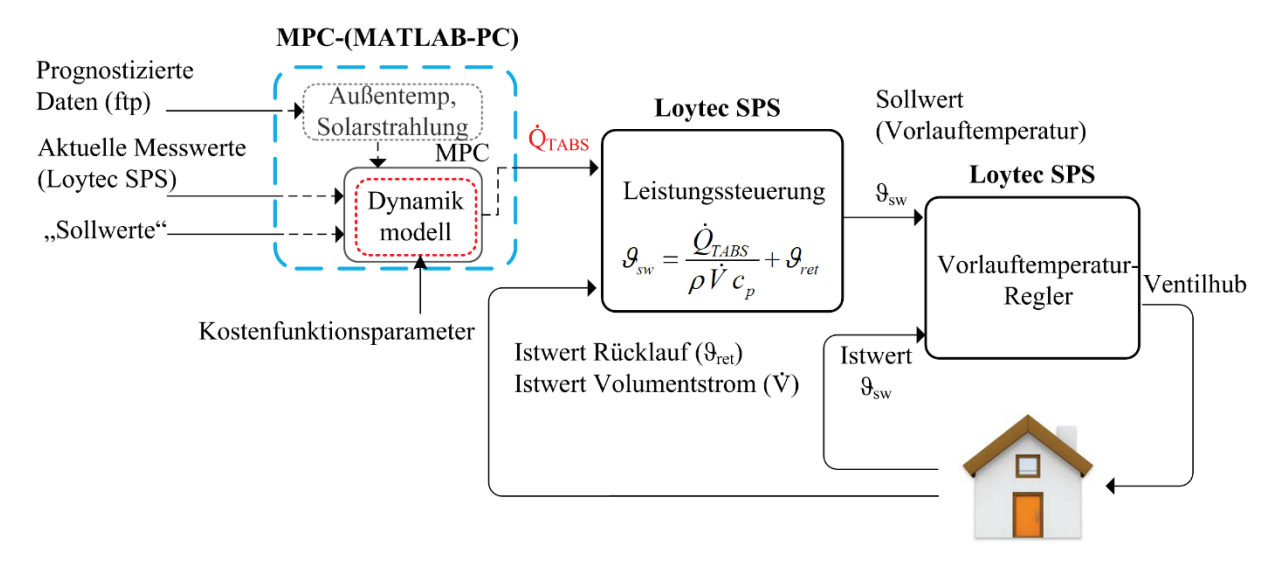

<span id="page-40-1"></span>*Abbildung 14 Übersicht zur gesamten real implementierten Regler Struktur von der MPC Vorgabe der zuzuführenden Bauteilleistung (*̇ *) bis zur Stellgröße Ventilhub als Element der Vorlauftemperaturregelung.*

### <span id="page-40-0"></span>**2.5.6 Reglerdynamikmodell für die MPC Test-Box 1**

Das zentrale Element einer Modellprädiktiven Regelung stellt das Dynamikmodell der Regelstrecke dar (vgl. rechtes Bild in [Abbildung 13\)](#page-39-0). Im ersten Schritt ist deshalb für das zu regelnde System – in diesem Fall das Gebäude – ein mathematisches Modell zu entwerfen. Der MPC bedient sich dieses Modells bei der Optimierungsrechnung. Grundsätzlich stellt die Modellierung im Rahmen der Entwicklung und Umsetzung einer MPC die größte Hürde dar, vgl. dazu Morari und Lee (1999). Das Dynamikmodell des Reglers für die Raumheizung ist grundsätzlich ein einfaches, thermisches Gebäudemodell im Unterschied zum Gebäudesimulationsmodell das in TRNSYS implementiert wurde, vgl. linkes Bild in [Abbildung 13.](#page-39-0) Für die Entwicklung des Gebäude-Dynamikmodells wurden zahlreiche unterschiedliche Ansätze getestet – die ersten Versuche dazu sind in einer eigens dafür ausgeschriebenen Diplomarbeit dokumentiert (Gerstgrasser, 2014). Das schlussendlich verwendete Modell ist in Pichler et al. (2016) ausführlich beschrieben. Die Modellentwicklung im Projekt MPC-Boxes erfolgte in erster Linie auf Basis von Simulationsdaten. Später wurde die am besten geeignete Struktur (finale Modellstruktur) mit realen Messdaten identifiziert und auch positive validiert, was eine gewisse Sicherheit bzgl. der Modellierung gibt, vgl. dazu Pichler et al. (2016).

Die finale Gebäude-Dynamik Modellstruktur entspricht einem linearen Zustandsraummodell dritter Ordnung (d.h. einem System bestehend aus drei gewöhnlichen linearen Differentialgleichungen erster Ordnung), um die thermische Dynamik im Gebäude hinreichend genau für Regelzwecke abzubilden. Das Dynamikmodell, im Folgenden bezeichnet mit  $\mathcal{M}(\Theta)$ , ist in [Abbildung 15](#page-41-0) anschaulich dargestellt. Die Bezeichnung M lässt sich als Modellstruktur interpretieren, das heißt mit  $M$  liegt ein Modell-Grundgerüst oder eine Modellstruktur für eine Test-Box vor. Das vektorwertige Argument Θ beschreibt eine Parametrierung dieser Modellstruktur. Sofern eine grundsätzlich angemessene Modellstruktur vorliegt, entscheidet die Parametrierung darüber, ob ein Modell gut oder schlecht ist. Die beiden Gleichungen  $\dot{x} = \cdots$  und  $y = \cdots$  in der Box stellen die

Grundgleichungen für ein Zustandsraummodell ohne Durchgriff dar, für Details zum Zustandsraumformalismus siehe z.B. Dourdoumas und Horn (2004) oder Maciejowski, (2002).

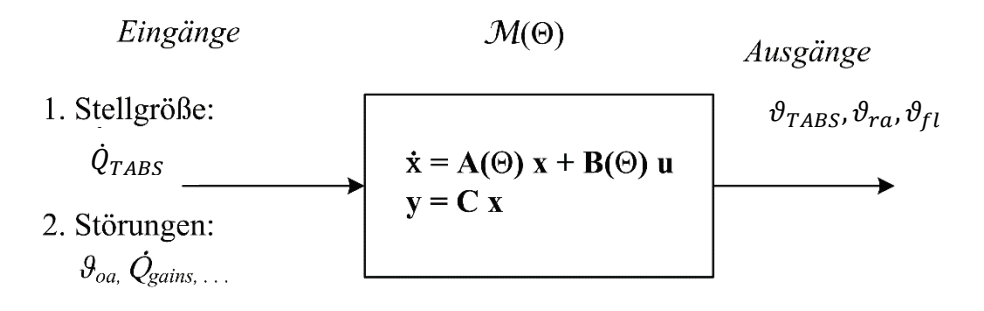

<span id="page-41-0"></span>*Abbildung 15 Dynamikmodell (lineares Zustandsraummodell) Grundprinzip für das Reglermodell einer Test-Box.*

Die Ein- und Ausgänge des Dynamikmodells zusammengefasst im Vektor  $u$  bzw. Vektor  $y$ sind in Gleichung [\(1\)](#page-41-1) angegeben. Darin steht  $Q_{\rm TABS}$  für die dem TABS zugeführte Heizleistung in Watt, die Leistungen  $Q_{\text{gains},s}$ ,  $Q_{\text{gains},i}$  in Watt fassen die solaren und internen Lasten zusammen. Bei den Temperaturen  $\theta_{oa}, \theta_{erd}$  handelt es sich um die Außentemperatur und die Temperatur unter der Bodenplatte des Gebäudes in °C. Die Variable  $H_{vent}$  steht für die zugeführte Enthalpie durch die mechanische Ventilation. Die Ausgangsgrößen  $\vartheta_{TABS}$ ,  $\vartheta_{ra}$  und  $\vartheta_{fl}$  beschreiben die mittlere Bauteiltemperatur in der Decke, die Raumlufttemperatur und die mittlere Temperatur des Fußbodenbetons.

<span id="page-41-1"></span>
$$
\boldsymbol{u} := \left[ \; \dot{Q}_{\text{TABS}}, \vartheta_{\text{oa}}, \dot{Q}_{\text{gains},s}, \dot{Q}_{\text{gains},i}, \dot{H}_{vent}, \vartheta_{\text{grd}} \right], \qquad \qquad \boldsymbol{y} := \left[ \; \vartheta_{\text{TABS}}, \vartheta_{\text{ra}}, \vartheta_{\text{fl}} \right]. \tag{1}
$$

Bei dem Modell aus [Abbildung 15](#page-41-0) handelt es sich um ein kontinuierliches Zustandsraummodell. Im Rahmen der Implementierung der Modellprädiktiven Regelung wird dieses Modell in ein diskretes Modell transformiert, für Details zur Transformation siehe Horn und Dourdoumas (2004). Die Ausgänge als Funktion des aktuellen Modellzustands  $(x_i)$  -der sich in der Kurzschreibweise im Index von  $\mathcal{M}_i$  versteckt – und der Eingänge  $u_i$ , lassen sich schreiben als:

<span id="page-41-2"></span>
$$
[\,\vartheta_{\text{TABS}}, \vartheta_{\text{ra}}, \vartheta_{\text{fl}},\,]_{i+1} := \mathcal{M}_i(\Theta, \mathbf{u}_i),\tag{2}
$$

wobei im Rahmen des Optimierungsproblems in Gleichung [\(3\)](#page-42-0) nur die zweite Ausgangsgröße angeführt wird und verkürzt  $\vartheta_{\text{ra,i+1}} = \, \mathcal{M}_i(\Theta,\hat{Q}_{\text{TABS,i}},...)$  geschrieben wird, um die Abhängigkeit von  $\dot{Q}_{\rm{TABS},i}$  hervorzuheben. Nach Gleichung [\(2\)](#page-41-2) gilt, dass man die Bauteil-, die Raumluft- und die Fußbodentemperatur für den Zeitpunkt  $i + 1$  aus dem Modell

parametriert mit  $\Theta$ , dessen internen Speichergrößen  $(x_i)$  für den Zeitpunkt *i* und unter Berücksichtigung der Eingänge zum Zeitpunkt *i* ( $u_i$ ) erhält.

## <span id="page-42-1"></span>**2.5.7 Modellprädiktiver Regler für die MPC Test-Box 1**

Die wesentlichen Komponenten und das Grundprinzip einer MPC wurden bereits in Kapitel [1.3](#page-18-0) und Kapitel [2.5.5](#page-38-1) beschrieben. Wie in [Abbildung 4](#page-20-0) dargestellt, ist das Ziel des MPC das Finden eines optimalen Stellgrößenverlaufs $Q_{TABS,1}$ ,  $Q_{TABS,2}$ , ...  $Q_{TABS,Nc}$ . Der Wertebereich für die Stellgröße liegt grundsätzlich zwischen  $\,\dot{Q}_{TABS,min} = 0$  W und  $\,\dot{Q}_{TABS,max} = 1000$  W (im Heizfall), kann jedoch temporär bei Aufwärm- oder Abkühlphasen deutlich höher sein. Für die unterlagerte Leistungssteuerung und Vorlauftemperaturregelung ist nur der erste Wert der Stellgrößenfolge von Bedeutung. Kapitel [2.5.6](#page-40-0) beschreibt das Dynamikmodell, das die Grundlage für das folgende Optimierungsproblem darstellt. Im Unterschied zu dem beschriebenen Modell basiert das Optimierungsproblem nicht auf dem kontinuierlichen, sondern auf dem diskreten Modell.

$$
\min_{\mathbf{Q}_{TABS},\Delta T} J(\mathbf{Q}_{TABS},\Delta T) = \sum_{i=1}^{N_C} \underbrace{R |\mathcal{Q}_{TABS,i}|}_{Energy} + \underbrace{S |\mathcal{Q}_{TABS,i}|^2}_{Glaettung} + \sum_{i=1}^{N_P} \underbrace{Q |\Delta T_{i+1}|^2}_{therm. Komfort}
$$
\n(3)

<span id="page-42-0"></span>.

unter folgenden Randbedingungen

 $\mathcal{M}_1$  ist gegeben aus Messung

$$
\vartheta_{air,i+1} := \mathcal{M}_i(\theta, Q_{TABS,i}, \dots)
$$
  

$$
\dot{Q}_{TABS,min} \le \dot{Q}_{TABS,i} \le \dot{Q}_{TABS,max}, \qquad 0 \le \dot{Q}_{TABS,min}
$$
  

$$
\vartheta_{air,min} - \Delta T_{i+1} \le \vartheta_{air,i+1} \le \vartheta_{air,max} + \Delta T_{i+1}, \quad 0 \le \Delta T_{i+1}
$$

Durch Minimierung der Kostenfunktion *J* erhält man einen im Sinne von Gleichung [\(3\)](#page-42-0) optimalen Stellgrößenverlauf. Die veränderlichen Größen während der Optimierung sind die Bauteilleistung  $\dot{Q}_{TABS}$  und die Komfortverletzung  $\Delta T$ . Der Wert der Kostenfunktion setzt sich aus drei Termen zusammen: dem Energie-Term mit dem Gewicht R, dem Smoothing oder Glättungs-Term mit dem Gewicht S, und dem Komfort-Term mit dem Gewicht Q. Die Gewichte stellen ganz wesentliche Parameter des Optimierungsproblems dar und dienen dazu, um z.B. die Bedeutung des Energieverbrauchs im Vergleich zur Einhaltung des thermischen Komforts einzustellen.

Der Beitrag des *Energie-Terms* zum Wert der Kostenfunktion hängt direkt vom Stellgrößenverlauf  $Q_{TABS,1}$ ,  $Q_{TABS,2}$ , ...  $Q_{TABS,Nc}$ . ab. Der *Komfort-Term* trägt nur dann zur Kostenfunktion bei, wenn es auch tatsächlich zu Komfortverletzungen kommt. Eine Verletzung liegt dann vor, wenn der in [Abbildung 16](#page-43-0) mit roten Punkten dargestellte Komfortbereich, hier in der Graphik mit 20 °C – 28 °C angegeben, verletzt wird. Das heißt z.B. wenn zu einem bestimmtem Zeitpunkt eine Raumlufttemperatur von 19.0 °C herrscht, dann ist  $\Delta T = 1$  K und gemäß dem Gewicht Q erhöht sich der Wert des Komfort-Terms bzw.

der Kostenfunktion entsprechend. Die letzte Randbedingung in Gleichung [\(3\)](#page-42-0) stellt sicher, dass für den Fall einer Komfortverletzung diese durch ΔT (z.B.  $\Delta T = 1 K$ ) quantifiziert wird, nur so kann die linke Seite der Ungleichung eingehalten werden. Sofern die Raumlufttemperatur in der Test-Box innerhalb des Komfortbereichs liegt, erhöht der Komfort-Term (über  $\Delta T$ ) den Wert der Kostenfunktion nicht. Real implementiert sind die Grenzwerte 20 °C und 26 °C für die Raumlufttemperatur.

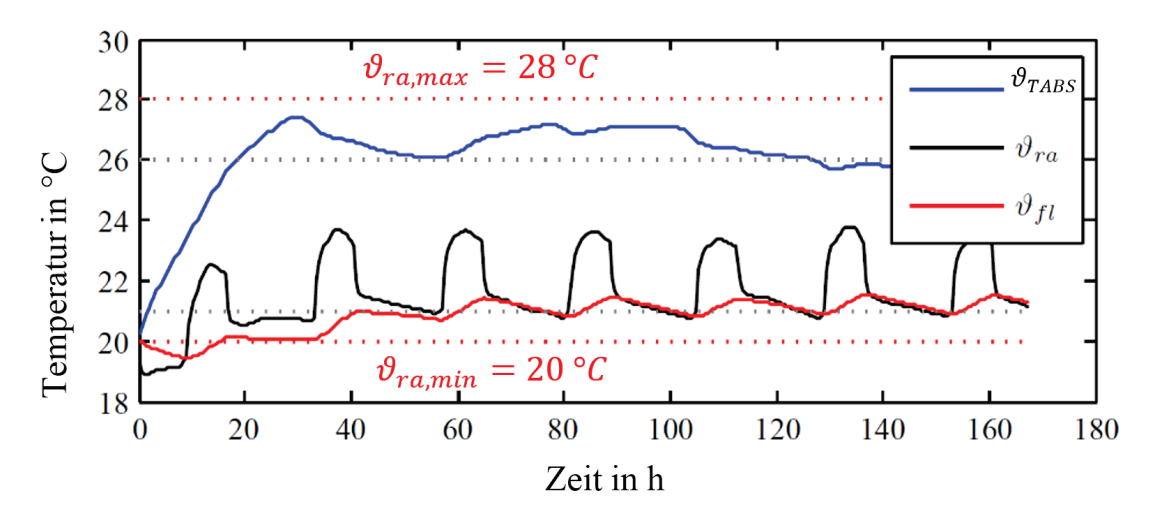

<span id="page-43-0"></span>*Abbildung 16 Veranschaulichung der Komfortgrenzwerte*

Der Glättungsterm mit dem Gewicht S hat die Aufgabe ein allzu dynamisches auf und ab von  $Q_{TABS}$  zu verhindern. Für diesen Zweck muss bei der Wahl der Gewichte R und S, R>>S gelten.

# **2.6 Beschreibung der Vorgangsweise und der verwendeten Daten mit Quellenangabe, Erläuterung der Erhebung**

Das Hauptaugenmerk zur Vorgehensweise wird neben einem Überblick zu den Meilensteinen im Projekt, auf die Charakterisierung der verwendeten Daten und Erläuterungen zur Steuerung der unterschiedlichen Gewerke gelegt.

## **2.6.1 Meilensteine im Forschungsprojekt**

Die Basis sämtlicher hier vorgestellter Ergebnisse zum thermischen Komfort und zum energetischen Verbrauch ist die im Rahmen des Projektes zu Beginn entworfene Versuchsumgebung. Neben der sorgfältigen Planung jeder einzelnen Messstelle ist für die Aussagekräftigkeit und Zuverlässigkeit der Ergebnisse auch die richtige Wahl der Sensorik entscheidend. Bevor die beiden Test-Boxen in den Regler-Vergleichsbetrieb gingen wurde mit einer geeigneten Betriebsart über einen längeren Zeitraum untersucht ob sich die beiden Objekte thermisch tatsächlich gleich verhalten. Die folgende Liste fasst die einzelnen Schritte zur Entwicklung und Prüfung der Test-Umgebung zusammen:

- 1. Festlegen der Örtlichkeit für die Aufstellung der Test-Boxen
- 2. Planung der Test-Boxen (Geometrie und Materialien), der Wetterstation
- 3. Planung der Versorgungstechnik (Wärmepumpe, Speicher, Hydraulikkreise)
- 4. Planung der Gebäudetechnik (Wärmepumpe, Speicher, Hydraulikkreise)
- 5. Planung zur Sensorausstattung, dem Sensoreinbau und Auswahl der Sensorik
- 6. Bau der Schaltschränke und Test-Boxen (teilweise paralleler Einbau von Sensoren)
- 7. Aufstellung und Inbetriebnahme der Wetterstation
- 8. Überprüfung der Sensoren im Labor und Vermessung zu Kalibrier-Zwecken
- 9. Inbetriebnahme der Hydraulikkreise und Inbetriebnahme der Gebäudetechnik
- 10. Ausheizen der Test-Boxen zum Abführen von Baurestfeuchte
- 11. Blower-Door Test und Beginn des Vergleichsbetriebes (vgl. [Abbildung 21\)](#page-52-0)

Entscheidungen zu den Schritten 1-4 wurden durch zahlreiche Simulationen begleitet. Nachdem die Schritte 1-11 (oben) erledigt waren stand die Test-Umgebung prinzipiell für die eigentlichen Versuche zur Verfügung. Dafür waren teilweise noch Abklärungen zu diversen Schnittstellen erforderlich (z.B. Wetterdatenanbindung und Verarbeitung des MPC-Sollwertes). Die für die regelungs- und messtechnische Forschungsaufgabe erforderlichen Schritte, die teilweise auch parallel zu den obigen Schritten (1-11) mit Simulationsunterstützung stattfanden sind:

- 1. Betriebsart zur Generierung von Identifikationsdatensätzen (vgl. Kapitel [2.6.11](#page-52-1) )
- 2. Festlegungen zur Datenaufzeichnung (Datenlogging)
- 3. Auswertung der unterschiedlichen Datensätze
- 4. Untersuchungen zum Regler Gebäude Dynamikmodell (Simulation)
- 5. Test unterschiedlicher Parameteridentifikationsverfahren (Simulation)
- 6. Regler Entwurf auf Basis der MATLAB MPC-Toolbox (Simulation) **MPC-0**
- 7. Parameteridentifikation für das finale Gebäude Dynamikmodell mit realen Daten
- 8. Inbetriebnahme des initialen Modellprädiktiven Reglers (MPC-0)
- 9. Freier Regler Entwurf mit YALMIP (Simulation) **MPC-1**
- 10. Implementierung des für eine Gebäudeanwendung zugeschnittenen Reglers
- 11. Datenauswertung

Bis die Test-Umgebung stabil lief wurden sämtliche Schritte anfangs immer wieder durch diverse Störungen unterbrochen, vgl. dazu auch Anhang [8.2.](#page-101-0) Nach den Ausführungen zur Messdatenerfassung werden einzelne Schritte der vorangehenden Listen näher erläutert.

## **2.6.2 Allgemeines zur Messdatenaufzeichnung**

Im Wesentlichen gibt es zwei Aufzeichnungen, erstens die Aufzeichnungen der Wetterstationsdaten und zweitens die Aufzeichnung der Sensordaten aus den Test-Boxen.

#### *Tabelle 8 Messdatenaufzeichnung zu Wetterdaten.*

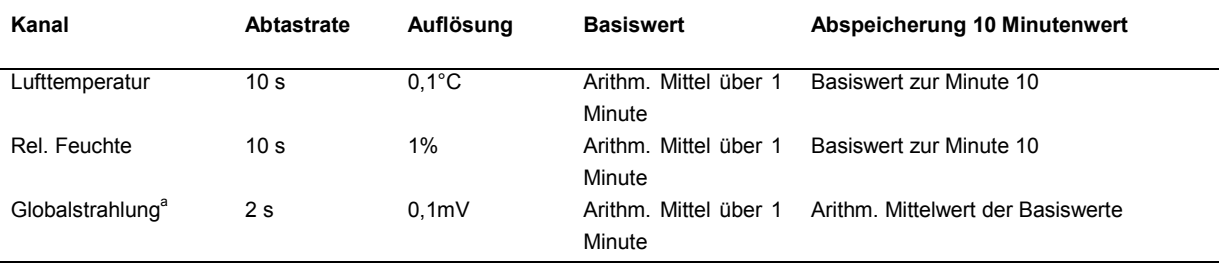

a) Das Pyranometer für die Globalstrahlungsmessung gibt mit einer Auflösung von 0,1 mV die Messwerte aus, der Umrechnungsfaktor beträgt 13,22 µV/W/m<sup>2</sup> → 1mV = 75.6 W/m<sup>2</sup>.

Die Auflistung aller Messdaten aus den Test-Boxen mit den Details würde den Rahmen sprengen. Die wesentlichen Messstellen sind in den Kapiteln [2.5.2](#page-35-0) bis [2.5.4](#page-37-0) angeführt. Das Aufzeichnungsintervall für die Messstellen beträgt 1 min. Bei den jeweils aufgezeichneten Messwerten handelt es sich um den Mittelwert über das Aufzeichnungsintervall. Das Aufzeichnungsintervall ergibt sich dynamisch als Funktion der CPU Auslastung der SPS (Richtwert 100 ms – 250 ms).

### <span id="page-45-0"></span>**2.6.3 Heiz- und Kühlkurve**

Der Heiz- und Kühlbetrieb in den Test-Boxen ist nur bei entsprechender Freigabe möglich. Die Freigabe ist jeweils Außentemperaturabhängig und gilt grundsätzlich für beide Test-Boxen unabhängig von der implementierten Regelstrategie. Die Umschaltung bzw. Freigabe des Heiz-/Kühlbetriebs erfolgt über den 24 h Außentemperatur Mittelwert (AT24h), nach folgender Logik, wobei AT die aktuelle Außentemperatur ist:

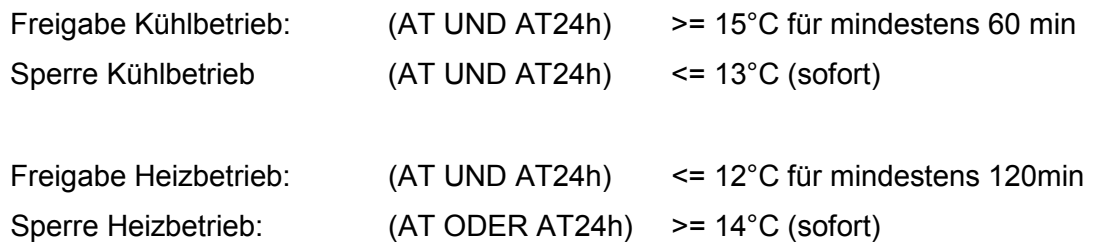

### **Frostschutz:**

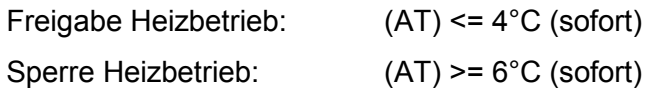

### **Die Heiz- und Kühlkurvenparameter sind wie folgt:**

Für die Kühlkurve: ergibt sich der Vorlauftemperatursollwert über lineare Interpolation aus einem Polygon mit insgesamt 5 Stützstellen: AT24h = [18 18 23 32 32],  $\vartheta_{sw}$  = [18 18 17 16 16], das heißt die Vorlauftemperatur im Kühlfall ändert sich nur minimal als Funktion der mittleren Außentemperatur zwischen 16 °C und 18 °C. Die folgende vereinfachte Darstellung zeigt den Kühlkurven-Polygon mit drei Knicken.

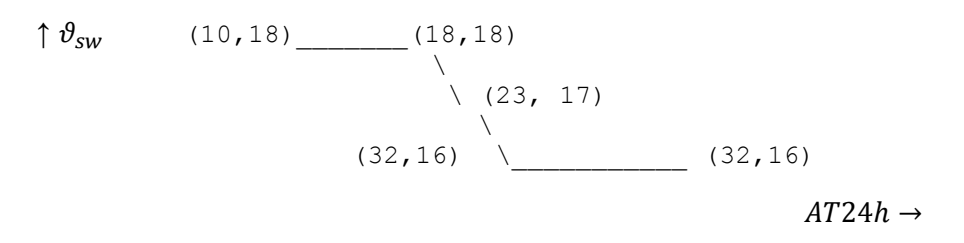

<span id="page-46-0"></span>*Abbildung 17 Vorlauftemperatur im Kühlfall – Veranschaulichung des Kühlkurvenpolygons*

Die Heizkurve zur Steuerung der Vorlauftemperatur als Funktion der mittleren Außentemperatur (AT24h) ist eine etwas kompliziertere Funktion als die Kühlkurve.

$$
\vartheta_{sw} = 0.55 * 1.8317984 * (21 °C - AT24h)^{0.8281902} + 21 °C \tag{4}
$$

In dieser Formel kommt die mittlere Raumluftsolltemperatur (21 °C) vor (für Details siehe HVAC Library User Manual LOYTEC electronics GmbH Version 3.2, Document Nr.: 88080105). Ergänzend zu der Heizkurve gilt die Einschränkung, dass der maximale Vorlauftemperatursollwert  $(\vartheta_{sw})$  37 °C beträgt.

## **2.6.4 Standard oder Hysterese Regelung (Test-Box 2) und Backupstrategie für Test-Box 1**

Mit Standard Hysterese Regelung ist eine Raumlufttemperaturregelung für die Test-Box gemeint. Abhängig von der Außentemperatur oder dem Betriebszustand einer Test-Box gelten die Parameter für den Heiz- oder jene für den Kühlbetrieb vgl. Kapitel [2.6.3.](#page-45-0) Die Standard Hysterese Regelung kommt in mehreren Fällen zum Einsatz. Einerseits wird diese Strategie als Standard Regelung in Test-Box 2 eingesetzt und andererseits dient sie für Test-Box 1 als Backupstrategie für den Fall, dass die MPC ausfällt (Wettervorhersage nicht verfügbar, Kommunikationsproblem, etc.). Zur Untersuchung der thermophysikalischen Gleichheit der Test-Boxen als auch zur Generierung der Parameteridentifikations-Datensätzen für beide Test-Boxen kommt eine sehr ähnliche Regelstrategie zum Einsatz allerdings sind die Schalt-Schwellwerte anders. vgl. dazu Kapitel [2.6.11.](#page-52-1)

Die Raumtemperaturregelung basiert wie die MPC auf dem Raumlufttemperatursensor in Tür Nähe. Die Hysterese Regelung ist durch einen zentralen Sollwert oder Referenzwert ( $\vartheta_{raref}$ ) charakterisiert, der mit einem Polygon beschrieben wird. Wenn der gleitende 24 h Mittelwert der Außentemperatur (AT24h) unter 12.5 °C liegt beträgt  $\vartheta_{r \alpha, ref}$  konstant 22 °C. Liegt AT24h über 30 °C beträgt  $\vartheta_{raper}$  konstant 30 °C. Zwischen diesen beiden waagrechten Intervallen wird linear interpoliert, außerhalb des Polygons nach links und nach rechts wird linear extrapoliert.

$$
\uparrow \vartheta_{ra,ref} \qquad (30, 30) \qquad (35, 30)
$$
\n
$$
(0, 22) \qquad \qquad / \qquad (12.5, 22) \qquad \qquad \text{AT24h} \rightarrow
$$

*Abbildung 18 Vorlauftemperatur im Heizfall – Veranschaulichung des Heizkurvenpolygons*

Im Heizfall stellt der Referenzwert ( $\vartheta_{raref}$ ) die obere Schaltschwelle des Hysterese Reglers dar, das heißt:

Heizen: EIN falls Raumlufttemperatur  $\leq \vartheta_{raref} - 2K$ 

AUS falls Raumlufttemperatur  $\geq \vartheta_{raref}$ .

Im Kühlfall stellt der Referenzwert ( $\vartheta_{ra,ref}$ ) die untere Schaltschwelle des Hysterese Reglers dar, das heißt:

Kühlen: EIN falls Raumlufttemperatur  $\geq \vartheta_{r \text{a} \text{ ref}} + 2 K$ 

AUS falls Raumlufttemperatur  $\leq \vartheta_{ra\,ref}$ .

Ist das aktivierte Bauteil (die 5 cm Deckenheizung/-kühlung) EIN so wird das Bauteil bei Hysterese Regelung (Test-Box 2, +S03) mit einer Vorlauftemperatur gemäß [Abbildung 17](#page-46-0) versorgt. Die Rücklauftemperatur stellt sich abhängig von der abgegebenen Wärmemenge ein. Die Vorlauftemperatur Regelung wird im folgenden Kapitel [2.6.5](#page-47-0) erklärt.

### <span id="page-47-0"></span>**2.6.5 Vorlauftemperaturregelung- Standard Hysterese Regler**

Für die Vorlauftemperaturregelung kommen aus regelungstechnischen Gründen die Messwerte direkt am Mischventil zum Einsatz (alternative Messwerte liegen in Form der Vorlauf- und Rücklauftemperatur am Wärmemengenzähler vor), dadurch vermeidet man ungewollte Totzeiten, was die Regelgüte positiv beeinflusst. Die Messwerte des Wärmemengenzählers stehen trotzdem für die Auswertung zur Verfügung.

Beim Standard Hysterese Regler folgt der Vorlauftemperatursollwert direkt aus der Außentemperatur-geführten Heizkurve, vgl. [Abbildung 17.](#page-46-0) Die Aufgabe des implementierten PI Reglers ist es diesen Sollwert einzustellen, unabhängig von der Rücklauftemperatur. Dazu wird als Stellgröße der Hub des thermischen Antriebs verstellt; zur Güte des Folgeverhaltens dieser Regelung siehe Kapitel [3.1](#page-62-0) bzw. [Abbildung 31.](#page-64-0)

#### **2.6.6 Umsetzen der MPC-Regelungssollwerte auf eine Vorlauftemperatur**

Die Leistungen der MPC lassen sich mit  $\dot{Q}_{TABS} = \dot{V}\rho_{wat} c_{pwat} * (\vartheta_{sw} - \vartheta_{ret})$  und einem gegebenen Volumenstrom ( $\dot{V}$ ), bei gemessener Rücklauftemperatur ( $\vartheta_{ret}$ ) direkt in eine Soll-Vorlauftemperatur  $\vartheta_{sw,ref}^{MPC}$  umrechnen:

$$
\vartheta_{sw,ref}^{MPC} = \frac{\dot{Q}_{TABS}}{\dot{V} \rho_{wat} c_{pwat}} + \vartheta_{ret}
$$
(5)

wobei negative Leistungen Kühlleistungen entsprechen und positive Leistungen als Heizleistungen zu interpretieren sind. Zur Veranschaulichung des gesamten Regelkreises siehe [Abbildung 14.](#page-40-1)

### **2.6.7 Lüftung, Regelung der Zuluft Temperatur (V ~ 25 m³/h)**

Eine mechanische Ventilation realisiert einen ca. einfachen Luftwechsel je Box. Dieser ist/war insbesondere zum Abführen der Baufeuchte erforderlich. Der Betrieb der Ventilation wurde allerdings in die Nachtstunden verlegt (grundsätzlich erfordern die Test-Boxen keinen hygienischen Luftwechsel, weil sie nicht real belegt sind). Die Zuluft-Temperatur ist im Heizfall mit konstant 21 °C festgelegt worden, die zur Lufterwärmung erforderliche elektrische Leistung bzw. Energie wird ausgewertet vgl. Kapitel [3.3.5.](#page-74-0)

Das Heizen der Zuluft Temperatur erfolgt ausschließlich bei Freigabe des Heizbetriebes, d.h. die mittlere Außentemperatur muss zumindest länger als 2 h unter 12 °C liegen. Während der Freigabe des Kühlbetriebes ist die Zuluft Heizung automatisch deaktiviert. Die Zuluft Solltemperatur bei Freigabe des Heizbetriebes beträgt dann 21 °C (diesen Wert kann das Heizregister mit 600 W auch bei tiefen Außentemperaturen erreichen). Die Betriebszeiten für die Lüftung sind mit 2:00 Uhr – 6:00 Uhr festgelegt. Aus praktischer Sicht müsste die Lüftung natürlich Tagsüber in Betrieb sein, da es jedoch keine realen Personenlasten im Raum gibt kann die Lüftung auch in der Nacht betrieben werden.

### **2.6.8 Puffertemperaturregelung im Versorgungscontainer**

Voraussetzung für Heizen bzw. Kühlen des Pufferspeichers über die aufgestellte reversible Wärmepumpe (WP), dass die entsprechende Freigabe vorliegt, dann wird der Pufferspeicher beheizt oder gekühlt. Der Puffertemperatur-Sollwert ( $\vartheta_{\text{Putfer,Soll}}$ ) ergibt sich aus dem aktuellen Vorlauftemperatur-Sollwert ( $\vartheta_{sw,ref}$  (AT24h)) der über die Heiz- oder Kühlkurve definiert ist +5 K oder -5 abhängig vom Betriebsfall:

Heizen: WP EIN wenn  $\vartheta_{\text{Putfer,oben}} \leq \vartheta_{\text{Putfer,Sol}} = \vartheta_{\text{sw.ref}}$  (AT24h) + 5 K WP AUS wenn  $\vartheta_{\text{Puffer.mitte}} \geq \vartheta_{\text{Puffer.Soll}}$ 

Kühlen: WP EIN wenn  $\vartheta_{\text{Puffer.unten}} \geq \vartheta_{\text{Puffer.Soll}} = \vartheta_{\text{SW.ref}}$  (AT24h) - 5 K WP AUS wenn  $\vartheta_{\text{Puffer.mitte}} \leq \vartheta_{\text{Puffer,Soll}}$ 

Für einen Überblick zur Hydraulik der Wärme- und Kälteversorgung siehe Anhang [8.4.](#page-146-0)

#### **2.6.9 Verschattungssteuerung**

Die Verschattung wurde während des Untersuchungszeitraums nur im Sommer 2016 aktiviert, also im Kühlbetrieb. Das Ziel bei der Verschattungssteuerung ist es möglichst viel Tageslicht in den Raum durchzulassen, die direkte Einstrahlung vom Raum aber fernzuhalten – das bedarf für den Fall von Raffstores einer Lamellen-Nachführung.

Eine freie Software die sich für die Untersuchung unterschiedlicher Verschattungssysteme und deren Effekte eignet, ist ParaSol V6.6 (2015). Diese Software wurde für die Erarbeitung der folgenden Ergebnisse herangezogen. Mit der roten Kurve aus [Abbildung 19](#page-49-0) (a) kann für eine ungefähr vergleichbare Verglasung (hier g = 0.6) der gesamte Energiedurchlassgrad für ein System mit ähnlicher Verschattung mit Lamellennachführung berechnet werden. Als Randbedingungen (Gebäude) wurden im Wesentlichen die Parameter der MPC-Box herangezogen.

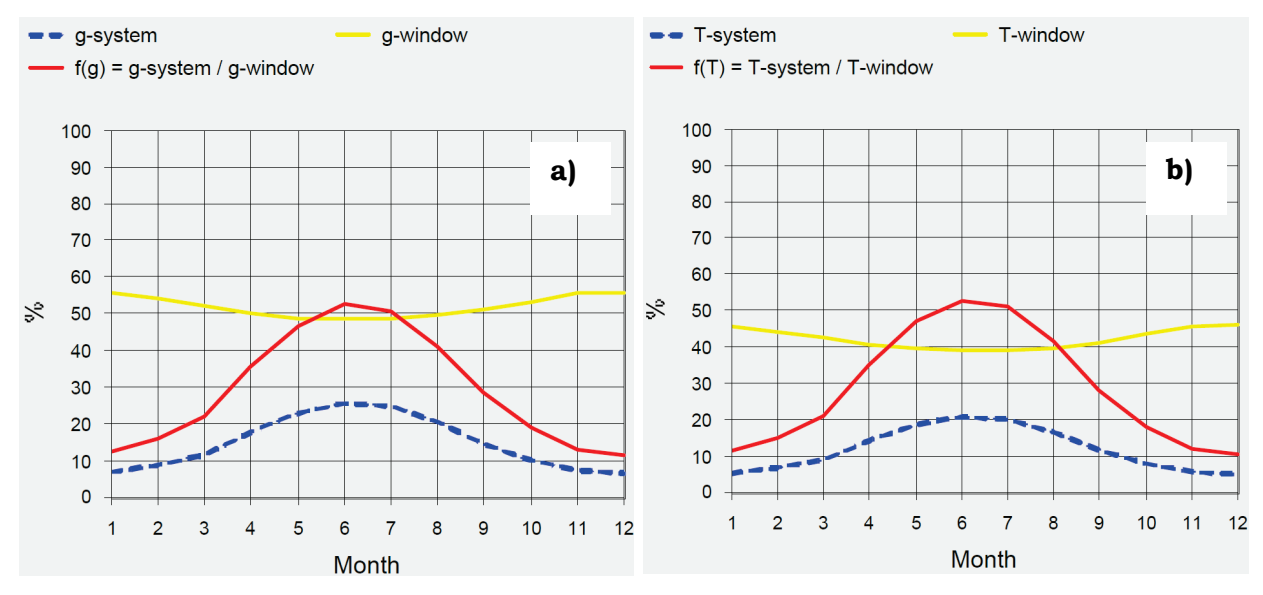

<span id="page-49-0"></span>*Abbildung 19 Solarer Energiedurchlassgrad gesamt (a), und nur für den Direktstrahlungsanteil (b) für eine Südfassade. Jede Graphik zeigt den Durchlassgrad mit Verschattung (blau-gestrichelt), ohne Verschattung (gelb) sowie das Verhältnis der beiden (rot). Erstellt mit ParaSol V6.6.*

Im Vergleich zum System Gebäude mit Fenster ohne Verschattung (gelbe Linie) ist der g-Wert (solarer Gesamtenergiedurchlassgrad) mit Verschattung (unterbrochene Linie) deutlich geringer. Das System (a) mit Verschattung hat den höchsten Durchlassgrad im Sommer mit 26% -- zu dieser Zeit ist die Verschattung am ineffektivsten, bedingt unter anderem durch Reflexionen an den Lamellen. Die höchste Effektivität wird im Dezember mit einem Durchlassgrad von nur 6 % erreicht.

Die rote Linie stellt jeweils den Durchlassgrad relativ zum nicht verschatteten System dar. Diese Kurve zeigt, dass mit Verschattung für (a) und (b) im Juni der Durchlassgrad auf 52 % des ursprünglichen Wertes reduziert werden kann. Im Dezember z.B. sinkt der Durchlassgrad sogar auf 12 % des ursprünglichen Wertes ohne Verschattung. Im Jahresmittel kann eine Verschattung mit einer Lamellennachführung den Gesamtenergiedurchlassgrad auf 29% des ursprünglichen Wertes reduzieren. Von Mai bis August beträgt der Wert im Mittel 48 %, der Mittelwert für die Monate September bis April ergibt sich zu 20 %.

Die zum Einsatz gekommene Steuerung der Verschattung basiert auf folgenden Regeln:

Aktivierung: G<sub>glob,horz</sub>  $\geq 350$  W/m<sup>2</sup> für mehr als 15 min Deaktivierung: G<sub>glob,horz</sub>  $\leq 250$  W/m<sup>2</sup> für mehr als 45 min

Aktivierung bedeutet, dass die Raffstores in die untere Endlage gefahren werden. Parallel dazu wird bei Aktivierung, abhängig vom Sonnenstand, der Lammellenwinkel der Raffstores so eingestellt, dass die Direktstrahlung auf das letzte Drittel der Lamellen fällt. Deaktivierung bedeutet, dass die Raffstores in die obere Endlage gefahren werden.

Diese einfache Regelbasierte Steuerung wird im Rahmen der MPC auch direkt auf die prognostizierte Solarstrahlung angewandt, wobei für die Aktivierung eine Abschattung bzw. Abschwächung um 2/3 angenommen wird. Mit anderen Worten der Durchlassgrad beträgt nur mehr 1/3 des Wertes bei nicht aktivierter Verschattung (Deaktivierung).

## **2.6.10 Weitere Randbedingungen**

Bei den Wetterdaten die für Voruntersuchungen und das Regler Design zum Einsatz kamen handelt es sich um einen Referenzklimadatensatz für Graz. Bei dem Datensatz handelt es sich um ein Test Referenz Jahr (TRY) basierend auf realen Messdaten zwischen 1990 und 2012. Details zur Erstellung eines derartigen Klimadatensatzes sind in ÖNORM EN ISO 15927-4:2005 beschrieben. [Abbildung 20](#page-51-0) zeigt die Außentemperatur und die Bestrahlungsstärke für den verwendeten Referenzklimadatensatz.

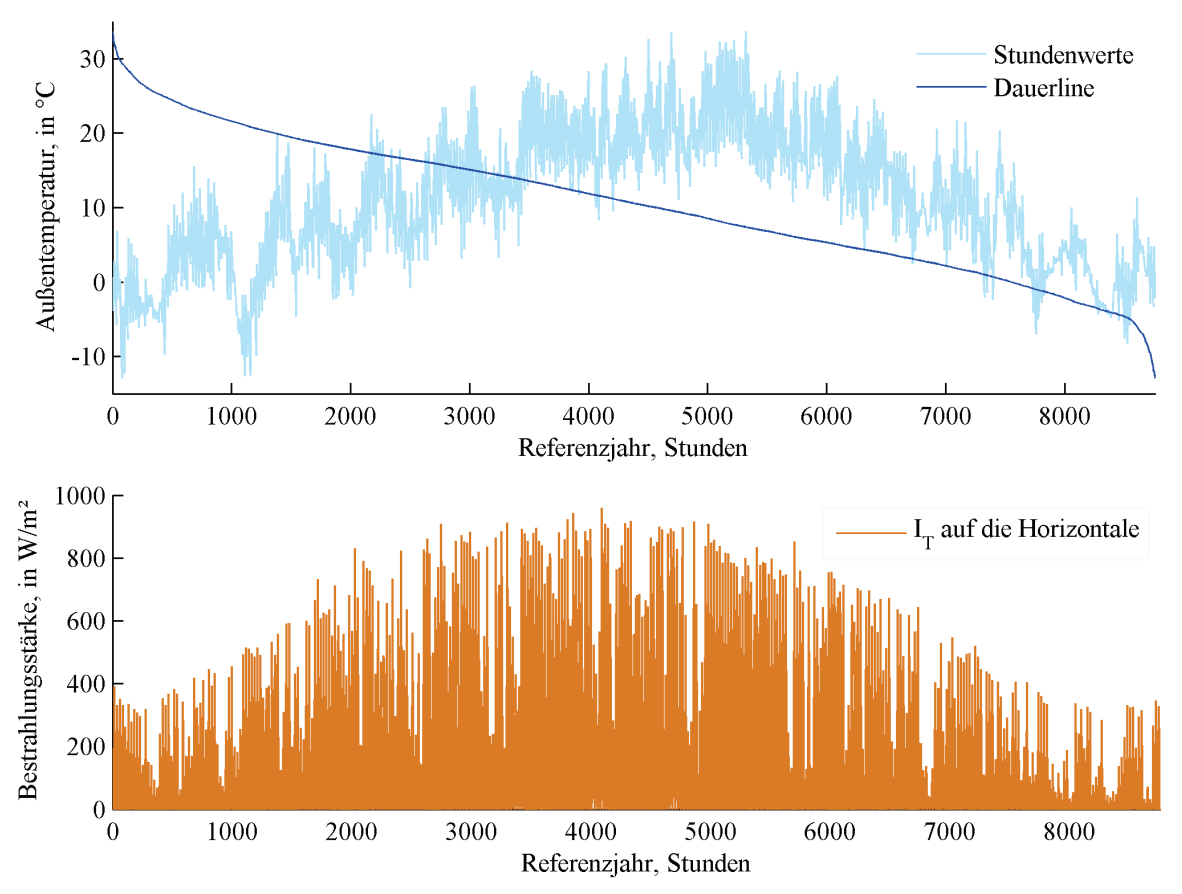

<span id="page-51-0"></span>*Abbildung 20 Außentemperatur in °C (oberer Graph) und globale solare Bestrahlungsstärke auf die Horizontale in W/m² (unterer Graph) für die verwendeten Referenzklimadaten; Klimadaten: TRY Graz 1990-2012.*

Die Heizgradtage-Anzahl für den Standort Graz, basierend auf dem Klimadatensatz TRY Graz 1990-2012 ist in [Tabelle 9](#page-51-1) für die einzelnen Monate für zwei unterschiedliche Annahmen aufgelistet. Die Gradtagzahl pro Jahr ist direkt proportional zum Heizenergiebedarf. Die Werte für eine Heizgrenze von 16 °C bei einer mittleren Raumtemperatur von 22 °C (erste Zeile in der Tabelle) sind für ältere Bestandsbauten relevant, die Werte für eine Heizgrenze von 12 °C bei einer mittleren Raumtemperatur von 20 °C (zweite Zeile) beziehen sich auf den aktuellen Baustandard. Die relevanten Jahressummen können sich abhängig von der gewählten Länge der Heizsaison (Oktober bis April, oder September bis Mai) gegenüber der vollen Jahressumme reduzieren. Die Normaußentemperatur für den Standort Graz ist -12°C.

<span id="page-51-1"></span>*Tabelle 9 Heizgradtage pro Monat in K für Graz (TRY Graz 1990-2012); für die erste Zeile sind die Annahmen Heizgrenze = 16 °C/ mittlere Raumtemperatur = 22 °C, für die zweite Zeile sind die Werte 12 °C und 20 °C.*

|       | Jän | Feb | Mär         | Apr     | Mai | . Jun                   | Jul                     | Aug Sep        |       | Okt | Nov | Dez |      |
|-------|-----|-----|-------------|---------|-----|-------------------------|-------------------------|----------------|-------|-----|-----|-----|------|
| 16/22 | 697 | 575 |             | 487 315 | 190 | 22                      | $\overline{0}$          |                | 0 117 | 367 | 522 | 669 | 3962 |
| 12/20 | 635 |     | 519 418 192 |         | 54  | $\overline{\mathbf{0}}$ | $\overline{\mathbf{0}}$ | $\overline{0}$ | 27    | 264 | 451 | 607 | 3166 |

### **Abtastintervalle und zeitliche Horizonte**

Für die Untersuchung der unterschiedlichen Regler-Ansätze in TRNSYS wird die Simulation mit einem Zeitschritt von 20 min ausgeführt. Die dem MPC zur Verfügung gestellten Wettervorhersagedaten entsprechen den Wetterdaten der Simulation vgl. [Abbildung 20,](#page-51-0) das heißt es wird eine ideale Vorhersage angenommen. Untersuchungen zur Bedeutung der Vorhersagegenauigkeit werden in Kapitel [3.4](#page-79-0) vorgestellt.

Der reale MPC Betrieb basiert auf einem Abtastintervall bzw. einer Aktualisierungsrate für  $Q_{TABS}$  von 15 min. Der Vorhersagehorizont für die MPC (N<sub>P</sub>) beträgt maximal 48 h; für den Fall, dass die Wettervorhersagedaten aus einem beliebigen Grund nicht aktualisiert wurden kann dieser Horizont auch kürzer sein.

## <span id="page-52-1"></span>**2.6.11 Vor-Untersuchungen zur Gleichheit der Test-Boxen**

Um die Baugleichheit der Boxen zu überprüfen wurden zwei wesentliche Experimente durchgeführt. Einerseits eine Blower-Door Messung und andererseits ein thermophysikalischer Vergleich. Der Blower-Door Test (siehe [Abbildung 21\)](#page-52-0) ergab im Messbereich von 25 – 70 Pa für eine Box  $n_{50}$  = 1,51 h<sup>-1</sup> und für die andere  $n_{50}$  = 1,58 h<sup>-1</sup>. Der Unterschied ist also vernachlässigbar und die Dichtheit der Boxen wird als gleich angenommen (die Protokolle befinden sich im Anhang [8.2.3\)](#page-106-0).

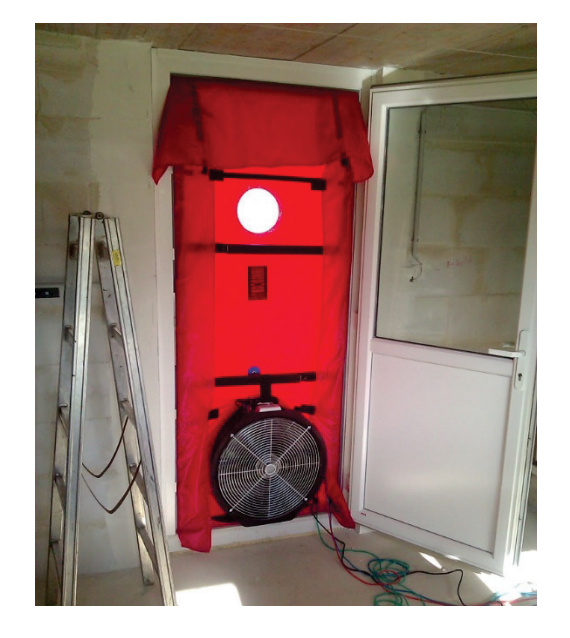

*Abbildung 21 Foto des Versuchsaufbaus für die Blower-Door Messung*

<span id="page-52-0"></span>Beim thermophysikalischen Vergleich wurde bei beiden Boxen eine Hysterese Regelung für die Raumlufttemperatur aktiviert (Schaltschwellen: 20 °C Heizung ein; 24 °C Heizung aus) und die Bauteiltemperatur ( $\vartheta_{ta}$ ) bzw. Raumlufttemperatur ( $\vartheta_{ra}$ ) verglichen (siehe Abbildung [22\)](#page-53-0). Die Abweichungen sind auch hier sehr gering. Damit konnte im Rahmen der Vorversuche gezeigt werden, dass sich die Test-Boxen hinsichtlich der für die weiteren Untersuchungen wichtigen Eigenschaften gleich verhalten. Für mehr Details dazu und eine quantitative Auswertung siehe Pichler et al. (2016a).

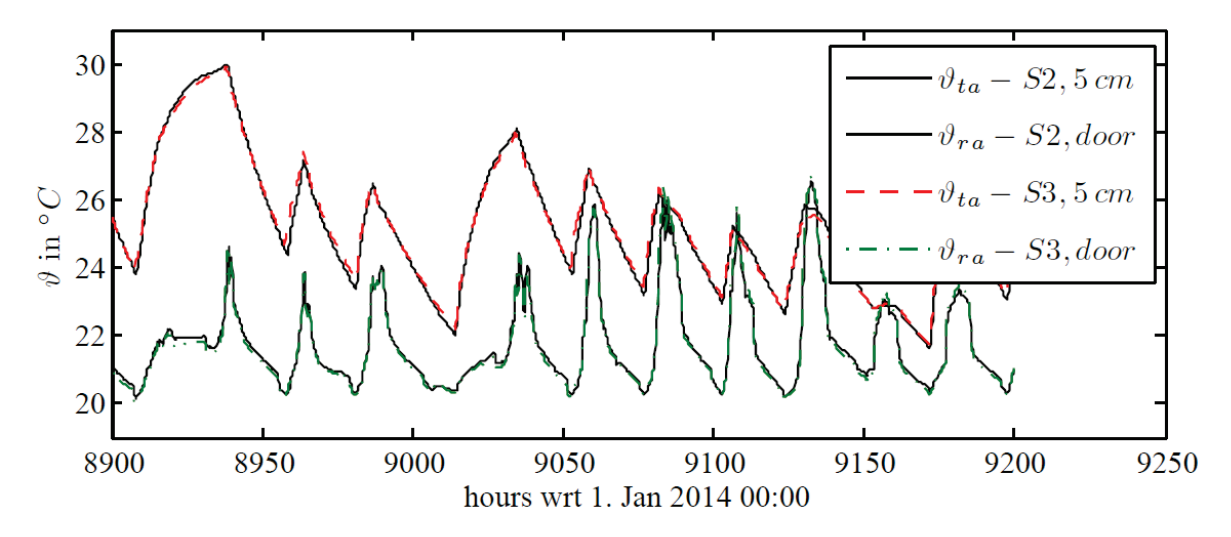

<span id="page-53-0"></span>*Abbildung 22 Vergleich der Bauteil- und Raumlufttemperatur beider Boxen bei gleicher Hysterese Regelung.*

# **2.7 Wettervorhersage**

Die Wettervorhersagedaten spielen bei der MPC eine zentrale Rolle und aus diesem Grund wurde eine Wetterstation vor Ort aufgestellt und in das bestehende Mess-Netzwerk der ZAMG eingebunden, damit die Vorhersagedaten für den Standort der MPC-Boxen so genau als möglich sind.

Da die Wettervorhersage an sich eine Voraussetzung für die MPC und ein wesentlicher Bestandteil der Vorgehensweise ist, werden Ergebnisse die zum Thema Wettervorhersage gewonnen wurden kompakt in diesem Kapitel zusammengefasst, gemeinsam mit den Grundlagen dazu, und nicht in Kapitel [3.](#page-61-0)

## **2.7.1 Existierende Ansätze zur Temperatur- und Globalstrahlungsprognose**

Zur Prognose von Temperatur und Globalstrahlung werden verschiedene numerische Wettervorhersagemodelle verwendet. Einerseits sind es globale Vorhersagemodelle wie ECMWF (European Center for Medium range Weather Forecasts) oder GFS (Global Forecasting System), welche nur in sehr leistungsstarken Rechenzentren berechnet werden können. Andererseits sind es regionale Vorhersagemodelle, welche innerhalb einer räumlich begrenzten Domäne mit höherer räumlicher und zeitlicher Auflösung Prognosen mit einem reduzierten zeitlichen Prognosehorizont erstellen. Die Rand- und Anfangsbedingungen werden von globalen Modellen zur Verfügung gestellt. Regionale Modelle sind weniger rechenintensiv und können auch von kleineren Wetterdiensten betrieben werden.

Während globale Modelle etwa 10 bis 15 Tage in die Zukunft rechnen, sind es bei regionalen Modellen meist 24 bis 72 Stunden. Die räumliche Auflösung globaler Modelle liegt zwischen 10 und 20 km, jene regionaler Modelle zwischen 1 bis 5 km vgl. Kann et al. (2015). Die zeitliche Auflösung unterscheidet sich zwischen etwa 3 Stunden bei globalen Modellen bis zu

etwa 60 Minuten bei regionalen Modellen. Regionale Modelle sind beispielsweise die Modelle ALARO und AROME

Zur statistischen Standortoptimierung werden die Vorhersagewerte der globalen und regionalen numerischen Vorhersagemodelle mit Messreihen einer Wetterstation verglichen und entsprechend angepasst. Dabei wird beispielsweise eine einfache BIAS Korrektur verwendet oder auch aufwändigere Verfahren wie Model Output Statistics (MOS) oder die META Korrektur in welche Ergebnisse mehrerer numerischer Vorhersagemodelle einfließen.

Auch aktuelle Messdaten können in die ersten ca. 6 Stunden der Prognose einfließen. Diese Messdaten kommen einerseits von Messstationen vor Ort sowie auch von Satellitendaten, welche zum Beispiel die Bewölkungsverhältnisse und -entwicklung in einem größeren Gebiet abbilden.

## **2.7.2 Untersuchte Modellansätze zur Prognose von Temperatur und Globalstrahlung**

**ALARO, AROME** (**A**pplication of **R**esearch to **O**perations at **ME**soscale)**:** Bei AROME handelt es sich um eine Weiterentwicklung des Wettervorhersagemodells ALARO. Wie auch bei ALADIN(**A**ire **L**imitée **A**daptation dynamique **D**éveloppment **In**ternational)/ALARO handelt es sich bei AROME um ein spektrales Ausschnittsmodell welches alle drei Stunden neue Prognosedaten liefert. Dieses Modell hat eine räumliche Auflösung von 2,5 km, eine zeitliche Auflösung von einer Stunde und liefert Prognosen von bis zu 54 Stunden im Voraus. ALARO hat im Vergleich eine räumliche Auflösung von 4,5 km und einen Prognosehorizont von 72 Stunden.

**STRAHLGRID:** Hierbei handelt es sich um ein speziell für die Strahlung konzipiertes Modell. Es liefert Direkt- und Diffusstrahlung mit einer räumlichen Auflösung von bis zu 100 m x 100 m und einer zeitlichen Auflösung von einer Stunde. Das Modell wird von ALARO/INCA gespeist und bietet Vorhersagewerte für die nächsten 72 Stunden. Ein großer Mehrwert kommt aus der Berücksichtigung der hochaufgelösten Topographie (Horizontüberhöhung). Dadurch konnte an Stationen mit starker Horizontüberhöhung eine Verbesserung gegenüber der ALARO-Prognose von bis zu 40% erreicht werden. Für den Versuchsstandort im Grazer Stadtgebiet (Alpenvorland) spielt dies aber keine große Rolle.

**INCA** (Integrated Nowcasting through Comprehensive Analysis)**:** Hierbei handelt es sich um ein auf dem regionalen Wettermodell ALARO basierendes Modell, welches die aktuellen Messwerte der automatischen Wetterstationen (bspw. TAWES-Stationen) sowie Radar- und Satellitendaten während der ersten 6 Vorhersagestunden in den Modelloutput einfließen lässt. Dabei liefert es stündlich aktualisierte Prognosen von Globalstrahlung, Temperatur und Luftfeuchte, dies geschieht auf einem Raster von 1 km, für einen Vorhersagehorizont von 48 Stunden (Haiden et al., 2011, Meirold Mautner et al. 2010, Šajn Slak et al. 2012, Kann et al. 2015).

**META:** Hierbei wird versucht, die Qualität von Punktprognosen verschiedener Modelle (aktuell 14 Modelle bzw. Modellläufe) aus der Vergangenheit zu verifizieren und damit eine gewichtete Kombination der Prognosen zu liefern. Die Berechnung der META-Prognose kann in drei Schritte unterteilt werden: Im ersten Schritt werden die Punktprognosen der verschiedenen Modelle einer Bias-Korrektur unterzogen, für diesen Schritt werden die Stationsbeobachtungen herangezogen. Im zweiten Schritt kommt es zu einer quantitativen Evaluierung der BIAS korrigierten Prognosen der letzten 30 Tage, für diese Evaluierung wird der MAE (Mean Absolute Error) verwendet, dies dient dann als Grundlage für die Gewichtung der herangezogenen Modelle. Im dritten und letzten Schritt wird den Modellen auf Basis des MAE (letzten 10 Tage) für jede Station, Parameter und Vorhersagezeit eine Gewichtung vergeben. META liefert alle 6 Stunden eine neue Prognose für einen Vorhersagehorizont von 72 Stunden (Stundenauflösung). Im Gegensatz zu INCA stehen keine Rasterfelder zur Verfügung, sondern jeweils nur Punktvorhersagen für den jeweiligen Stationsstandort. Damit ist eine Messung vor Ort mit dem oben beschriebenen Standard zwingend erforderlich.

## **2.7.3 Messstation für Temperatur, Globalstrahlung und Luftfeuchte**

Für die Bestimmung der meteorologischen Verhältnisse am Projektstandort wurde seitens der ZAMG eine sogenannte TAWES (**T**eil**A**utomatische **WE**tter**S**tation) installiert. Die Sensorik sowie die Aufstellung der Wetterstation entsprachen einerseits großteils der strengen Richtlinie der WMO (**W**orld **M**eteorological **O**rganization), andererseits spiegelte die Lage der Station die meteorologischen Bedingungen des Versuchs-Standortes wider. Für die Messung der Lufttemperatur und relativen Luftfeuchte in 2 Metern Höhe wurde der Sensortyp "Rotronic Hygroclip 2-S3", für die Globalstrahlung der Sensor "Sternpyranometer Schenk 8101" verwendet. Die Daten wurden mittels GSM alle 10 Minuten in die ZAMG-Datenbank übertragen, wo sie auf Plausibilität geprüft wurden. Zudem konnten die Messdaten auch vor Ort über eine Schnittstelle vom Datenlogger abgerufen werden.

Die Station wurde am 21.10.2014 am Projektstandort installiert und zeichnete, bis auf wenige 10-Minutenwerte, die meteorologischen Verhältnisse bis 31.12.2016 auf. Trotz hochwertiger Hardware war eine ständige Wartung der Station nötig um Fehlerquellen bereits bei der Messung auszuschließen.

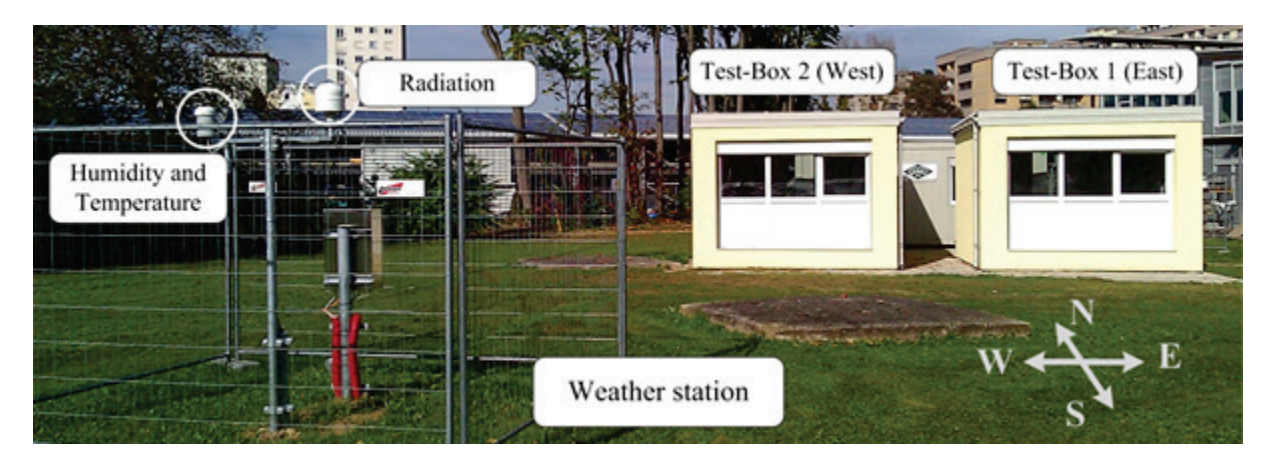

*Abbildung 23 : Wetterstation Graz/St.Peter. Rechts das Sternpyranometer zur Messung der Globalstrahlung, links die Temperatur- und Feuchtesensoren, silberner Kasten Datenlogger und Sendeeinheit.*

Es hat sich gezeigt, dass im Speziellen die Messung der Globalstrahlung ein laufendes Service des Messinstrumentes beinhalten muss. Dazu gehören die Reinigung der Glaskuppel von Staub und dergleichen und die Horizontierung des Messgerätes. Neben den von den Herstellern angegebenen Messfehlern hat vor allem die richtige waagrechte Ausrichtung des Sternpyranometers Einfluss auf die Messgenauigkeit. So wurde bei der routinemäßigen Überprüfung der Station eine Neigung von 3° Süd-West festgestellt, die wahrscheinlich durch Setzung des Untergrunds zustande kam. Der dabei ermittelte systematische Fehler der Globalstrahlung lag in dieser Phase bei ca. 3 % der Tagessumme. Dieser setzt sich aus einem Fehler der Amplitude von maximal 1-2% und einem Fehler der Phase am Vormittag von bis zu 4 % zusammen.

Neben den technisch bedingten Messungenauigkeiten hatte der natürliche (Gebirge, Bewuchs) und künstliche Horizont (Gebäude) Einfluss auf den direkten Anteil der Strahlung. Durch die Horizontüberhöhungen ergab sich bei flachem Sonnenstand am Standort deutlich weniger Strahlungseintrag als es die Vorhersagen gezeigt hatten. Grundsätzlich ist dieser Faktor bei der Beurteilung der Prognosegüte am Projektstandort zu berücksichtigen, es hat sich aber gezeigt, dass die Prognosen trotz hochaufgelöster Wettermodelle noch zu ungenau sind, damit diese Faktoren auch Gewicht bekommen.

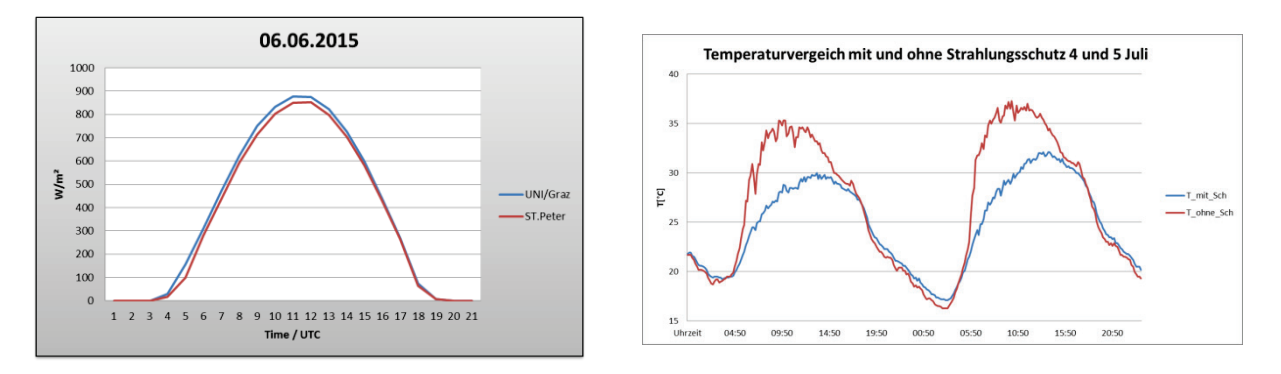

<span id="page-56-0"></span>*Abbildung 24 Mögliche Messfehler der Temperatur und Globalstrahlung. Im Bild links ist ein Vergleich zweier unterschiedlicher Messgeräte (UNI/Graz-Suntracker, St. Peter-Sternpyranometer) dargestellt. Der Unterschied in der Amplitude resultiert aus unterschiedlichen Messmethoden, die Phasenverschiebung am Vormittag kommt aufgrund einer falschen Horizontierung von 3 Grad zustande. Das rechte Bild zeigt eine Temperaturmessung mit Strahlungsschutz und Belüftung (Blau) und eine ohne (Rot).*

Die Sensorik der Lufttemperatur und relativen Luftfeuchte sind grundsätzlich nicht so wartungsintensiv und die Messfehler während obiger Messperiode hielten sich meist im vom Hersteller angegebenen Bereich. [Abbildung 24](#page-56-0) zeigt die Unterschiede einer Temperaturmessung mit und ohne Strahlungsschutz im Sommer. Die Temperaturmessung an der Station wurde mit Strahlungsschutz und zusätzlicher Belüftung vorgenommen.

Die ZAMG hat im Zuge des Projektes auch eine günstigere, semi-professionelle Wetterstation der Firma DAVIS, Typ "Vantage Pro" getestet. Es hat sich gezeigt, dass Temperatur und Luftfeuchte ähnliche Genauigkeiten wie eine TAWES-Station liefern. Auch bei der Globalstrahlung erhält man im Vergleich zum Sternpyranometer bei "nichtwinterlichen" Wetterlagen sehr brauchbare Ergebnisse. Die fehlende Beheizung des Sensors macht aber bei Schneefall oder Vereisung eine Messung unbrauchbar und würde der Optimierung der Vorhersage schaden.

Grundsätzlich müssen für eine sinnvolle Standortoptimierung der Vorhersage folgende Voraussetzungen an die Messung gestellt werden: Geeichte, ständig gewartete Sensoren (Mindestanforderung: "first class nach WMO und ISO 9060", optimale Aufstellung, Beheizung des Sternpyranometers).

## **2.7.4 Statistische Daten aus der Messperiode X 2014 bis XII 2016:**

Maximalwerte: Temperatur: 35,0°C, rel. Feuchte: 100%, Globalstrahlung 10-Minutenwert: 1111 W/m², Tagessumme Energie: 7,8 kWh/m²

Minimalwerte: Temperatur: -11,4°C, rel. Feuchte: 15%, Globalstrahlung 10-Minutenwert: 0 W/m², Tagessumme Energie: 0,18 kWh/m²

## **2.7.5 Bewertung unterschiedlicher Vorhersagemodelle für Temperatur, Globalstrahlung und relative Luftfeuchte**

Bei der Bewertung von Wettermodellen bezüglich ihrer Vorhersagequalität müssen einige Ungenauigkeiten der Berechnung berücksichtigt werden:

**Wettermodelle:** Grenzen der Wettervorhersagegenauigkeit aufgrund von numerischen Lösungsansätzen, Parametrisierung der Globalstrahlung, vertikale und horizontale Auflösung der Modelle, Güte des Ausgangszustandes, Interaktion der einzelnen Parameter untereinander (Beispiel: Fehler der Bewölkungsvorhersage resultieren in Fehler der Globalstrahlungs- und Temperaturprognose).

**Messung:** Messungenauigkeiten der Sensoren, Umwelteinflüsse, Einflüsse durch örtliche Gegebenheiten (Horizontüberhöhungen, künstliche Wärme- Kältequellen …).

Die im Projekt genauer untersuchten Wettermodelle der ZAMG waren: Direkte Modell-Outputs von ALARO, AROME, STRAHLGRID sowie statistisch standortoptimierte Ansätze wie INCA und META.

Zur Verifikation wurden folgende statistische Größen der jeweiligen Modelle und Parameter zur Fehleranalyse berechnet und verglichen:

• RMSE (*Root Mean Squared Error*):

$$
RMSE = \sqrt{\frac{1}{N} \sum_{i=1}^{N} (Y_i - \tilde{Y}_i)^2}
$$

• MAE (*Mean Absolute Error*):

$$
MAE = \frac{1}{N} \sum_{i=1}^{N} |Y_i - \tilde{Y}_i|
$$

• BIAS:

$$
BIAS = \frac{1}{N} \sum_{i=1}^{N} (Y_i - \tilde{Y}_i)
$$

mit:

 $Y_i$  ... prognostizierte Werte

 $\hat{Y}_i$  ... gemessene W

## **2.7.6 Darstellungstools für Messung und Prognosen**

Für die Visualisierung der Mess- und Vorhersagedaten wurde im Zuge des Projektes eine Internet-Homepage eingerichtet. Darin finden sich neben den aktuellen Messwerten der Station auch Vorhersagediagramme verschiedenster Wettermodelle für die Parameter Temperatur, Globalstrahlung und relative Luftfeuchte. Zudem werden Globalstrahlungsdaten (Direkt- und Himmelstrahlung) des Suntracker der nahe gelegenen Station Graz/Universität dargestellt.

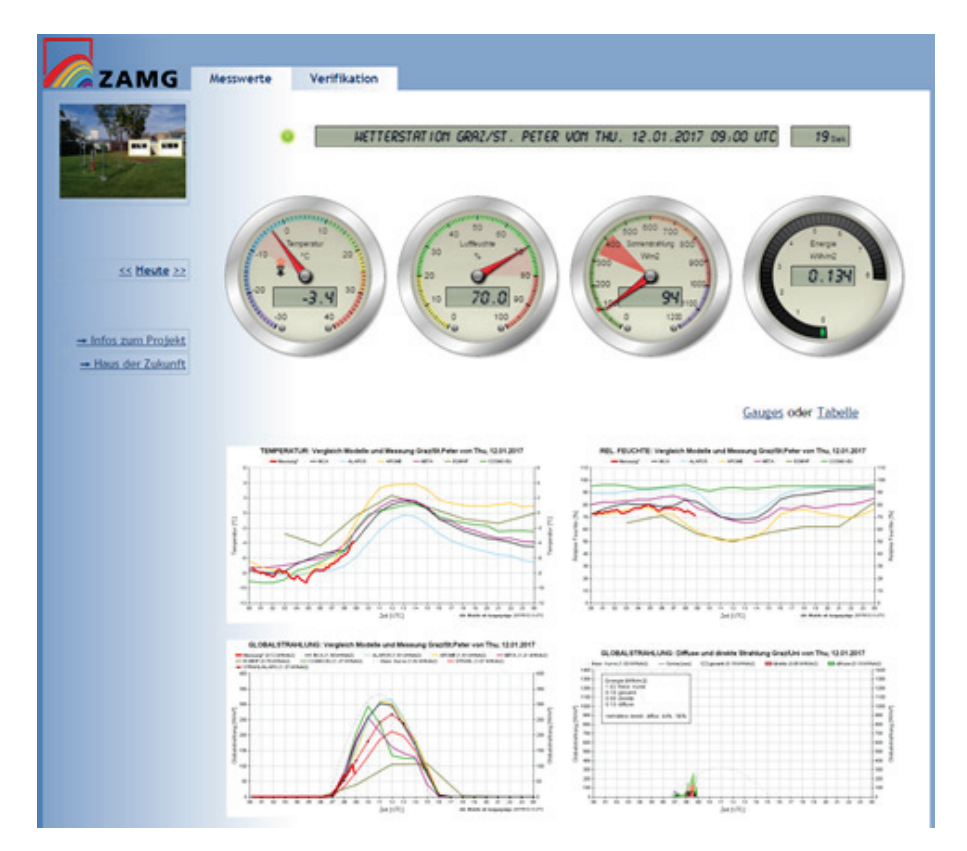

*Abbildung 25 Homepage zur Visualisierung der Mess- und Prognosedaten des Projektstandortes.*

Weiters wurden für die Verifikation der Mess- und Prognosedaten weitere Auswertungstools und Darstellungen entwickelt. Als Beispiel sei hier nur eine 10-Tagesübersicht der Globalstrahlungssumme gezeigt.

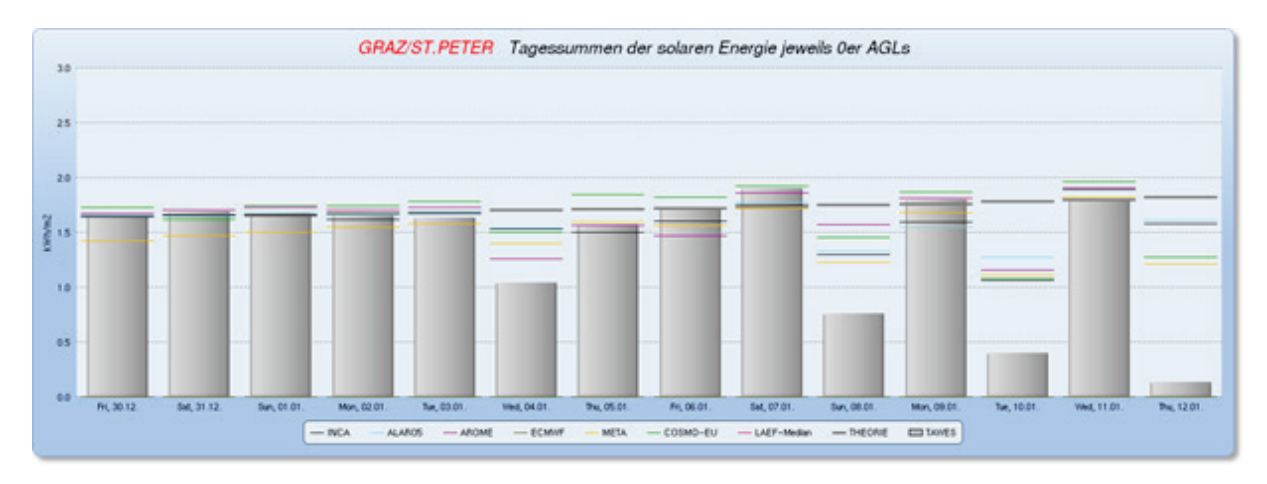

*Abbildung 26 Verifikation der Globalstrahlungssumme der letzten 10 Tage der Station Graz/St. Peter.*

### **2.7.7 Ergebnisse der Untersuchungen**

### **Lufttemperatur:**

Bei der Verifikation der Lufttemperatur wurde der Zeitraum VII 2015 bis XII 2016 untersucht. Von den unten angeführten Wettermodellen wurden jeweils die Modellläufe mit der Ausgangslage 00 Uhr UTC für die nächsten 48 Stunden betrachtet.

Die Ergebnisse zeigen einen leichten Vorteil für das Vorhersagemodell META. Die Unterschiede zu den anderen Modellen sind aber nur marginal. Auffallend ist, dass die standortoptimierten Prognosen META und INCA besser abschneiden als ein rein numerisches Wettermodell (AROME). Hier macht sich die standortabhängige BIAS-Korrektur positiv bemerkbar. [\(Abbildung 27,](#page-59-0) links)

### **Relative Luftfeuchte:**

Bei der Verifikation der relativen Luftfeuchte wurde der Zeitraum VII 2015 bis XII 2016 untersucht. Von den unten angeführten Wettermodellen wurden jeweils die Modellläufe mit der Ausgangslage 00 Uhr UTC für die nächsten 48 Stunden betrachtet. MAE und RSME sind für die drei Modelle quasi ident, beim BIAS zeigen sich leichte Vorteile bei AROME. [\(Abbildung 27,](#page-59-0) rechts)

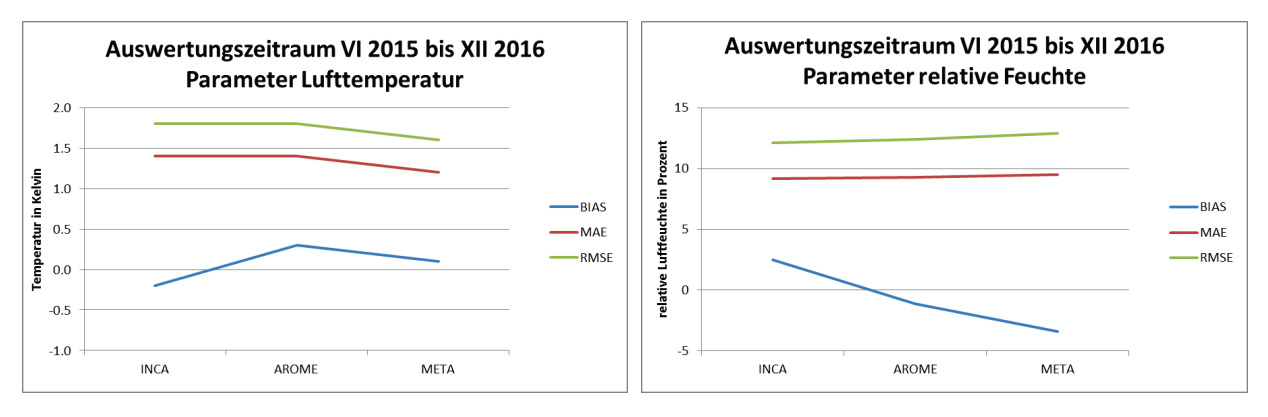

<span id="page-59-0"></span>*Abbildung 27 Vorhersagegenauigkeit der Lufttemperatur und relativen Luftfeuchte. Ausgangslagen jeweils 00 Uhr UTC, Prognosehorizont 48 Stunden.*

### **Globalstrahlung:**

Wie oben angemerkt, ist eine genaue Vorhersage der Globalstrahlung deutlich schwieriger als die der anderen Parameter. Der Grund liegt darin, dass die Strahlung aufgrund von parametrisierten Größen (Berechnung mit "Strahlungsschemata") nicht direkt aus den mathematisch- physikalischen Gleichungen resultiert, sonders näherungsweise berechnet wird. Zudem gibt es Einflüsse, die in ihrer vertikalen und horizontalen Verteilung zum Teil schlecht erfasst werden können. Hierzu zählen unter anderem: Trübungsfaktor der Atmosphäre durch Aerosole, Bewölkung (Hochnebel ja/nein, Position der Cumulusbewölkung) oder die Horizontüberhöhung. Nichts desto trotz, hat insbesondere die Strahlung relativ großen Einfluss auf den Wärmehaushalt der Gebäude.

Für die hier gezeigte Verifikation wurden Tagessummen der erwarteten Strahlung für den ersten Tag mit einer Modellausgangslage von 00 Uhr UTC berechnet und den gemessenen Strahlungswerten gegenübergestellt. Wie in [Abbildung 28](#page-60-0) zu sehen ist, zeigt sich, dass der Ansatz von META die besten Ergebnisse liefert, gefolgt von AROME, STRAHLGRID und INCA.

Die Verwendung von INCA birgt aber zwei entscheidende Vorteile:

- Das standortoptimierte Modell INCA der ZAMG wurde in der Betrachtungsperiode von ALARO angetrieben, welches bei den Strahlungsvorhersagen oft am schlechtesten abgeschnitten hatte. Für 2017 ist geplant, dass AROME das Modell ALARO als Input für INCA- Prognosen ablösen wird. Damit wird es eine Verbesserung der INCA-Globalstrahlungsvorhersagen und der anderen Parameter gegeben.
- Die Ausgangslage 00 Uhr UTC ist betreffend standortoptimierter Globalstrahlungsvorhersage INCA schlechter, da die Werte zu dieser Tageszeit und den Stunden danach sehr gering oder nahe Null sind und die Detektion der (tiefen) Bewölkung über Satelliten in der Nacht ungünstig ist. Bessere Ergebnisse lieferten Ausgangslagen zu Tageszeiten an denen höhere Messwerte der Strahlung sowie hochaufgelöste Satellitenbilder im visuellen Spektralbereich (Cloud-Type-SAF) vorlagen.

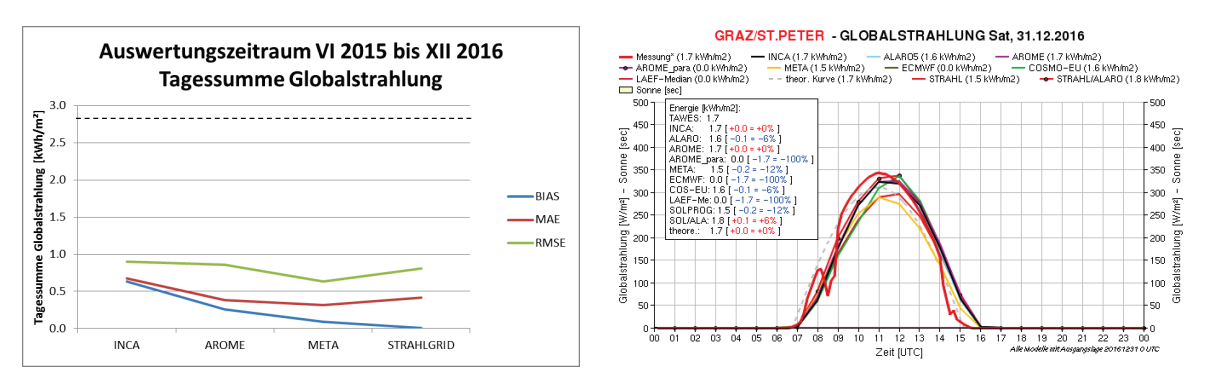

<span id="page-60-0"></span>*Abbildung 28 Links: Vorhersagegenauigkeit der Globalstrahlungs-Tagessumme (Energie in kWh/m²). Ausgangslage jeweils 00 Uhr UTC, Vorhersagehorizont 24 Stunden. Zur Orientierung ist die mittlere Tagessumme aus der Periode mit 2.8 kWh/m² als strichlierte Linie dargestellt. Rechts: Beispiel für die Visualisierung der Globalstrahlungsvorhersage für 24 Stunden mit einem erweiterten Modell-Pool.*

## **2.7.8 Empfehlungen für standortoptimierte Temperatur- und Globalstrahlungsvorhersagen**

Erkenntnisse aus dem Projekt sowie die Erfahrungen aus den letzten Jahren haben gezeigt, dass eine Optimierung der numerischen Wettervorhersagen mit guten Messungen vor Ort (beispielsweise über BIAS-Korrektur) Verbesserungen bringen. Welche Methode dabei die bessere ist, hängt vom Standort ab, was österreichweite Auswertungen gezeigt haben.

Für den Standort in Graz/St. Peter hat sich META im Mittel als bestes Modell herauskristallisiert, insbesondere bei der Globalstrahlung. Hier wurde während der Projektlaufzeit eine kontinuierliche, dem WMO-Standard entsprechende, gut gewartete Messstation betrieben.

Anmerken muss man aber, dass statistisch aufbereitete Vorhersagen wie META im Mittel gut funktionieren. Schlechtere Ergebnisse liefern sie oft dann, wenn es zu einem Wetterwechsel kommt. Ein nicht homogener Temperaturverlauf (Beispiel Temperatursturz) wird dann durch die statistischen Korrekturen geglättet, was im Anlassfall zu schlechteren Vorhersagen führt. In diesen Fällen sind Ergebnisse aus rein numerischen Vorhersagen (AROME, ALARO) oder ein stündlich aktualisiertes INCA Modell besser.

Liegen grundsätzlich keine qualitativ hochwertigen Messungen vor Ort vor, werden deshalb Vorhersagen aus dem Modell INCA empfohlen, auch unter dem Aspekt, dass dieses Modell kontinuierlich weiterentwickelt und dem Stand der numerischen Vorhersagemodelle angepasst wird. Neben der stündlichen Aktualisierung gehen in INCA Messungen der umliegenden Boden-Messstationen sowie beispielsweise auch Satellitendaten ein. Der Datensatz liegt zudem im 1x1 km Raster vor.

# <span id="page-61-0"></span>**3 Ergebnisse des Projektes**

Die im Folgenden vorgestellten Ergebnisse beziehen sich in erster Linie auf die im Rahmen der Forschung erlangten Erkenntnisse (Energieverbrauch, thermischer Komfort). Teilweise werden auch Ergebnisse präsentiert die nicht direkt mit den Endergebnissen in Verbindung stehen, aber für das ordentliche funktionieren der Modellprädiktiven Regelung eine Voraussetzung sind, wie z.B. die Regler Einstellung und die damit verbundene Güte der Vorlauftemperaturregelung. Für das Funktionieren der MPC selbst ist die Güte des Regler-Dynamikmodells ganz wesentlich, weshalb die Ergebnisse dazu auch kurz vorgestellt werden.

Weitere Ergebnisse auf die im Rahmen dieses Berichtes nicht eingegangen wird beziehen sich auf das TRNSYS Gebäudemodell, das für die Planung der Versuchsumgebung und den MPC Entwurf extensiv genutzt wurde. Ebenso nicht vorgestellt werden Finite Elemente Berechnungen die zur Kältebrückenkorrekturrechnung (siehe Pichler (2016)) für das TRNSYS Gebäudemodell durchgeführt wurden.

# <span id="page-62-0"></span>**3.1 Güte des Vorlauftemperaturregelkreises**

[Abbildung 14](#page-40-1) zeigt das Überblicksbild zum gesamten Regelkreis; übergeordnet steht die MPC, darunter die Leistungssteuerung die aus dem Leistungssollwert des MPC und aktuellen Messwerten einen Vorlauftemperatursollwert berechnet, der schließlich in der untersten Regelschleife (Vorlauftemperaturregelung) über die Stellgröße Ventilhub umgesetzt wird. Diese Regelung wird im Folgenden kurz besprochen.

[Abbildung 29](#page-62-1) zeigt einen vereinfachten schematischen Aufbau der Anlage für den Heizbetrieb. Die Wärme- und Kälteversorgung wird über einen Pufferspeicher mit 200 L Volumen bereitgestellt der über eine reversibel betreibbare Wärmepumpe gespeist wird. Die Vorlauftemperaturen für die Flächenheizsysteme der Box West (Standard Hysterese) und der Box Ost (MPC) werden jeweils über eine Beimischschaltung mit Dreiwegeventil (V) eingestellt, wobei in [Abbildung 29](#page-62-1) der Index W für die Box West und der Index E für die Box Ost steht. Die sekundären Volumenströme  $\dot{V}_s$  und die Temperaturen  $\vartheta_{sw}$  (Supply water temperature) und  $\theta_{\text{ret}}$  (Rücklauf oder return water temperature) werden mit einem Wärmemengenzähler (HM – Heat Meter) gemessen.

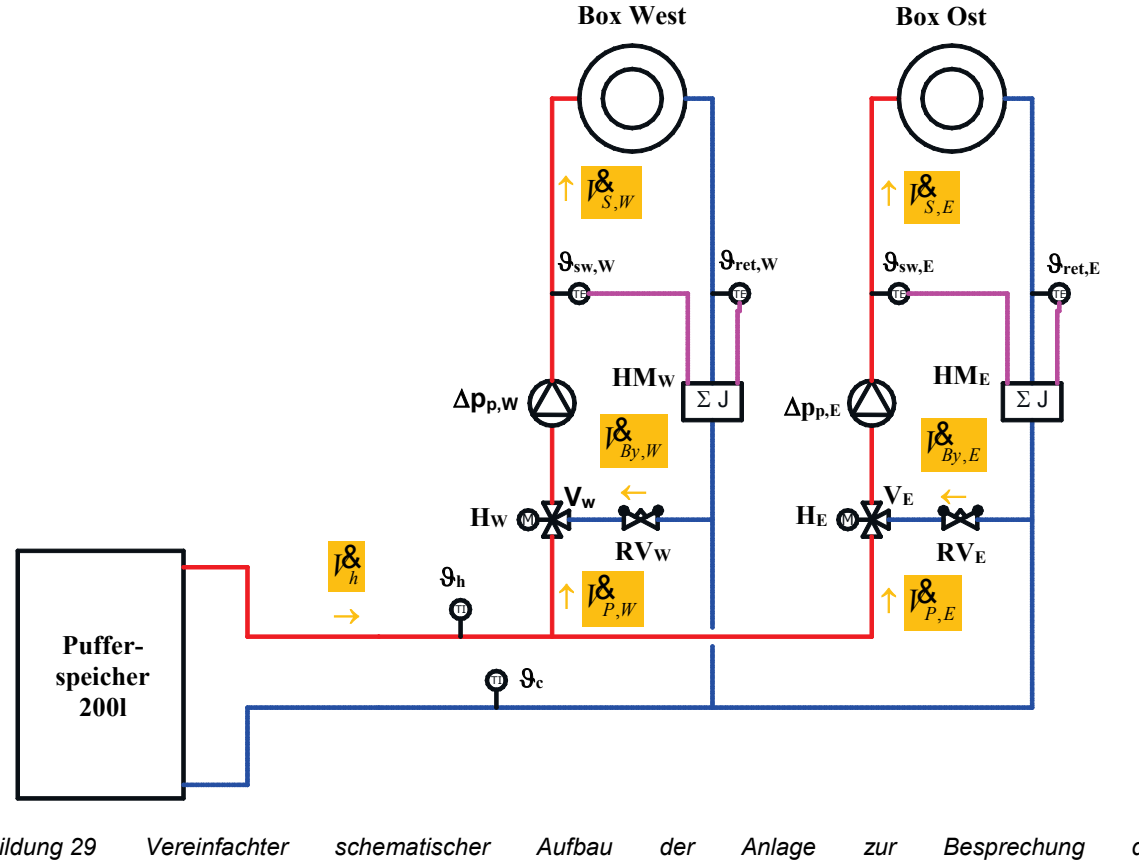

<span id="page-62-1"></span>*Abbildung 29 Vereinfachter schematischer Aufbau der Anlage zur Besprechung der Vorlauftemperaturregelung*<br>*V … Stellventil V … Stellventil HM … Wärmemengenzähler*

Zum Einstellen der optimalen Regler Parameter für die Vorlauftemperaturregelung die über einen PI-Regler umgesetzt wird wurden einzelne Sprungantworten auf Ventilhubsprünge ausgewertet. Eine ganz wesentliche Erkenntnis dabei war zunächst die Ermittlung des tatsächlichen Betriebsbereiches des mechanischen Dreiwegemischventils in Verbindung mit dem thermischen Antrieb. Der Verstell-Bereich für den thermischen Antrieb ist 0-100%, eine

Reaktion auf der hydraulischen Seite ist allerdings nur im effektiven Bereich zwischen 25- 75% sichtbar, diese Todbereiche des Ventils (0-25%, 75-100%) müssen für die Regelung berücksichtigt werden.

[Abbildung 30](#page-63-0) zeigt die vier aufgenommenen Sprungantworten nach erfolgter Regler-Parameter-Optimierung (ursprüngliche Werte: Totband 0,2 K, Kp = 1,25 und Tn = 330 s; optimierte Parameter: Totband 0,2 K, Kp = 2,5 und Tn = 70 s). [Abbildung 31](#page-64-0) zeigt die gespiegelten und gestreckten Sprünge gemeinsam mit den ursprünglichen Sprüngen aus [Abbildung 30.](#page-63-0) Abschließend kann festgehalten werden, dass die Güte des Vorlauftemperaturregelkreises, mit einer Ausregelzeit die gemäß [Abbildung 31](#page-64-0) im Bereich zwischen 3 und 5 Minuten liegt, angesichts der Aktualisierungsrate (15 Minuten) für die Leistungsvorgabe aus dem MPC hoch genug ist.

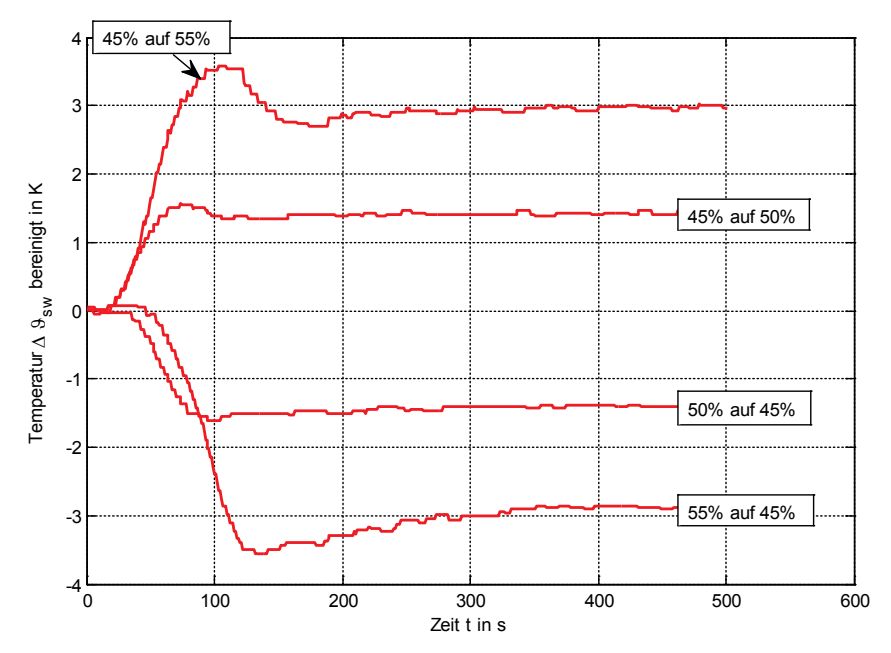

<span id="page-63-0"></span>*Abbildung 30 Bereinigte (um etwaigen Temperaturdrift) Vorlauftemperatursprungantworten auf Stellgrößensprünge (Ventilhub H) die alle auf den gleichen Zeitpunkt (Sprung bei 0 s) verschoben wurden.*

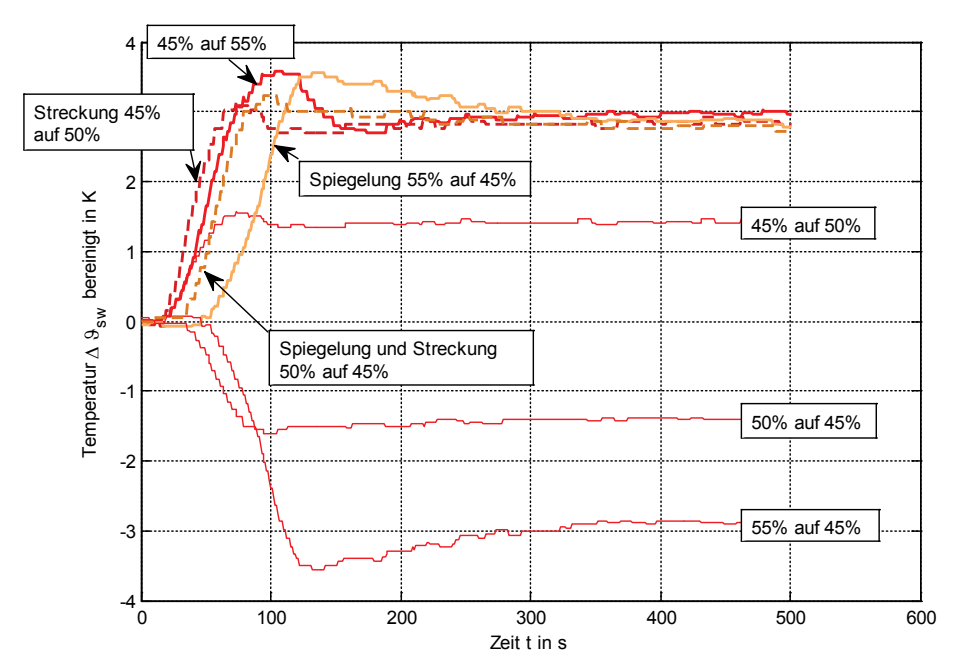

<span id="page-64-0"></span>*Abbildung 31 Bereinigte, gestreckte und gespiegelte Sprungantworten (fett dargestellt) für die Vorlauftemperatur aus [Abbildung 30](#page-63-0) auf Stellgrößensprünge (Ventilhub H) mit den originalen Sprungantworten (dünne Linien)*

# **3.2 Analysen zum Gebäudedynamik Modell des Reglers**

Das Regler-Dynamikmodell wurde bereits in Kapitel [2.5.6](#page-40-0) kurz erläutert, eine ausführliche Darstellung dazu findet man in Pichler et al. (2016a). Im folgenden Text wird die Güte dieses einfachen linearen Modells kurz analysiert. Die Modellparameteridentifikation und Validierung bzw. Analyse der Güte des Modells basiert auf sechs realen Messdatensätzen; die Datensätze sind in [Tabelle 10](#page-65-0) charakterisiert. Für die Modellparameteridentifikation wurden die Test-Boxen wie folgt im Heizbetrieb geregelt:

Heizen: EIN falls die Raumlufttemperatur <=20°C AUS falls die Raumlufttemperatur >=22°C

wobei die Vorlauftemperatur Außentemperatur-geführt ist, vgl. dazu Kapitel [2.6.5.](#page-47-0)

Bei allen Datensätzen handelt es sich um Messdaten der Heizperiode um den 01.01.2015 (wc steht für *winter cold*, in xxgx steht das g für *gains* und in xxxs steht das s für *short*). Die zweite Zeile in [Tabelle 10](#page-65-0) gibt die Länge des jeweiligen Datensatzes in Stunden an. Die dritte Zeile der Tabelle charakterisiert die Betriebsweise der externen Verschattung, diesbezüglich steht 0 für eine Deaktivierung der Verschattungsregelung, das heißt die Verschattung befindet sich oben oder ist nicht im Einsatz; 0/1 zeigt an, dass es Phasen mit und Phasen ohne Verschattung gibt. Die vierte und letzte Zeile bezieht sich auf die internen Lasten die während des jeweiligen Datenintervalls entweder ein oder aus (0/1) oder immer aus (0) sind. Was die Dynamik bzw. Anregung in den einzelnen Datensätzen betrifft ist der Datensatz wcg (winter cold with gains) eindeutig vorzuziehen, da er einerseits am längsten ist (1008 h) und auch sämtliche Betriebssituationen enthält. Dass derartige Datensätze anderen Datensätzen mit weniger Dynamik oder Anregung vorzuziehen sind ist eine Grundregel der Parameteridentifikation.

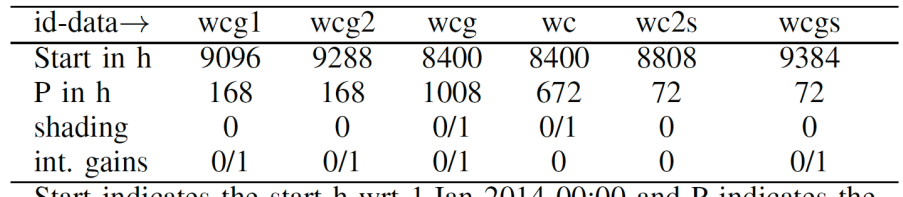

<span id="page-65-0"></span>*Tabelle 10 Charakterisierung der realen Messdatensätze für die Modellparameteridentifikation und Validierung.*

Start indicates the start h wrt 1.Jan 2014 00:00 and P indicates the length of the interval.

[Abbildung 32](#page-65-1) zeigt die Modell-Güte für unterschiedliche Identifikationsdatensätze (Trainingsdatensätze) welche für die Modell Parameteridentifikation genutzt wurden. Je näher ein Stab (bestehend aus drei unterschiedlichen Grautönen) bei 100% ist, desto höher die Modellgüte. Die erste Gruppe von Stäben bezieht sich auf das Modell (ℳ) identifiziert mit dem Datensatz wcg1 – kurz geschrieben als  $M(wcq1)$ . Der erste Stab der Gruppe wiederum gibt die Güte des Modells  $M(wcg1)$  getestet mit dem Datensatz wcg1 wieder (man spricht in diesem Fall von der sogenannten Selbstvalidierung) – wie zu sehen ist, erreicht der Stab über 90% was einer hohen Modellgüte entspricht. Wird das Modell  $M(wcq1)$  mit z.B. den Daten wc validiert (vierter Stab in der ersten Gruppe) liegt die Güte deutlich unter 20% was eher ungenügend ist. Am schlechtesten schneidet das Modell  $M(wcgs)$  ab dessen Güte mit Ausnahme der Selbstvalidierung immer deutlich unter 40% liegt. Am besten geeignet ist das Modell  $M(wcq)$  (dritte Gruppe) das für sämtliche Modellvaliderungen mehr als, oder zumindest fast 80% Güte erreicht. Die einzelnen vertikalen Segmente eines Stabes geben die Beiträge der drei Modellausgangsgrößen an der Gesamtgüte wieder. Ist z.B. das mittlere Segment kürzer als die beiden übrigen, so bedeutet das, dass die Güte bzgl. der Ausgangsgröße Fußbodenbeton-Temperatur  $(\vartheta_{fl})$  am schlechtesten ist. Am wichtigsten ist das unterste hellgraue Segment, da sich dieses auf die Raumlufttemperatur ( $\vartheta_{ra-door}$  hier jene im Bereich der Eingangstüre deshalb *door*) bezieht die im Rahmen der Kostenfunktion des MPC (vgl. [\(3\)\)](#page-42-0) eine entscheidende Rolle spielt.

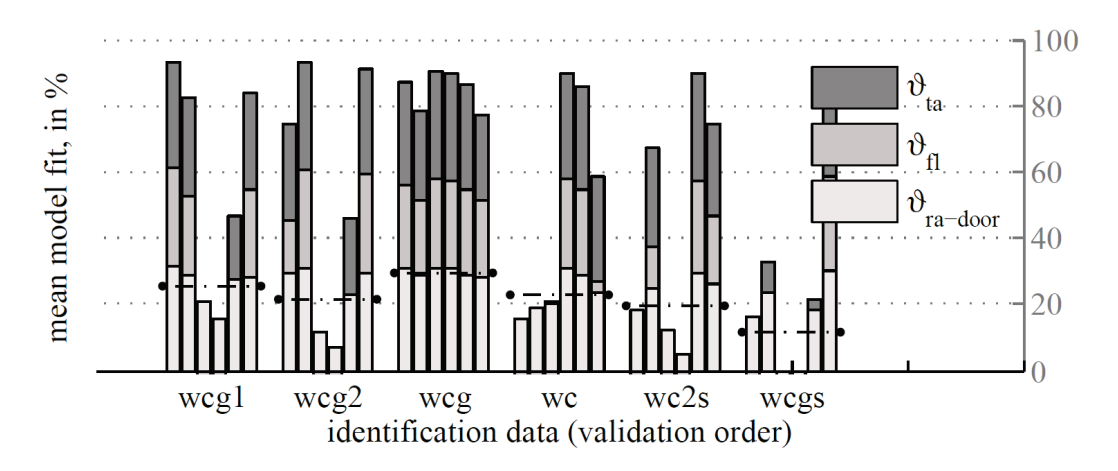

<span id="page-65-1"></span>*Abbildung 32 Modellfitness (fit) für sechs unterschiedliche Parameter Identifikations-Datensätze Modelldiskretisierung 15 min,*  $\vartheta_{ra-door} = \vartheta_{ra}$ *, fehlt eine der drei Farben für einen Stab kennzeichnet das eine sehr schlechte Modellgüte, einen schlechten fit.*

[Abbildung 33](#page-66-0) zeigt die drei Modellausgangsgrößen vgl. [\(1\)](#page-41-1) und die jeweiligen Residuen bzw. Modellfehler für drei unterschiedliche Validierungs-Datensätze (wcg, wc2s, wcgs). Bei dem untersuchten Modell handelt es sich um das Modell  $M(wcg)$ , das heißt die ersten zwei Zeilen der Abbildung beziehen sich auf die Selbst-Validierung, die erwartungsgemäß gut abschneidet, oder wie man auch sieht nur minimalste Modellfehler zeigt (zumindest für die ersten 72 h). Der Modellfehler für eine Ausgansvariable ist definiert als

$$
\varepsilon(t) = y(t) - \hat{y}(t) \tag{6}
$$

wobei  $\hat{y}$  für einer der drei Modell-Ausgangsgrößen ( $\theta_{ta}$ ,  $\theta_{ra}$ ,  $\theta_{fl}$ ) steht und y ist das Pendant des Messdatensatzes; d.h. wenn  $\varepsilon > 0$  ist, dann ist die Modellausgangsgröße kleiner als die jeweilige Größe im Messdatensatz.

Bei der Validierung von M(wcg) mit den Daten wc2s (mittlere 6 Graphen in [Abbildung 33\)](#page-66-0) ist insbesondere für die Raumlufttemperatur der Fehler (bzw. die Abweichung zwischen Modellausgangsgröße und Messgröße) deutlich erkennbar, die Abweichung beträgt ca. ±1 K. Das gilt auch für die Validierung mit den Daten wcgs.

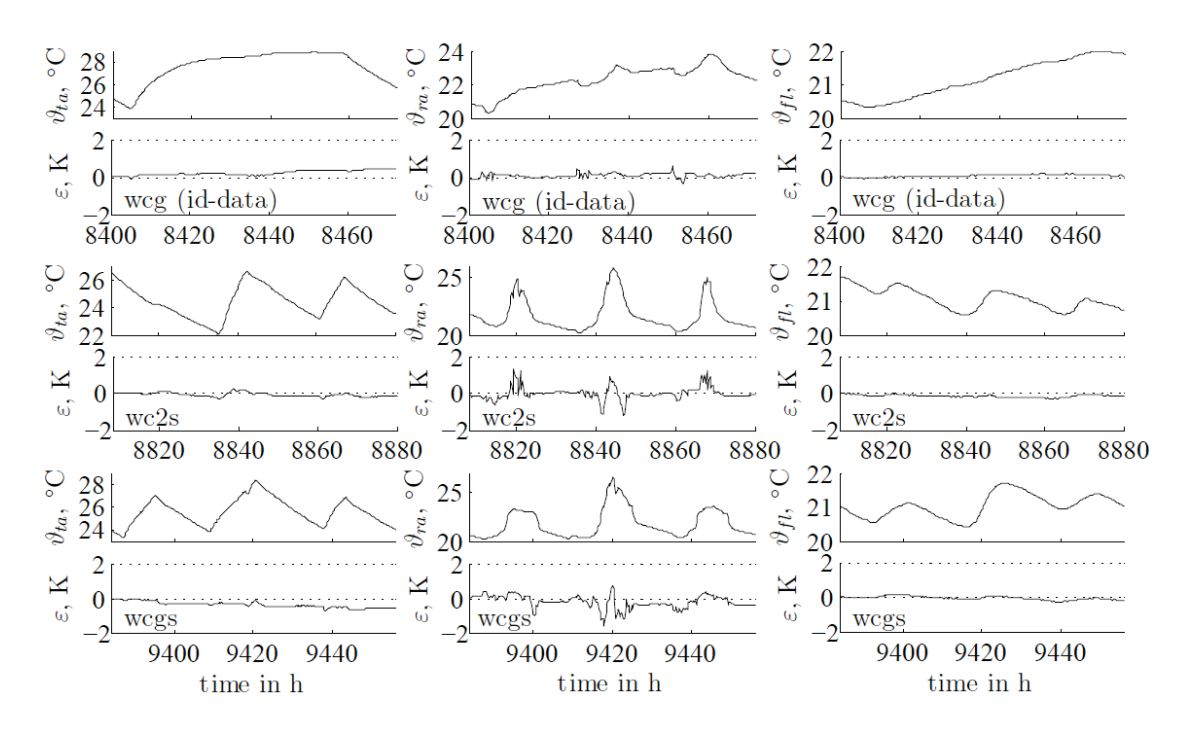

<span id="page-66-0"></span>*Abbildung 33 Trajektorien und Modell Residuen für die Bauteil- (* $\vartheta_{ta}$ *), die Raumluft- (* $\vartheta_{ra}$ *) und die Boden(bauteil)temperatur (* $\vartheta_{fi}$ *) über 72 h; Identifiktionsdatensatz wcg aus realen Messergebnissen.* 

Weitere Analysen zur Modellgüte, insbesondere auch was die Verteilung des jeweiligen Modellfehlers betrifft sind in Pichler (2016) dokumentiert. Die wesentlichen Erkenntnisse dazu werden kurz zusammengefasst. Mit einem Datensatz der Länge 72 h ist es schwierig ein gutes Modell zu identifizieren. Das liegt daran, dass die Gebäudezeitkonstante bei schwerer Bauweise (Beton) bereits deutlich über 100 h liegt, das heißt es ist bei dynamischer Anregung nicht einmal theoretisch möglich einen stationären Zustand im Rahmen des Datensatzes zu erreichen. Der zweite Nachteil eines sehr kurzen Identifikationsdatensatzes ist die grundsätzlich limitierte Anregungsmöglichkeit. Für eine brauchbare bis hohe Modellgüte ist eine Datensatzlänge von 168 h erforderlich. Doch selbst

in diesem Fall muss die Dynamik der externen Parameter (Wetterdaten) analysiert werden. Die Wetterdaten können nicht beeinflusst werden, sollten aber für den jeweiligen Datensatz genug Variabilität zeigen damit sie für den späteren Betrieb auch repräsentativ sind.

# **3.3 Thermischer Komfort und Energieeinsparungspotential**

Dieses Kapitel dokumentiert die wichtigsten Ergebnisse aus dem Forschungsprojekt, nämlich den Vergleich der Hysterese Regelung (+S03) mit der Modellprädiktiven Regelung (MPC) (+S02). Im Folgenden sind Ergebnisse zum thermischen Komfort und zum Energieverbrauch dargestellt. Schließlich wurde bezüglich des Energieverbrauches eine Korrekturrechnung durchgeführt, um einerseits die für die MPC (wegen nicht optimaler Parameter) höheren Komfortverletzungen und andererseits eine unterschiedliche Erdreichtemperatur für die beiden Test-Boxen zu berücksichtigen. [Abbildung 34](#page-67-0) zeigt einen typischen Raumluft-Temperaturverlauf für eine Test-Box über ein Jahr. Diese Ergebnisse wurden im Unterschied zu den folgenden realen Messdatenauswertungen mit der TRNSYS Simulation erstellt. Das untere Komfortlimit (20°C) wird kaum verletzt, das obere Limit vereinzelt.

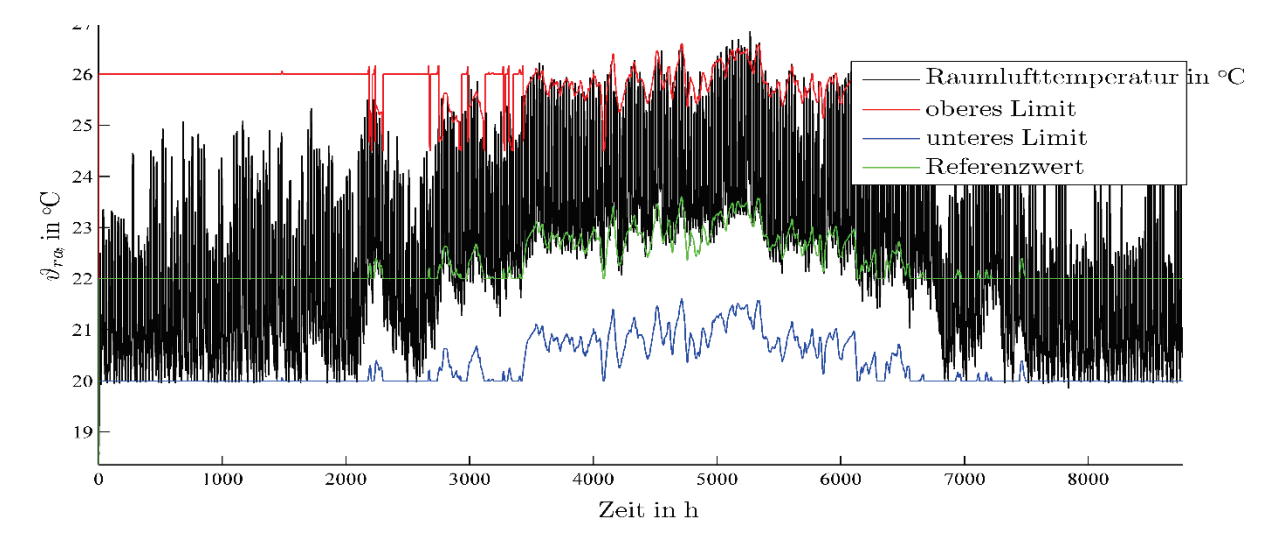

<span id="page-67-0"></span>*Abbildung 34 Simulierter Temperaturverlauf über ein Jahr für eine Hysterese Regelung, mit Komfortgrenzwerten.*

## **3.3.1 Auswertung der Raumlufttemperatur-Messwerte**

Die im Folgenden analysierten Messdaten stammen aus dem Intervall zwischen 18. November 2015 und 12. Oktober 2016, sämtliche Lücken ergeben sich als Folge von diversen Messdatendatenausfällen. Prinzipiell zeigt [Abbildung 35](#page-68-0) das gleiche wie [Abbildung](#page-67-0)  [34,](#page-67-0) jedoch basierend auf realen Messdaten, die nicht mit 1. Jänner sondern mit 18. November beginnen (dadurch ergibt sich die Verschiebung in x-Richtung). Für den Zeitbereich links von 0 auf der x-Achse kommt es bei der MPC zu regelmäßigen Komfortunterschreitungen die auf eine suboptimale Parametrierung des MPC's zurückzuführen sind. Nachdem die Parameter modifiziert wurden kommt es kaum noch zu Temperaturunterschreitungen (rechts von 0).

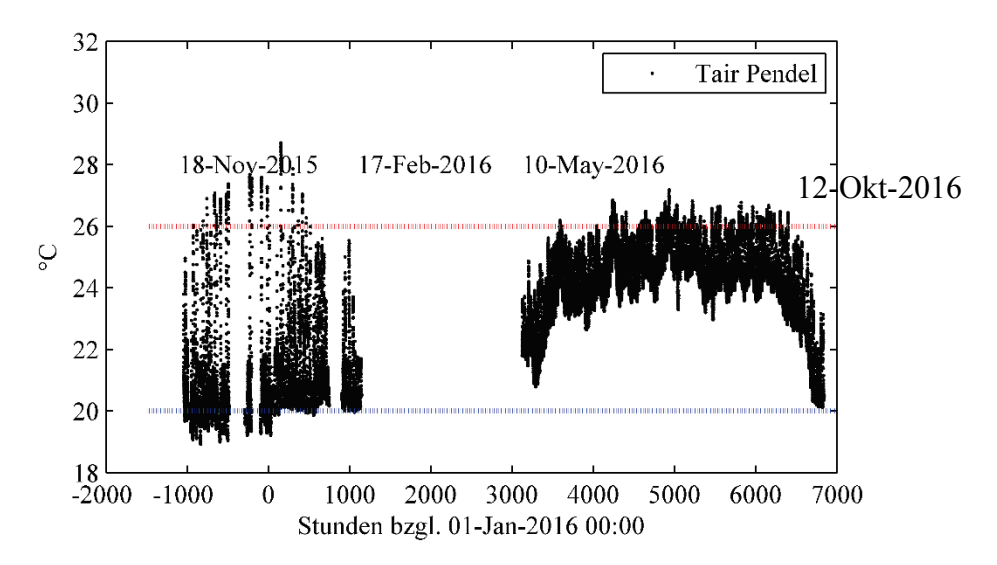

<span id="page-68-0"></span>*Abbildung 35 Raumluft-Temperaturverlauf (*) *in Tür Nähe der MPC Test-Box (+S02) für das ausgewertete Messintervall der MPC Regelung, mit Komfortgrenzwerten.*

Die Temperaturüberschreitungen um den 1. Jänner 2016 herum bzw. auch im Sommer 2016 ergeben sich aufgrund der solaren Einstrahlung (im Winter war die Verschattung noch deaktiviert). Die auftretenden Komfortverletzungen sind gerade noch tolerierbar (20°C Unterschreitungen bzw. 26°C Überschreitungen) und liegen in Summe unter 200 Kh, vgl. dazu [Abbildung 36.](#page-68-1) Für das dargestellte Histogramm ist im Vergleich zur Hysterese Regelung [\(Abbildung 38\)](#page-69-0) eine deutlichere bimodale (mehrgipflig hier mit zwei Maxima oder Gipfel) Verteilung erkennbar. Das linke Maximum bezieht sich auf die Temperaturen während des Heizbetriebs, das rechte Maximum bezieht sich auf die Temperaturen während des Kühlbetriebes.

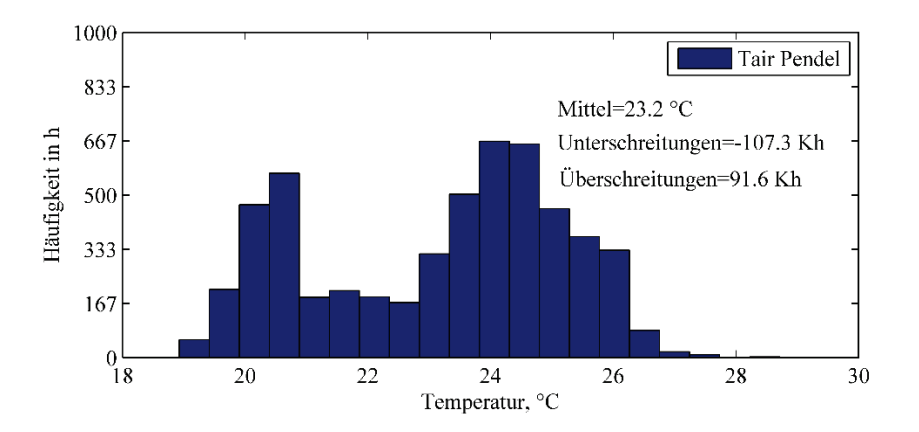

<span id="page-68-1"></span>*Abbildung 36 Häufigkeitsdarstellung für die Raumluft-Temperaturverlauf in Tür Nähe der MPC Test-Box (+S02) für das ausgewertete Messintervall der MPC Regelung.*

[Abbildung 37](#page-69-1) zeigt die Raumlufttemperatur für die Hysterese geregelte Test-Box. Wie zu erkennen ist, kommt es im Winter zu viel deutlicheren Erwärmungen oder Komfortverletzungen nach oben hin im Vergleich zur MPC geregelten Test-Box. Grundsätzlich sind derartige Über-Erwärmungen als weniger kritisch einzustufen als Unterschreitungen (man kann einfach das Fenster öffnen um die überschüssige Wärme loszuwerden), aber sie sind im Lichte der technischen Möglichkeiten auch überflüssig und

sehr charakteristisch für jede gewöhnliche Regelung. Die Temperaturunterschreitungen sind praktisch vernachlässigbar. Für die Sommerzeit sieht man, dass der Hysterese Regler die obere Komfortgrenze nicht optimal ausnutzt und teilweise unnötig kühlt, was man auch anhand der Verteilung in [Abbildung 38](#page-69-0) sehen kann.

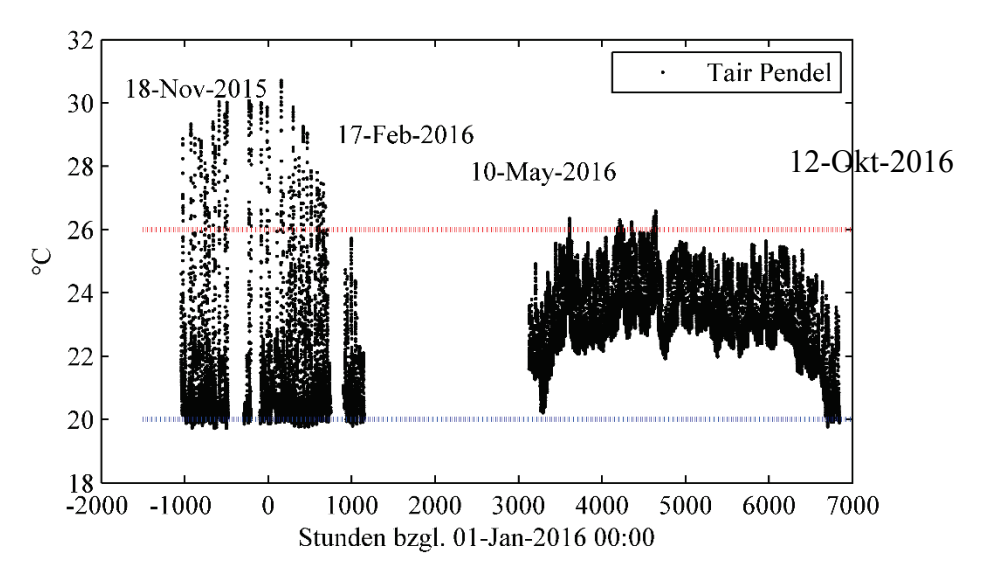

<span id="page-69-1"></span>*Abbildung 37 Raumluft-Temperaturverlauf in Tür Nähe der Standard Test-Box (+S03) für das ausgewertete Messintervall der Hysterese Regelung, mit Komfortgrenzwerten.*

[Abbildung 38](#page-69-0) zeigt die Häufigkeitsverteilung für die Raumlufttemperatur die sich für die Hysterese Regelung ergibt. Mit 177,5 Kh sind die Temperatur Überschreitungen fast zweimal so hoch wie für den MPC – in diesen Phasen kommt es mit der Hysterese Regelung zu überflüssigem Heizen bei gleichzeitig starker Solareinstrahlung. Die Mittlere Temperatur liegt um 0,6 K unter jener für die MPC. Was den Kühlfall betrifft so zeigt das Histogramm für das zweite Maximum einen Mittelwert um ca. 23 °C, dieser Wert liegt deutlich unter dem (optisch geschätzten) Mittelwert für den Kühlfall bei MPC-Betrieb (größer als 24 °C, vgl. rechtes Maximum bzw. Mittelwert oder Schwerpunkt des rechten Gipfels in [Abbildung 36\)](#page-68-1). Hier zeigt sich z.B. wo der MPC im Vergleich zur Hysterese Regelung Energie einspart.

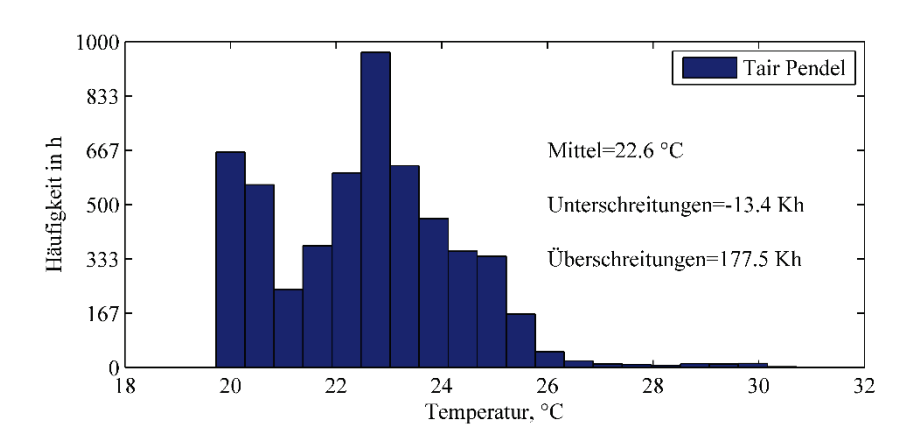

<span id="page-69-0"></span>*Abbildung 38 Häufigkeitsdarstellung für die Raumluft-Temperaturverlauf in Tür Nähe der Standard Test-Box (+S03) für das ausgewertete Messintervall der Hysterese Regelung.*

### **Proaktiver Charakter der MPC**

Der proaktive Charakter der MPC wird anhand von [Abbildung 39](#page-70-0) deutlich. Die Abbildung zeigt die zugeführte, spezifische Heizleistung inklusive des minimalen und des maximalen Wertes (in der oberen Darstellung) und die Außentemperatur, die interne Last und den Effekt der Solarstrahlung im Raum (in der unteren Darstellung). Leistungen sind in W/m² bezogen auf die Fläche der MPC-Box und die Temperatur ist in °C. Die x-Achse beschreibt die zeitliche Entwicklung. Der aktuelle Zeitpunkt ist mit 0 gegeben (vgl. roter Punkt) links von 0 ist die Vergangenheit, rechts von 0 liegt die Zukunft bzw. der Prädiktionshorizont (N<sub>P</sub> = 48 h). Zum aktuellen Zeitpunkt (0 h) sieht der MPC 48 h in die Zukunft und damit den minimalen Anstieg der Außentemperatur, die zu erwartende interne Last sowie die zu erwartende Wirkung der Solarstrahlung im Raum (untere Darstellung). Obwohl diese Einwirkungen erst in ca. 3 h stattfinden zeigt der MPC (Magenta in der oberen Darstellung) bereits jetzt an, dass bis dorthin die dem Bauteil zugeführte Heizleistung kontinuierlich zurückgefahren wird bis sie in ca. 3 h den Wert 0 erreicht.

Das beschriebene proaktive Verhalten zeichnet den MPC aus. Dadurch können die internen winterlichen Überwärmungen wie in [Abbildung 37](#page-69-1) für den Hysterese Regler dargestellt verhindert werden (vgl. [Abbildung 35\)](#page-68-0).

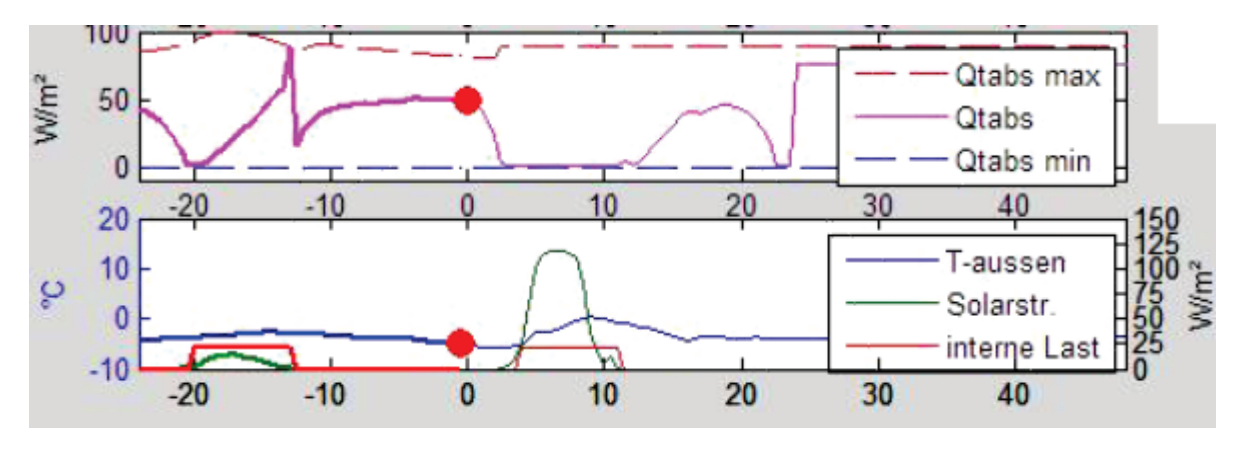

<span id="page-70-0"></span>*Abbildung 39 Veranschaulichung des proaktiven Charakters der Modellprädiktiven Regelung im Heizfall, die x-Achse gibt die Zeit in Stunden an.*

[Abbildung 40](#page-71-0) ist das Pendant zu [Abbildung 39](#page-70-0) für den Kühlfall. Es ist bekannt, dass eine Bauteilaktivierung hohe Zeitkonstanten aufweist und damit zeitlich deutlich verzögert nach dem Einschalten (2-5 h) erst eine Wirkung zeigt. Aus diesem Grund ist es zweckmäßig bei Bekanntheit der Zukunft bzw. der Wettervorhersage bereits frühzeitig z.B. die Kühlung über TABS zu aktivieren. Genau das ist in [Abbildung 40](#page-71-0) zu sehen. Die Vorhersagedaten in der unteren Darstellung zeigen die zu erwartenden internen und solaren Raumlasten sowie den Anstieg der Außentemperatur in ca. 8 h an. Gleichzeitig zeigt die obere Darstellung aber auch das frühzeitige Reagieren des MPC's (in ca. 4 h) an. Der MPC plant mit dem Erhöhen der dem Bauteil zugeführten Kühlleistung von 0 (aktuell 0 h) auf maximal ca. -70 W/m² (in 10 h) in ca. 4 h zu beginnen.

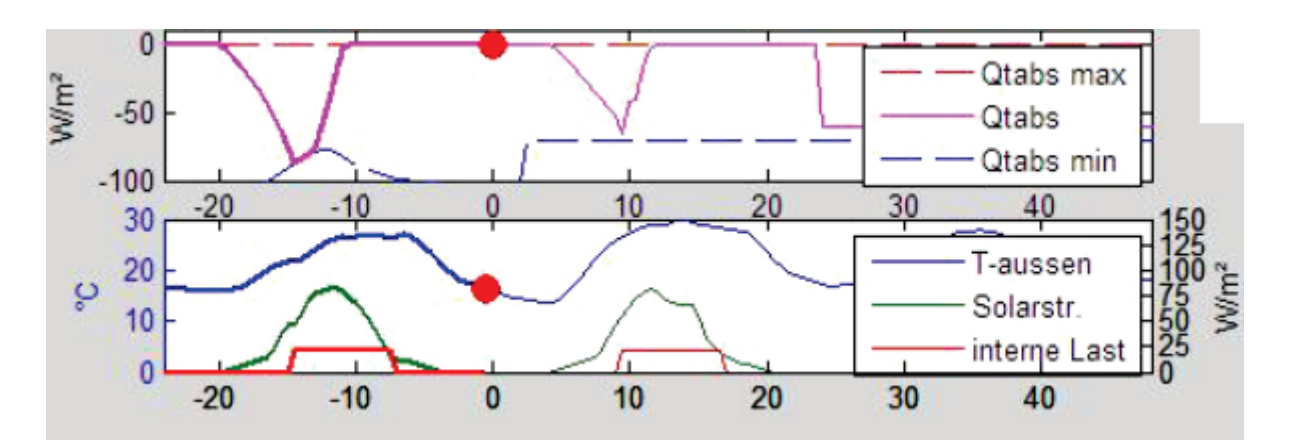

<span id="page-71-0"></span>*Abbildung 40 Veranschaulichung des proaktiven Charakters der Modellprädiktiven Regelung im Kühlfall, die x-Achse gibt die Zeit in Stunden an.*

### **3.3.2 Korrekturrechnung zur Kompensation von Komfortverletzungen**

[Tabelle 11](#page-71-1) zeigt eine Übersicht zu den U-Werten einer Test-Box für sämtliche Mantel Flächen. Um die thermischen Komfortverletzungen, um genau zu sein nur die Unterschreitungen von 20°C, für den energetischen Vergleich der beiden Test-Boxen berücksichtigen zu können werden die Unterschreitungen in Kh mit dem UA Wert einer Test-Box multipliziert. Der UA Wert ergibt sich einerseits aus den in [Tabelle 11](#page-71-1) angegebenen Werten und andererseits aus dem UA Wert für den Fußboden- und Dachaufbau. Vereinfacht werden diese beiden Flächen zur Mantelfläche addiert (jeweils +13.44 m²) und als solche behandelt, obwohl das Dach und der Boden deutlich bessere U-Werte aufweisen als 0.5  $W/(m^2K)$ .

Für eine Test-Box erhält man bei einer Gesamt(Mantel)fläche von 60.22 m² mit U=0.5 W/(m² K) und der Glasfläche von 2.87 m<sup>2</sup> mit U = 1.07 W/(m<sup>2</sup> K) insgesamt einen konservativ abgeschätzten UA Wert von 33.2 W/K. Mit -107.3 Kh Unterschreitungen für die MPC Test-Box ergibt sich damit der energetische Korrekturwert zu 3.56 kWh. Für die Standard Test-Box erhält man mit -13.4 Kh Unterschreitungen 0.44 kWh die zur Korrektur für den Heizfall zum Energieverbrauch zu berücksichtigen sind. Zu den Temperaturüberschreitungen erfolgt keine gesonderte Korrekturrechnung, jedenfalls würde diese zugunsten der MPC Test-Box ausfallen.

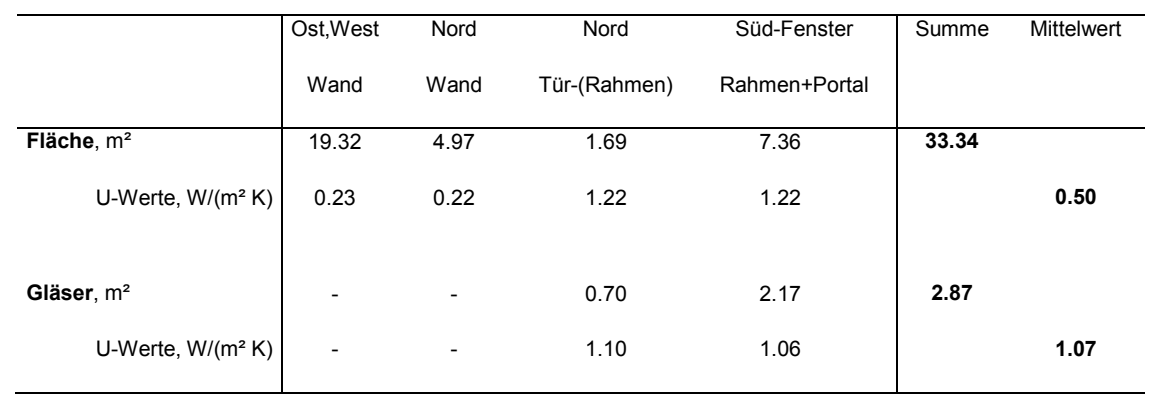

<span id="page-71-1"></span>*Tabelle 11 Übersicht zur Berechnung der fiktiven Brüstungsfläche und Glasfläche sowie der ersatzweise berechneten mittleren Wärmeübertragungskoeffizienten (U-Werte) für eine Test-Box.*
### **3.3.3 Oberflächentemperaturen im Inneren der Test-Boxen**

[Abbildung 41](#page-72-0) zeigt die Oberflächentemperaturen aller sechs Sensoren je Test-Box auf der y-Achse als Funktion der mittleren Raumlufttemperatur auf der x-Achse. Aufgrund der zunächst suboptimalen Parametrierung des MPC's (vgl. [Abbildung 35](#page-68-0) links von 0 h auf der x-Achse) kommt es beim MPC zu Unterschreitungen des 20°C Limits für die Raumlufttemperatur (linke Punktwolke in [Abbildung 41\)](#page-72-0) die für die Hysterese Regelung nicht auftreten. Für die mittlere Raumlufttemperatur treten bei der Hysterese Regelung viel deutlichere Überschreitungen (über 26°C) auf als bei der MPC. Die für beide Regler auftretenden teilweise sehr geringen Oberflächentemperaturen (rote Punkte) für die Südwand können mit dem eher einfachen Portalfenster bzw. der darin verbauten Sandwich-Konstruktion (nur wenige cm XPS zwischen 3 mm Kunststoff) erklärt werden – der Sensor war auf dieser Fläche platziert. Bzgl. der maximalen Oberflächentemperaturen im Raum schneidet der MPC wie bereits bei der Raumlufttemperatur besser ab als der Hysterese Regler. Das wird mit dem proaktiven Reaktionsvermögen des MPC's erklärt.

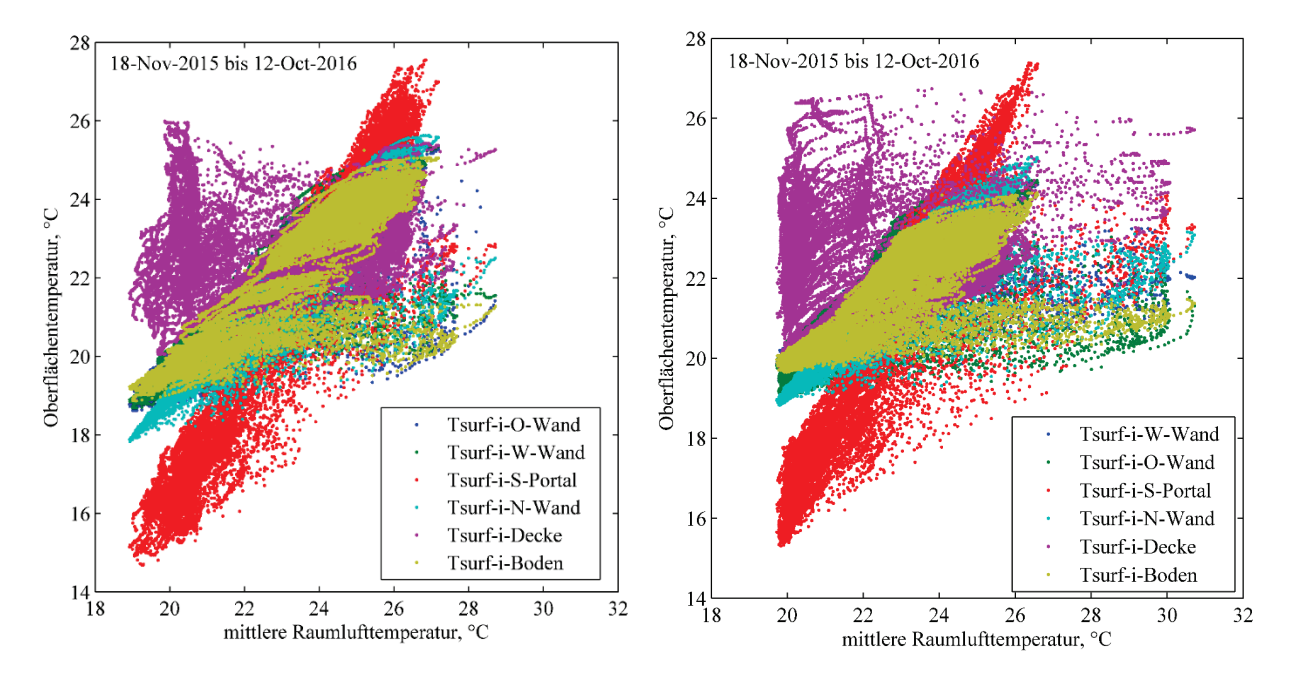

<span id="page-72-0"></span>*Abbildung 41 Oberflächentemperaturen im Inneren der beiden Test-Boxen ausgewertet für die MPC geregelte Test-Box (links) und die Hysterese geregelte Test-Box (rechts).*

[Abbildung 42](#page-73-0) zeigt nochmals die Oberflächentemperatur im Inneren der beiden Test-Boxen aber ausschließlich für die aktivierte Decke, zum Vergleich links für die MPC geregelte Test-Box und rechts für die Hysterese geregelte Test-Box. Auch in dieser Darstellung ist die auftretende Überwärmung für den Hysterese Regler deutlich sichtbar. Die sehr hohen Oberflächentemperaturen (deutlich über 26°C im rechten Bild) führen letztlich auch zu den hohen Raumlufttemperaturen oder den Überschreitungen im Heizfall mit Hysterese Regler.

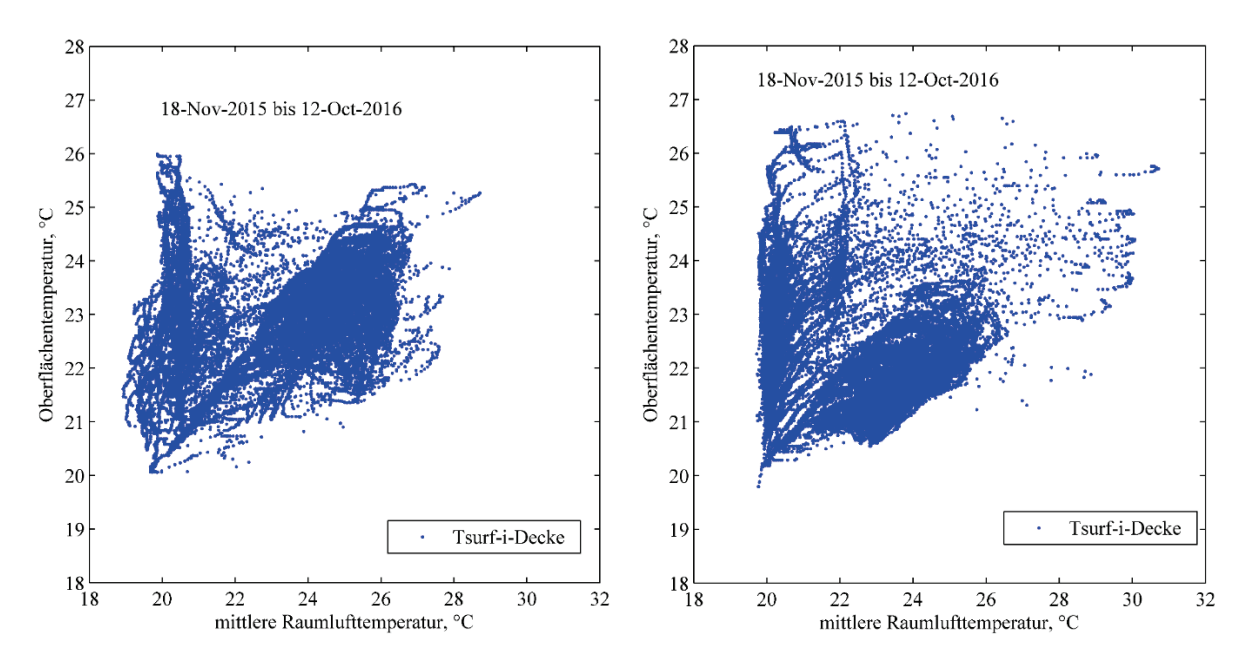

<span id="page-73-0"></span>*Abbildung 42 Oberflächentemperatur für die aktivierte Decke im Inneren der beiden Test-Boxen ausgewertet für die MPC geregelte Test-Box (links) und die Hysterese geregelte Test-Box (rechts).*

### <span id="page-73-1"></span>**3.3.4 Analyse der Bodentemperatur unter der XPS Dämmung der Betonbodenplatte**

Im Rahmen der thermophysikalischen Vergleichsmessungen wurde eine minimale Differenz (ca. 0.5 K) zwischen der MPC Test-Box und der Standard Test-Box für die Untergrund bzw. Bodentemperatur erkannt Pichler (2016a). Aus diesem Grund wird für die energetische Auswertung und den Vergleich der beiden Regelungsstrategien der jeweilige Bodentemperaturmesswert analysiert. Schließlich wird der Unterschied für den energetischen Vergleich der beiden Regelungsstrategien auch im Rahmen einer Korrekturrechnung für den Energieverbrauch berücksichtigt.

[Abbildung 43](#page-74-0) zeigt die Bodentemperatur als Funktion der äußeren Oberflächentemperatur an der Nordwand für die MPC Test-Box (links) und für die Standard Test-Box (rechts). Die äußere Oberflächentemperatur jeweils der Nordwand dient als "geglätteter" Außentemperatur-Referenzwert. Die Abweichung für die jeweiligen Mittelwerte (MPC 14.04 °C und Standard 13.85°C) liegt im Bereich des Messfehlers der Messkette – diese beiden Werte dürfen jedoch auch aus systematischen Gründen minimal voneinander abweichen. Angesichts der Rückwirkung aus dem Inneren der Test-Boxen und der um 0.6 K höheren mittleren Raumlufttemperatur in der MPC Test-Box (vgl. [Abbildung 36](#page-68-1) und [Abbildung 38\)](#page-69-0) ist der Trend der minimal höheren äußeren Oberflächentemperatur für die MPC Test-Box kausal erklärbar. Grundsätzlich gilt das auch für die Bodentemperatur, jedoch zeigt die lineare Korrelationsrechnung (vgl. die beiden Formeln in [Abbildung 43\)](#page-74-0) einen geringen Unterschied für die beiden Test-Boxen. Aus diesem Grund wird eine Korrekturrechnung für den Energetischen Vergleich durchgeführt, gleichwohl die Auswirkungen minimal sein werden.

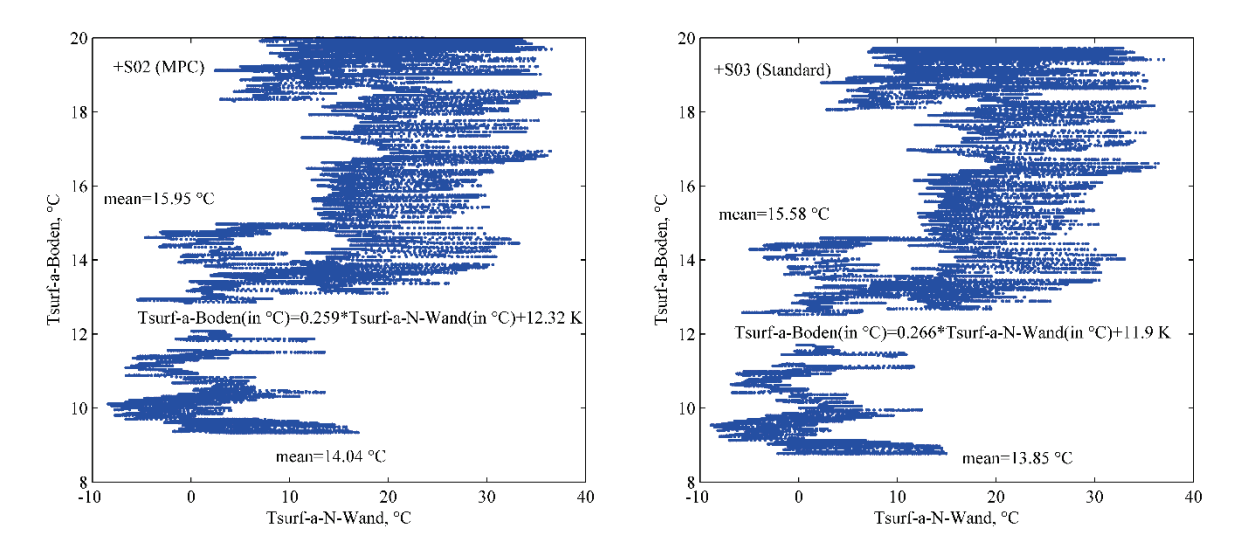

<span id="page-74-0"></span>*Abbildung 43 Bodentemperatur, lineare Korrelation zur äußeren Oberflächentemperatur an der Nordwand; +S02 (MPC) links, +S03 (Standard) rechts* 

Für die Korrekturrechnung zum Energiebedarf wegen einer geringeren Bodentemperatur unter der MPC-Test-Box wird die Heizphase (Außentemperatur < 12 °C, insgesamt 2107 h im ausgewerteten Intervall) von der Kühlphase (Außentemperatur > 15 °C, insgesamt 2781 h im ausgewerteten Intervall) unterschieden. Die mittleren Bodentemperaturen für das jeweilige Intervall sind in [Tabelle 12](#page-74-1) angegeben, für die Heizphase wurde wegen des Datenausfalls vereinfacht eine Intervalllänge von 3500 h angenommen. Als Kompensation für eine nicht ganz idente Bodentemperatur müssen zum Energiebedarf für den Heizfall für die MPC Test-Box +4.2 kWh berücksichtigt werden und für den Kühlfall -2.9 kWh.

|                           | Heiz-Intervall               | Kühl-Intervall               |
|---------------------------|------------------------------|------------------------------|
| +S02 MPC Test-Box         | mittlere Bodentemp. 12.70 °C | mittlere Bodentemp. 18.18 °C |
| +S03 Standard Test-Box    | mittlere Bodentemp. 12.28 °C | mittlere Bodentemp. 17.86 °C |
| $\Delta$ (MPC – Standard) | 0.42K                        | 0.32K                        |
| Dauer Heiz-/Kühlphase     | 3500 h (2107 h)              | 2781 h                       |
| Korrektur (UA=3.36 W/K)   | 4.2 kWh                      | - 2.9 kWh                    |

<span id="page-74-1"></span>*Tabelle 12 Korrekturrechnung zum Energiebedarf wegen geringerer Bodentemperatur unter der MPC-Test-Box*

### **3.3.5 Analyse des elektrischen Energiebedarfs je Test-Box**

Der gesamte elektrische Energiebedarf je Test-Box (Licht, Dummy, Lüftung) wird mit einem elektrischen Messgerät das fix in der Anlage verbaut ist aufgezeichnet. Der notwendige Steuerstrom für die Automatisierung wird nicht explizit aufgezeichnet, ist allerdings aufgrund des Einsatzes der gleichen Komponenten für beide Test-Boxen identisch. Die Grundlegende Annahme hinter der Vorgehensweise ist, dass schlussendlich der Strom in Wärme umgewandelt wird und deshalb, um eine hohe Genauigkeit für den Energetischen Vergleich sicherzustellen, in der Gesamtbetrachtung berücksichtigt werden muss.

Die Verbraucher an der jeweils aufgezeichneten Phase sind: die interne Beleuchtung, die internen Last-Dummies, und die Ventilation (Ventilator plus Heizregister). [Abbildung 44](#page-75-0) (linkes Bild) zeigt den Summen-Leistungsbedarf für die beiden Test-Boxen sowie die Auswertung der Häufigkeiten für unterschiedliche Leistungsklassen (rechts). Die ca. 300 W sind das Resultat der Last-Dummies, in denen jeweils 3 Glühbirnen mit je 100 W verbaut sind, minimale Abweichungen in der gedachten 300 W Linie sind durch Glühbirnentausch erklärbar. Nicht wirklich zu erkennen ist der Strombedarf des Heizregisters der Ventilation; Ausnahme erster Block im Bild +S02 (MPC), dieses Messintervall fällt in den Winter. Die Leistungssteller der Ventilation für die Test Box +S02 und +S03 zeigten jeweils deutlich unterschiedliche Stromaufnahmecharakteristiken bei gleicher Zuluft Temperatur, in Summe ist der energetische Bedarf aber jeweils gleich.

Die Häufigkeitsverteilungen in [Abbildung 44](#page-75-0) (rechts) beinhalten auch eine Auswertung zum Gesamtkonsum (für das ausgewertete Datenintervall vgl. Kapitel [3.3.1\)](#page-67-0), der für die MPC Test-Box 352.4 kWh und für die Standard Test-Box 353.8 kWh beträgt. Der Unterschied bezüglich der elektrischen Leistungsaufnahme ist also marginal.

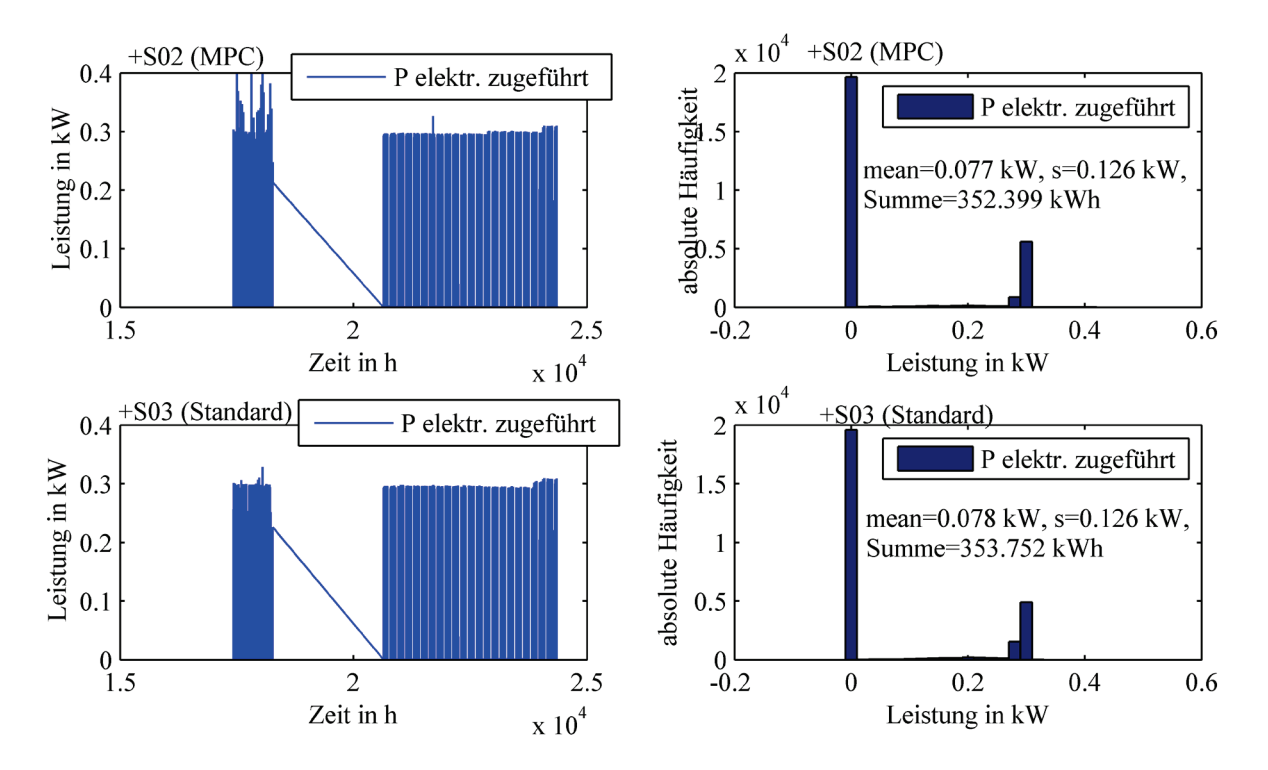

<span id="page-75-0"></span>*Abbildung 44 Auswertung der aufgenommenen elektrischen Leistung; +S02 (MPC) oben, +S03 (Standard) unten*

#### <span id="page-75-1"></span>**3.3.6 Analyse des thermischen Energiebedarfs und der Versorgungstemperaturen**

Ein ganz zentrales Ziel des Forschungsprojektes war es den Energiebedarf der MPCgeregelten Test-Box gegen den Energiebedarf der Standard bzw. Hysterese-geregelten Test-Box zu vergleichen. Die Grundlage für einen seriösen Vergleich wurde mit dem Blower-Door Test und dem thermophysikalischen Vergleich geschaffen. Der Blower-Door Test und der thermophysikalische Vergleich haben ergeben, dass die beiden Test-Boxen aus mechanischer (Leckagen) und aus thermophysikalischer Sicht (Reaktion der Temperatur auf bestimmte Leistungsanregung) identisch sind. Der einzige festgestellte Unterschied ist mit

einer minimal höheren Bodentemperatur unterhalb der MPC Test-Box gegeben. Obwohl die Differenz der Bodentemperaturen unterhalb der beiden Test-Boxen nur dem Faktor 2.5 (0.5 K) der Messunsicherheit der Messkette (0.2 K) entspricht erfolgte eine Korrekturrechnung für den Einfluss der Bodentemperatur auf den Energiebedarf für das Heizen und Kühlen (vgl. Kapitel [3.3.4\)](#page-73-1).

[Abbildung 45](#page-76-0) zeigt die Analyse zum thermischen Energiebedarf ohne Korrekturwerte für Heizen und Kühlen der beiden Test-Boxen. Bei den dargestellten Werten handelt es sich um die internen Messwerte des Wärmemengenzählers (Heizen) bzw. um den selbst berechneten Energiebedarf aus den vom Wärmemengenzähler zur Verfügung gestellten Messwerten (Kühlen).

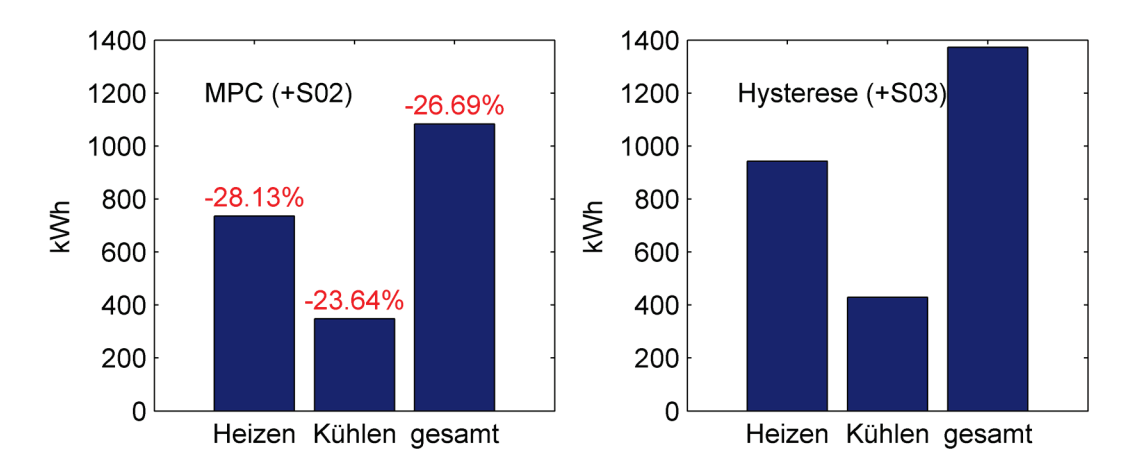

<span id="page-76-0"></span>*Abbildung 45 Analyse des thermischen Energiebedarfs im Intervall zwischen 11. Oktober 2015 und 11. Oktober 2016; MPC (+S02) links, Standard (+S03) rechts; ausgewertet über die WMZ Messwerte.*

Werden die Korrekturen für Komfortunterschreitungen (MPC +3.56 kWh, Standard +0.44 kWh) sowie die minimal unterschiedlichen Untergrund-Bodentemperaturen (Heizen: MPC +4.2 kWh, Kühlen: MPC -2.9 kWh) für die MPC Test-Box und die Standard Test-Box berücksichtigt, so ergibt sich das Balkendiagramm in [Abbildung 46,](#page-77-0) das als korrigierte oder kalibrierte Auswertung des Energiebedarfs betrachtet wird. Die Schwankungsbreite oder die Unsicherheit zu dieser Auswertung leitet sich direkt aus der Genauigkeit des geeichten Wärmemengenzählers Kamstrup Multical 402 ab, der z.B. für Betriebskostenverrechnungen zugelassen ist. Mit insgesamt -26.69% weniger Energiebedarf für die MPC geregelte Test-Box im Vergleich zur Standard Hysterese geregelten Test-Box ist der Unterschied relativ deutlich.

Eine sehr interessante Erscheinung die im Zusammenhang mit dem Energieverbrauch noch zu erwähnen ist bezieht sich auf den Unterschied der Ergebnisse beim Vergleich von Simulationsergebnissen mit realen Messergebnissen. Die Auswertung der Unterschiedlichen Regelungsstrategien auf Basis von Simulationen (mit idealer Vorhersage) führt zu deutlich geringeren Vorteilen für die MPC. Dieser Aspekt könnte mit der Verwendung anderer Wetterdaten in Verbindung gebracht werden (der Winter Jahr 2015/2016 war ein eher milderer) oder aber auf einen grundsätzlichen Unterschied zwischen realen und Simulations-Ergebnissen zurückgeführt werden. Mit sehr hoher Wahrscheinlichkeit spielen beide Aspekte eine Rolle. Die Tatsache, dass die realen Messergebnisse zu einer höheren energetischen Einsparung im Vergleich zu den Simulationsergebnissen führen wurde jedoch auch im Rahmen der Europäischen Regelungstechnik Konferenz 2016 (Pichler 2016a) mit erfahrenen Mitstreitern auf dem hier dokumentierten Forschungsgebiet diskutiert. Dieses Phänomen konnten mehrere Leute bestätigen. Es wird angenommen, dass bestimmte nichtlineare Phänomene oder Vereinfachungen im Rahmen einer Simulation für einen Großteil des Unterschiedes verantwortlich sind.

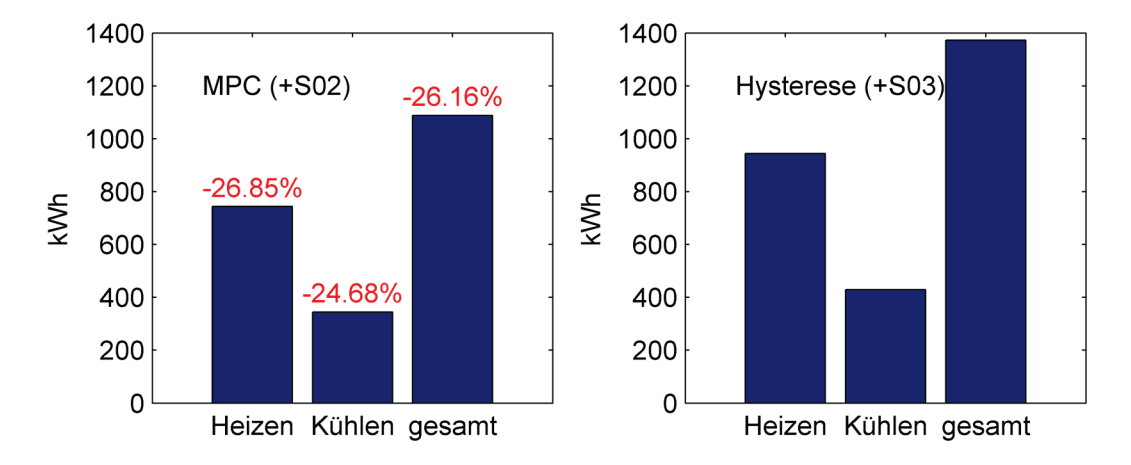

<span id="page-77-0"></span>*Abbildung 46 Analyse des thermischen Energiebedarfs bei Berücksichtigung von Korrekturwerten für Komfortunterschreitungen und unterschiedliche Untergrund-Bodentemperaturen im Intervall zwischen 11. Oktober 2015 und 11. Oktober 2016; MPC (+S02) links, Standard (+S03) rechts; ausgewertet über die WMZ Messwerte.*

Die Umsetzung der Leistungsregelung im Rahmen der MPC über eine Veränderung der Vorlauftemperatur bei weitgehend konstantem Massenstrom (vgl. [Abbildung 14](#page-40-0) und Kapitel [2.6.6\)](#page-48-0) führt zu Unterschieden bei der Vorlauftemperatur im Vergleich zur Standard Hysterese Regelung. [Abbildung 47](#page-78-0) zeigt die Verteilungen sowohl für die Vorlauftemperatur (obere Bilder) als auch für die Rücklauftemperatur für die MPC Test-Box (links) und die Standard Test-Box (rechts). Augenscheinlich unterschiedlich ist die Form der Verteilungen, während für die MPC die Verteilung unimodal (eingipflig) ist zeigt die Verteilung für die Standard Test-Box bimodalen (zweigipfligen) Charakter. Dabei ist der linke Gipfel dem Kühlbetrieb und der rechte Gipfel dem Heizbetrieb zuzuordnen. Der rein optische Vergleich der beiden Verteilungen lässt darauf schließen, dass die MPC mit höheren Vorlauftemperaturen gleich gut Kühlen kann was im Kontext des elektrischen Energieverbrauchs einer Kältemaschine ein Vorteil ist. Für den Heiz Fall liegt die Vorlauftemperatur bei der MPC unter jener der Standard Hysterese Regelung (die rein Außentemperatur-geführt ist) was ebenso ein Vorteil ist, insbesondere auch im Kontext erneuerbare Energiequellen (Solar).

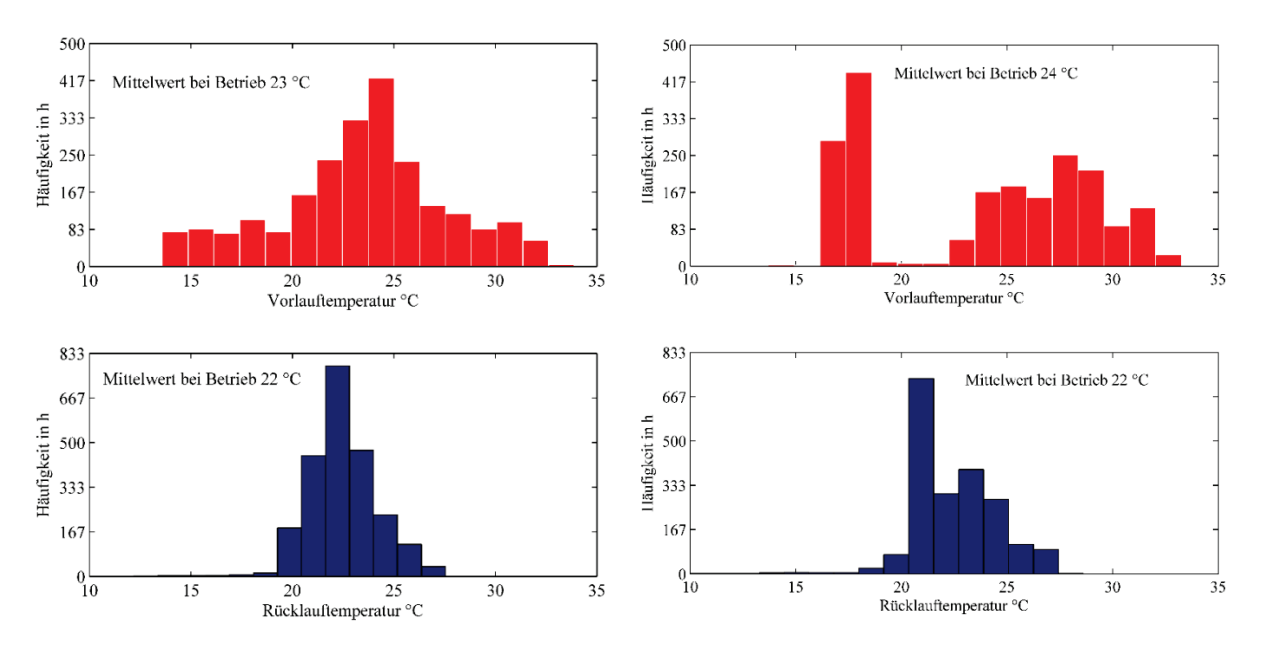

<span id="page-78-0"></span>*Abbildung 47 Auswertung der Vorlauf- und der Rücklauftemperaturen; +S02 (MPC) links, +S03 (Standard) rechts.*

### **3.3.7 Wetterdaten der Messperiode im Vergleich zu langjährigen Mittelwerten**

Die wesentlichen Erkenntnisse zur Qualität der Wettervorhersagedaten und der Messung der relevanten Variablen wurde bereits im Zuge der Beschreibung zur Vorgehensweise in Kapitel [2.7](#page-53-0) besprochen. Im Kontext der Auswertung zum Energieeinsparpotential (mittels MPC im Vergleich zu einer Standard Hysterese Regelung), das aus den realen Messdaten ermittelt wurde ist es jedoch angebracht die Wetterdaten im Vergleich zu langjährigen Mittelwerten zu analysieren.

Um die Messperiode von Oktober 2015 bis Oktober 2016 klimatologischen Mittelwerten gegenüberzustellen, wurden Daten der nahegelegenen Station Graz-Universität herangezogen. Für die langjährigen Mittelwerte wurde eine in der Klimatologie übliche Periode von 30 Jahren (1981-2010) verwendet.

Vergleicht man die obigen 13 Monate, so zeigt sich, dass es in diesem Zeitraum im Vergleich zum langjährigen Mittel um 1.4 K zu warm war. Insgesamt war die Globalstrahlung über diesen Zeitraum etwa ausgeglichen (+7 %). Vergleicht man allerdings die einzelnen Monate mit dem langjährigen Mittel, dann zeigen sich zum Teil größere Abweichungen der Globalstrahlung und auch der Temperatur, siehe [Abbildung 48](#page-79-0) und [Abbildung 49.](#page-79-1)

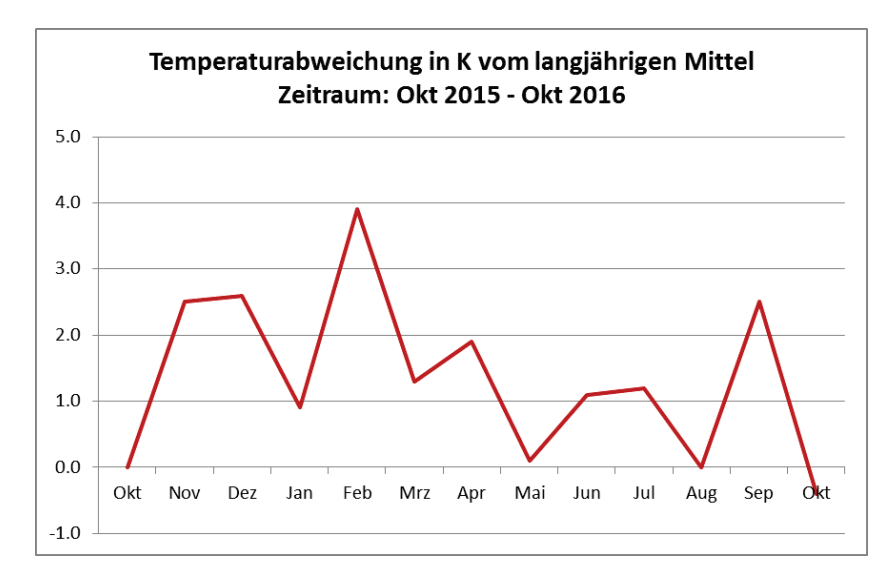

<span id="page-79-0"></span>*Abbildung 48: Monatliche Temperaturabweichung der Messperiode Okt. 2015 – Okt. 2016 vom langjährigen Mittel (1981-2010) an der Station Graz-Universität*

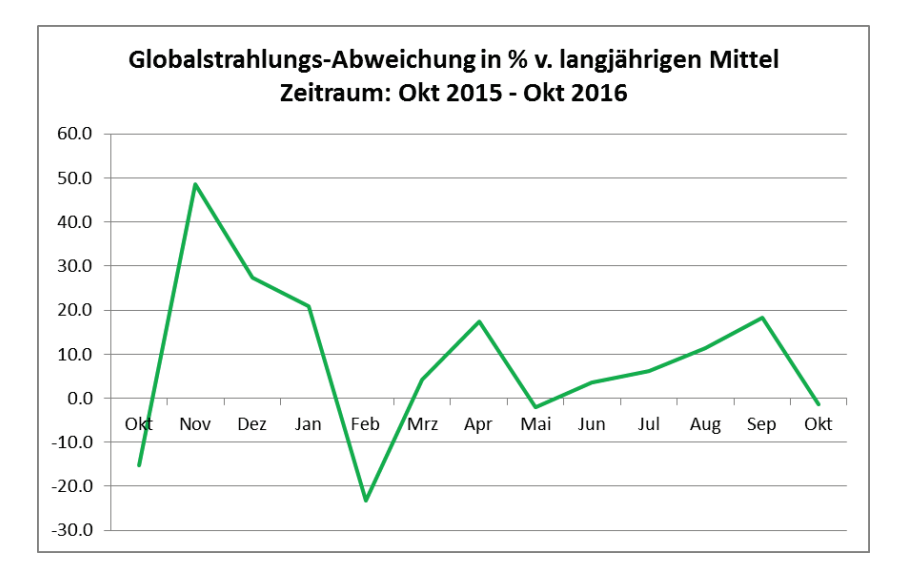

<span id="page-79-1"></span>*Abbildung 49: Monatliche, prozentuelle Abweichung der Globalstrahlung der Messperiode Okt. 2015 – Okt. 2016 vom langjährigen Mittel (1981-2010) der Station Graz-Universität*

Es ergibt sich also, dass die Messperiode außergewöhnlich warm war. Auf die Ergebnisse im Rahmen des Projektes wird sich das, zumindest was die Energieeinsparung betrifft vermutlich positiv ausgewirkt haben, das heißt die prozentuellen energetischen Einsparungen sind vermutlich etwas höher als sie in einem eher kalten Jahr wären.

## **3.4 Analysen zur Relevanz der Genauigkeit der Wettervorhersage**

Für diese Simulations-basierte Untersuchung wurden zwei unterschiedliche Wetterdatensätze von der ZAMG für den Zeitraum Mai 2015 bis April 2016 herangezogen. Bei den Wetterdatensätzen handelt es sich um reale Messdaten über ein Jahr. Ein Datensatz (vgl. [Abbildung 50\)](#page-80-0) stammt von der im Rahmen des Forschungsprojektes aufgestellten und betriebenen Station (Graz St.Peter). Bei dem anderen Datensatz handelt es sich um Messdaten der Stationen Zeltweg. Im Vergleich zu der in St. Peter betriebenen Station liegt die Station Zeltweg ca. 80 km entfernt vom Test-Box Aufbau in einer kleinen Stadt (Seehöhe: 659 m, ca. 7500 Einwohner).

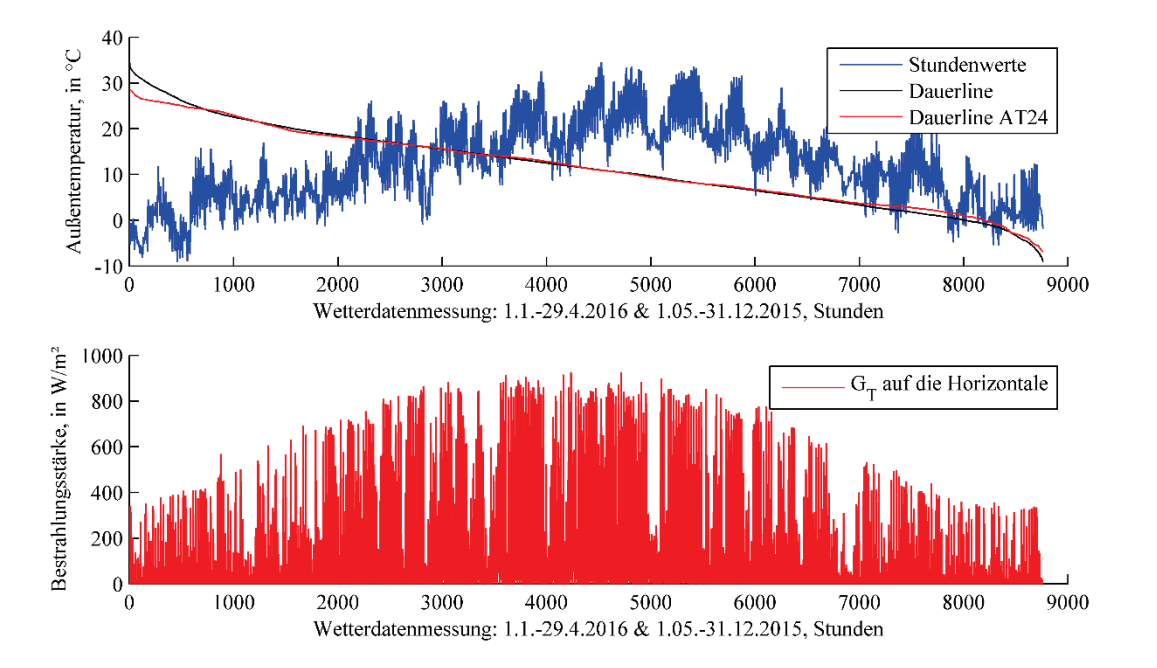

<span id="page-80-0"></span>*Abbildung 50 Wetterdatensatz für Graz St. Peter; Stundenwerte für die Temperatur (oberer Graph) mit Dauerline für die aktuellen Werte sowie den 24 h Mittelwert und Stundenwerte für die Globalstrahlung (unterer Graph).*

Im Rahmen von Simulationen mit dem Wetterdatensatz Graz St. Peter wird nun der Einfluss der Wettervorhersagegüte auf die Performance des Reglers (MPC) untersucht. Zu diesem Zweck werden dem MPC Regler z.B. als Vorhersage die Daten von Zeltweg "verkauft" (MPC-2, MPC-3), obwohl tatsächlich die Daten für Graz St. Peter eintreten, weil diese als Simulationsrandbedingungen in Verwendung sind. Ergänzend dazu wird eine Simulation für die Hysterese Regelung (Hyst 2K) und eine Simulation mit (idealen) Vorhersagedaten für Graz St. Peter (MPC-1) durchgeführt.

Ursprünglich standen Daten für mehrere Stationen: Graz Universität, Mariazell und Zeltweg (vgl. z.B. [Abbildung 51\)](#page-81-0) in Ergänzung zu den Daten für St. Peter zur Auswahl. Zur quantitativen Charakterisierung des Unterschiedes aller Wetterdatensätze im Vergleich zu jenem aus Graz St. Peter wurden die mittlere Abweichung (Offset oder BIAS) sowie der mittlere absolute Fehler (MAE) wie folgt berechnet. Die Berechnung wird anhand des Datensatzes für Mariazell demonstriert gilt aber sinngemäß auch für die Datensätze Graz Universität und Zeltweg:

<span id="page-81-1"></span>
$$
BIAS(Mariazell) = \frac{1}{N} \sum_{i=1}^{N} \vartheta_{ambient}(St.Peter) - \vartheta_{ambient}(Mariazell) \tag{7}
$$

<span id="page-81-2"></span>
$$
MAE(Mariazell) = \frac{1}{N} \sum_{i=1}^{N} |\vartheta_{ambient}(St.Peter) - \vartheta_{ambient}(Mariazell)|
$$
\n(8)

Für die Berechnung der Abweichung gemäß den Formeln [\(7\)](#page-81-1) und [\(8\)](#page-81-2) werden Stundendaten herangezogen und die Datensatzlänge ist ein Jahr; damit beträgt N=8760 h. Die Offset Abweichung (BIAS) zwischen Graz St. Peter und den anderen drei Stationen ist in der [Abbildung 51](#page-81-0) dargestellt. Man sieht, dass zu den Daten der Station Universität kein Temperatur BIAS existiert, zu den Daten aus Zeltweg und Mariazell besteht allerdings ein signifikanter BIAS – für die Orte Zeltweg und Mariazell ist die Temperatur im Mittel um ca. 3 K geringer als in Graz St. Peter. Die Größenordnung der BIAS Abweichung für die relative Feuchte (RH) und die Bestrahlungsstärke (G<sub>alob</sub>) ist vernachlässigbar.

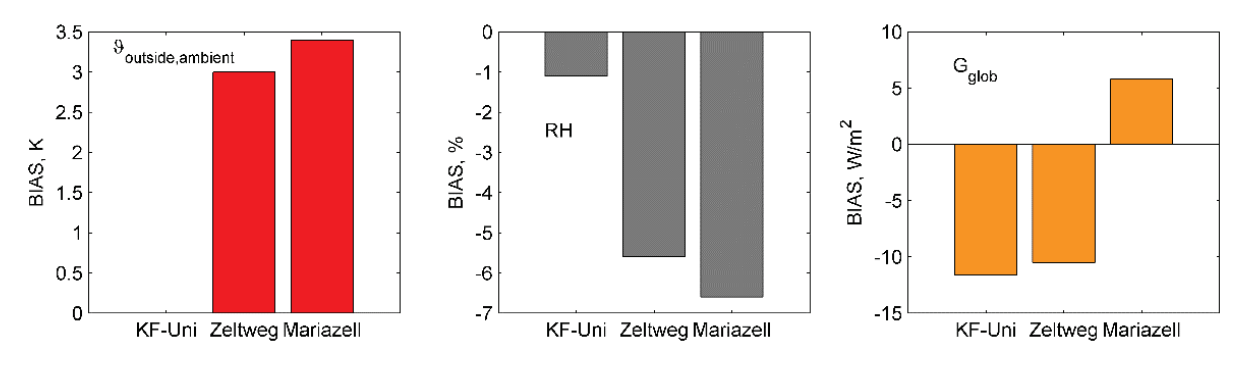

<span id="page-81-0"></span>*Abbildung 51 Offset (BIAS) Abweichung bezüglich Graz St. Peter für die drei relevanten Variablen Temperatur, relative Feuchte und Bestrahlungsstärke für jede der drei fernen Wetterstationen gemäß Formel [\(7\).](#page-81-1)*

[Abbildung 52](#page-82-0) gibt die mittlere absolute Abweichung (MAE) zwischen den jeweiligen Stationen und Graz St. Peter gemäß Formel [\(8\)](#page-81-2) an. Für die Umgebungstemperatur gilt, dass die Station Universität am wenigsten abweicht und die Station Mariazell am stärksten abweicht. Die Abweichungen bzgl. der relativen Feuchte sind gering; für die Bestrahlungsstärke bewegt sich die Abweichung in der Größenordnung des üblichen Vorhersagefehlers (50 -100 W/m²) für diese Größe. Die mittlere Quadratische Abweichung beträgt für alle drei Stationen bei der globalen Bestrahlungsstärke ca. 150 W/m² -- damit ist diese Abweichung um ca. 50 W/m² höher als der Fehler für die beste Vorhersage Pichler et al. (2014).

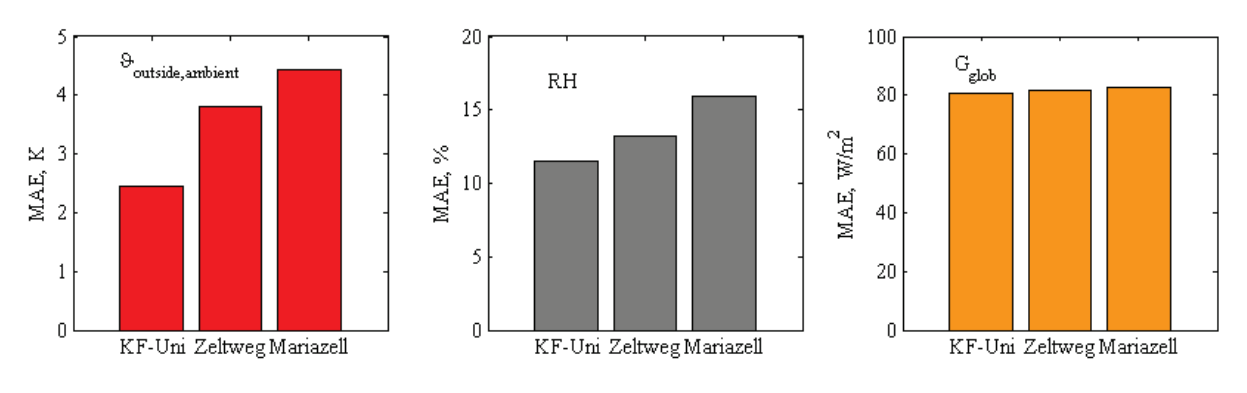

<span id="page-82-0"></span>*Abbildung 52 Absolute mittlere Abweichung (MAE) bezüglich Graz St. Peter für die drei relevanten Variablen Temperatur, relative Feuchte und Bestrahlungsstärke für die drei fernen Wetterstationen gemäß Forme[l \(8\).](#page-81-2)*

Für die Untersuchungen zur Sensitivität des MPC bzgl. der Wettervorhersage-Güte wurde der Datensatz Zeltweg ausgewählt.

### **3.4.1 Modellprädiktive Regelung versus Standard Hysterese Regelung**

Zunächst erfolgt eine kurze Gegenüberstellung der Simulationsergebnisse des MPC im Vergleich zum Hysterese Regler.

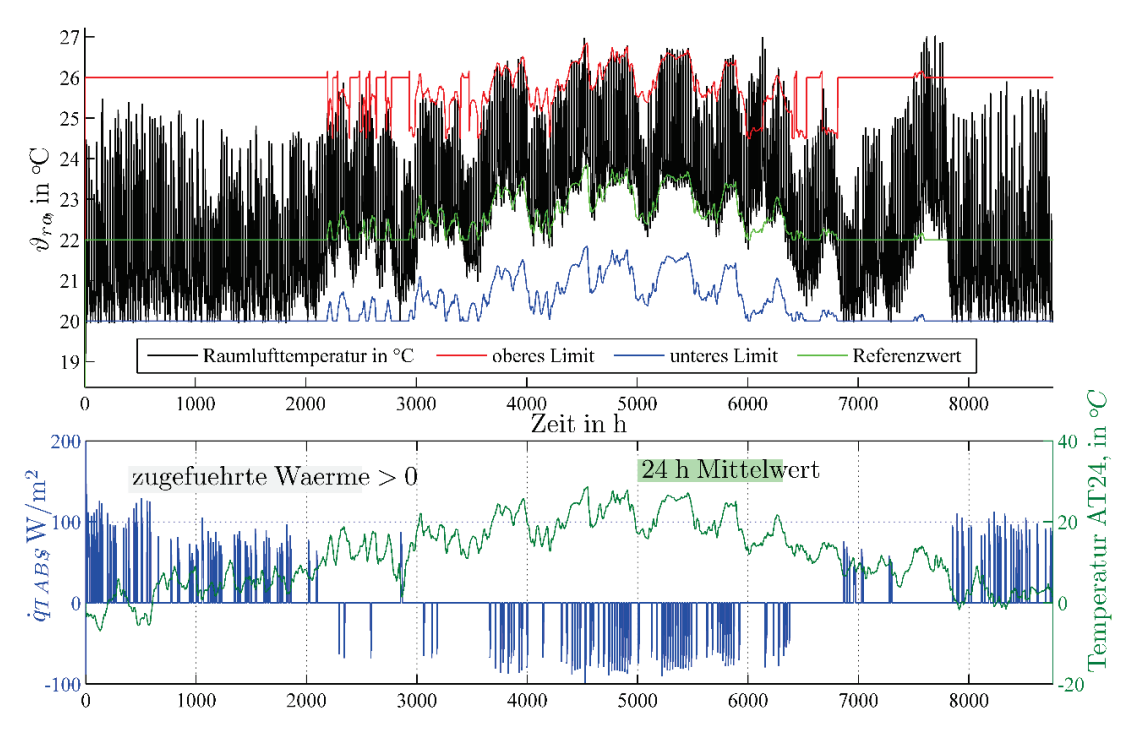

<span id="page-82-1"></span>*Abbildung 53 Simulationsergebnisse für den Hysterese Regler (Hyst 2K) siehe Kapitel [2.6.4](#page-46-0) für Wetterdaten Graz St. Peter.*

Die obere Darstellung aus [Abbildung 53](#page-82-1) zeigt die mittlere Raumlufttemperatur für eine Test-Box mit Standard Hysterese Regler. Die grüne Kurve zeigt den Referenzwert an, der Außentemperatur-geführt ist (vgl. Korrelation mit der grünen Kurve in der unteren Darstellung) Liegt die Raumlufttemperatur 2 K unter dem Referenzwert kommt es im Heizfall zum Einschalten der Bauteilaktivierung in der Decke; wird der Referenzwert erreicht schaltet die Heizung ab. Im Kühlfall erfolgt die Aktivierung der Decke bei Überschreiten von Referenzwert+2 K bzw. die Abschaltung bei Unterschreitung des Referenzwertes. Die untere Darstellung in [Abbildung 53](#page-82-1) zeigt neben dem 24 h Außentemperaturmittelwert (grün) die

spezifische Bauteilleistung der Deckenaktivierung (blau). Die sehr hohen absoluten Bauteilleistungen ergeben sich immer vorübergehend beim Anfahren der Aktivierung.

[Abbildung 54](#page-83-0) zeigt die Ergebnisse für die Modellprädiktive Regelung (MPC-1). Als wesentlichen Unterschied zu den Ergebnissen mit Hysterese Regelung erkennt man die deutlich geringere "Überwärmung" im Heizfall. Dieser Unterschied wurde auch für die realen Messergebnissen festgestellt vgl. [Abbildung 35](#page-68-0) und [Abbildung 37.](#page-69-1) Was die untere Darstellung mit der spezifischen Bauteilleistung betrifft, so liegen im Durchschnitt die Maximalwerte für die Heizleistung (>0 W/m²) und die Kühlleistung (<0 W/m²) für den MPC deutlich unter den Maximalwerten für den Hysterese Regler. Dieser Umstand ergibt sich ganz natürlich als Folge der Vorlauftemperatur Regelung für den MPC. Beim Hysterese Regler ist die Vorlauftemperatur abhängig von der Außentemperatur. Hervorzuheben diesbezüglich ist aber, dass der MPC aufgrund der durchgeführten Planung über einen längeren Horizont kaum die maximale Vorlauftemperatur beansprucht. Das hat Vorteile in Zusammenhang z.B. mit der Energiegenerierung im Fall einer Wärmepumpe (höherer SPF) aber auch was den monovalenten Betrieb d.h. Verzicht (ggf. nur temporär) auf ein zweites Heiz- oder Kühlsystem betrifft.

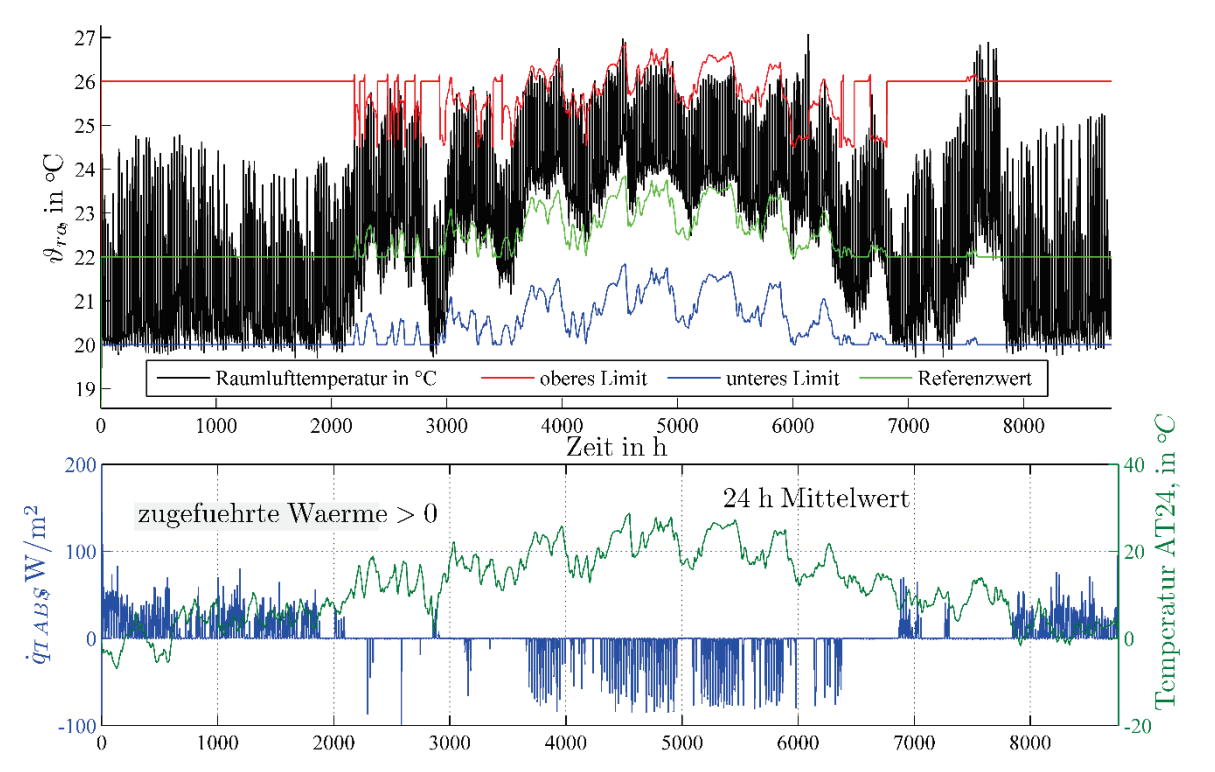

<span id="page-83-0"></span>*Abbildung 54 Simulationsergebnisse für den MPC siehe Kapitel [2.5.7](#page-42-0) für Wetterdaten Graz St. Peter und ideale Vorhersagedaten (Graz St. Peter, MPC-1).*

### **3.4.2 Sensitivität bezüglich der Wettervorhersage-Genauigkeit**

In den folgenden Graphiken werden die Energieeinsparung und die Auswirkung auf den thermischen Komfort bei unterschiedlichen Regler Szenarien analysiert. Darunter ist ein Standard Hysterese Regler (Hyst 2K) der bereits besprochen wurde. MPC-1 bezieht sich auf einen MPC der mit idealen Wettervorhersagedaten versorgt wird. MPC-2 und MPC-3 bekommen als Wettervorhersagedaten die Daten für Zeltweg obwohl die Simulationsdaten jene der Station Graz St. Peter sind, vgl. [Abbildung 51](#page-81-0) und [Abbildung 52.](#page-82-0) Es gibt einen

kleinen Unterschied zwischen MPC-2 und MPC-3, nämlich die Art und Weise wie die Wettervorhersage dem MPC zur Verfügung gestellt wird. Für das Szenario MPC-3 erhält der MPC direkt die Daten der Station Zeltweg. Beim Szenario MPC-2 kommt es für die ersten 1.5 h zu einem Verschneiden der Vorhersage-Rohdaten (Zeltweg) mit dem aktuellen Messwert von Graz St. Peter. Das Gewicht für den aktuellen Messwert nimmt dabei ab (Beispiel: 0.9 für die erste halbe Stunde, dann 0.7 und für die dritte halbe Stunde 0.5).

Wie [Abbildung 55](#page-84-0) zeigt und wie zu erwarten war liefert die ideale Wettervorhersage die besten Ergebnisse (MPC-1) bzgl. des Energiebedarfs. Jedoch liegen die Einsparungen im Vergleich zur Hysterese Regelung deutlich unter den Einsparungen die bei der Auswertung der realen Messdaten ermittelt wurden, vgl. dazu [Abbildung 46.](#page-77-0) Dieses Phänomen wurde bereits in Kapitel [3.3.6](#page-75-1) kurz diskutiert. Die Verschneidung der Vor-Ort Messdaten mit den Wettervorhersagedaten bei nicht optimalen Wettervorhersagedaten (Graz St. Petter aktueller Messwert berücksichtigt + Zeltweg, MPC-2) zur Generierung zumindest kurzfristig besserer Vorhersagedaten bringt einen geringen Vorteil gegenüber der Nutzung der nicht optimalen Wettervorhersagedaten (Zeltweg, MPC-3)

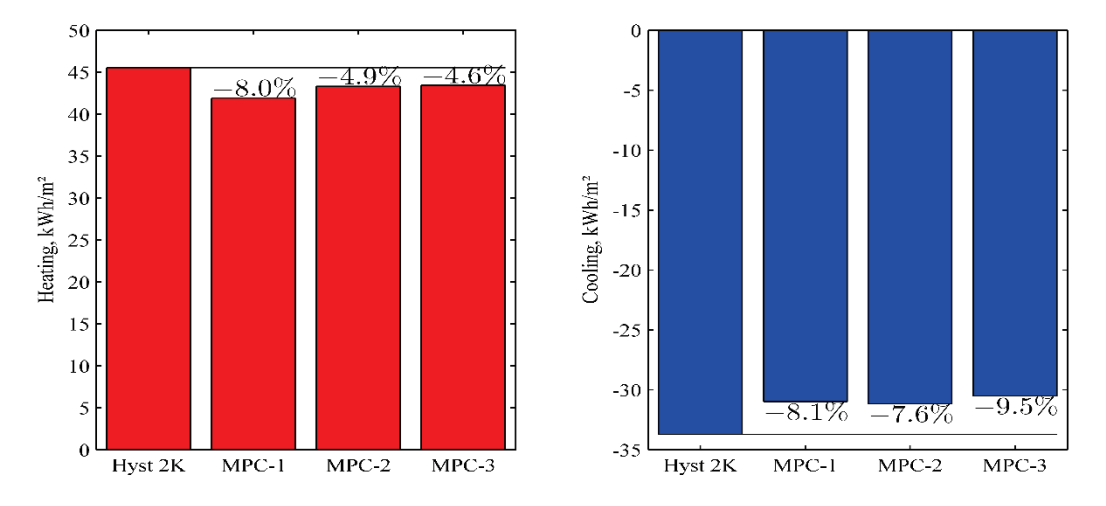

<span id="page-84-0"></span>*Abbildung 55 Simulationsergebnisse zum spezifischen Energieeinsparung für die untersuchten Regler Szenarien.*

Die Komfortverletzungen für die vier untersuchten Regler Szenarien sind in [Abbildung 56](#page-85-0) dargestellt. Die Komfortverletzungen im Heizbetrieb (linkes Diagramm) sind grundsätzlich für alle Szenarien sehr moderat, überraschend zeigt der MPC-1 die meisten Komfortverletzungen für den Heizbetrieb. Betreffend den Kühlbetrieb zeigt sich ganz deutlich, dass mit der Abnahme der Wettervorhersage Güte (MPC-1 bis MPC-3) die Komfortverletzungen ansteigen. Das ist mit hoher Wahrscheinlichkeit auf die Vorhersage der Solarstrahlung zurückzuführen – je ungenauer diese desto schwieriger für den MPC und desto schlechter kann der MPC frühzeitig proaktiv dagegen einwirken. Eine aktuelle Störung in Form hoher solarer Bestrahlungsstärke, kann der MPC über die TABS prinzipiell aufgrund der hohen Streckenzeitkonstanten nicht ausregeln.

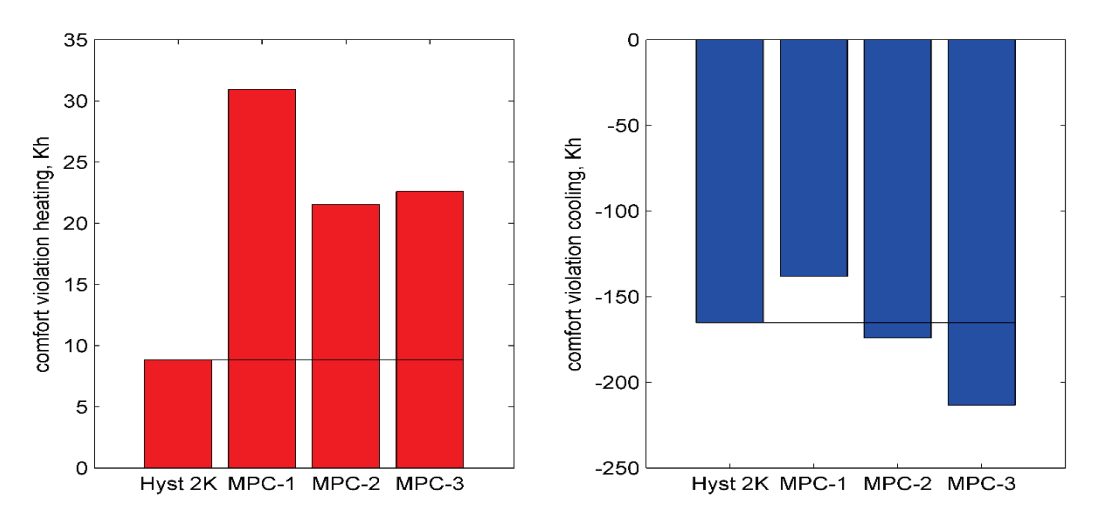

<span id="page-85-0"></span>*Abbildung 56 Simulationsergebnisse zu den Komfortverletzungen für die untersuchten Regler Szenarien.*

Die gewonnen Erkenntnisse passen gut zu den in diesem Kontext bereits von anderen Autoren publizierten Ergebnissen. Li et al. (2015) kommen zu dem Schluss dass die Vorhersage-Güte der Solarstrahlung sich nur gering auf den Energiebedarf auswirkt aber doch deutlich auf den thermischen Komfort, der mit steigender Ungenauigkeit der Vorhersage stark abnimmt. Eine Robustheits-Analyse bzgl. der Dynamikmodell Parameter (hat einen ähnlichen Effekt wie ungenaue Vorhersagedaten) in Oldewurtel et al. (2010) führt die Autoren zu der Erkenntnis, dass die Auswirkung auf das Energieeinsparungspotential eher gering ist aber der thermische Komfort deutlich abnimmt. Schließlich lässt sich die Unsicherheit einer Wetterprognose auch für das MPC-Design berücksichtigen, was zu einer stochastischen Modellprädiktiven Regelung (SMPC) führt, Oldewurtel et al. (2012).

# **4 Detailangaben in Bezug auf die Ziele des Programms**

## **4.1 Einpassung in das Programm**

Das Projekt MPC-Boxes behandelt prioritär den Schwerpunkt "Schlüsseltechnologien für Gebäude der Zukunft" der Ausschreibung sowie indirekt den Subschwerpunkt "Gebäudeintegrierte Energieerzeugung und -speicherung sowie gebäudeübergreifender Energieaustausch". Das Projekt liefert belastbare Ergebnisse aus einer realen Versuchsumgebung zur Energieeinsparung und dem thermischen Komfort für eine vermutlich ganz wesentliche Schlüsseltechnologie der Zukunft. Insofern können die Erkenntnisse und Ergebnisse diesbezüglich eine große Entscheidungshilfe sein.

Eine Modellprädiktive Regelung für die Heizung/Kühlung eines Gebäudes über Bauteilaktivierung mit Wettervorhersagedaten ist ein Beitrag zur Erhöhung der "Intelligenz" und Energieeffizienz eines Gebäudes. Diese Intelligenz wird in Gebäuden der Zukunft insbesondere als Teil eines Smart Grids eine ganz entscheidende Rolle spielen. Das Projekt betrifft auch die temporäre Speicherung von Wärme oder Kälte in aktiven Bauteilen eines

Gebäudes wodurch Lastverschiebungen als Funktion von z.B. zeitabhängigen Energie Tarifen möglich werden. Grundsätzlich ermöglicht eine vorausschauende Regelung eine optimale Lastverteilung für thermische und elektrische Netze wenngleich im Rahmen des Projektes auch nur der thermische Energieverbrauch untersucht wurde. In Verbindung mit der elektrischen Seite siehe z.B. Pichler et al. (2016c)

Weiterhin wird der Subschwerpunkt "Intelligente Haustechniksysteme" tangiert, da die MPC wie in Kapitel [3.3.6](#page-75-1) erläutert wurde mit geringeren Vorlauftemperaturen heizen kann, wodurch der Einsatzbedingungen von erneuerbaren Quellen (Solarthermie) für diesen Zwecke verbessert werden. Außerdem bedeutet das auch bei Einsatz einer Wärmepumpe eine höhere Jahresarbeitszahl. Diese verbesserten Betriebsbedingungen, und z.B. auch kontinuierlicher (durch Planbarkeit) statt Kurzzeit-Betrieb, erhöhen die Effizienz und tragen zur Reduktion des Stromverbrauches bei Gebäuden bei.

Durch das interdisziplinäre Konsortium mit Meteorologen, Wissenschaftlern und wirtschaftlichen Partnern – die beim Bau und der Energieversorgung von Gebäuden oder als Berater, wenn nicht bereits jetzt dann spätestens in der Zukunft, eine wesentliche Rolle spielen ist eine Diffusion der Ergebnisse in sehr verschiedene Personenkreise gewährleistet. Mit den Ergebnissen und den damit verbundenen praktischen Umsetzungsplänen wird außerdem die technologische Position Österreichs im Kontext nachhaltiger und intelligenter Gesamtsysteme für Gebäude gestärkt.

Das Projekt liefert Beiträge zur "Industriellen Umsetzung innovativer Technologien", da mit den Ergebnissen eine sehr gute Entscheidungshilfe für das praktische Verfolgen dieser Technologie als wesentliche Innovation mit praktischem Effekt gegeben ist. Die Ergebnisse könnten auch der Marktreife der für Bauteilaktivierungen notwendigen Steuerungssysteme einen großen Schub geben.

Mit der Errichtung der beiden Test-Boxen wurden wichtige Erkenntnisse für zukünftige Demonstrationsgebäude gewonnen, die insbesondere für zahlreiche ForscherInnen von Bedeutung sind oder sein können.

Durch das Projekt fand intensiver Know-how-Transfer zwischen den Wirtschafts- und den Forschungspartnern statt und die Vernetzung wurde gestärkt und hat bereits zur weiteren Zusammenarbeit in Nachfolgeprojekten geführt.

## **4.2 Beitrag zum Gesamtziel des Programms**

Mit dem Projekt MPC-Boxes ist eine Basis für die Forcierung intelligenter Regelungssysteme für das Gebäude der Zukunft geschaffen. Das deshalb, weil die ausgewiesenen Einsparpotentiale den realen Effekt ausweisen und damit in puncto praktische Umsetzung motivieren oder bestärken. Die intelligente Modellprädiktive Regelung ist auch im Rahmen der Energieerzeugung von Bedeutung, da die Volatilität der Erneuerbaren und deren verstärkte Nutzung intelligente Verbraucher voraussetzt womit man bei der Modellprädiktiven Regelung für thermisch aktivierte Bauteilsysteme, wie hier demonstriert, angelangt ist.

Das Projekt MPC-Boxes stellt einen ganz wesentlichen Baustein für weitere viel komplexere Anwendungen oder Forschungsprojekte dar bei denen z.B. ein Verbund von Häusern oder mehrere Verbraucher im Verbund untersucht werden bzw. der Versuch unternommen wird ein großes komplexes System optimal zu betreiben.

Die sehr gute Zusammenarbeit im Rahmen des Projektes hat zu Wissenstransfer von den Wirtschaftspartnern zu den Forschungspartnern und umgekehrt geführt. Außerdem konnten durch den Abschlussworkshop fast 100 interessierte Personen aus der Forschung und der Wirtschaft erreicht werden, die die Ergebnisse weiterverbreiten bzw. auf das Projekt aufmerksam machen werden. Mit den aus dem Projekt resultierenden Folgeprojekten auf wissenschaftlicher aber auch auf wirtschaftlicher Ebene werden sowohl der Forschungs- als auch der Wirtschaftsstandort Österreich im internationalen Vergleich gestärkt.

# **4.3 Einbeziehung der Zielgruppen (Gruppen, die für die Umsetzung der Ergebnisse relevant sind) und Berücksichtigung ihrer Bedürfnisse im Projekt**

Die Zusammensetzung des Konsortiums war so divers, dass mit Ausnahme potentieller Endkunden grundsätzlich jede relevante Gruppe einmal vertreten war. Das heißt, Meteorologen (ZAMG), Haus- bzw. Gebäudetechniker und -automatisierer (EAM) und Vertreter der Zulieferindustrie für Bauteilaktivierungen (REHAU) waren bei sämtlichen Projekt-Treffen gemeinsam mit den wissenschaftlichen Partnern (FH-Burgenland, TU-Graz) an entscheidenden Phasen im Projekt in die Entscheidungsprozesse eingebunden. Im Rahmen dieser Entscheidungsprozesse aber ganz grundsätzlich zu jeder Zeit während des Projektes konnte jeder Vertreter eines Partners Bedürfnisse in Hinblick auf die praktische Umsetzung formulieren. Darüber hinaus ermöglichte die sehr gute Gesprächsbasis zwischen den Partnern auch eine Kommunikation am kurzen Dienstweg zu diversen Themen die im Umkreis des Forschungsprojektes lagen.

Im Rahmen von diversen wissenschaftlichen Konferenzen oder ähnlichen Veranstaltungen bei denen das Projekt MPC-Boxes vorgestellt wurde, wurde stets die Kommunikation mit potentiellen Interessenten gesucht und deren Bedürfnisse angehört.

## **4.3.1 Öffentlichkeitsarbeit**

Im Rahmen des Forschungsprojektes MPC-Boxes wurden zwei Diplomarbeiten angefertigt, eine an der Technischen Universität Graz mit dem Kernthema physikalisches Regler Modell (Gerstgrasser, 2014) und eine an der Karl Franzens Universität Graz mit dem Thema Solarstrahlungsprognose im Kontext thermale Gebäudeautomatisierung (Fromm, 2016).

Außerdem entstanden während der Laufzeit des Projektes MPC-Boxes ganz zentrale Inhalte zur Doktorarbeit von Martin Pichler (Pichler, 2016). Die Doktorarbeit wird durch die aus dem Projekt MPC-Boxes hervorgehenden realen Messdaten im Kontext Systemidentifikation für thermische Gebäudemodelle zu Regelungszwecken aufgewertet. Außerdem geben die realen Messdaten des MPC-Betriebes einer Test-Box Sicherheit für die im Rahmen der Doktorarbeit zusätzlich durchgeführten Simulationen, vgl. dazu auch Pichler et al. (2016c).

Ergänzend zu den erwähnten akademischen Arbeiten wurde am Beginn des Projektes ein Workshop mit dem renommierten Bauphysiker Bruno Keller abgehalten. Im Rahmen eines Vortrages bei der enova 2013 wurde das Forschungsprojekt unter dem Titel "Prädiktive Regelung in der Heizungstechnik" kurz vorgestellt. Zu Teilaspekten und Ergebnissen aus dem Projekt MPC-Boxes wurde außerdem im Rahmen der Vortragsreihe Talk of Experts an der FH-Salzburg unter dem Titel "Die Heizungsregelung mit Wettervorhersage", bei der enova 2015 unter dem Titel "Evaluierung zwei realer Test-Gebäude für die Untersuchung einer Modellprädiktiven Regelung und Modell-Identifikation für den Regler" und bei der enova 2016 unter dem Titel "Modellprädiktive Regelung einer Test-Box – Ergebnisse des Projektes MPC-Boxes" referiert.

Eine umfangreichere internationale Publikation wurde für die European Control Conference 2016 eingereicht. Unter dem Titel "Test buildings with TABS for MPC-performance evaluation -- Comparability and System Identification" wurde eine Publikation eingereicht die schließlich bei der Konferenz in Aalborg vor internationalem Publikum präsentiert wurde (Pichler et al., 2016a).

Den Projektabschluß begleitete ein an der TU Graz gemeinsam mit dem Projekt TheBat abgehaltener halbtägiger Workshop, bei dem insgesamt ca. 80 Teilnehmern aus Wirtschaft und Forschung die wichtigsten Erkenntnisse aus dem Projekt in komprimierter Form vorgestellt wurden.

# **4.4 Beschreibung der Umsetzungs-Potenziale (Marktpotenzial, Verbreitungs- bzw. Realisierungspotenzial) für die Projektergebnisse**

Die im Heiz- Kühlbetrieb erzielbaren Energieeinsparungspotenziale sind hinsichtlich Ihrer Erreichbarkeit im realen Objekt im Vergleich mit regelbasierten prädikativen Systemen noch zu erheben. Neben reinen energetischen und komfortorientierten Aspekten stellen im MPC-Kontext auch "Load Shift" Szenarien einen möglichen Anwendungsfall dar. Durch das einwirken von dynamischen Tarifmodellen auf die Kostenfunktion des MPC- Reglers kann neben der angesprochenen energetischen / komfortorientierten Optimierung auch eine kostentechnische Optimierung erreicht werden. Dies stellt im Zusammenhang mit der bekannten Speicherwirkung von TABS Systemen und den zukünftigen Veränderungen am Energiemarkt ein großes Potenzial für MPC basierende Systeme dar. Wesentlich für eine breite marktechnische Anwendung ist die Reduktion des Aufwandes für die Modellidentifizierung und Validierung im realen Objekt. Hier ist die Forderung des Marktes nach einfach zu implementierenden und zu betreibenden technischen Systemen zu berücksichtigen. Weiters ist auch zu berücksichtigen das eine flächendeckende Verfügbarkeit von qualitativen Wetterdaten, welche standortbezogen standardisiert & kostengünstig zur Verfügung zu stehen eine Grundlage für diese Technologie sind. Mit den vorher beschrieben Maßnahmen wäre eine breite Anwendung der Technologie bei wirtschaftlichen Rahmenbedingungen möglich und sinnvoll.

# **5 Schlussfolgerungen zu den Projektergebnissen**

Die primären Ziele waren Ergebnisse zum praktischen Energieeinsparungspotential einer Modellprädiktiven Regelung (MPC) im Vergleich zu einer Standard Hysterese Regelung, sowie die Implikationen bezogen auf den thermischen Komfort. Was das Energieeinsparungspotential betrifft kann man in puncto Effekt der MPC sehr zufrieden sein. Die Einsparungen sind sowohl im Kühlbetrieb als auch im Heizbetrieb grob 25 % im Vergleich zur Standard Hysterese Regelung im Einsatz als Raumtemperaturregelung. Ergänzend dazu sinken die Komfortverletzung durch Überheizen im Winter sehr deutlich durch den proaktiven Charakter der MPC (vgl. [Abbildung 39\)](#page-70-0).

Eine weitere grundlegende Frage bezog sich auf den monovalenten Betrieb von TABS. Dazu kann gesagt werden, dass beide Raumtemperaturregelungen (die Standard Hysterese Regelung und die Modellprädiktive Regelung) mit aktivierter Verschattungsregelung im Sommer trotz relativ hoher interner Last (22.3 W/m²) eine akzeptable Anzahl an Kelvin Stunden Komfortverletzungen erzielen. Für den Winter kann keine direkte Aussage dazu gemacht werden, da die Zuluft thermisch konditioniert wurde. Zusammenfassend wird der "monovalente" Betrieb so bewertet bzw. eingeschätzt, dass im Falle des Vorhandenseins einer Vollklimaanlage mit Heiz- und Kühlleistungen ausreichend dafür, dass die Außenluft in den Behaglichkeitsbereich konditioniert werden kann, das Heizen- und Kühlen der Räume an sich ausschließlich über die Bauteilaktivierung möglich sein sollte. Diese Aussage gilt insbesondere bei Einsatz einer Modellprädiktiven Regelung.

Das für die MPC entwickelte einfache lineare Dynamikmodell ist von der Modellstruktur so aufgebaut, dass es für größere Objekte als Zonenmodell eingesetzt werden kann. Die Erkenntnisse zur Ankopplung der externen Größen (Außentemperatur und Solarstrahlung) sowie der internen Last, an das Modell, sind kurz gesagt wie folgt. Das lineare Zustandsraummodell 3ter Ordnung zeigt die beste Güte genau dann, wenn jede externe Größe an maximal einen Modellzustand direkt ankoppelt. Für die zeitliche Diskretisierung des Modells und damit auch die Abtastzeit der MPC erwies sich der Wertebereich zwischen 15 Minuten und 30 Minuten als gut geeignet.

Die erarbeiteten Erkenntnisse können sehr gut im Rahmen eines Folgeprojektes, mit dem Ziel eine derartige MPC in ein reales größeres Mehrzonengebäude zu implementieren, genutzt werden. Das bezieht sich insbesondere auf das Modell, das jedoch im Zonenverbund erst auf Eignung untersucht werden muss. Das soll heißen, dass pro Zone ein Modell wie es entwickelt wurde prinzipiell Verwendung finden kann, die Wechselwirkung zwischen den einzelnen thermischen Zonen im Modell allerdings noch nicht berücksichtigt ist, und die Frage im Raum steht ob diese Wechselwirkung modelliert werden muss und falls ja wie sie dann aussieht. Insgesamt sind die Erkenntnisse zur Gütefunktion und den Gewichten der Gütefunktion für die thermische Gebäudekonditionierung mit MPC wertvoll

und auch für ähnliche Optimierungsaufgaben im Umkreis der Energieversorgung von Bedeutung.

Regelungs- und Automatisierungstechniker im Umkreis der thermischen Energieversorgung profitieren von den gewonnenen Erkenntnissen. Außerdem sind die Ergebnisse im Kontext der Gebäudetechnik für Praktiker und Forscher interessant.

# **6 Ausblick und Empfehlungen**

Das Ende dieses Projekts legt den Anfang eines neuen Projektes sehr nahe. Das gilt insbesondre deshalb, weil die gewonnenen Erkenntnisse 1. motivierend in Hinblick auf das Energieeinsparungspotential sind, und 2. die Erkenntnisse zum Thema MPC im Gebäude (Dynamikmodell, Gütefunktion) im Rahmen der einfachen realen Testumgebung Vertrauen und Zuversicht für ein größeres, komplexeres "Unternehmen" geben.

Die im Rahmen eines Demonstrationsvorhabens mit sehr starkem wissenschaftlichem Charakter zu behandelnden Inhalte wären vor allem die Notwendigkeit der Verkopplung des Zonenmodells und Besonderheiten der Modell-Parameter-Identifikation bei mehreren thermischen Zonen (Kolinearität, Komplexität, etc.). Bezüglich der realen Umsetzung stellt sich im Kontext Kosteneinsparung auch die Frage welche Sensoren tatsächlich in der Praxis notwendig sind und welche Modellgrößen mit einem geeigneten Filter (Kalmanfilter) geschätzt werden können.

Für die praktische Umsetzung im kommerziellen Stil muss noch geklärt werden ob Tools und Algorithmen wie sie im Rahmen des Projektes zum Einsatz kamen (MATLAB, MPC-Toolbox, YALMIP, Gurobi-Solver) in dieser Art zumindest teilweise weiter verwendet werden können und was es kostet oder welche Alternativen es dazu gibt. Der Grund für diesen Klärungsbedarf ist die Tatsache, dass die eingesetzten Tools für den akademischen Einsatz frei oder sehr Kostengünstig, für den kommerziellen Einsatz allerdings vermutlich nur schwer leistbar bzw. darstellbar sind. Eine Lösung kann sein auf ähnliche aber Kostengünstige Alternativen zu setzen, eine zweite Lösung könnte die Eigenentwicklung der notwendigen Algorithmen sein. Als dritte Alternative bietet sich eine Mischung an, bei der auf Lizenzfreie Tool-Lösungen aufgesetzt wird, die allerdings trotzdem (obwohl Tool) einen gewissen Entwicklungsaufwand nach sich ziehen.

# **7 Literatur und Abbildungsverzeichnis**

## **7.1 Literatur**

LiteNORM EN ISO 15927-4:2005, Waerme- und feuchtetechnisches Verhalten von Gebaeuden – Berechnung und Darstellung von Klimadaten – Teil 4: Stuendliche Daten zur Abschaetzung des Jahresenergiebedarfs fuer Heiz- und Kuehlsysteme.

Beigelboeck, B. (2009). Abschaetzung des Energieeinsparungspotentials durch Simulation einer Raumtemperaturregelung mit Hilfe von modellbasierten praediktiven Regelalgorithmen unter Verwendung einer idealen Wettervorhersage. Master's thesis, FH-Pinkafeld.

Camacho, E. F. and Bordons, C. (2004). Model Predictive Control. Springer, second edition.

Cheze, D. and Pappillon, P. (2002). IEA SHC Task 26 Appendix 2, Generic System #3a: Advanced Direct Solar Floor. Technical report, IEA.

Cigler, J., Siroky, J., Korda, M., and Jones, C. N. (2013). On the Selection of the Most Appropriate MPC Problem Formulation for Buildings. Congress Clima 2013.

Coninck, R. D. (2015). Grey-Box Based Optimal Control for Thermal Systems in Buildings – Unlocking Energy Efficiency and Flexibility. PhD thesis, KU LEUVEN, Arenberg Doctoral School Faculty of Engineering.

Friembichler, F., Bednar, T., Handler, S., Gladt, M., Neusser, M., Hofer, R., and Schöberl, H. (2014). Endbericht: Thermische Bauteilaktivierung. Entwicklung eines Rechenkerns. Technical report.

Fromm Franz Florian (2016) "Globalstrahlung und die Möglichkeit der Vorhersage für die prädiktive thermale Gebäudeautomatisierung". Masterthesis an der Karl Franzens Universität Graz

Gerstgrasser, D. (2014). Modellprädiktive Regelung für Klimatisierungseinrichtungen. Master's thesis, Graz University of Technology.

Gölles, M., Bauer, R., Brunner, T., Dourdoumas, N., and Obernberger, I. (2011). Model Based Control of a Biomass Grate Furnace. European Conference on Industrial Furnaces and Boilers, 9:1–10.

Gölles, M., Reiter, S., Brunner, T., Dourdoumas, N., and Obernberger, I. (2014). Model based control of a small-scale biomass boiler. Control engineering practice, 22:94–102.

Gurobi (2015). Gurobi Optimizer 6.5. Free Academic License.

Gwerder, M., Gyalistras, D., Oldewurtel, F., Lehmann, B., Wirth, K., Stauch, V., and Toedtli, J. (2010). Potential Assessment of Rule-Based Control for Integrated Room Automation.

Gwerder, M., Gyalistras, D., Sagerschnig, C., Smith, R., and Sturzenegger, D. (2013). Final Report: Use of Weather And Occupancy Forecasts For Optimal Building Climate Control – Part II: Demonstration (OptiControl-II). Technical report.

Gyalistras, D. and Gwerder, M. (2010). Use of Weather and Occupancy Forecasts for Optimal Building Climate Control (OptiControl): Two Years Progress Report. Technical report, Terrestrial Systems Ecology ETH Zurich, Building Technologies Division, Siemens Switzerland Ltd., Zug, Switzerland.

Halvgaard, R., Bacher, P., Perers, B., Andersen, E., Furbo, S., Jorgensen, J. B., Poulsen, N. K., and Madsen, H. (2012). Model Predictive Control for a Smart Solar Tank Based on Weather and Consumption Forecasts. Energy Procedia, 30(0):270 – 278.

Haslauer, W., Friembichler, F., and Kreuzberger, P. (2012). Visionaeres Energiemanagement auf dem Pruefstand" Beton unterstuetzt Energiesparplaene.

Haiden, T., Kann, A., Wittmann, C., Pistotnik, G., Bica, B., Gruber, C.: 'The integrated nowcasting through comprehensive analysis (INCA) system and ist validation over the Eastern Alpine Region', Weather Forecast., 2011, 26, pp. 166–183

Horn, M. and Dourdoumas, N. (2004). Regelungstechnik: Rechnerunterstuetzter Entwurf zeitkontinuierlicher und zeitdiskreter Regelkreise. Pearson Studium.

Kann A, Wittmann C, Bica C, Wastl C. 2015: On the impact of NWP model background on very high resolution analyses in complex terrain. Wea. Forecasting, 30, 1077–1089, doi:http://dx.doi.org/10.1175/WAF-D-15-0001.1.

Alexander Kann, Rok Kršmanc; Richard Habrovský; Alenka Šajn Slak; Rastislav Bujňák; Franziska Schmid; Viktor Tarjáni; Yong Wang; Clemens Wastl; Benedikt Bica; Ingo Meirold-Mautner: High-resolution nowcasting and its application in road maintenance: experiences from the INCA Central European area project. IET Intelligent Transport Systems ( Volume: 9, Issue: 5, 6 2015 ). DOI: 10.1049/iet-its.2014.0102 , Print ISSN 1751-956X, Online ISSN 1751-9578

Karlsson, H. (2010). Thermal Modelling of Water-Based Floor Heating Systems - supply temperature optimisation and self-regulating effects. PhD thesis, Chalmers University of Technology. Professor Bjarne Olesen, Technical University of Denmark.

Karlsson, H. and Hagentoft, C.-E. (2011). Application of model based predictive control for water-based floor heating in low energy residential buildings. Building and Environment, 46(3):556–569.

Kepplinger, P., Huber, G., and Petrasch, J. (2016). Field testing of demand side management via autonomous optimal control of a domestic hot water heater. Energy and Buildings, 127:730 – 735.

Killian, M., Mayer, B., and Kozek, M. (2014). Hierachical Fuzzy MPC Concept for Building Heating Control. Preprints of the 19th World Congress The international Federation of Automatic Control.

Klein, S., Beckman, W., Mitchell, J., Duffie, J., Duffie, N., Freeman, T., Mitchell, J., Braun, J., Evans, B., Kummer, J., Urban, R., Fiksel, A., Thornton, J., Blair, N., Williams, P., Bradley, D., McDowell, T., Kummert, M., Arias, D., and Duffy, M. (2013). A TRaNsient SYstems Simulation Program – TRNSYS 17.00.0019, Manual. Solar Energy Laboratory, University of Wisconsin-Madison.

Kofler, D. (2016). Untersuchung von "einfachen" Ansätzen zur prädiktiven Regelung von Wärmepumpen. Master's thesis, Graz University of Technology.

Kolokotsa, D., Pouliezos, A., Stavrakakis, G., and Lazos, C. (2009). Predictive Control techniques for energy and indoor environmental quality management in buildings. Building and Environment, 44(9):1850 – 1863.

Laenderexpertengruppe (2011). OIB Richtlinie 6.

Lauri, D., Salcedo, J., Garca-Nieto, S., and Martinez, M. (2010). Model predictive control relevant identification: multiple input multiple output against multiple input single output. IET Control Theory & Applications, 4:1756–1766(10).

Lehmann, B., Dorer, V., Gwerder, M., Renggli, F., and Toedtli, J. (2010). Thermally activated building systems (TABS): Energy efficiency as a function of control strategy, hydronic circuit topology and (cold) generation system. Applied Energy 88 (2011) 180-191.

Lehmann, B., Dorer, V., and Koschenz, M. (2007). Application range of thermally activated building systems tabs. Energy and Buildings, 39(5):593 – 598.

Li, S., Joe, J., Hu, J., and Karava, P. (2015). System identification and model-predictive control of office buildings with integrated photovoltaic-thermal collectors, radiant floor heating and active thermal storage. Solar Energy, 113(0):139 – 157.

Löfberg, J. (2004). YALMIP : A Toolbox for Modeling and Optimization in MATLAB. In In Proceedings of the CACSD Conference, Taipei, Taiwan.

Meirold-Mautner, I., Wang, Y., Kann, A., et al.: 'Integrated nowcasting system for the Central European Area: INCA-CE, data and mobility', Adv. Intell. Soft Comput., 2010, 81, pp. 107– 114

Maciejowski, J. M. (2002). Predictive Control with Constraints. Pearson Education.

Mayer, B., Killian, M., and Kozek, M. (2015). Management of hybrid energy supply systems in buildings using mixed-integer model predictive control. Energy Conversion and Management, 98:470 – 483.

Morari, M. and Lee, J. H. (1999). Model predictive control: past, present and future. Computers & Chemical Engineering, 23(4-5):667 – 682.

OENORM (2008). OENORM EN 15377, Heizungsanlagen in Gebaeuden – Planung von eingebetteten Flaechenheiz- und -kuehlsystemen mit Wasser als Arbeitsmedium Teil 1-3.

Department of Architecture and Built Environment Faculty of Engineering, Lund University (2015). ParaSol V6.6 a user-friendly energy simulation tool for comparison of energy demand, and peak loads for heating/cooling for different glazing and shading devices.

Oldewurtel, F., Gyalistras, D., Gwerder, M., Jones, C. N., Parisio, A., Stauch, V., Lehmann, B., and Morari, M. (2010a). Increasing Energy Efficiency in Building Climate Control using Weather Forecasts and Model Predictive Control. In Clima 2010 - REHVA World Congress.

Oldewurtel, F., Parisio, A., Jones, C. N., Gyalistras, D., Gwerder, M., Stauch, V., Lehmann, B., and Morari, M. (2012). Use of model predictive control and weather forecasts for energy efficient building climate control. Energy and Buildings, 45(0):15 – 27.

Oldewurtel, F., Parisio, A., Jones, C. N., Morari, M., Gyalistras, D., Gwerder, M., Stauch, V., Lehmann, B., and Wirth, K. (2010b). Energy Efficient Building Climate Control using Stochastic Model Predictive Control and Weather Predictions. In American Control Conference, Baltimore, USA.

Pichler, M. F. (2016). MODEL PREDICTIVE CONTROL FOR HEATING IN RESIDENTIAL BUILDINGS – PV-led heat pump operation in a single family house. PhD thesis, Graz University of Technology. draft version.

Pichler, M. F., Droescher, A., Schranzhofer, H., aned G.I. Giannakis, G. K., Kosmatopoulos, E., and Rovas, D. (2011). Simulation-Assisted Building Energy Performance Improvement Using Sensible Control Decisions. BuildSys'11 Proceedings, Seattle, WA, USA.

Pichler, M. F., Goertler, G., and Schranzhofer, H. (2016a). Test buildings with TABS for MPC-performance evaluation – Comparability and System Identification. In Europe Control Conference (ECC16).

Pichler M. and Heinz A. (2016c). TheBat – Die Thermische Batterie im Smart Grid in Kombination mit Wärmepumpen – eine Interaktionsoptimierung. Technical report, Graz University of Technology.

Pichler, M. F., Heinz, A., and Rieberer, R. (2016b). Modellprädiktive Regelung eines Wärmepumpen-PV-Systems für ein Einfamilienhaus. DKV-Tagung 2016, Kassel.

Pichler, M. UNAB Berichtsbeitrag Unknown but bounded Plaungsverfahren für TABS, Institut für Wärmetechnik TU Graz, 2016h

Pichler, M. F., Heinz, A., and Rieberer, R. (2017). MODEL PREDICTIVE HP- AND BUILDING CONTROL TO MAXIMIZE PV-POWER ON SITE USE. 12th IEA Heat Pump Conference.

Pichler, M. F., Lerch, W., Heinz, A., Goertler, G., Schranzhofer, H., and Rieberer, R. (2014). A novel linear predictive control approach for auxiliary energy supply to a solar thermal combistorage. Solar Energy, 101(0):203 – 219.

Preglej, A., Rehrl, J., Schwingshackl, D., Steiner, I., Horn, M., and Skrjanc, I. (2014). Energyefficient fuzzy model-based multivariable predictive control of a HVAC system. Energy and Buildings, 82:520 – 533.

Privara, S., Cigler, J., Zdenek, V., Oldewurtelb, F., Sagerschnig, C., and Zacekova Eva (2013). Building modeling as a crucial part for building predictive control. Energy and Buildings, 56:8–22.

Privara, S., Vana, Z., Zacekova, E., and Cigler, J. (2012). Building modeling: Selection of the most appropriate model for predictive control. Energy and Buildings, 55(0):341 – 350. Cool Roofs, Cool Pavements, Cool Cities, and Cool World.

Rehrl, J., Schwingshackl, D., and Horn, M. (2014). Model Predictive Control of Temperature and Humidity in Heating, Ventilating and Air Conditioning Systems. Springer.

Reiter, A., Pichler, M. F., and Schranzhofer, H. (2014). Prognostizierende Regelungen zur Effizienzsteigerung von Solaranlagen, Endbericht. Technical report, AEE Niederoesterreich, TU Graz, Institut fuer Waermetechnik. eingereicht.

Schuss, M. (2011). Implementation of a predictive simulation-based controller for environmental systems in buildings. PhD thesis, Vienna University of Technology.

Šajn Slak, A., Kršmanc, R., Čarman, S.: 'Improved weather information for the road sector in slovenia (INCA-CE project) INCA surface temperature forecasting'. Proc. 16th Int. Road Weather Conf. (SIRWEC 2012), Helsinki, Finland, May 2012, pp. 1–5

Sourbron, M., Verhelst, C., and Helsen, L. (2013). Building models for model predictive control of office buildings with concrete core activation. Journal of Building Performance Simulation, 6(3):175–198.

Sturzenegger, D., Gyalistras, D., Morari, M., and Smith, R. S. (2012). Semi-Automated Modular Modeling of Buildings for Model Predictive Control. Buildsys'12 Proceedings, Toronto, ON, Canada.

The Mathworks GmbH (2013). MATLAB R2013b (MPC-Toolbox, System Identification Toolbox).

Toedtli, J., Gwerder, M., Lehmann, B., Renggli, F., and Dorer, V. (2009). TABS Control - Steuerung und Regelung von thermoaktiven Bauteilsystemen. Faktor Verlag Zuerich.

Zacekova, E., Vana, Z., and Cigler, J. (2014). Towards the real-life implementation of MPC for an office building: Identification issues. Applied Energy, 135:53 – 62.

Zacekova, E., Privara, S., and Vana, Z. (2011). Model predictive control relevant identification using partial least squares for building modeling. In Australian Control Conference, Melbourne.raturverzeichnis

## **7.2 Abbildungen**

[Abbildung 1 Überblick und roter Faden zum Ablauf des Forschungsprojektes](#page-17-0) .....................18 [Abbildung 2 Schema einer Standardregelung mit einem Störsignal \(Disturbances\) am](#page-19-0)  [Ausgang...............................................................................................................................20](#page-19-0) [Abbildung 3 Schema eines prädiktiven Reglers mit Störungsvorhersage \(Predicted](#page-19-1)  [Disturbances\).......................................................................................................................20](#page-19-1)

[Abbildung 4 Grundprinzip der Modellprädiktiven Regelung dargestellt für einen](#page-20-0)  Raumheizungs-MPC [............................................................................................................21](#page-20-0) [Abbildung 5 Aufbau eines thermoaktiven Bauteils, links Standard TABS, rechts](#page-22-0)  [oberflächennahes System \(Bildquelle: REHAU\)](#page-22-0) ...................................................................23 [Abbildung 6 Vergleich Standardanwendungen vs. Sonderanwendungen \(Bildquelle: REHAU\)](#page-25-0) [.............................................................................................................................................26](#page-25-0) [Abbildung 7 Hydraulische Musterschaltung für Heiz-](#page-30-0) / Kühlbetrieb (zwei Bilder sind in einem dargestellt) [...........................................................................................................................31](#page-30-0) [Abbildung 8 Bild zur realen Versuchsumgebung, fertiggestellt im Herbst 2014 in der](#page-33-0)  Inffeldgasse in Graz. [............................................................................................................34](#page-33-0) [Abbildung 9 Bilder für die Sensorpositionierung bei der Oberflächentemperaturmessung](#page-34-0)  (links) und [die Einbringung des "Probanden" für die Temperaturmessung in der aktivierten](#page-34-0)  [Decke \(rechts\)......................................................................................................................35](#page-34-0) [Abbildung 10 3D Ansicht der Zeichnung von Test-Box \(Ost\), mit der Anzeige des Sensors](#page-34-1)  [P101.....................................................................................................................................35](#page-34-1) [Abbildung 11 Test-Box Innenansicht mit Dummy zur Nachahmung interner](#page-36-0) Lasten und den [Temperaturmessstellen \(zum Zeitpunkt des Fotos befinden sich ein Globe-Thermometer und](#page-36-0)  [ein Komfortsensor \(Luft und Feuchte\) im Abstand von ca. 1 m vom Fenster in 1.5 m Höhe](#page-36-0)  [siehe Hintergrund; im Vordergrund sieht man nur ein Globe-Thermometer, der zweite](#page-36-0)  [Komfortsensor befindet sich zu diesem Zeitpunkt beim Lichtschalter rechts neben der](#page-36-0)  [Eingangstüre\).......................................................................................................................37](#page-36-0) [Abbildung 12 Versorgungscontainer mit Speicher und zentralem Verteiler mit](#page-38-0)  [Pumpengruppen...................................................................................................................39](#page-38-0) [Abbildung 13 Übersicht zum virtuellen Prüfstand TRNSYS Simulation \(links\) für die](#page-39-0)  [Untersuchung des MPC Ansatzes implementiert in MATLAB \(rechts\)..................................40](#page-39-0) [Abbildung 14 Übersicht zur gesamten real implementierten Regler Struktur von der MPC](#page-40-0)  [Vorgabe der zuzuführenden Bauteilleistung \(](#page-40-0)QTABS) bis zur Stellgröße Ventilhub als [Element der Vorlauftemperaturregelung...............................................................................41](#page-40-0) [Abbildung 15 Dynamikmodell \(lineares Zustandsraummodell\) Grundprinzip für das](#page-41-0)  Reglermodell einer Test-Box. [...............................................................................................42](#page-41-0) [Abbildung 16 Veranschaulichung der Komfortgrenzwerte](#page-43-0) ....................................................44 Abbildung 17 Vorlauftemperatur im Kühlfall – [Veranschaulichung des Kühlkurvenpolygons.47](#page-46-1) Abbildung 18 Vorlauftemperatur im Heizfall – [Veranschaulichung des Heizkurvenpolygons.48](#page-47-0) [Abbildung 19 Solarer Energiedurchlassgrad gesamt \(a\), und nur für den](#page-49-0)  [Direktstrahlungsanteil \(b\) für eine Südfassade. Jede Graphik zeigt den Durchlassgrad mit](#page-49-0)  [Verschattung \(blau-gestrichelt\), ohne Verschattung \(gelb\) sowie das Verhältnis der beiden](#page-49-0)  (rot). Erstellt mit ParaSol V6.6. [.............................................................................................50](#page-49-0) [Abbildung 20 Außentemperatur in °C \(oberer Graph\) und globale solare Bestrahlungsstärke](#page-51-0)  [auf die Horizontale in W/m² \(unterer Graph\) für die verwendeten Referenzklimadaten;](#page-51-0)  [Klimadaten: TRY Graz 1990-2012........................................................................................52](#page-51-0) [Abbildung 21 Foto des Versuchsaufbaus für die Blower-Door Messung...............................53](#page-52-0) Abbildung 22 Vergleich der Bauteil- [und Raumlufttemperatur beider Boxen bei gleicher](#page-53-1)  [Hysterese Regelung.............................................................................................................54](#page-53-1)

[Abbildung 23 : Wetterstation Graz/St.Peter. Rechts das Sternpyranometer zur Messung der](#page-55-0)  Globalstrahlung, links die Temperatur- [und Feuchtesensoren, silberner Kasten Datenlogger](#page-55-0)  und Sendeeinheit. [................................................................................................................56](#page-55-0) [Abbildung 24 Mögliche Messfehler der Temperatur und Globalstrahlung. Im Bild links ist ein](#page-56-0)  [Vergleich zweier unterschiedlicher Messgeräte \(UNI/Graz-Suntracker, St. Peter-](#page-56-0)[Sternpyranometer\) dargestellt. Der Unterschied in der Amplitude resultiert aus](#page-56-0)  [unterschiedlichen Messmethoden, die Phasenverschiebung am Vormittag kommt aufgrund](#page-56-0)  [einer falschen Horizontierung von 3 Grad zustande. Das rechte Bild zeigt eine](#page-56-0)  [Temperaturmessung mit Strahlungsschutz und Belüftung \(Blau\) und eine ohne \(Rot\).](#page-56-0) ........57 [Abbildung 25 Homepage zur Visualisierung der Mess-](#page-58-0) und Prognosedaten des Projektstandortes. [................................................................................................................59](#page-58-0) [Abbildung 26 Verifikation der Globalstrahlungssumme der letzten 10 Tage der Station](#page-59-0)  [Graz/St. Peter.......................................................................................................................60](#page-59-0) [Abbildung 27 Vorhersagegenauigkeit der Lufttemperatur und relativen Luftfeuchte.](#page-59-1)  [Ausgangslagen jeweils 00 Uhr UTC, Prognosehorizont 48 Stunden.....................................60](#page-59-1) [Abbildung 28 Links: Vorhersagegenauigkeit der Globalstrahlungs-Tagessumme \(Energie in](#page-60-0)  [kWh/m²\). Ausgangslage jeweils 00 Uhr UTC, Vorhersagehorizont 24 Stunden. Zur](#page-60-0)  [Orientierung ist die mittlere Tagessumme aus der Periode mit 2.8 kWh/m² als strichlierte](#page-60-0)  [Linie dargestellt. Rechts: Beispiel für die Visualisierung der Globalstrahlungsvorhersage für](#page-60-0)  [24 Stunden mit einem erweiterten Modell-Pool.....................................................................61](#page-60-0) [Abbildung 29 Vereinfachter schematischer Aufbau der Anlage zur Besprechung der](#page-62-0)  [Vorlauftemperaturregelung H … Ventilhub RV … Strangregulierventil V … Stellventil](#page-62-0)  HM … Wärmemengenzähler [...............................................................................................63](#page-62-0) [Abbildung 30 Bereinigte \(um etwaigen Temperaturdrift\)](#page-63-0)  [Vorlauftemperatursprungantworten auf Stellgrößensprünge \(Ventilhub H\) die alle auf den](#page-63-0)  gleichen Zeitpunkt (Sprung bei 0 s) verschoben wurden. [.....................................................64](#page-63-0) [Abbildung 31 Bereinigte, gestreckte und gespiegelte Sprungantworten \(fett dargestellt\)](#page-64-0)  [für die Vorlauftemperatur aus Abbildung 30 auf Stellgrößensprünge \(Ventilhub H\) mit den](#page-64-0)  originalen Sprungantworten (dünne Linien) [..........................................................................65](#page-64-0) [Abbildung 32 Modellfitness \(fit\) für sechs unterschiedliche Parameter Identifikations-](#page-65-0)[Datensätze Modelldiskretisierung 15 min,](#page-65-0)  $\vartheta ra - door = \vartheta ra$ , fehlt eine der drei Farben für [einen Stab kennzeichnet das eine sehr schlechte Modellgüte, einen schlechten fit..............66](#page-65-0) [Abbildung 33 Trajektorien und Modell Residuen für die Bauteil-](#page-66-0) ( $\vartheta ta$ ), die Raumluft- ( $\vartheta ra$ ) und die Boden(bauteil)temperatur  $(\vartheta f l)$  über 72 h; Identifiktionsdatensatz wcg aus realen Messergebnissen. [................................................................................................................67](#page-66-0) [Abbildung 34 Simulierter Temperaturverlauf über ein Jahr für eine Hysterese Regelung, mit](#page-67-1)  Komfortgrenzwerten. [............................................................................................................68](#page-67-1) [Abbildung 35 Raumluft-Temperaturverlauf \(](#page-68-0) $\theta ra$ ) in Tür Nähe der MPC Test-Box (+S02) für [das ausgewertete Messintervall der MPC Regelung, mit Komfortgrenzwerten.](#page-68-0) ....................69 [Abbildung 36 Häufigkeitsdarstellung für die Raumluft-Temperaturverlauf in Tür Nähe der](#page-68-1)  [MPC Test-Box \(+S02\) für das ausgewertete Messintervall der MPC Regelung....................69](#page-68-1) [Abbildung 37 Raumluft-Temperaturverlauf in Tür Nähe der Standard Test-Box \(+S03\) für das](#page-69-1)  [ausgewertete Messintervall der Hysterese Regelung, mit Komfortgrenzwerten....................70](#page-69-1) [Abbildung 38 Häufigkeitsdarstellung für die Raumluft-Temperaturverlauf in Tür Nähe der](#page-69-0)  [Standard Test-Box \(+S03\) für das ausgewertete Messintervall der Hysterese Regelung.](#page-69-0) ....70 Abbildung 39 Veranschaulichung des [proaktiven Charakters der Modellprädiktiven Regelung](#page-70-0)  [im Heizfall, die x-Achse gibt die Zeit in Stunden an.](#page-70-0) .............................................................71 [Abbildung 40 Veranschaulichung des proaktiven Charakters der Modellprädiktiven Regelung](#page-71-0)  [im Kühlfall, die x-Achse gibt die Zeit in Stunden an.](#page-71-0) .............................................................72 [Abbildung 41 Oberflächentemperaturen im Inneren der beiden Test-Boxen ausgewertet für](#page-72-0)  [die MPC geregelte Test-Box \(links\) und die Hysterese geregelte Test-Box \(rechts\).](#page-72-0) ............73 [Abbildung 42 Oberflächentemperatur für die aktivierte Decke im Inneren der beiden Test-](#page-73-0)[Boxen ausgewertet für die MPC geregelte Test-Box \(links\) und die Hysterese geregelte Test-](#page-73-0)[Box \(rechts\)..........................................................................................................................74](#page-73-0) [Abbildung 43 Bodentemperatur, lineare Korrelation zur äußeren Oberflächentemperatur an](#page-74-0)  [der Nordwand; +S02 \(MPC\) links, +S03 \(Standard\) rechts...................................................75](#page-74-0) [Abbildung 44 Auswertung der aufgenommenen elektrischen Leistung; +S02 \(MPC\) oben,](#page-75-0)  +S03 (Standard) unten [.........................................................................................................76](#page-75-0) [Abbildung 45 Analyse des thermischen Energiebedarfs im Intervall zwischen 11. Oktober](#page-76-0)  [2015 und 11. Oktober 2016; MPC \(+S02\) links, Standard \(+S03\) rechts; ausgewertet über](#page-76-0)  [die WMZ Messwerte.............................................................................................................77](#page-76-0) [Abbildung 46 Analyse des thermischen Energiebedarfs bei Berücksichtigung von](#page-77-0)  Korrekturwerten [für Komfortunterschreitungen und unterschiedliche Untergrund-](#page-77-0)[Bodentemperaturen im Intervall zwischen 11. Oktober 2015 und 11. Oktober 2016; MPC](#page-77-0)  [\(+S02\) links, Standard \(+S03\) rechts; ausgewertet über die WMZ Messwerte.](#page-77-0) ....................78 Abbildung 47 Auswertung der Vorlauf- [und der Rücklauftemperaturen; +S02 \(MPC\) links,](#page-78-0)  +S03 (Standard) rechts. [.......................................................................................................79](#page-78-0) [Abbildung 48: Monatliche Temperaturabweichung der Messperiode Okt. 2015 –](#page-79-0) Okt. 2016 [vom langjährigen Mittel \(1981-2010\) an der Station Graz-Universität..................................80](#page-79-0) [Abbildung 49: Monatliche, prozentuelle Abweichung der Globalstrahlung der Messperiode](#page-79-1)  Okt. 2015 – [Okt. 2016 vom langjährigen Mittel \(1981-2010\) der Station Graz-Universität](#page-79-1) ....80 [Abbildung 50 Wetterdatensatz für Graz St. Peter; Stundenwerte für die Temperatur \(oberer](#page-80-0)  [Graph\) mit Dauerline für die aktuellen Werte sowie den 24 h Mittelwert und Stundenwerte für](#page-80-0)  die Globalstrahlung (unterer Graph). [....................................................................................81](#page-80-0) [Abbildung 51 Offset \(BIAS\) Abweichung bezüglich Graz St. Peter für die drei relevanten](#page-81-0)  [Variablen Temperatur, relative Feuchte und Bestrahlungsstärke für jede der drei fernen](#page-81-0)  [Wetterstationen gemäß Formel \(7\).......................................................................................82](#page-81-0) [Abbildung 52 Absolute mittlere Abweichung \(MAE\) bezüglich Graz St. Peter für die drei](#page-82-0)  [relevanten Variablen Temperatur, relative Feuchte und Bestrahlungsstärke für die drei fernen](#page-82-0)  [Wetterstationen gemäß Formel \(8\).......................................................................................83](#page-82-0) [Abbildung 53 Simulationsergebnisse für den Hysterese Regler \(Hyst 2K\) siehe Kapitel 2.6.4](#page-82-1)  für Wetterdaten Graz St. Peter. [............................................................................................83](#page-82-1) [Abbildung 54 Simulationsergebnisse für den MPC siehe Kapitel 2.5.7 für Wetterdaten Graz](#page-83-0)  [St. Peter und ideale Vorhersagedaten \(Graz St. Peter, MPC-1\).](#page-83-0) ..........................................84 [Abbildung 55 Simulationsergebnisse zum spezifischen Energieeinsparung für die](#page-84-0)  untersuchten Regler Szenarien. [...........................................................................................85](#page-84-0)

[Abbildung 56 Simulationsergebnisse zu den Komfortverletzungen für die untersuchten](#page-85-0)  [Regler Szenarien..................................................................................................................86](#page-85-0) [Abbildung 57 Versorgungscontainer \(linkes Bild\) und eine Test-Box von innen mit Dummy in](#page-101-0)  [schwarz zur Simulierung interner Lasten \(rechts Bild\).](#page-101-0) .......................................................102 [Abbildung 58 Vereinfachter schematischer Aufbau der Anlage H … Ventilhub RV …](#page-112-0)  [Strangregulierventil V … Stellventil HM … Wärmemengenzähler..................................113](#page-112-0) [Abbildung 59 Schematischer hydraulischer Aufbau der Anlage \(Erklärung der Kurzzeichen](#page-113-0)  [im Text\)..............................................................................................................................114](#page-113-0) [Abbildung 60 Foto des Heizungsverteilers von Box West...................................................115](#page-114-0) [Abbildung 61 Schematischer hydraulischer Aufbau der Anlage mit oberflächennahem TABS](#page-118-0)  [\(TA5\)..................................................................................................................................119](#page-118-0) [Abbildung 62 Versuch 1 zur Ermittlung der hydraulischen Widerstände von Box West. Das](#page-119-0)  Stellventil ist geschlossen (H<sub>W</sub> = 0%), daher fließt der gesamte Volumenstrom der Box West über den Bypass [................................................................................................................120](#page-119-0) [Abbildung 63 Versuch 2 zur Ermittlung der hydraulischen Widerstände von Box West. Das](#page-121-0)  Stellventil ist voll geöffnet (H<sub>w</sub> = 100%), daher fließt der gesamte Volumenstrom der Box West durch den Regelzweig des Stellventils [......................................................................122](#page-121-0) [Abbildung 64 Einfaches hydraulisches System mit eingezeichneten Differenzdrücken zur](#page-122-0)  Erklärung der Ventilautorität [...............................................................................................123](#page-122-0) [Abbildung 65 Schematische Darstellung der mengenvariablen Strecke für die](#page-126-0)  Volumenstromregelung. Das Regulierventil  $C_{\rm RW}$  dient als Stellventil für den Volumenstrom [...........................................................................................................................................127](#page-126-0) [Abbildung 66 Schematische Darstellung der Vorlauftemperaturregelung für Box West](#page-128-0) ......129 [Abbildung 67 Stark vereinfachte Darstellung der Beimischschaltung zur Regelung der](#page-130-0)  [Vorlauftemperatur...............................................................................................................131](#page-130-0) [Abbildung 68 Messungen bei sprungförmiger Veränderung der Stellgröße H zur Ermittlung](#page-134-0)  [der statischen Kennlinie der Vorlauftemperaturregelstrecke...............................................135](#page-134-0) [Abbildung 69 Darstellung der quasistationären Werte der Regelgröße Vorlauftemperatur](#page-135-0)  $\theta_{sw}$ [in Abhängigkeit des Ventilhubs des Dreiwegestellventils....................................................136](#page-135-0) [Abbildung 70 Verlauf der Volumenströme beim Versuch laut Abbildung 68](#page-136-0)  $\frac{18}{5}$  zeigt den mit [dem WMZ gemessenen Volumenstrom durch das TABS,](#page-136-0)  $\frac{R}{P}$  wurde mit Hilfe der gemessenen [Temperaturen berechnet....................................................................................................137](#page-136-0) [Abbildung 71 Volumenstromkennlinien der Box West](#page-137-0) ........................................................138 [Abbildung 72 Messungen bei sprungförmiger Veränderung der Stellgröße H zur](#page-138-0)  [Untersuchung des dynamischen Verhaltens der Vorlauftemperaturregelstrecke](#page-138-0) ................139 [Abbildung 73 Mit Gleichung \(34\) berechneter primärer Volumenstrom, der zur Bereinigung](#page-139-0)  [der Vorlauftemperatur in \(32\) verwendet wird.....................................................................140](#page-139-0) [Abbildung 74 Bereinigte Differenztemperaturen der Stellgrößensprünge von Abbildung 72,](#page-141-0)  die alle auf den gleichen Zeitpunkt 0 [s gelegt wurden.........................................................142](#page-141-0) [Abbildung 75 Bereinigte gestreckte und gespiegelte Differenztemperaturen der](#page-141-1)  Stellgrößensprünge von Abbildung 74 [\(fett dargestellt\) mit den originalen Sprungantworten](#page-141-1)  (dünne Linien) [....................................................................................................................142](#page-141-1)

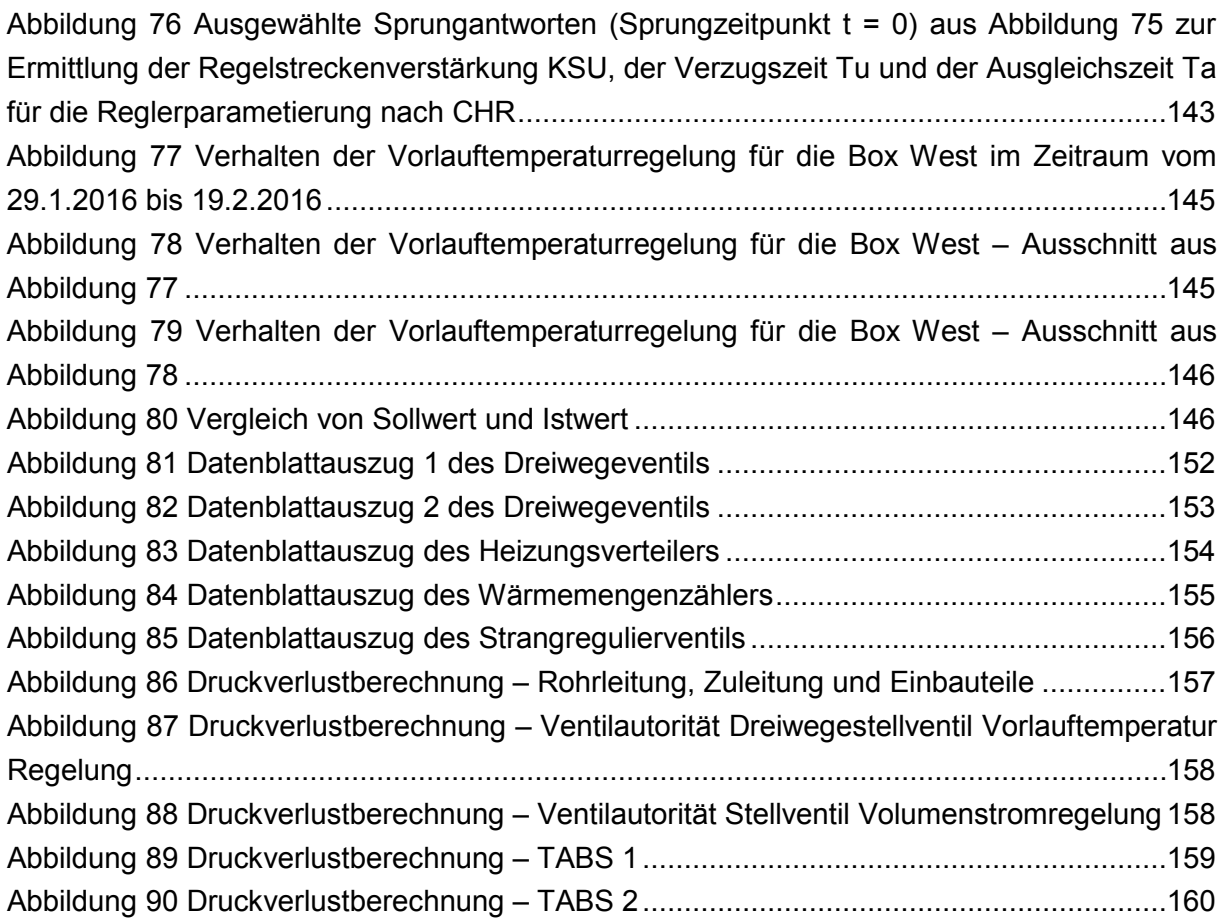

# **8 Anhang**

Im Anhang werden ergänzende Informationen angeführt, die im Sinne einer Vervollständigung des Berichts interessant sind, aber wegen ihres Umfangs nicht innerhalb des Berichts dargestellt werden.

## **8.1 Versorgungscontainer und Test-Boxen von Innen**

[Abbildung 57](#page-101-0) zeigt eine Darstellung zum Versorgungscontainer der Versuchsumgebung im linken Bild (grauer Schaltschrank für die allgemeine Automatisierung im Vordergrund links, Verteiler mit schwarz gedämmten Abgangsrohren und grünem Ausdehnungsgefäß und Speicher in grau im Hintergrund) und ein Foto aus dem Innenraum einer MPC-Box mit Last-Dummy im rechten Bild. Der Verteiler ist etwas deutlicher in [Abbildung 12](#page-38-0) zu sehen.

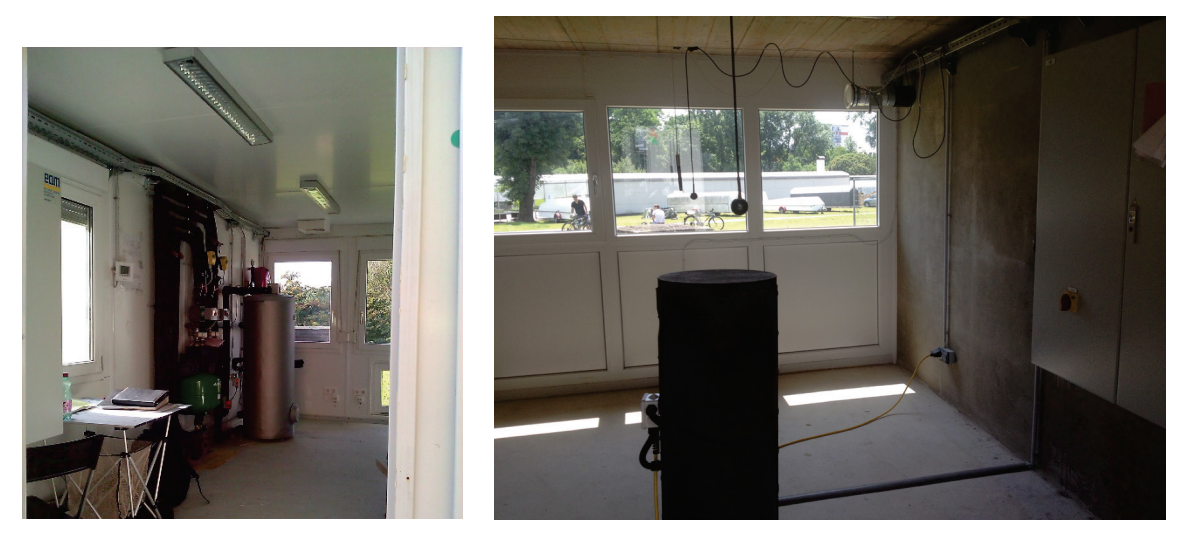

*Abbildung 57 Versorgungscontainer (linkes Bild) und eine Test-Box von innen mit Dummy in schwarz zur Simulierung interner Lasten (rechts Bild).*

# <span id="page-101-0"></span>**8.2 Betriebsprotokoll der Testumgebung**

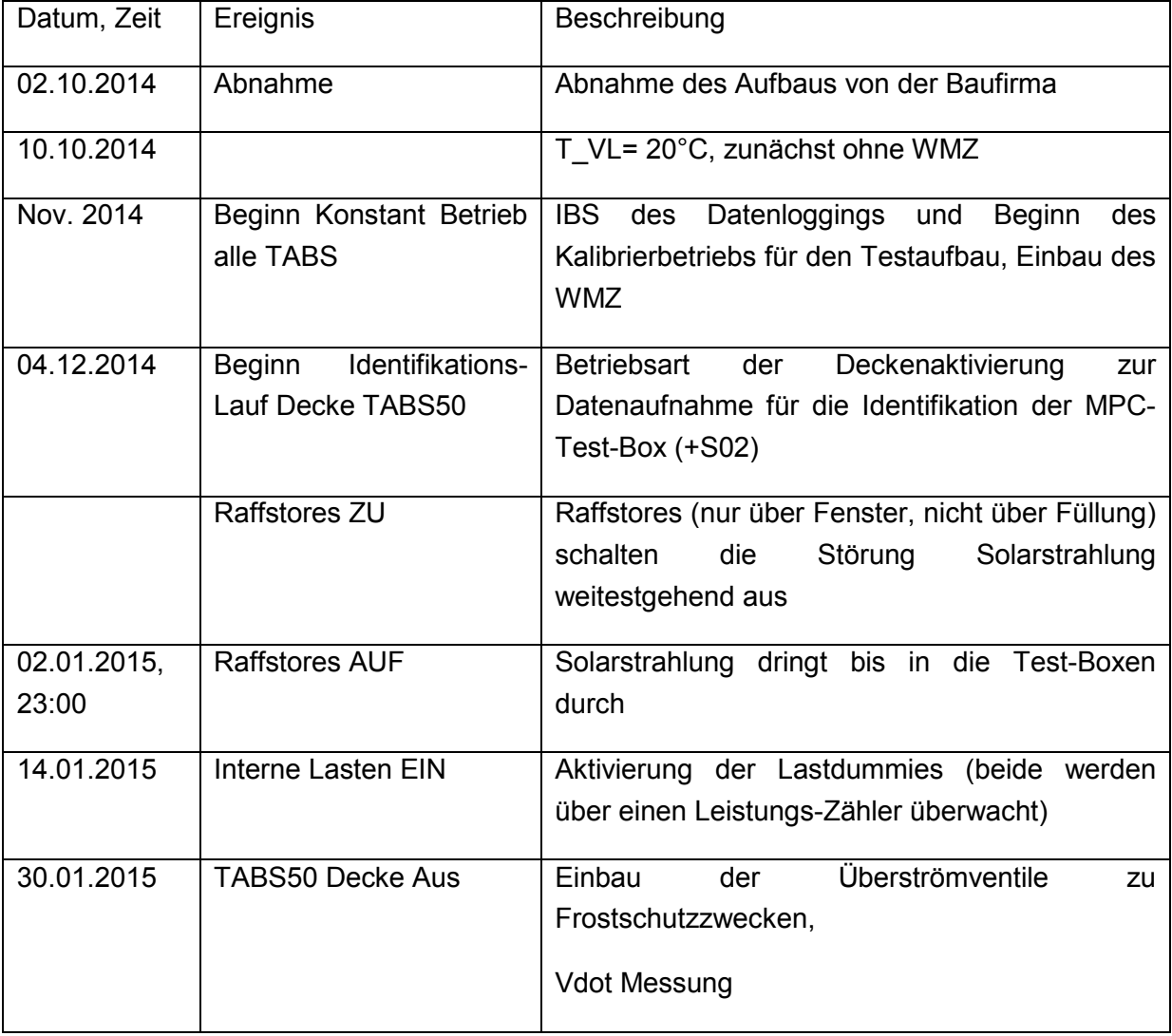

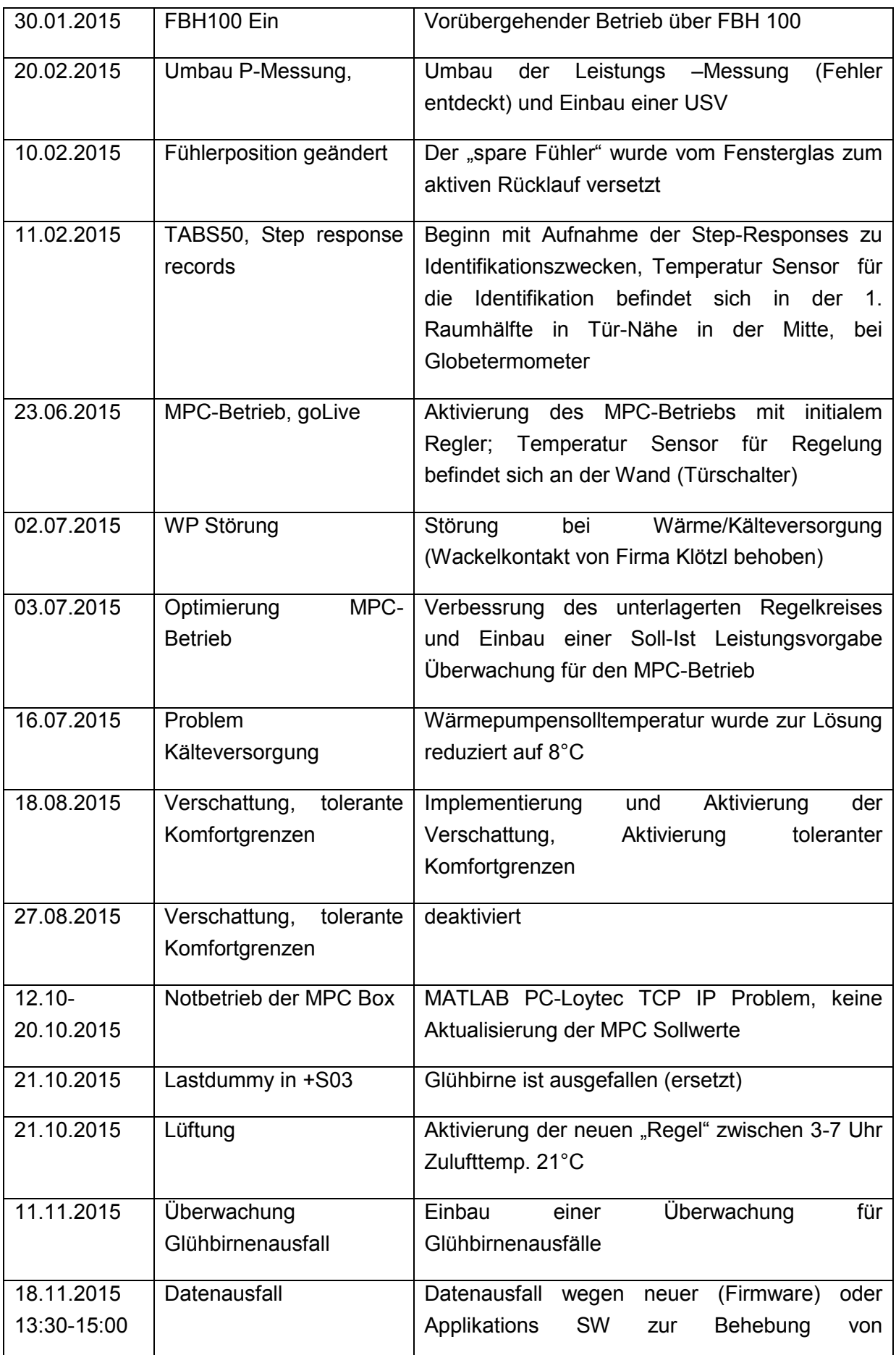

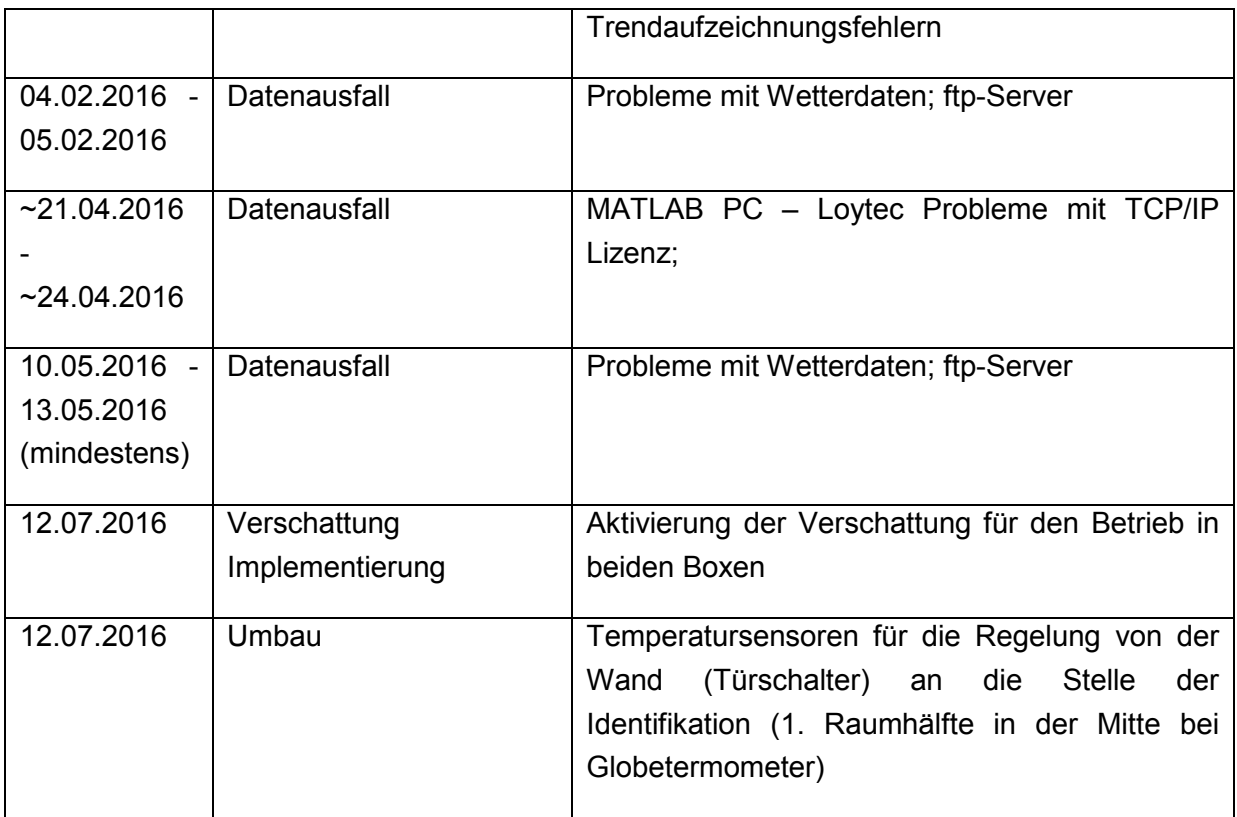

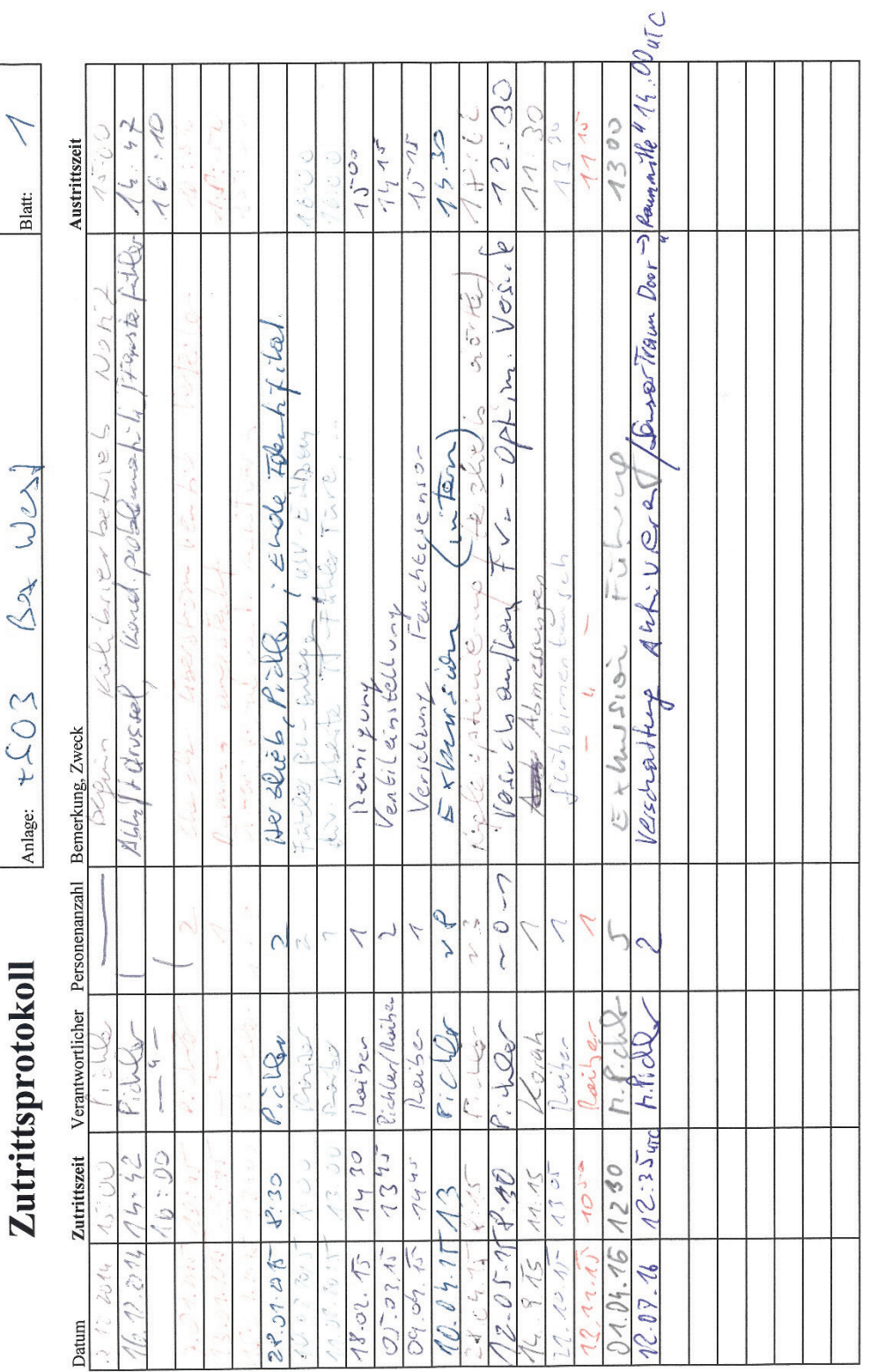

## **8.2.1 Handschriftliche Aufzeichnungen aus Test-Box +S03 (Standard)**

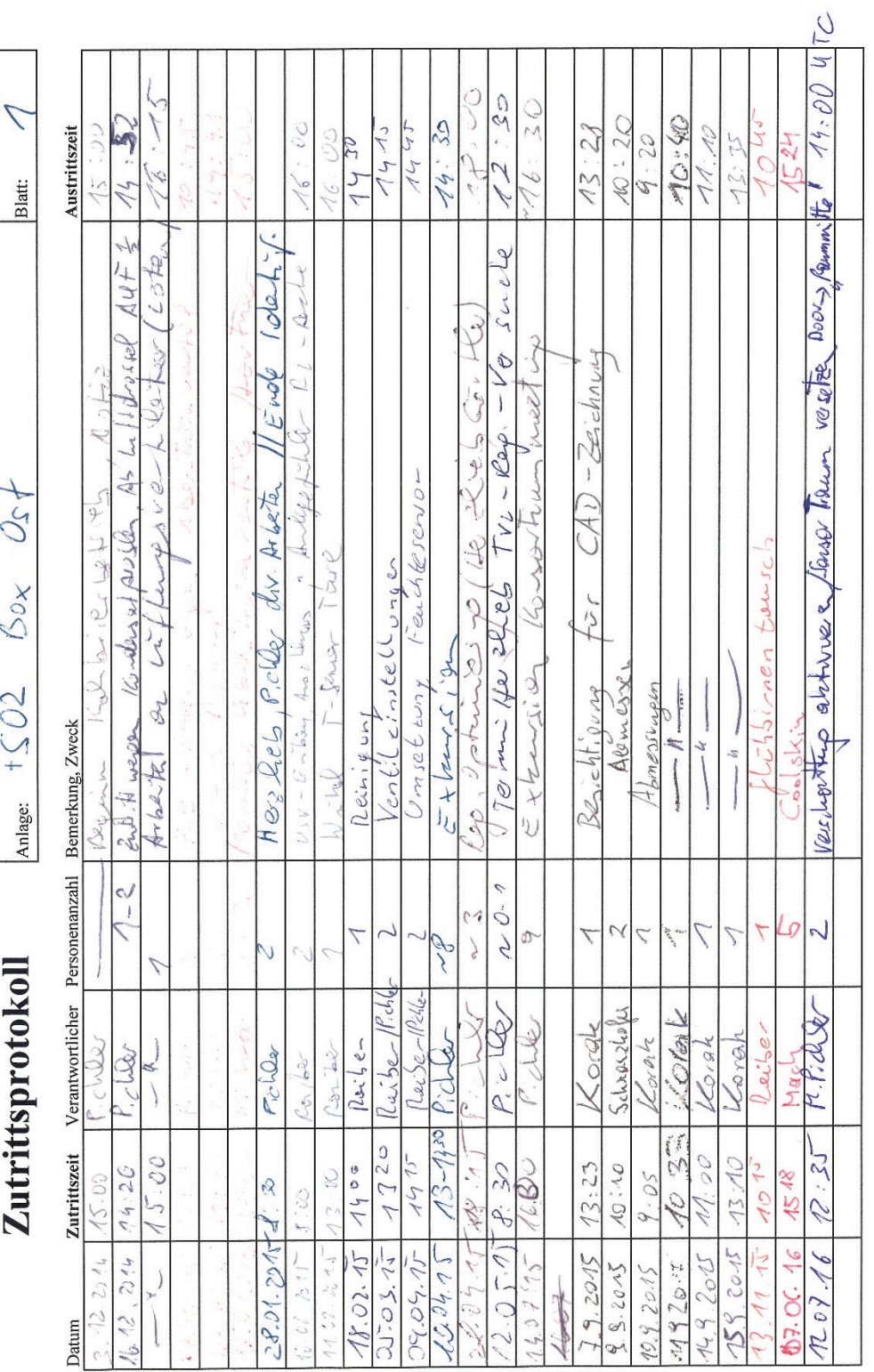

## **8.2.2 Handschriftliche Aufzeichnungen aus Test-Box +S02 (MPC)**

M:WATAG\SOLAR\001\_LAUFENDE\_PROJEKTE\159\_MPC-BOXES\05-Arbeitsunterlagen\AP4Zutrittsprotokoll.xlsx

### **8.2.3 Blower Door Messprotokolle**

#### **BlowerDoor-Messung Seite 1**

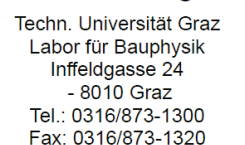

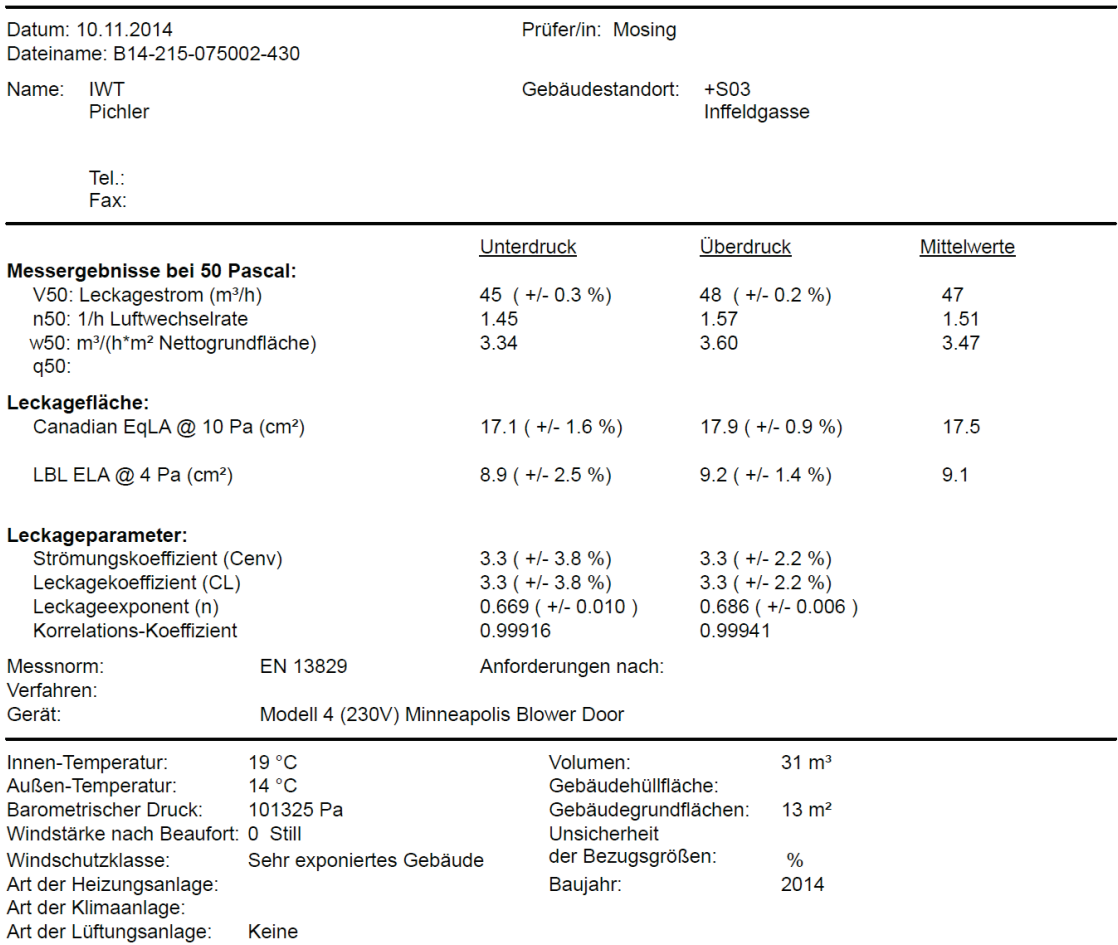

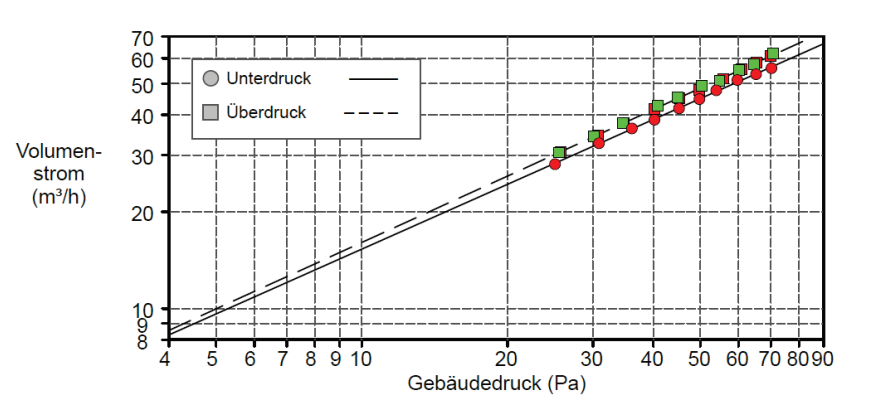

#### **BlowerDoor-Messung Seite 2**

Datum: 10.11.2014 Dateiname: B14-215-075002-430

#### **Bemerkungen**

#### Messungen: Unterdruck:

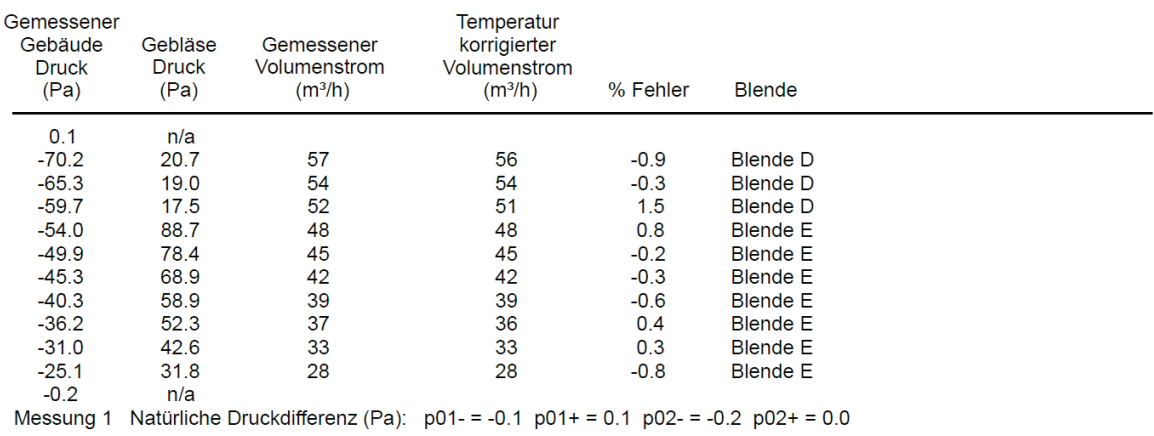

#### Messungen: Überdruck:

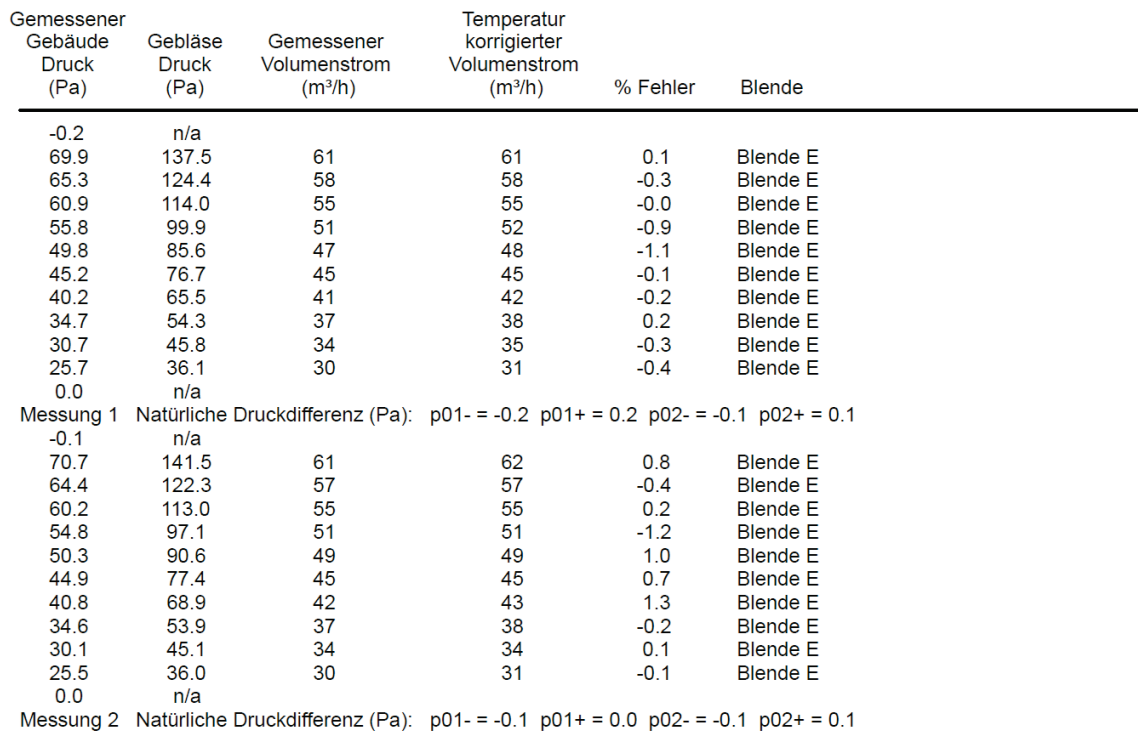
#### Gebäude-Leckagen Diagramm Seite 1

Techn. Universität Graz<br>
Labor für Bauphysik<br>
Inffeldgasse 24<br>
- 8010 Graz<br>
Tel.: 0316/873-1300<br>
Fax: 0316/873-1320

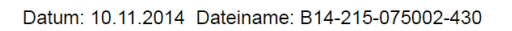

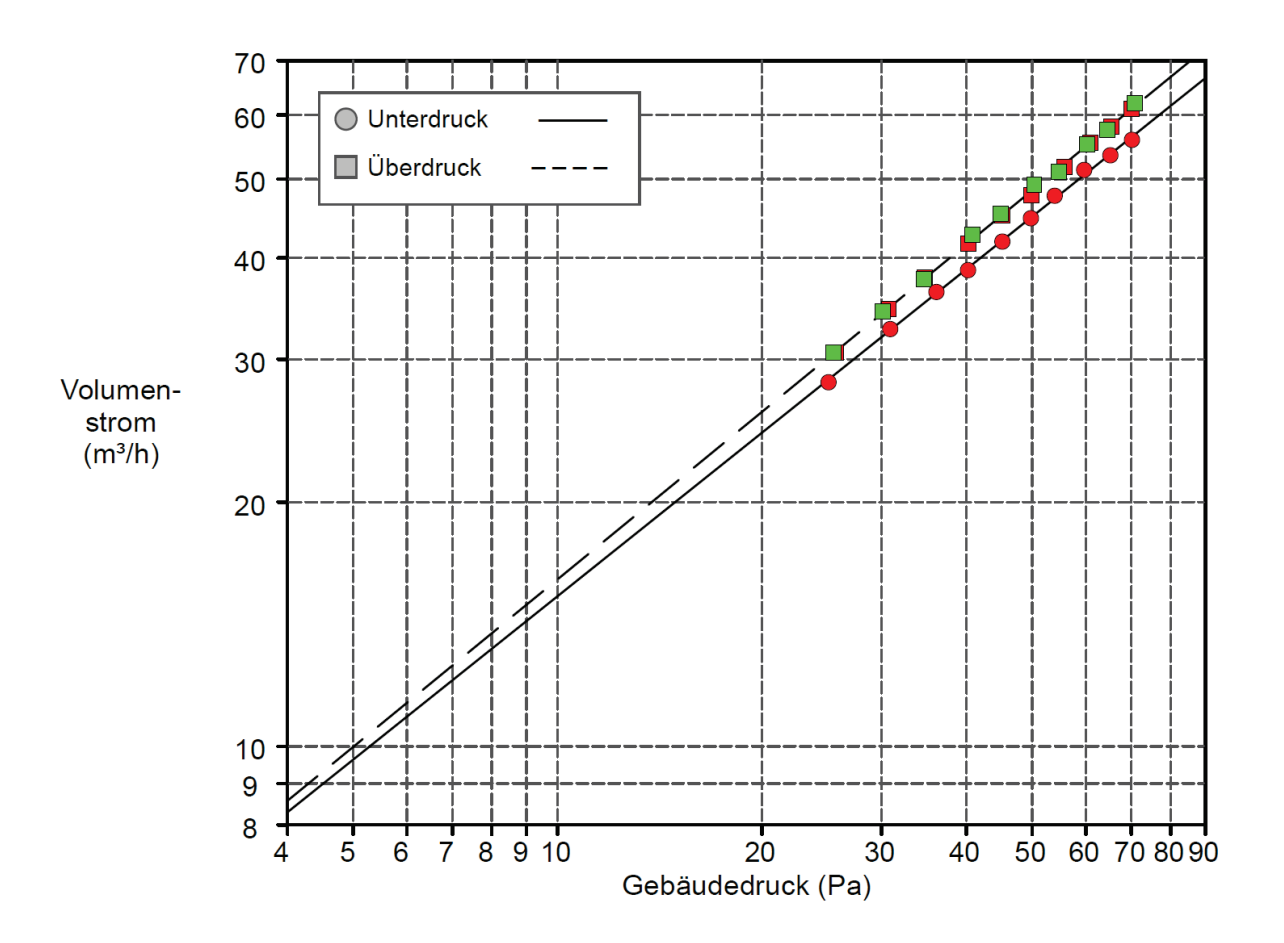

#### **BlowerDoor-Messung Seite 1**

Techn. Universität Graz<br>
Labor für Bauphysik<br>
Inffeldgasse 24<br>
- 8010 Graz<br>
Tel.: 0316/873-1300<br>
Tel.: 0316/873-1300 Fax: 0316/873-1320

Datum: 10.11.2014 Dateiname: B14-215-075001-430 IWT<br>Pichler Name:

Prüfer/in: Mosing

+S02<br>Inffeldgasse Gebäudestandort:

Tel.:<br>Fax:

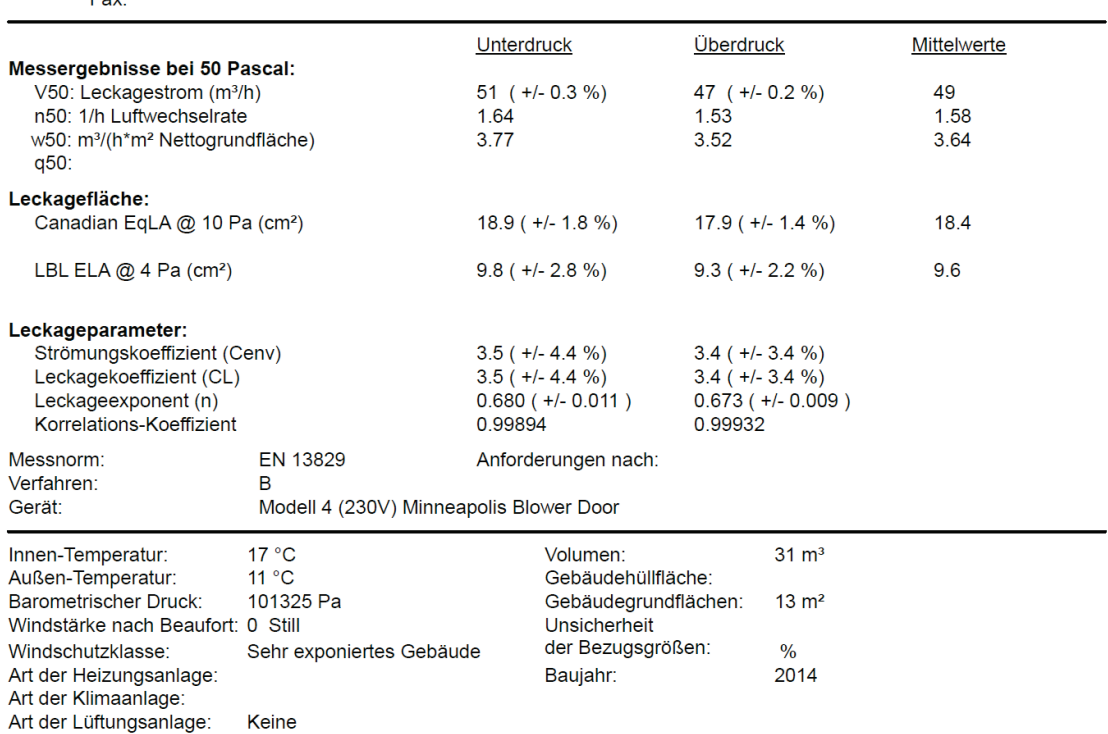

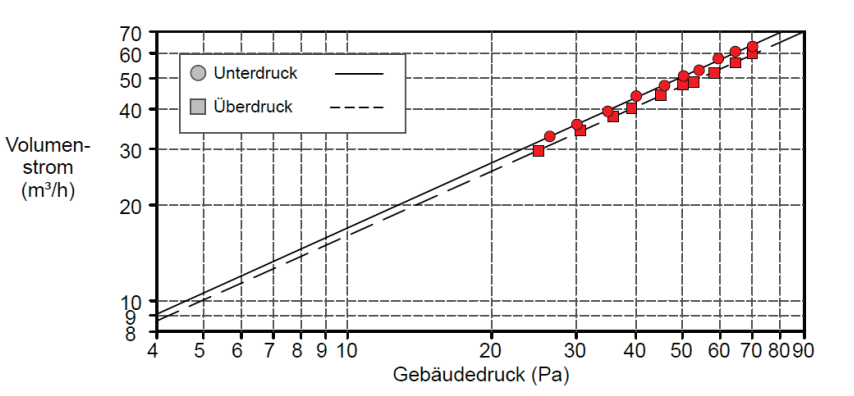

#### **BlowerDoor-Messung Seite 2**

Datum: 10.11.2014 Dateiname: B14-215-075001-430

#### Bemerkungen

#### Messungen: Unterdruck:

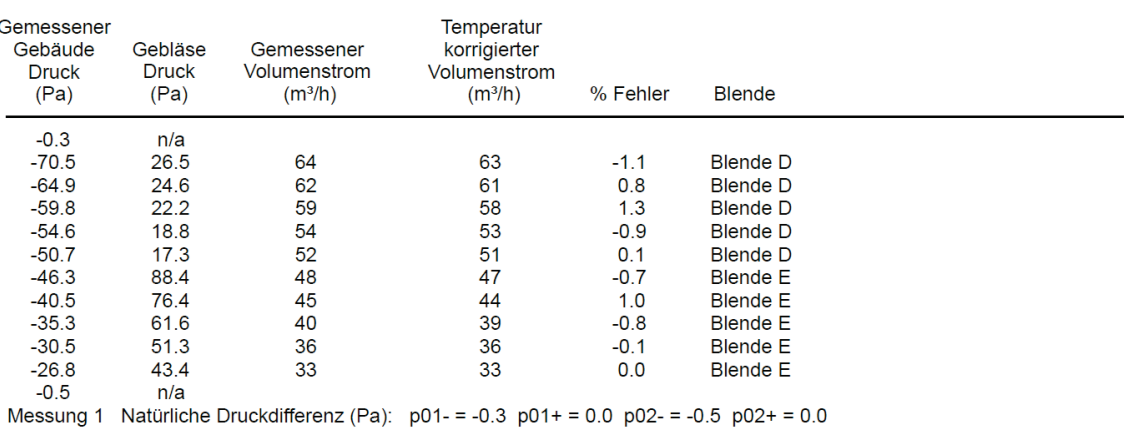

#### Messungen: Überdruck:

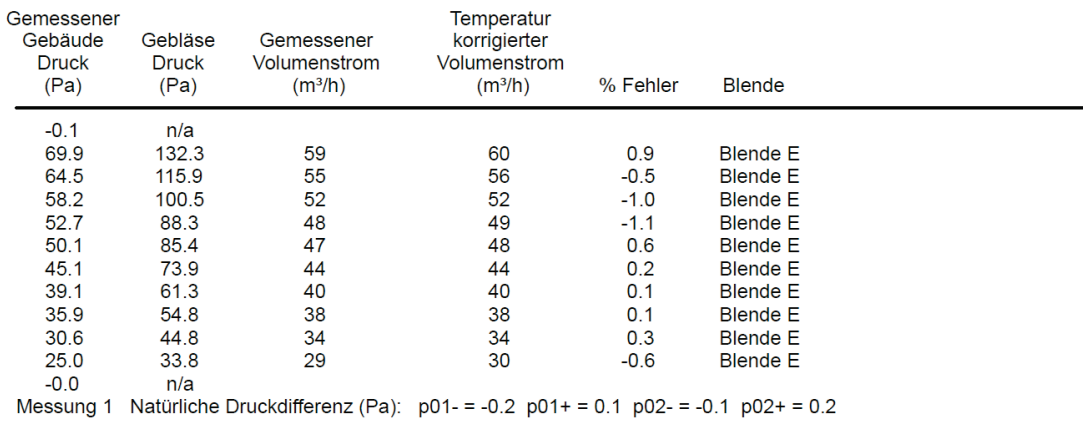

#### Gebäude-Leckagen Diagramm Seite 1

Techn, Universität Graz Labor für Bauphysik Inffeldgasse 24  $-8010$  Graz Tel: 0316/873-1300 Fax: 0316/873-1320

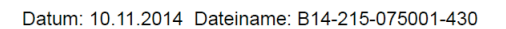

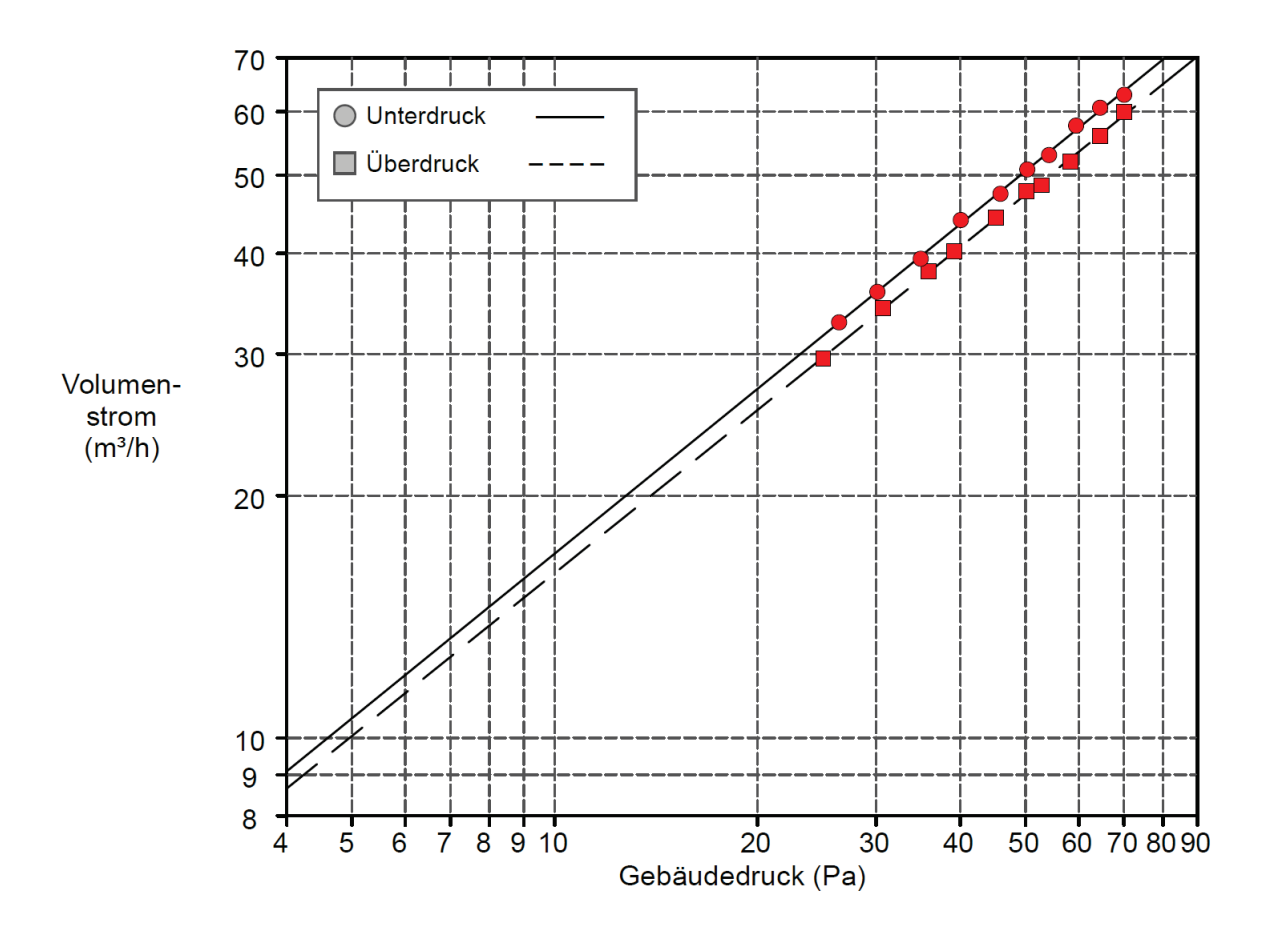

## **8.3 Anlagenhydraulik und Vorlauftemperaturregelung**

#### **8.3.1 Hydraulischer Aufbau**

Einen detaillierten Aufbau der gesamten Anlage, die aus einem Versorgungscontainer (mit Wärmepumpe WP und Pufferspeicher) und zwei Test-Boxen (Box West und Box Ost) mit drei unterschiedlichen Flächenheiz- und Kühlsystemen besteht, zeigt Kapitel [8.4.](#page-146-0)

[Abbildung 58](#page-112-0) zeigt einen vereinfachten schematischen Aufbau der Anlage. Die Wärme- und Kälteversorgung wird von einem Pufferspeicher mit 200 l Volumen bereitgestellt. Die Vorlauftemperaturen für die Flächenheizsysteme der Box West und der Box Ost werden jeweils über eine Beimischschaltung mit Dreiwegeventil (V) eingestellt, wobei in [Abbildung 58](#page-112-0) der

Index w für die Box West und der Index  $E$  für die Box Ost steht. Die sekundären Volumenströme  $V_S^2$  und Temperaturen  $\vartheta_{sw}$  ( $\vartheta_{supply\ water}$ ) und  $\vartheta_{ret}$  ( $\vartheta_{return}$ ) werden mit einem Wärmemengenzähler (HM – Heat Meter) gemessen.

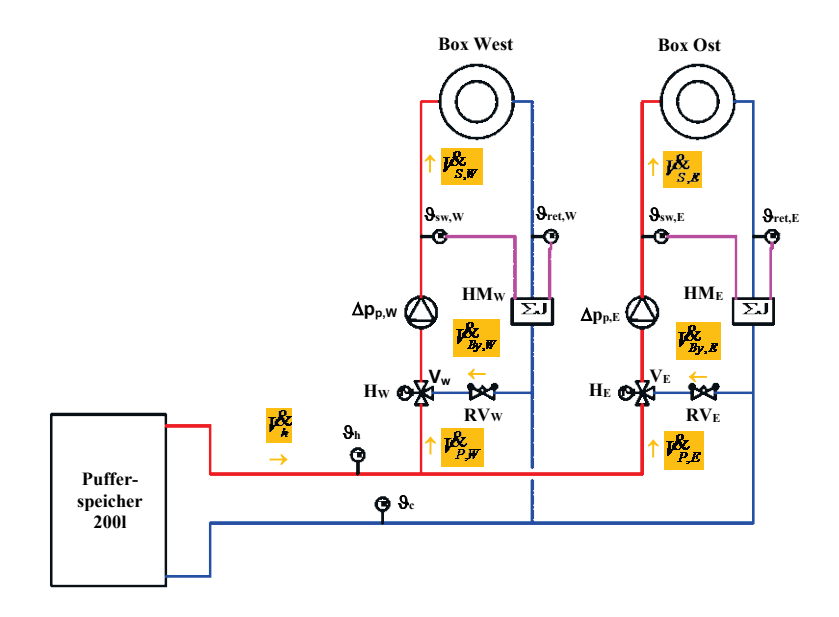

<span id="page-112-0"></span>*Abbildung 58 Vereinfachter schematischer Aufbau der Anlage H … Ventilhub RV … Strangregulierventil V … Stellventil HM … Wärmemengenzähler*

[Abbildung 59](#page-113-0) zeigt den hydraulischen Aufbau der Anlage als elektrisches Ersatzschaltbild. Pumpen werden hierbei als elektrische Spannungsquellen dargestellt, Einbauteile werden als elektrische Widerstände eingezeichnet. Zur besseren Orientierung sind die Volumenströme in der gleichen Farbe eingetragen wie in [Abbildung 58.](#page-112-0) Da bei der Anlage lediglich die Box West bezüglich der Volumenströme vermessen wurde und davon ausgegangen wird, dass die Box Ost auf Grund des identischen Aufbaus die gleichen hydraulischen Parameter wie die Box West aufweist, wurden die Elemente von Box Ost in [Abbildung 59](#page-113-0) nicht beschriftet.

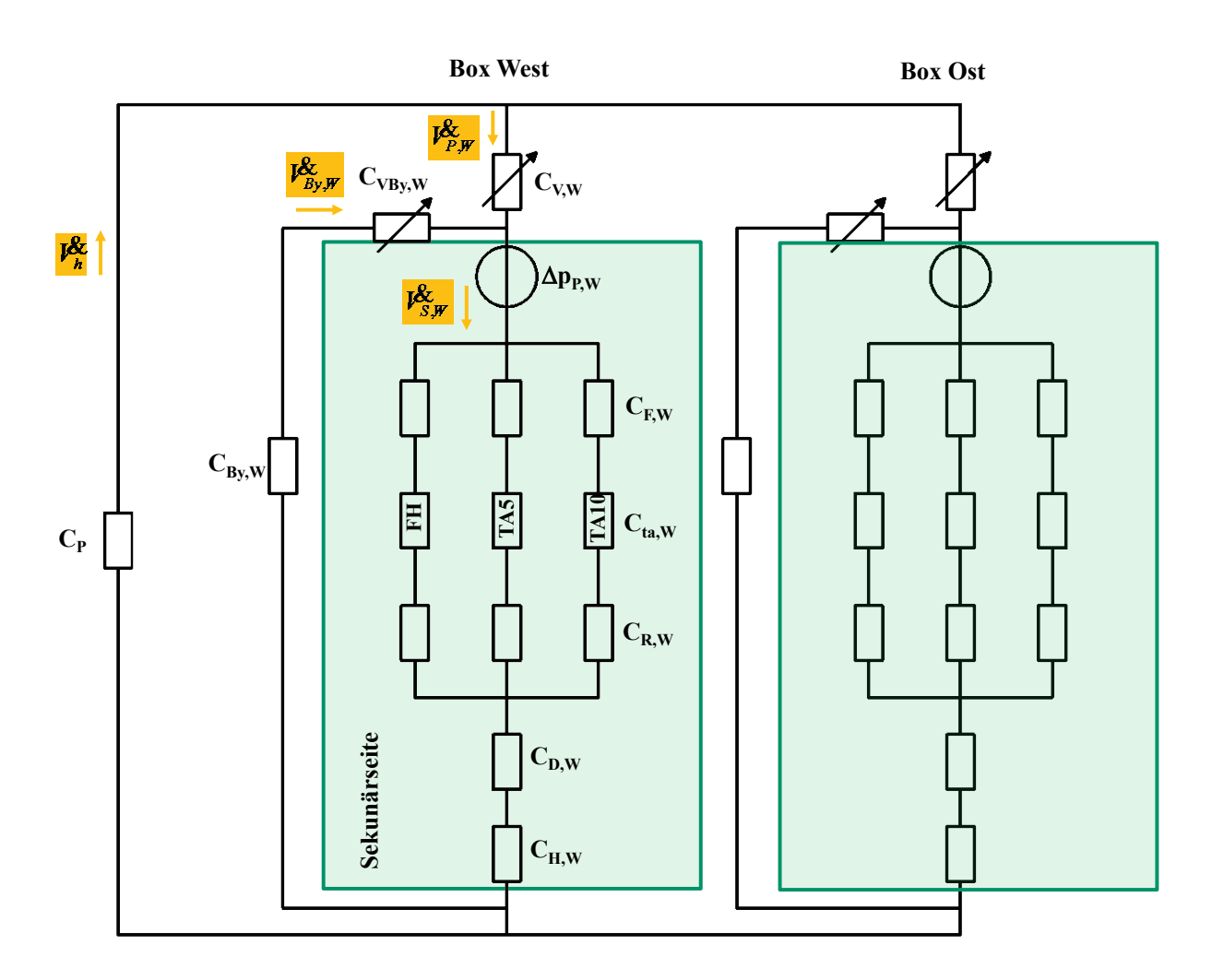

<span id="page-113-0"></span>*Abbildung 59 Schematischer hydraulischer Aufbau der Anlage (Erklärung der Kurzzeichen im Text)*

Im schematischen hydraulischen Aufbau in [Abbildung 59](#page-113-0) sind Volumenströme *V*&, Pumpendifferenzdrücke  $\Delta p_p$  und hydraulische Widerstände C eingetragen. Der Index w steht für die Box West. Das Dreiwegestellventil wird hierbei in einen Regelzweig  $C_V$  und in einen Bypasszweig C<sub>VBy</sub> aufgeteilt. Alle Widerstände des Versorgungssystems (Pufferspeicher, Leitungen, Absperr- und Umschaltventile) werden zu einem einzigen Widerstand C<sub>P</sub> zusammengefasst. Der Widerstand des Strangregulierventils in der Bypassleitung ist mit  $C_{Bv}$ bezeichnet. In diesem Schema ist auch ersichtlich, dass in jeder Box drei Flächenheiz- und kühlsysteme zur Verfügung stehen. Eine Fußbodenheizung FH, ein oberflächennahes System TA 5 mit 5 cm Abstand von der Decke und ein drittes System TA 10 mit 10 cm Abstand von der Decke (nähere Informationen zum Aufbau sind dem Kapitel [8.4](#page-146-0) zu entnehmen). Die Widerstände auf der Sekundärseite teilen sich auf in den Widerstand der Schwebekörperdurchflussmessung des Heizungsverteilers  $C_F$ , den Widerstand des Flächenheizsystems mit den dazugehörigen Zuleitungen C<sub>ta</sub> und den Widerständen des Regulierventils C<sub>R</sub>, des Verteilers C<sub>D</sub> und des Wärmemengenzählers C<sub>H</sub>. C<sub>R</sub><br>
C<sub>R</sub><br>
C<sub>RAW</sub><br>
C<sub>RAW</sub><br>
C<sub>RAW</sub><br>
C<sub>RAW</sub><br>
C<sub>RAW</sub><br>
C<sub>RAW</sub><br>
C<sub>RAW</sub><br>
C<sub>RAW</sub><br>
C<sub>RAW</sub><br>
C<sub>RAW</sub><br>
C<sub>RAW</sub><br>
C<sub>RAW</sub><br>
C<sub>RAW</sub><br>
C<sub>RAW</sub><br>
C<sub>RAW</sub><br>
C<sub>RAW</sub><br>
C<sub>RAW</sub><br>
C<sub>RAW</sub><br>
C<sub>RAW</sub><br>
C<sub>RAW</sub><br>
C<sub>RAW</sub><br>
C<sub>RAW</sub><br>
C<sub>R</sub><br>
ECRAW<sub>0</sub><br>
CRAW WORS DRESS D

Um eine bessere Vorstellung vom Systemaufbau zu bekommen, ist in [Abbildung 60](#page-114-0) ein Foto des Heizungsverteilers dargestellt. Das Überströmventil wurde nicht als hydraulischer Widerstand berücksichtigt, da im Normalbetrieb nur ein minimaler Volumenstrom über die sehr großen (parallelgeschalteten) Widerstand darstellt und für die hydraulischen Berechnungen nicht von Relevanz ist.

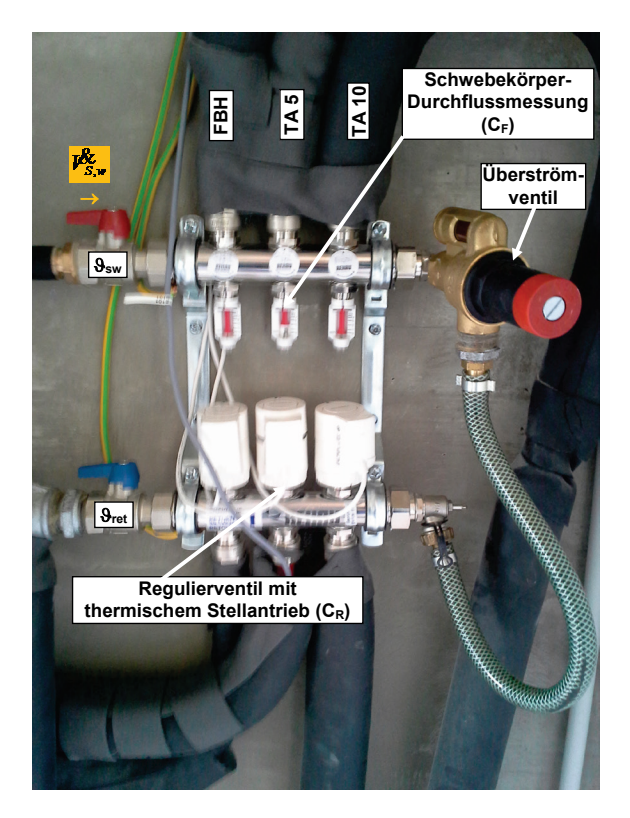

<span id="page-114-0"></span>*Abbildung 60 Foto des Heizungsverteilers von Box West*

## **8.3.2 Hydraulische Komponenten**

### 8.3.2.1 Stellventil

Als Stellventil für die Vorlauftemperaturregelung wurde ein Dreiwegestellventil der Firma Sauter gewählt. [Abbildung 81](#page-151-0) und [Abbildung 82](#page-152-0) im Kapitel [8.5](#page-151-1) zeigen Datenblattauszüge des verwendeten Stellventils. Als Besonderheit zeigt das Dreiwegeventil im Bypasszweig einen gegenüber dem Regelzweig (laut Datenblattauszug in [Abbildung 82\)](#page-152-0) "um ca. 30% reduzierten" k<sub>VS</sub>-Wert im Bypass. Die wesentlichen hydraulischen Daten lauten:

## **Dreiwegestellventil**: Nennweite DN 10

Nenndruck 16 bar Regelzweig:  $k_{VS} = 0.63$  m<sup>3</sup>/h, gleichprozentige Kennlinie Bypasszweig:  $k_{VS}$  = 0,63⋅0,7 = 0,44 m<sup>3</sup>/h, lineare Kennlinie

### 8.3.2.2 Heizungsverteiler

Die hydraulischen Kenngrößen des Verteilers zeigt das Datenblatt in [Abbildung 83](#page-153-0) in Kapitel [8.5.](#page-151-1) Der Heizungsverteiler besteht aus hydraulischer Sicht aus den Komponenten Verteiler, Regulierventil und Durchflussmesser. Folgende Daten wurden aus dem Datenblatt bestimmt:

## **Verteiler:**

Es wurde ein Verteiler mit 3 Abgängen installiert. Die Anlage wurde lediglich mit einem Abgang (TA 5) betrieben, daher wurde der Wert aus dem Datenblatt für einen Abgang herangezogen.

20 mbar bei 200 L/h  $\Rightarrow$  20 mbar bei 0,2 m<sup>3</sup>/h

## **Regulierventil:**

Alle Regulierventile waren voll geöffnet, d.h. Anzahl Umdrehungen = 2,5.

2,5 Umdrehungen  $\Rightarrow$  k<sub>V</sub> = 1,20 m<sup>3</sup>/h

## **Durchflussmesser (Schwebekörper Durchflussmessung):**

$$
k_V = 1.7 \text{ m}^3/h
$$

### 8.3.2.3 Wärmemengenzähler

Den Druckverlust des Wärmemengenzählers (WMZ) zeigt das Datenblatt in [Abbildung 84](#page-154-0) in Kapitel [8.5.](#page-151-1) Der WMZ weist einen Nenndurchfluss von 0,6 m<sup>3</sup>/h auf. Damit können folgende hydraulische Daten abgelesen werden:

## **Wärmemengenzähler:**

0,04 bar bei 0,6 m<sup>3</sup>/h  $\Rightarrow$  40 mbar bei 0,6 m<sup>3</sup>/h

## 8.3.2.4 Strangregulierventil

Als Strangregulierventil (eingebaut im Bypass der Beimischschaltung) wurde die Type STAD von IMI-Hydronics verwendet (Datenblattauszug siehe [Abbildung 85](#page-155-0) in Kapitel [8.5\)](#page-151-1). Die Strangregulierventile waren auf die Voreinstellung (Anzahl Umdr.) 4 eingestellt. Daraus ergeben sich folgende hydraulische Daten

## **Strangregulierventil:**

 $k_v = 1.47$  m<sup>3</sup>/h

## 8.3.2.5 Pumpe

Als Pumpen wurden die Type Stratos 25 der Firma Wilo verwendet. Die Pumpe weist eine integrierte Differenzdruckregelung auf, d.h. dass der Differenzdruck über die Pumpe gemessen wird und über eine interne Regelung mittels Verstellung der Pumpendrehzahl auf einem konstanten Wert gehalten wird. Die Pumpe wurde auf folgenden konstanten Differenzdruck eingestellt.

## **Pumpe:**

 $\Delta p_p = 470$  mbar = const.

### 8.3.2.6 Hydraulische Widerstände

Eine einfache Analogie zur Elektrotechnik und somit eine einfache Berechnung der Anlagenhydraulik erlaubt die Verwendung von hydraulischen Widerständen. [Tabelle 13](#page-116-0) zeigt diese Analogien.

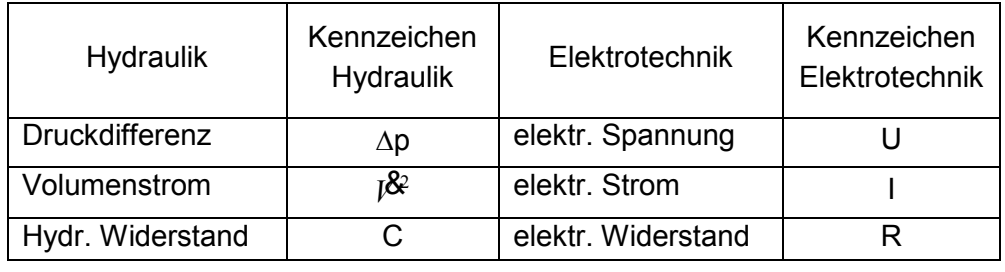

<span id="page-116-0"></span>*Tabelle 13: Analogien zwischen Hydraulik und Elektrotechnik*

Der hydraulische Widerstand kann allgemein mit Gleichung [\(9\)](#page-116-1) definiert werden.

$$
\Delta p = C \cdot l^{\mathcal{S}^2} \tag{9}
$$

∆*p* Druckdifferenz

## *C* hydraulischer Widerstand

*V*& Volumenstrom

Damit ergibt sich die Berechnung von C aus den Datenblattangaben von Druckverlust und Durchfluss laut Gleichung [\(10\)](#page-116-2)

$$
C = \frac{\Delta p}{j\delta^2} \tag{10}
$$

*C* hydraulischer Widerstand in mbar/ $(m<sup>3</sup>/h)<sup>2</sup>$ 

∆*p* Druckverlust (aus Datenblatt) in mbar

## *V*<sup>&</sup> Volumenstrom (aus Datenblatt) in m<sup>3</sup>/h

Ein  $k_v$  oder  $k_{vs}$ -Wert kann laut Gleichung [\(11\)](#page-116-3) in einen hydraulischen Widerstand umgerechnet werden.

$$
C = \frac{\Delta p}{\sqrt{g^2}} = \frac{1000}{k_y} \tag{11}
$$

*C* hydraulischer Widerstand in mbar/ $(m^3/h)^2$ 

∆*p* Druckverlust in mbar

 $V^{\delta}$  Volumenstrom in m<sup>3</sup>/h

<span id="page-116-3"></span><span id="page-116-2"></span><span id="page-116-1"></span>

## $k_v$  k<sub>v</sub>-Wert (aus Datenblatt) in m<sup>3</sup>/h

[Tabelle 14](#page-117-0) zeigt eine Übersicht über die hydraulischen Widerstände der Einbauten. Die Kurzzeichen entsprechen der Benennung in [Abbildung 59.](#page-113-0)

| Komponente                | Kurzzeichen              | $k_v - W$ ert<br>$m^3/h$ | <b>Druckverlust</b><br>$mbar/(m^3h)$ | Hydraulischer<br>Widerstand<br>mbar/ $(m^3/h)^2$ |  |
|---------------------------|--------------------------|--------------------------|--------------------------------------|--------------------------------------------------|--|
| <b>Stellventil</b>        | $C_V$                    | 0,63                     |                                      | 2520                                             |  |
| Regelzweig                |                          |                          |                                      |                                                  |  |
| <b>Stellventil</b>        |                          | 0,44                     |                                      | 5165                                             |  |
| Bypasszweig               | $C_{VBV}$                |                          |                                      |                                                  |  |
| Verteiler                 | $C_D$                    |                          | 20/0,2                               | 500                                              |  |
| Regulierventil            | $C_R$                    | 1,20                     |                                      | 694                                              |  |
| Durchfluss-               | $C_F$                    | 1,70                     |                                      | 346                                              |  |
| messer                    |                          |                          |                                      |                                                  |  |
| Wärmemengen-              | $C_{H}$                  |                          | 40/0,6                               | 111                                              |  |
| zähler                    |                          |                          |                                      |                                                  |  |
| Strangregulier-<br>ventil | $\mathsf{C}_\mathsf{Bv}$ | 1,47                     |                                      | 463                                              |  |

<span id="page-117-0"></span>*Tabelle 14 Übersicht über die hydraulischen Widerstände der Einbauten*

## **8.3.3 Bestimmung der hydraulischen Widerstände**

Durch Volumenstrommessungen können die hydraulischen Widerstände Cta der TABS und C<sub>P</sub> des Versorgungssystems bestimmt werden. Da bei der Anlage ausschließlich die deckennahe Bauteilaktivierung benutzt wurde, zeigt [Abbildung 61](#page-118-0) das Hydraulikschema aus [Abbildung 59](#page-113-0) ohne die beiden anderen Heizsysteme.

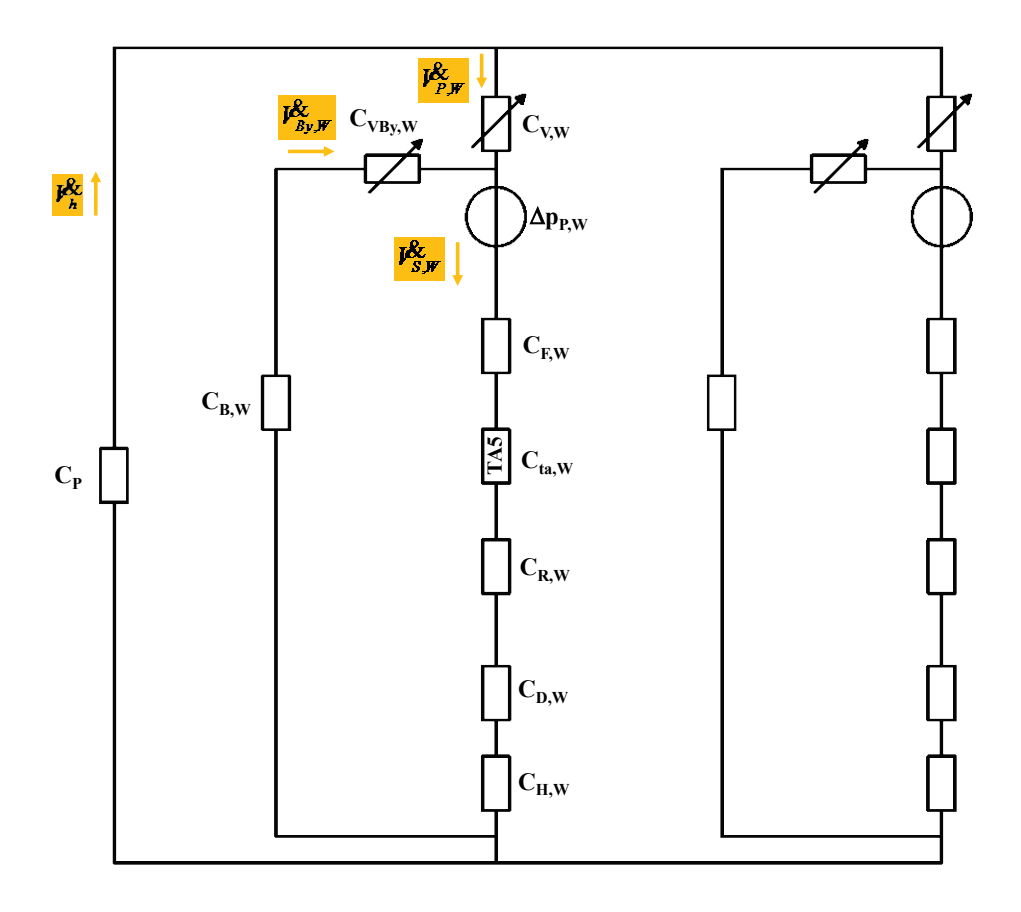

<span id="page-118-0"></span>*Abbildung 61 Schematischer hydraulischer Aufbau der Anlage mit oberflächennahem TABS (TA5)*

### 8.3.4 **Bestimmung von Cta**

Ein erster Versuch dient der Bestimmung des hydraulischen Widerstands und somit des Druckverlustes der TABS mit den dazugehörigen Zuleitungen. Für diesen Versuch wurde das Stellventil der Box West ganz geschlossen  $(H_w = 0\%)$ , daher geht der gesamte Volumenstrom *I* $^{\mathcal{R}}_{S, W}$  durch den Bypass, der Regelzweig weist keinen Durchfluss auf. Dieser Versuch ist in [Abbildung 62](#page-119-0) dargestellt. Mit dem Wärmemengenzähler wurde ein Volumenstrom $\iota^{\mathcal{B}}_{S,\,W}=\iota^{\mathcal{B}}_{B_\mathcal{Y},W}=0,$ 163 *m*<sup>3</sup>/h gemessen. Der Differenzdruck der Pumpe betrug  $\Delta p_{p,W} = 470$  *mbar* .

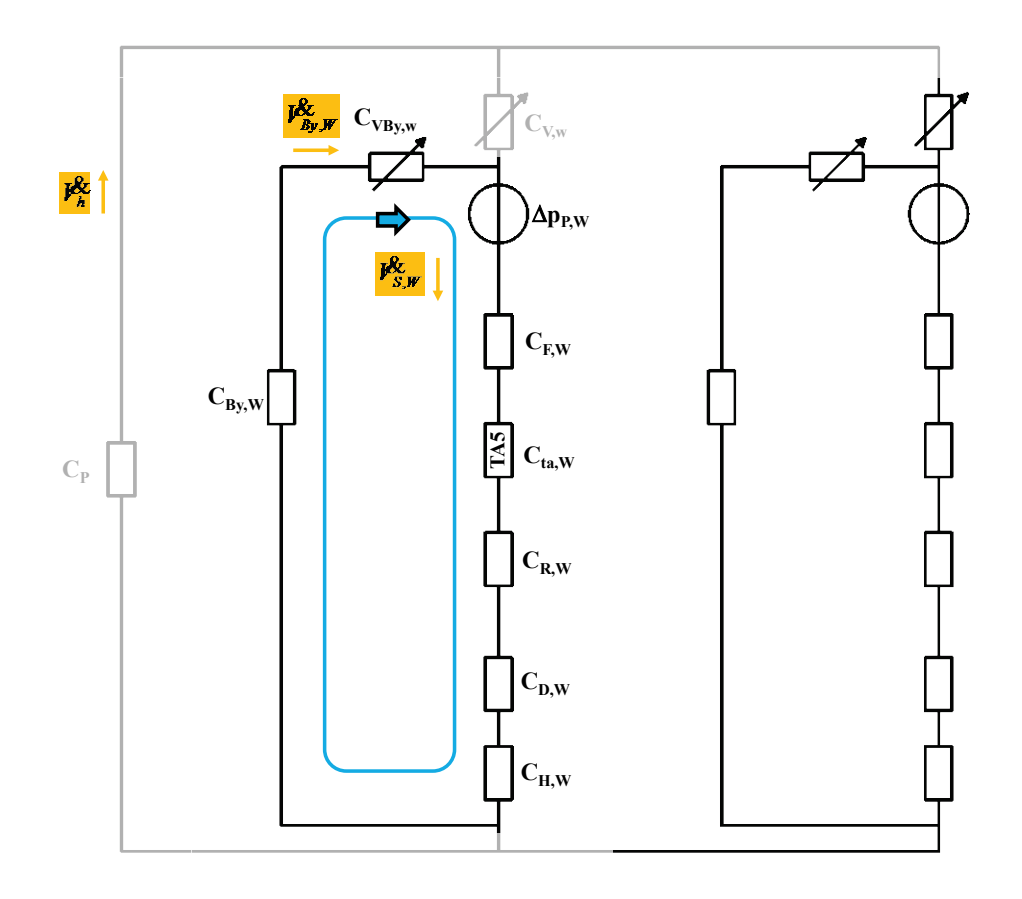

<span id="page-119-0"></span>*Abbildung 62 Versuch 1 zur Ermittlung der hydraulischen Widerstände von Box West. Das Stellventil ist geschlossen (HW = 0%), daher fließt der gesamte Volumenstrom der Box West über den Bypass*

Der Gesamtwiderstand im Sekundärkreis kann nun mit Gleichung [\(12\)](#page-119-1) berechnet werden. Da vorausgesetzt wird, dass Box West und Box Ost gleich aufgebaut sind und somit alle hydraulischen Kenngrößen gleich sind, wird der Index  $<sub>w</sub>$  bei den folgenden Ausführungen</sub> weggelassen

<span id="page-119-1"></span>
$$
C_{ges} = \frac{\Delta p_p}{l_s^2} = \frac{470}{0.163^2} = 17689 \frac{mbar}{(m^3/h)^2}
$$
 (12)

Laut [Abbildung 62](#page-119-0) setzt sich der Gesamtwiderstand folgendermaßen zusammen (hydraulische Widerstände in Reihenschaltung können addiert werden):

<span id="page-119-2"></span>
$$
C_{ges} = C_F + C_{ta} + C_R + C_D + C_H + C_{By} + C_{VBy}
$$
\n(13)

Mit Hilfe von Gleichung [\(13\)](#page-119-2) und [Tabelle 14](#page-117-0) kann nun der Widerstand  $C_{ta}$  des TABS einfach berechnet werden:

<span id="page-119-3"></span>
$$
C_{ta} = C_{ges} - C_F - C_R - C_D - C_H - C_{By} - C_{YBy}
$$
  
\n
$$
C_{ta} = 17689 - 346 - 694 - 500 - 111 - 463 - 5165 = 10410 \frac{mbar}{(m^3/h)^2}
$$
\n(14)

Mit diesem Wert kann nun die Druckverlustberechnung für die TABS überprüft werden. Bei der Auslegung wurde für einen Volumenstrom von 121 kg/h ein Druckverlust von 9059 Pa berechnet.

Mit dem messtechnisch bestimmten Wert aus Gleichung [\(14\)](#page-119-3) ergibt sich zum Vergleich (Dichte des Wassers wurde mit 1000 kg/m³ angenommen) ein Druckverlust von

$$
\Delta p_{ta} = C_{ta} \cdot V_S^2 = 10410 \cdot 0.121^2 = 152.4 \text{ mbar} = 15240 \text{ Pa}
$$
\n<sup>(15)</sup>

Der messtechnisch bestimmte Wert ist doch um einiges höher als der berechnete Wert. Bei diesem Vergleich ist jedoch zu bedenken, dass die Angaben in den Datenblättern der Komponenten von den realen Daten abweichen können oder dass Einbauteile einen zusätzlichen Druckverlust verursachen, die in dieser Berechnung nicht berücksichtigt wurden. Insofern die Messwerte von ∆pp = 470 mbar und *V*& *<sup>S</sup>* ,*<sup>W</sup>* = *V*& *By*,*<sup>W</sup>* = 0,163 *m*³/ *h* richtig sind, kann jedoch der Gesamtwiderstand  $C_{\text{qes}}$  = 17689 mbar/(m<sup>3</sup>/h)<sup>2</sup> als gesichert angesehen werden.

### <span id="page-120-0"></span>8.3.5 **Bestimmung von C<sub>P</sub>**

Zur Bestimmung des hydraulischen Widerstands  $C_P$  und somit des Druckverlustes von Pufferspeicher und Versorgungsleitungen wurden Messdaten aus dem laufenden Betrieb herangezogen. Für diese Bestimmung wurde nach Zuständen gesucht, bei denen beide Dreiwegestellventile ganz geöffnet waren (H<sub>W</sub> = 100%, H<sub>E</sub> = 100%). Für H<sub>W</sub> = 100% geht der gesamte Volumenstrom  $V_{S,W}^{\beta}$  durch den Regelzweig, der Bypass weist keinen Durchfluss auf. Diese Konstellation ist in [Abbildung 63](#page-121-0) dargestellt. Mit den Wärmemengenzählern wurden Volumenströme *V*& *<sup>P</sup>*,*<sup>W</sup>* = *V*& *<sup>P</sup>*,*<sup>E</sup>* = 0,165 *m*³/ *h* gemessen. Der Differenzdruck der Pumpen betrug  $\Delta p_{p,W} = \Delta p_{p,E} = 470$  *mbar*.

Für den Volumenstrom *Vh* & durch die Versorgungsleitung ergibt sich

$$
J_{h}^{\mathcal{R}} = J_{P,W}^{\mathcal{R}} + J_{P,E}^{\mathcal{R}} = 0.165 + 0.165 = 0.33 \ m^3/h
$$
\n(16)

Mit Hilfe der Maschengleichung kann mit diesen Messwerten nun der Widerstand C<sub>P</sub> berechnet werden. Die Gleichungen für die in [Abbildung 63](#page-121-0) blau eingezeichnete Masche lauten (Index  $_w$  wird wieder weggelassen):

$$
J_{P}^{\mathbf{g}} = J_{S}^{\mathbf{g}}.
$$
  
\n
$$
C_{P} J_{h}^{\mathbf{g}_{2}} + (C_{V} + C_{F} + C_{\mu} + C_{R} + C_{D} + C_{H})J_{S}^{\mathbf{g}} = \Delta p_{P}
$$
\n(17)

Die sekundären Widerstände werden zusammengefasst:

<span id="page-121-1"></span>
$$
C_{s} = (C_{V} + C_{F} + C_{u} + C_{R} + C_{D} + C_{H})
$$
  
\n
$$
C_{s} = (2520 + 346 + 10410 + 694 + 500 + 111) = 14581 \frac{mbar}{(m^{3}/h)^{2}}
$$
\n(18)

Damit kann nun  $C_P$  berechnet werden:

$$
C_P = \frac{1}{l_{h}^{\mathcal{R}^2}} \left( \Delta p_P - C_S \, l_S^{\mathcal{R}} \right) = \frac{1}{0.33^2} \left( 470 - 14581 \cdot 0.165^2 \right) = 670 \, \frac{mbar}{\left( m^3 / h \right)^2} \tag{19}
$$

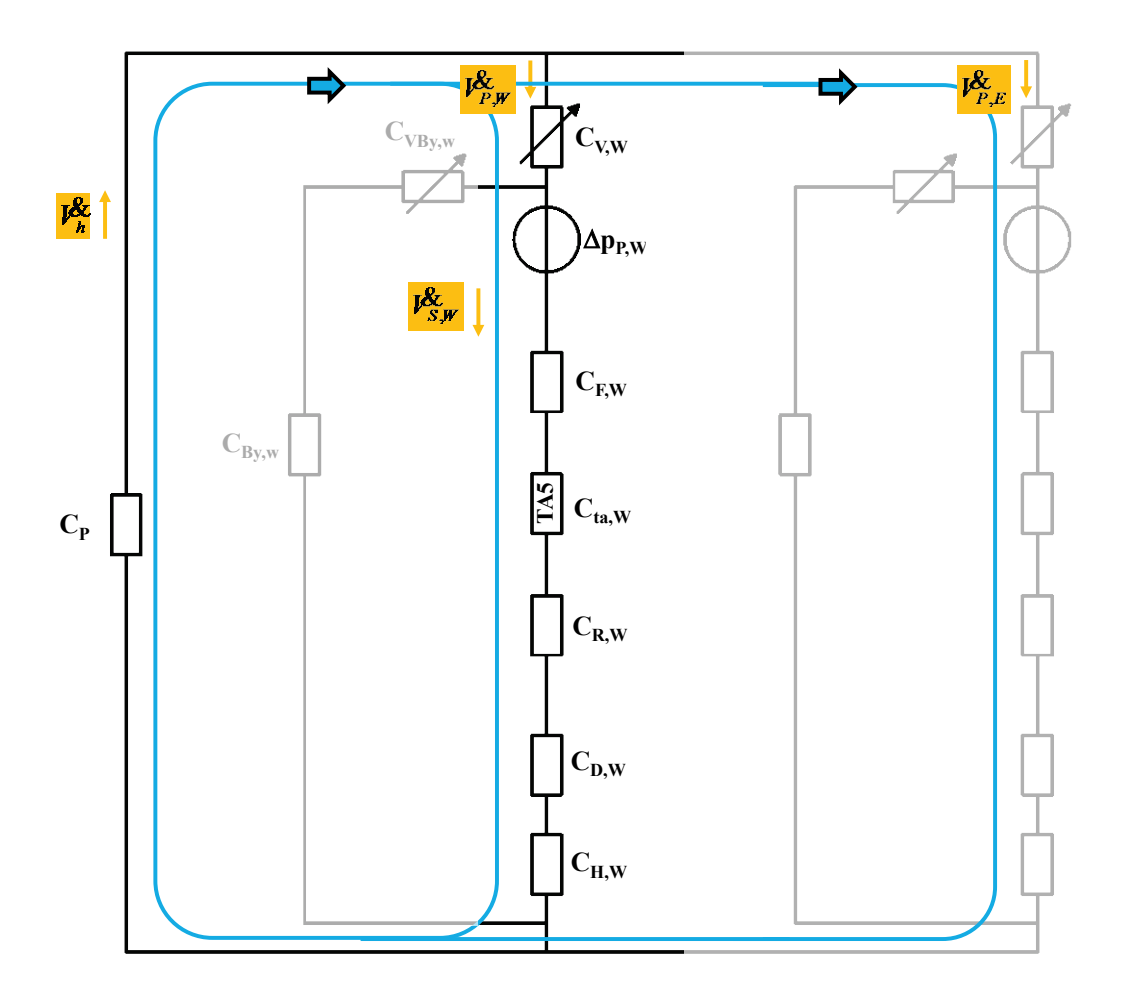

<span id="page-121-0"></span>*Abbildung 63 Versuch 2 zur Ermittlung der hydraulischen Widerstände von Box West. Das Stellventil ist voll geöffnet (Hw = 100%), daher fließt der gesamte Volumenstrom der Box West durch den Regelzweig des Stellventils*

Mit dem Wert für  $C_P$  kann nun die Druckverlustberechnung für den Pufferspeicher und die Versorgungsleitungen (= mengenvariable Strecke) überprüft werden. Bei der Auslegung wurde für einen Volumenstrom von 0,24 m<sup>3</sup>/h ein Druckverlust von 1880 Pa berechnet.

Mit dem messtechnisch bestimmten Wert aus Gleichung [\(18\)](#page-121-1) ergibt sich zum Vergleich ein Druckverlust von

$$
\Delta p_p = \Delta p_{\text{var100}} = C_p \cdot l_{\text{A}}^2 = 670 \cdot 0.24^2 = 38.6 \text{ mbar} = 3860 \text{ Pa}
$$
 (20)

Der messtechnisch bestimmte Wert ist zwar mehr als doppelt so hoch wie der Wert in der Druckverlustberechnung, absolut gesehen ist die Differenz von 1980 Pa zur Druckverlustberechnung jedoch eher gering.

#### **8.3.6 Ventilautoritäten**

[Abbildung 64](#page-122-0) zeigt ein einfaches hydraulisches System zur Erklärung der Ventilautorität. Die Ventilautorität für ein hydraulisches System kann allgemein laut Gleichung [\(21\)](#page-122-1) berechnet werden. Sie ist demnach definiert als Verhältnis des Druckabfalls ∆p<sub>V100</sub> über das voll geöffnete Stellventil dividiert durch die Summe der Druckabfälle von mengenvariabler Strecke bei voll geöffnetem Stellventil ∆p<sub>var100</sub> und ∆p<sub>V100</sub>.

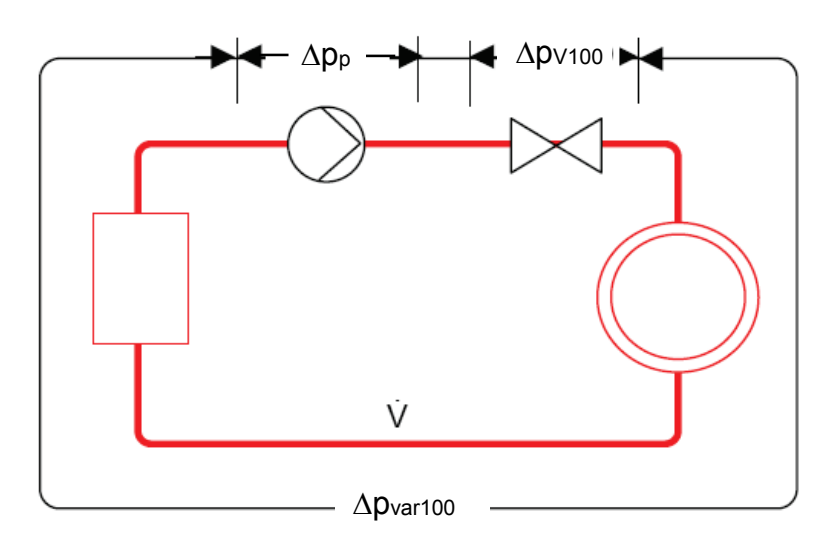

<span id="page-122-0"></span>*Abbildung 64 Einfaches hydraulisches System mit eingezeichneten Differenzdrücken zur Erklärung der Ventilautorität*

<span id="page-122-1"></span>
$$
a_V = \frac{\Delta p_{V100}}{\Delta p_{V0}} = \frac{\Delta p_{V100}}{\Delta p_{V100} + \Delta p_{var100}}
$$
\n(21)

*<sup>V</sup> a* Ventilautorität

Δ*p*<sub>*V*100</sub> Druckabfall über dem voll geöffneten Ventil

Δ*p*<sub>*v*0</sub> Druckabfall über dem geschlossenen Ventil

∆*p*<sub>var100</sub> Druckverluste im <sup>β&</sup> variablen Teil der Anlage bei voll geöffnetem Ventil

#### 8.3.6.1 Ventilautorität Dreiwegestellventil Vorlauftemperaturregelung

Mit dem in Kapitel [8.3.5](#page-120-0) bestimmten hydraulischen Widerstand der mengenvariablen Strecke CP kann die Ventilautorität des Regelzweigs des Dreiwegestellventils für die Vorlauftemperaturregelung folgendermaßen bestimmt werden:

$$
a_V = \frac{\Delta p_{V100}}{\Delta p_{V100} + \Delta p_{var100}} = \frac{C_V \cdot l_{P,100}^{22}}{C_V \cdot l_{P,100}^{22} + C_P \cdot l_{h,100}^{22}} = \frac{2520 \cdot 0.165^2}{2520 \cdot 0.165^2 + 670 \cdot 0.33^2}
$$
  
\n
$$
a_V = \frac{68.6}{68.6 + 73.0} = 0.48
$$
 (22)

Als grober Anhaltspunkt für eine geeignete Ventilautorität kann festgehalten werden, dass die Ventilautorität für übliche Temperaturregelungen (wie z.B. auch Vorlauftemperaturregelungen) zwischen 0,3 und 0,7 betragen sollte. Häufig wird in der Gebäudetechnik eine Ventilautorität von 0,5 angestrebt. Eine vernünftige stetige Vorlauftemperaturregelung erscheint auf Grund der gemessenen Ventilautorität bei der betrachteten Anlage als durchaus möglich. Auf weitere theoretische Ausführungen zur Ventilautorität wird an dieser Stelle verzichtet. Die Messwerte am geschlossenen Regelkreis in Kapitel [8.3.10](#page-143-0) bestätigen letztendlich die Eignung des verwendeten Stellventils.

#### 8.3.6.2 Ventilautorität Stellventil Volumenstromregelung

Da die Regulierventile am Verteiler mit einem Stellantrieb ausgerüstet waren (siehe hierzu das Foto des Heizungsverteilers in [Abbildung 60\)](#page-114-0), sollte auch untersucht werden, ob damit eine stetige Volumenstromregelung bzw. in weiterer Folge eine Leistungsregelung der TABS mit dem Regulierventil am Verteiler möglich sein könnte.

Für die Berechnung der Ventilautorität ist der Sekundärkreis (ohne Regulierventil = Stellventil) als mengenvariable Strecke anzusehen:

$$
C_{var} = (C_V + C_F + C_{ta} + C_D + C_H)
$$
  
\n
$$
C_{var} = (2520 + 346 + 10410 + 500 + 111) = 13887 \frac{mbar}{(m^3/h)^2}
$$
\n(23)

Die Ventilautorität ergibt sich zu

$$
a_V = \frac{\Delta p_{V100}}{\Delta p_{V100} + \Delta p_{var100}} = \frac{C_R \cdot l \mathcal{B}_{S,100}^2}{C_R \cdot l \mathcal{B}_{S,100}^2 + C_{var} \cdot l \mathcal{B}_{S,100}^2} = \frac{694 \cdot 0.165^2}{694 \cdot 0.165^2 + 13887 \cdot 0.165^2}
$$
  
\n
$$
a_V = \frac{18.9}{18.9 + 378.1} = 0.05
$$
 (24)

Eine stetige Volumenstrom- bzw. Leistungsregelung ist auf Grund der geringen Ventilautorität mit dieser Konfiguration daher nicht möglich.

### 8.3.6.3 Vergleich der Messwerte mit der Auslegung

Zur Ventilauswahl wurde vor dem Bau der Test-Boxen eine Druckverlustberechnung vorgenommen. Kapitel [8.6](#page-156-0) zeigt Details dieser Druckverlustberechnung in [Abbildung 86](#page-156-1) bis [Abbildung 90.](#page-159-0) In diesem Kapitel werden die wesentlichen Ergebnisse der Druckverlustberechnung den messtechnisch ermittelten hydraulischen Größen gegenübergestellt.

[Tabelle 15](#page-124-0) zeigt eine Gegenüberstellung der Auslegungswerte (siehe hierzu [Abbildung 86](#page-156-1) und [Abbildung 87](#page-157-0) in Kapitel [8.6\)](#page-156-0) des **Dreiwegestellventils zur Vorlauftemperaturregelung** mit  $k_{VS}$  = 0,63 m<sup>3</sup>/h mit den Messwerten. Dabei zeigt sich ein doch wesentlicher Unterschied der Ventilautoritäten. Die Ventilautorität aus den Messwerten ist fast nur halb so groß wie die Ventilautorität aus der Berechnung. Das hat zwei wesentliche Ursachen.

- (1) Der berechnete Druckverlust in der mengenvariablen Strecke ist niedriger als der gemessene Druckverlust. Da die Volumenströme von Berechnung und Messung unterschiedlich ausfallen, zeigt ein Vergleich der hydraulischen Widerstände die Unterschiede besser. Hier weist der gemessene hydraulische Widerstand einen fast doppelt so großen Wert auf wie der hydraulische Widerstand aus der Berechnung. Eine direkte Ursache für diesen Unterschied konnte nicht festgestellt werden. Ein zusätzlicher Druckverlust in der mengenvariablen Strecke kann sich jedoch durch eine von der Berechnungsannahme unterschiedliche Bauausführung leicht einstellen.
- (2) Der berechnete Druckverlust des Dreiwegestellventils ist geringer als der "gemessene Druckverlust", wobei hier anzuführen ist, dass der Druckverlust nicht gemessen, sondern über den k<sub>VS</sub>-Wert mit dem gemessenen Volumenstrom berechnet wurde. In der Berechnung wurde scheinbar der Fehler gemacht, den Summenvolumenstrom für den Druckverlust des Dreiwegestellventils heranzuziehen. Tatsächlich fließt über das Stellventil aber nur der halbe Volumenstrom, daher auch ein dementsprechend geringerer Druckverlust.

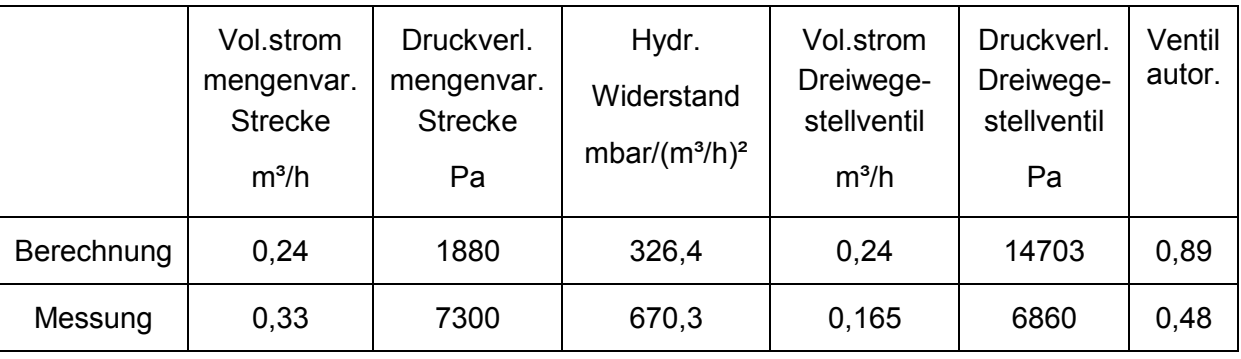

<span id="page-124-0"></span>*Tabelle 15 Vergleich der Messwerte für die Vorlauftemperaturregelung mit Dreiwegestellventil mit der Auslegung (Berechnung)*

**Insgesamt kann festgehalten werden, dass die für die Vorlauftemperaturregelung vorhandene Ventilautorität des Dreiwegestellventils von 0,48 ein gut regelbares System ergeben kann.**

[Tabelle 16](#page-127-0) zeigt eine Gegenüberstellung der Auslegungswerte (siehe hierzu [Abbildung 88](#page-157-1) in Kapitel [8.6\)](#page-156-0) des **Zweiwegestellventils zur Volumenstromregelung** mit den Messwerten. Dabei ist besonders darauf zu achten, dass bei der Auslegung (Berechnung) ein Stellventil mit  $k_{VS}$  = 0,25 m<sup>3</sup>/h vorausgesetzt wurde, im Betrieb aber ein Stellventil (das Regulierventil in [Abbildung 60](#page-114-0) bzw. C<sub>RW</sub> in [Abbildung 61\)](#page-118-0) mit  $k_{VS}$  = 1,2 m<sup>3</sup>/h verwendet wurde.

Zur besseren Übersicht wird die mengenvariable Strecke für die Volumenstromregelung in [Abbildung 65](#page-126-0) dargestellt. Für die Volumenstromregelung ist die mengenvariable Strecke der Sekundärkreis, ausgenommen das Stellventil, wobei bei der ausgeführten Anlage das Regulierventil des Heizungsverteilers als Stellventil verwendet wird. Die hydraulischen Widerstände der Komponenten Verteiler (C<sub>D</sub>), Durchflussmesser (C<sub>F</sub>) und Wärmemengenzähler sind in [Tabelle 14](#page-117-0) angeführt. Der hydraulische Widerstand des TABS (inklusive der Zuleitungen),  $C_{ta,W}$  = 1010 mbar/(m<sup>3</sup>/h)<sup>2</sup>, wurde in Gleichung [\(14\)](#page-119-3) berechnet. Damit ergibt sich der hydraulische Widerstand  $C_{mv}$  für die mengenvariable Strecke der Volumenstrom-regelung laut Gleichung [\(25\).](#page-125-0) Auch hier wurde wieder der Index  $<sub>w</sub>$  für die Berechnungen</sub> weggelassen, weil davon ausgegangen wird, dass die beiden Boxen absolut baugleich sind.

<span id="page-125-0"></span>
$$
C_{mv} = C_{ta} + C_F + C_D + C_H
$$
  
\n
$$
C_{mv} = 10410 + 346 + 500 + 111 = 11367 \frac{mbar}{(m^3/h)^2}
$$
\n(25)

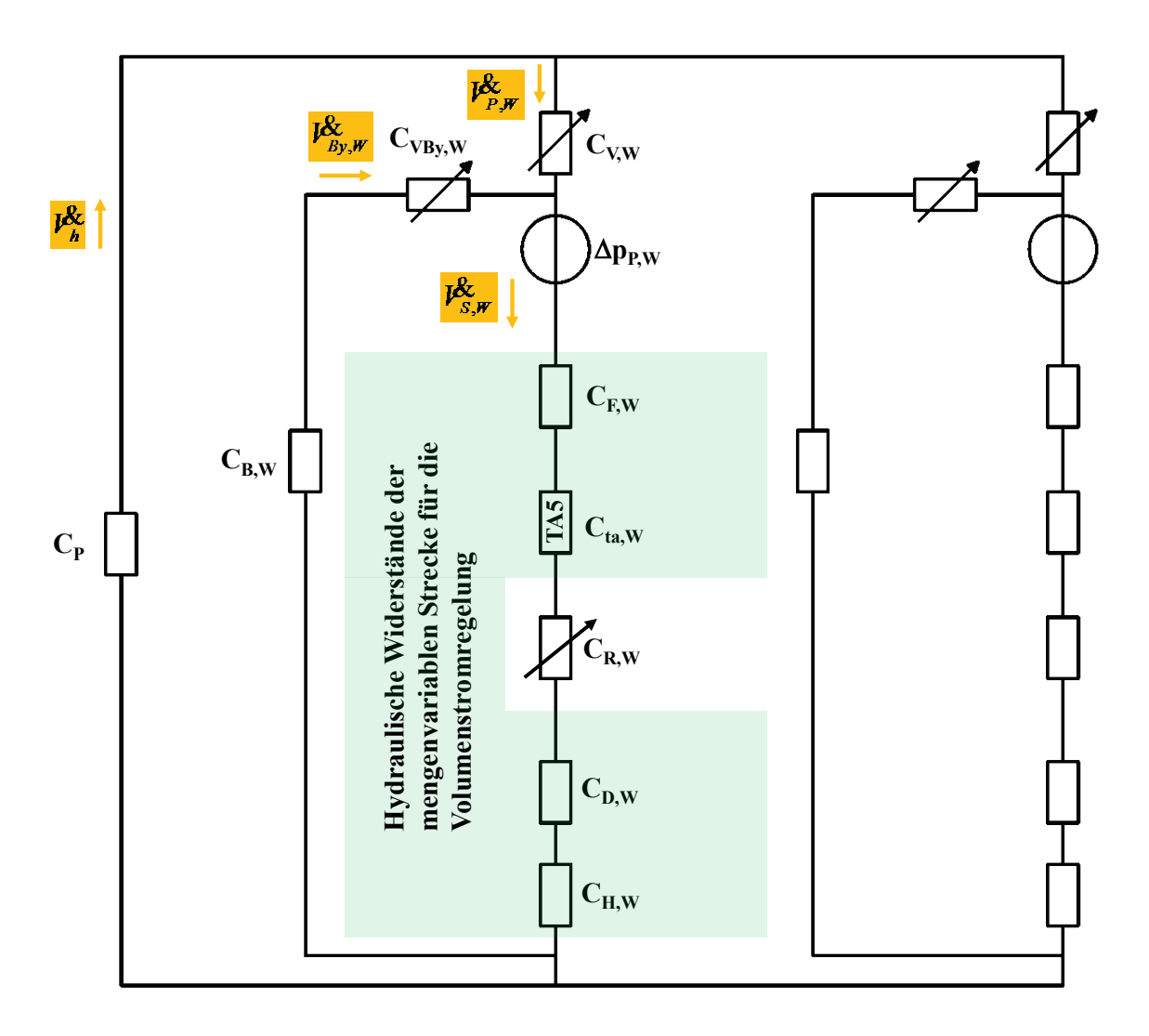

<span id="page-126-0"></span>*Abbildung 65 Schematische Darstellung der mengenvariablen Strecke für die Volumenstromregelung. Das Regulierventil CR,W dient als Stellventil für den Volumenstrom*

Die extremen Unterschiede in [Tabelle 16](#page-127-0) haben drei wesentliche Ursachen:

- (1) Den größten Anteil am extremen Unterschied der Ventilautoritäten hat der  $k_{VS}$ -Wert des Stellventils. Als Stellventile wurden bei der Bauausführung einfach die Regulierventile des Heizungsverteilers verwendet, die einen wesentlich höheren k<sub>VS</sub>-Wert als die in der Auslegung veranschlagten Stellventile aufweisen  $(1,20 \text{ m}^3/h \gg 0.25 \text{ m}^3/h)$ .
- (2) Einen weiteren Anteil hat der Druckverlust des TABS (als Teil des Druckverlustes der mengenvariablen Strecke). In der Auslegung wurde dieser Druckverlust ( laut [Abbildung 90](#page-159-0) im Kapitel [8.6\)](#page-156-0) für einen Volumenstrom von 0,12 m<sup>3</sup>/h zu ∆p<sub>ta</sub> = 9059 Pa berechnet. Laut Messung beträgt der hydraulische Widerstand des TABS inklusive der Zuleitungen aber C<sub>ta</sub> = 10410 mbar/(m<sup>3</sup>/h) (siehe Gleichung [\(14\)\)](#page-119-3), das bedeutet einen Druckverlust  $\Delta p_{ta} = C_{ta} \cdot 0.12^2 = 14990$  Pa für einen Volumenstrom von 0,12 m<sup>3</sup>/h, also doch wesentlich höher als in der Berechnung. Ob dieser erhöhte Druckverlust auf das TABS selbst oder die Zuleitungen (mit u.U.

weiteren Einbauten als zusätzliche hydraulische Widerstände) zurückzuführen ist, konnte an Hand der Messwerte allerdings nicht beurteilt werden.

(3) Als dritter, allerdings fast vernachlässigbarer Einfluss wäre noch das Vorhandensein zusätzlicher, in der Auslegung nicht berücksichtigter hydraulischer Widerstände im Sekundärkreis genannt. So scheinen die Widerstände und Druckverluste von Heizungsverteiler, Durchflussmesser und Wärmemengenzähler in der Berechnung nicht auf. Dies hat aber, wie gesagt, nur einen geringen Einfluss auf die Ventilautorität.

<span id="page-127-0"></span>*Tabelle 16 Vergleich der Messwerte für die Volumenstromregelung mit Zweiwegestellventil mit der Auslegung (Berechnung)*

|                | Vol.strom<br>mengenvar.<br><b>Strecke</b><br>$m^3/h$ | Druckverl.<br>mengenvar.<br><b>Strecke</b><br>Pa | Hydr.<br>Widerstand<br>mbar/ $(m^3/h)^2$ | Vol.strom<br>Zweiwege-<br>stellventil<br>$m^3/h$ | Druckverl.<br>Zweiwege<br>stellventil<br>Pa | Ventil<br>autor. |
|----------------|------------------------------------------------------|--------------------------------------------------|------------------------------------------|--------------------------------------------------|---------------------------------------------|------------------|
| Berechnun<br>g | 0.24                                                 | 12059                                            | 2095                                     | 0,24                                             | 93373                                       | 0,89             |
| Messung        | 0,163                                                | 30201                                            | 11367                                    | 0,163                                            | 1844                                        | 0,05             |

... Berechnung Zweiwegestellventil k<sub>VS</sub> = 0,25 m<sup>3</sup>/h  $\Rightarrow$  C = 16000 mbar/(m<sup>3</sup>/h)<sup>2</sup> Messung Zweiwegestellventil  $k_{VS} = 1,20$  m<sup>3</sup>/h  $\Rightarrow$  C = 694 mbar/(m<sup>3</sup>/h)<sup>2</sup>

**Insgesamt kann festgehalten werden, dass die für die Volumenstromregelung vorhandene Ventilautorität des Dreiwegestellventils von 0,05 auf ein nicht regelbares System hinweist. Eine Volumenstromregelung wurde in weiterer Folge auch nicht ausgeführt.**

## **8.3.7 Vorlauftemperaturregelung**

In diesem Kapitel wird die Vorlauftemperaturregelung untersucht. Die Vorlauftemperaturregelung hat für das Projekt sowohl für die konventionelle Regelung als auch für die MPC-Regelung eine wesentliche Bedeutung. [Abbildung 66](#page-128-0) zeigt schematisch die Darstellung der Vorlauftemperaturregelung für die Box West (vergleiche hierzu auch den vereinfachten schematischen Aufbau der Anlage in [Abbildung 58\)](#page-112-0). Nachdem vorausgesetzt wird, dass die Box West genau baugleich mit der Box Ost ist, gelten alle Ausführungen in diesem Kapitel für beide Boxen. Deshalb wird der Index w oder  $_F$  in diesem Kapitel nicht verwendet. Der Vorlauftemperaturregler hat hierbei die Aufgabe die Regelgröße Vorlauftemperatur  $\theta_{sw}$ ( $\theta_{\text{supply\_water}}$ ) auf dem vorgegebenen Sollwert w $\theta_{\text{sw}}$  zu halten. Die Stellgröße hierzu ist der Ventilhub H des Dreiwegestellventils V.

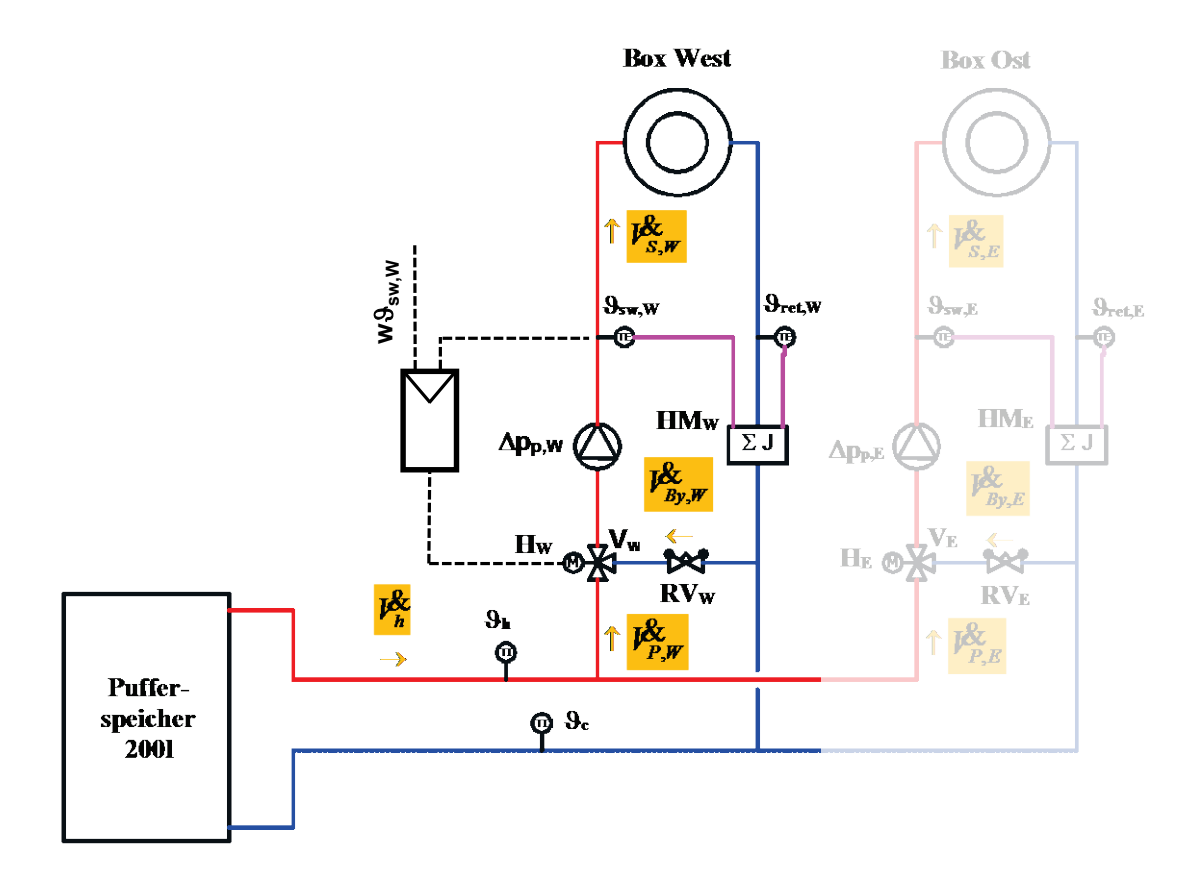

<span id="page-128-0"></span>*Abbildung 66 Schematische Darstellung der Vorlauftemperaturregelung für Box West*

Für die **konventionelle Regelung** wird die Vorlauftemperatur nach einer Heizkurve in Abhängigkeit der Außentemperatur eingestellt. Damit die konventionelle Regelung reibungslos funktionieren kann, muss der Vorlauftemperaturregler die Vorlauftemperatur möglichst genau am Sollwert halten.

Für die **MPC-Regelung** wird vom übergeordneten MPC-Regelalgorithmus eine Heiz- oder Kühlleistung für das TABS vorgegeben. Diese Heiz- oder Kühlleistung setzt sich laut Gleichung [\(26\)](#page-128-1) zusammen.

<span id="page-128-1"></span>
$$
\mathbf{Q}_{ta}^{\mathbf{k}} = \mathbf{I}_{S}^{\mathbf{R}} \rho c_{P} \left( \mathbf{\mathcal{G}}_{sw} - \mathbf{\mathcal{G}}_{ret} \right)
$$
 (26)

- $\delta$ <sub>ta</sub> Heiz- bzw. Kühlleistung TABS in W
- *VS* Volumenstrom Sekundärkreis ( = Volumenstrom TABS) in m<sup>3</sup>/s
- $\rho$  Dichte Heizmedium in kg/m<sup>3</sup>
- *<sup>P</sup> c* Spezifische Wärmekapazität Heizmedium in J/(kgK)
- <sup>ϑ</sup>*sw* Vorlauftemperatur TABS ( = Regelgröße) in °C
- <sup>ϑ</sup>*ret* Rücklaufttemperatur TABS in °C

Nachdem der Volumenstrom durch das TABS auf Grund der hydraulischen Gegebenheiten festgelegt ist, die Dichte des Heizmediums und die spezifische Wärmekapazität als konstant angesehen werden können und sich die Rücklauftemperatur des TABS durch die diversen Wärmeübergänge ergibt, muss die Heiz- bzw. Kühlleistung des TABS mit der Vorlauftemperatur eingestellt werden. Somit muss der Sollwert w $\theta_{sw}$  der Vorlauftemperatur entsprechend eingestellt werden und die Vorlauftemperaturregelung muss diesen Sollwert einhalten, damit die richtige Heiz- oder Kühlleistung des TABS eingestellt wird.

Für die Vorlauftemperaturregelung wurde ein PI-Regelalgorithmus gewählt.

### **8.3.8 Regelstrecke Vorlauftemperaturregelung**

Für die Betrachtung der Regelstrecke empfiehlt sich eine Unterteilung in eine stationäre Betrachtungsweise (= stationäre Regelstreckenkennlinie) und eine dynamische (= zeitabhängige) Betrachtungsweise (meist mit Hilfe der Sprungantwort). Diese Unterteilung wird auch für die hier dargestellte Vorlauftemperaturregelung vorgenommen.

### 8.3.8.1 Stationäre Regelstreckenkennlinie

Damit ein System mit einem PI-Regler über den gesamten Arbeitsbereich zuverlässig geregelt werden kann, ist eine möglichst lineare Regelstreckenkennlinie erforderlich. Die Regelstreckenkennlinie (in diesem Fall die stationäre Kennlinie  $\vartheta_{sw}(H)$ ) setzt sich für das betrachtete System aus den Komponenten Stellventil (genauer gesagt der Grundkennlinie des Stellventils) und Verbraucher (TABS) in Verbindung mit der hydraulischen Schaltung zusammen.

Eine lineare Regelstreckenkennlinie ist gleichbedeutend mit einer konstanten Regelstreckenverstärkung  $K_{\text{SU}}$ , weil für  $K_{\text{SU}}$  gilt:

<span id="page-129-0"></span>
$$
K_{SU} = \frac{d\,\mathcal{G}_{\scriptscriptstyle{SW}}}{dH} \tag{27}
$$

- *K<sub>SU</sub>* Regelstreckenverstärkung in °C/%
- <sup>ϑ</sup>*sw* Vorlauftemperatur (= Regelgröße) in °C
- *H* Ventilhub (= Stellgröße) in %

Unterliegt die Regelstreckenverstärkung K<sub>SU</sub> im Betrieb großen Schwankungen, weil z.B. die Regelstreckenkennlinie stark nichtlinear ist, oder die Arbeitspunktwerte schwanken, so kann der Regelkreis einerseits starke Schwingungen aufweisen oder andererseits zu langsam werden, beides sollte möglichst nicht auftreten.

Da die Regelstreckenverstärkung für eine Vorlauftemperaturregelung in der Praxis recht wenig bekannt ist und die Regelbarkeit meist nur mit der Ventilautorität in Verbindung gebracht wird (was sich bei den weiteren Ausführungen als ungenügende Kennzahl

erweisen wird), soll an dieser Stelle die Regelstreckenverstärkung für eine Vorlauftemperaturregelung detaillierter betrachtet werden. Ausgangspunkt hierfür sei die stark vereinfachte Darstellung der Beimischschaltung, wie sie für die TABS der Boxen verwendet wird. Für eine möglichst einfache Betrachtungsweise kann der hydraulische Aufbau der Anlage in [Abbildung 58](#page-112-0) zu einer Darstellung in [Abbildung 67](#page-130-0) weiter vereinfacht werden.

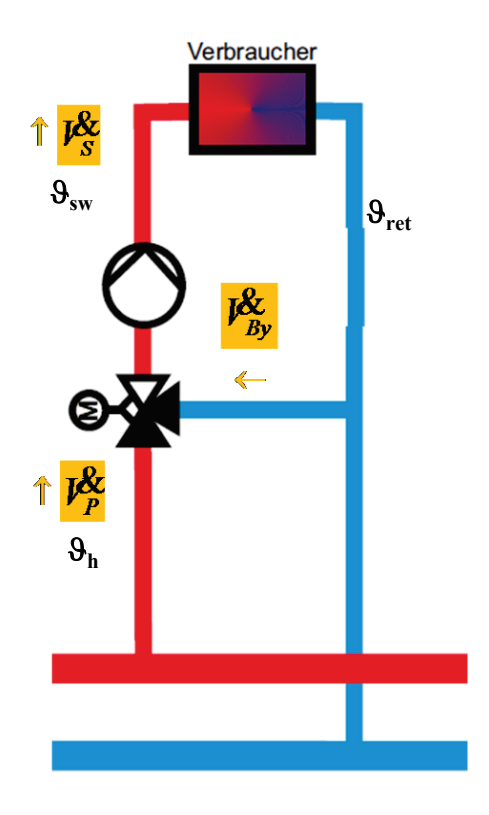

<span id="page-130-0"></span>*Abbildung 67 Stark vereinfachte Darstellung der Beimischschaltung zur Regelung der Vorlauftemperatur* Aus einer Leistungsbilanz kann die Mischungsgleichung [\(28\)](#page-130-1) hergeleitet werden

<span id="page-130-1"></span>
$$
\mathcal{G}_{_{SW}} \mathbf{I}^{\mathbf{Q}}_{S} = \mathcal{G}_{_h} \mathbf{I}^{\mathbf{Q}}_{_P} + \mathcal{G}_{_{rel}} \mathbf{I}^{\mathbf{Q}}_{_{By}} \tag{28}
$$

- <sup>ϑ</sup>*sw* Vorlauftemperatur (= Regelgröße) in °C
- *VS* Volumenstrom im Sekundärkreis in m<sup>3</sup>/h
- <sup>ϑ</sup>*<sup>h</sup>* Versorgungstemperatur (= Pufferspeichertemperatur) in °C
- $V_{\rm p}^2$ Volumenstrom im Primärkreis in m<sup>3</sup>/h
- <sup>ϑ</sup>*ret* Rücklauftemperatur (= Störgröße) in °C
- $V_{Bv}^{\mathbf{g}}$ Volumenstrom im Bypass in m<sup>3</sup>/h

Für die Volumenströme gilt die Kontinuitätsgleichung [\(29\)](#page-131-0)

<span id="page-131-0"></span>
$$
V_{S}^{\mathbf{Q}} = V_{P}^{\mathbf{Q}} + V_{By}^{\mathbf{Q}} \tag{29}
$$

Mit diesen beiden Gleichungen kann die Vorlauftemperatur folgendermaßen ausgedrückt werden:

<span id="page-131-1"></span>
$$
\mathcal{G}_{_{SW}} = \frac{J_{_P}^{\mathcal{Q}_{\mathcal{E}}}}{J_{_S}^{\mathcal{Q}_{\mathcal{E}}}}\left(\mathcal{G}_h - \mathcal{G}_{_{ret}}\right) + \mathcal{G}_{_{ret}}
$$
(30)

Nachdem der Volumenstrom  $V^{\&}_{\hat{P}}$  gemäß dem hydraulischen Ersatzschaltbild [Abbildung 61](#page-118-0) eine Funktion der hydraulischen Widerstände  $C_V$  und  $C_{VBy}$  des Dreiwegestellventils darstellt, und diese wiederum vom Ventilhub abhängig sind, ist der Volumenstrom in Gleichung [\(30\)](#page-131-1) auch eine Funktion des Ventilhubs (= Stellgröße) H  $\to\; \mathcal{V}^{\mathbf{g}}_P = \mathcal{V}^{\mathbf{g}}_P(H).$  Damit stellt Gleichung [\(30\)](#page-131-1) die Gleichung für die Regelstreckenkennlinie dar, wobei aus regelungstechnischer Sicht die Temperaturen 9<sub>h</sub> und 9<sub>ret</sub> sowie der Volumenstrom  $V^{\&}_{S}$ , insofern sie variabel sind, Störgrößen darstellen.

Mit Gleichung [\(30\)](#page-131-1) kann nun die Abhängigkeit der Regelstreckenverstärkung  $K_{SU}$  vom Arbeitspunkt (d.h. von den Temperaturen und den Volumenströmen) berechnet werden. Für die vorliegende Vorlauftemperaturregelung gilt Gleichung [\(27\).](#page-129-0) Zusammen mit Gleichung [\(30\)](#page-131-1) ergibt sich

<span id="page-131-2"></span>
$$
K_{SU} = \frac{d\mathcal{S}_{sw}}{dH} = \frac{d}{dH} \left( \frac{J_{P}^{\mathbf{g}}(H)}{J_{S}^{\mathbf{g}}} \left( \mathcal{S}_{h} - \mathcal{S}_{ret} \right) + \mathcal{S}_{ret} \right) = \frac{d\mathcal{S}_{sw}}{dJ_{P}^{\mathbf{g}}} \frac{dJ_{P}^{\mathbf{g}}}{dH} = K_{WT} K_{p\mathbf{g}}
$$
(31)

- *K<sub>SU</sub>* Regelstreckenverstärkung in °C/%
- <sup>ϑ</sup>*sw* Vorlauftemperatur (= Regelgröße) in °C
- *H* Ventilhub (= Stellgröße) in %
- *VP* Volumenstrom im Primärkreis in m<sup>3</sup>/h
- *VS* Volumenstrom im Sekundärkreis in m<sup>3</sup>/h
- <sup>ϑ</sup>*<sup>h</sup>* Versorgungstemperatur (= Pufferspeichertemperatur) in °C
- <sup>ϑ</sup>*ret* Rücklauftemperatur (= Stögröße) in °C
- *K<sub>WT</sub>* Wärmetauscherverstärkungsfaktor in °C/(m<sup>3</sup>/h)
- $K_{\kappa}$  Volumenstromverstärkungsfaktor in  $(m^3/h)/\%$

Mit Gleichung [\(31\)](#page-131-2) kann nun die in der Gebäudetechnik bewährte Aufteilung der Anlage in die "Wärmetauscherkennlinie"  $\,\mathscr{G}_{_{\rm sw}}\big(\mathscr{V}_{_P}^{\bf{X}}\big)\,$  und die "Volumenstromkennlinie"  $\,\mathscr{V}_{_P}^{\bf{X}}\!\!\left(H\right)\,$  vorgenommen werden, wobei bei einer Vorlauftemperaturregelung natürlich kein Wärmetauscher vorliegt, sondern nur der Begriff verwendet wird.

Der "Wärmetauscherverstärkungsfaktor", d.h. die Abhängigkeit der Vorlauftemperatur vom variablen Volumenstrom im Arbeitspunkt, in diesem Fall mit  $K_{WT}$  bezeichnet, berechnet sich laut Gleichung [\(31\)](#page-131-2) zu

<span id="page-132-0"></span>
$$
K_{WT} = \frac{d\mathcal{S}_{sw}}{dV_P^2} = \frac{1}{V_S^2} \left( \mathcal{S}_h - \mathcal{S}_{ret} \right)
$$
(32)

In Gleichung [\(32\)](#page-132-0) ist ganz deutlich die Abhängigkeit von  $K_{WT}$  von der Temperaturdifferenz der Verteilertemperatur und der Rücklauftemperatur,  $\vartheta_h - \vartheta_{ret}$ , zu erkennen. Nachdem sich sowohl die Verteilertemperatur (in Abhängigkeit der Heizkurve), als auch die Rücklauftemperatur (in Abhängigkeit der "Durchwärmung" des aktiven Bauteils) in weiten Bereichen ändern kann, ändert sich auch hiermit die Regelstreckenverstärkung.

Für den "Volumenstromverstärkungsfaktor"  $K_{\nu k}$  ist die Volumenstromkennlinie maßgeblich. Da der Volumenstrom nicht von den Temperaturen abhängt, sollte die Volumenstromkennlinie  $\mathit{l}_{P}^{\mathbf{g}}(H)$  für die Anlage unveränderlich bleiben. Normalerweise ist sie als Funktion der Ventilkennlinie und der Ventilautorität darstellbar.

<span id="page-132-1"></span>
$$
K_{\rho \mathbf{A}} = \frac{dV_{P}^{\mathbf{A}}}{dH}
$$
 (33)

Als wesentliche Essenz diese theoretischen Betrachtung bleibt die Erkenntnis, dass eine möglichst konstante Regelstreckenverstärkung und damit eine möglichst lineare Regelstreckenkennlinie nicht nur von der Ventilautorität abhängt, sondern auch ganz wesentlich von der Grundkennlinie des Regelzweigs des Stellventils (welche die Volumenstromkennlinie und somit  $K_{\mu}$  beeinflusst) und von der Differenz zwischen Verteilertemperatur und Rücklauftemperatur ( $\vartheta_h - \vartheta_{\text{ret}}$ ), also vom momentanen Betriebspunkt bzw. Arbeitspunkt der Anlage.

Die stationäre Regelstreckenkennlinie kann nun sowohl theoretisch berechnet, als auch messtechnisch aufgenommen werden.

Eine messtechnische Bestimmung der Regelstreckenkennlinie wurde mit Hilfe von Stellgrößenänderungen durchgeführt. Dabei wurde die Stellgröße lediglich bei der Box West verstellt, bei der Box Ost blieb die Stellgröße auf 100%. [Abbildung 68](#page-134-0) zeigt die für die Bestimmung der stationären Kennlinie wesentlichen Temperaturverläufe bei diesem Messdurchgang. Zwei Auffälligkeiten der Kurven werden an dieser Stelle beschrieben.

- Bei einer Öffnung des Stellventils bis 25% entspricht die Vorlauftemperatur  $\vartheta_{sw}$ praktisch der Rücklauftemperatur S<sub>ret</sub>. Das kann bei der gegebenen Versorgungstemperatur  $\vartheta_h$  nur dann der Fall sein, wenn der Regelzweig des Dreiwegestellventils ganz geschlossen ist. Bei einer gleichprozentigen Ventilkennlinie des Regelzweigs, die vom Hersteller des Stellventils angegeben wird (siehe Kapitel [8.5](#page-151-1) [Abbildung 81\)](#page-151-0), müsste der Regelzweig bei 25% Ventilhub aber bereits teilweise geöffnet haben und es müsste somit  $\vartheta_{sw}$  größer als  $\vartheta_{ret}$  sein.
- Der umgekehrte Fall zeigt sich beim Ventilhub H = 75%. Hier entspricht die Vorlauftemperatur praktisch der Versorgungstemperatur. Das kann nur der Fall sein, wenn der Regelzweig ganz geöffnet ist und dem Vorlauf kein Rücklaufwasser beigemischt wird. Bei einer gleichprozentigen Grundkennlinie des Regelzweigs müsste sich zwischen  $H = 75\%$  und  $H = 100\%$  noch eine signifikante Änderung der Vorlauftemperatur ergeben.

Aus obigen beiden Betrachtungen kann abgeleitet werden, dass die Kombination thermischer Antrieb und Stellventil die angegebene gleichprozentige Kennlinie nicht einhält. Eine Vorlauftemperaturänderung und somit eine Regelung ist nur bei Ventilhüben zwischen 30% und 70% möglich. Daher wurde dieser Bereich für die ausgeführte Vorlauftemperaturregelung als Minimum und Maximum für den Ventilhub begrenzt. Dass die Kombination von thermischen Stellantrieb und Dreiwegestellventil die angegebene gleichprozentige Grundkennlinie im Regelzweig offensichtlich nicht einhält, muss jedoch nicht bedeuten, dass die Regelstrecke Vorlauftemperaturregelung eine schlechte Regelbarkeit aufweist. Entscheidend ist, wie bereits vorher erwähnt, die Linearität der Regelstreckenkennlinie im relevanten Stellbereich des Systems.

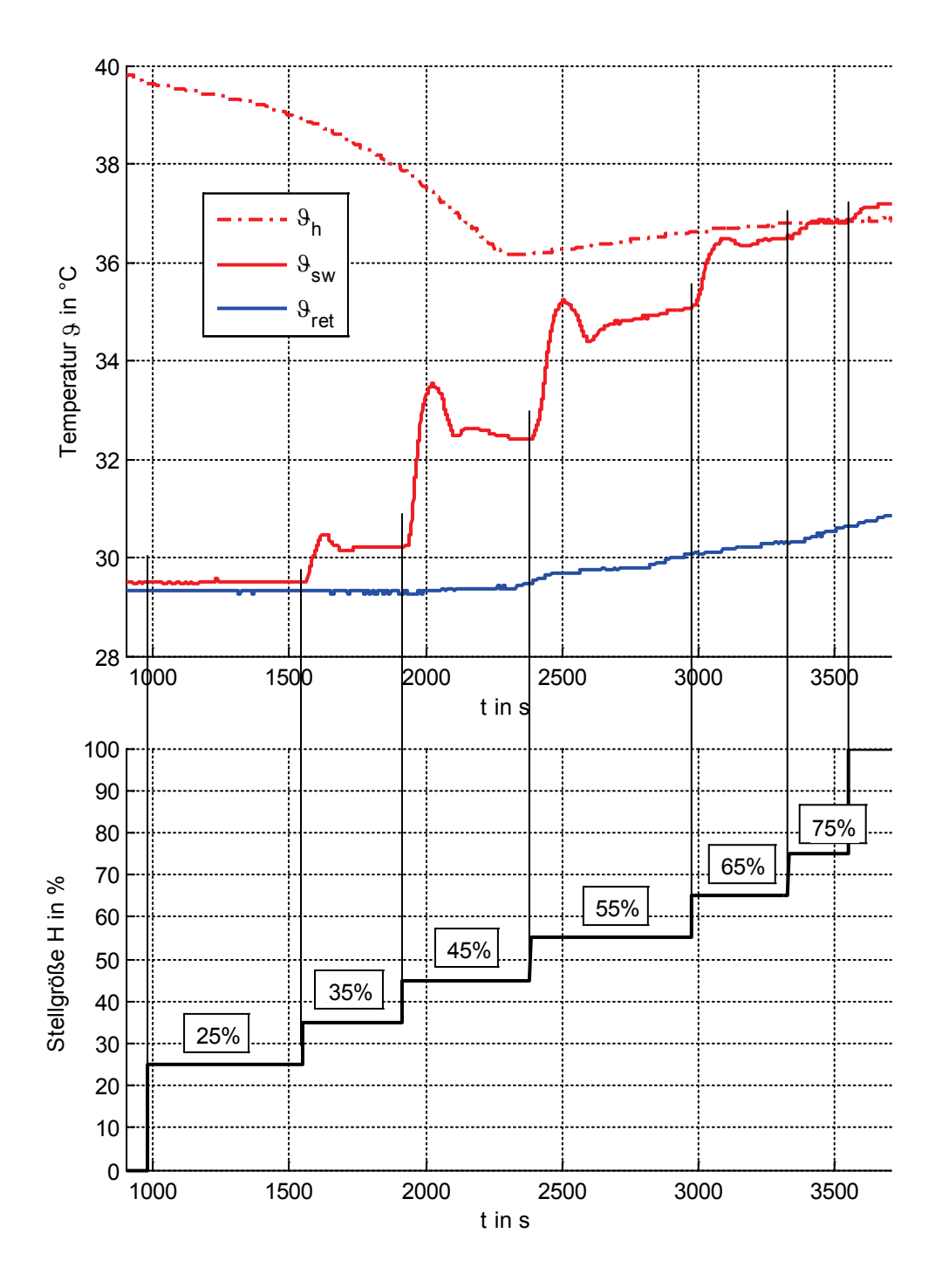

<span id="page-134-0"></span>*Abbildung 68 Messungen bei sprungförmiger Veränderung der Stellgröße H zur Ermittlung der statischen Kennlinie der Vorlauftemperaturregelstrecke*

Aus [Abbildung 68](#page-134-0) ist auch schon abzusehen, dass innerhalb eines Stellbereichs von 35% bis 75% eine nichtlineare Regelstreckenkennlinie vorliegen muss, da stets gleiche Sprunghöhen der Stellgröße (∆H = 10%) unterschiedlich hohe Änderungen der Regelgröße hervorrufen. Aus [Abbildung 68](#page-134-0) kann unter Annahme einer quasistationären Temperatur jeweils kurz vor der sprungförmigen Änderung der Stellgröße der stationäre Temperaturverlauf der Regelgröße  $\vartheta_{sw}$ , wie in [Abbildung 69](#page-135-0) dargestellt, gezeichnet werden. Dabei ist zu beachten, dass [Abbildung 69](#page-135-0) nur näherungsweise die Regelstreckenkennlinie zeigt, da die Temperaturen  $\vartheta_h$  und  $\vartheta_{ret}$  (welche ja Störgrößen sind) nicht konstant sind und damit Störgrößeneinflüsse vorliegen (für eine detaillierte Betrachtung sei an dieser Stelle auf die theoretischen Ausführungen zu Beginn dieses Kapitels mit den Gleichungen [\(26\)](#page-128-1) bis [\(33\)](#page-132-1) verwiesen). Insgesamt zeigt [Abbildung 69](#page-135-0) jedoch deutlich den für die Regelung (bereits erwähnten) begrenzten Stellbereich. Eine gute Linearität der Regelstreckenkennlinie zeigt sich bei dieser Kurve zwischen Ventilhüben von 35% und 65%. Daher kann gesagt werden, dass innerhalb dieses Stellbereiches eine gute Regelbarkeit des Systems vorliegt, insofern die Arbeitspunktwerte (d.h. in diesem Fall die Versorgungstemperatur  $\vartheta_h$  und die Rücklauftemperatur S<sub>ret</sub> nicht zu stark von den hier vorliegenden Werten abweichen).

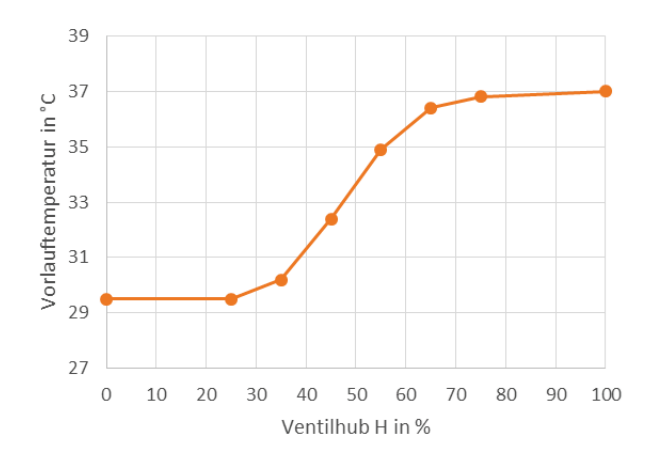

<span id="page-135-0"></span>*Abbildung 69 Darstellung der quasistationären Werte der Regelgröße Vorlauftemperatur* ϑ*sw in Abhängigkeit des Ventilhubs des Dreiwegestellventils*

Zur Unterstützung der theoretischen Ausführungen soll am Schluss dieses Kapitels mit der Mischungsgleichung [\(30\)](#page-131-1) die Volumenstromkennlinie der Anlage berechnet werden. Zur besseren Übersichtlichkeit sei Gleichung [\(30\)](#page-131-1) an dieser Stelle noch einmal angeschrieben:

$$
\mathcal{G}_{_{SW}} = \frac{J_{_P}^{\mathbf{Q}}}{J_{_S}^{\mathbf{Q}}} \left( \mathcal{G}_{_h} - \mathcal{G}_{_{rel}} \right) + \mathcal{G}_{_{rel}}
$$

Da beim in [Abbildung 68](#page-134-0) dargestellten Versuch alle Größen bis auf  $V^{\&}$  gemessen wurden, kann mit Gleichung [\(30\)](#page-131-1) jetzt der Volumenstrom durch den Regelzweig berechnet werden.

[Abbildung 70](#page-136-0) zeigt den Verlauf der Volumenströme. Zusätzlich ist zur Orientierung der skalierte Verlauf des Ventilhubs eingetragen. Deutlich sichtbar ist, dass bei einer Ventilstellung von 0% kein Volumenstrom durch den Regelzweig fließt, d.h. der gesamte Volumenstrom fließt durch den Bypass. Bei Öffnung des Stellventils nimmt der Volumenstrom durch den Regelzweig zu und den Bypass ab, bis bei einer Ventilstellung von ca. 65% praktisch der gesamte Volumenstrom durch den Regelzweig fließt (das bedeutet keine Rücklaufbeimischung). Bemerkenswert erscheint in diesem Fall, dass der Volumenstrom *I*&, zusammen mit dem Gesamtvolumenstrom *I*& bei einer weiteren Öffnung des Dreiwegestellventils, über 65% hinaus, noch zunimmt. Eine Erklärung hierfür könnte sein, dass zwar der Bypass bereits ganz geschlossen, der Regelzweig jedoch noch nicht

ganz geöffnet ist. Dadurch, dass der Widerstand des Regelzweiges durch weitere Öffnung noch sinkt, nehmen beide Volumenströme weiter zu.

Wie auch bei der Betrachtung der Vorlauftemperatur in [Abbildung 68](#page-134-0) zeigt sich auch hier ein ausgeprägtes Überschwingen bei den Übergangsvorgängen. Dies könnte durch den Stellungsregler für den Thermoantrieb erklärt werden. Damit der Thermoantrieb die von der Stellgröße geforderte Position anfahren kann, ist eine eigene Stellungsregelung im Stellantrieb implementiert. Diese erzeugt im Falle einer Ventilöffnung wahrscheinlich das Überschwingen.

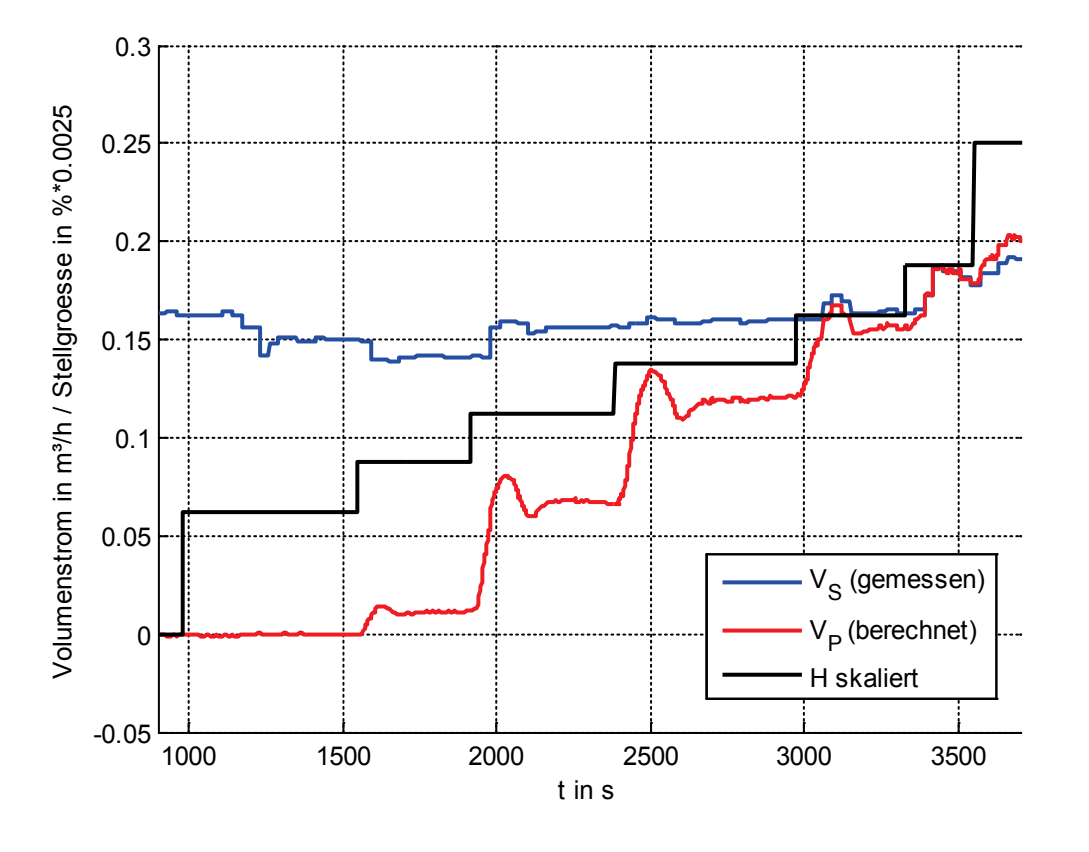

<span id="page-136-0"></span>*Abbildung 70 Verlauf der Volumenströme beim Versuch laut [Abbildung 68](#page-134-0) VS* & *zeigt den mit dem WMZ gemessenen Volumenstrom durch das TABS, VP* & *wurde mit Hilfe der gemessenen Temperaturen berechnet*

Mit Hilfe der aus den Temperaturen berechneten Volumenströme für *I*& kann für die quasistationären Zustände die Volumenstromkennlinie  $\mathit{l}_{P}^{\mathbf{g}}(H)$  der Anlage gezeichnet werden. Da sie von den Temperaturen nicht beeinflusst wird und der Pumpendifferenzdruck sowie die Ventilautorität im normalen Betrieb konstant bleiben sollten, ist die Volumenstromkennlinie nur mehr von der Stellgröße (= Ventilhub) abhängig und sollte für den gesamten Betriebsbereich Gültigkeit haben (siehe hierzu [Abbildung 71\)](#page-137-0).

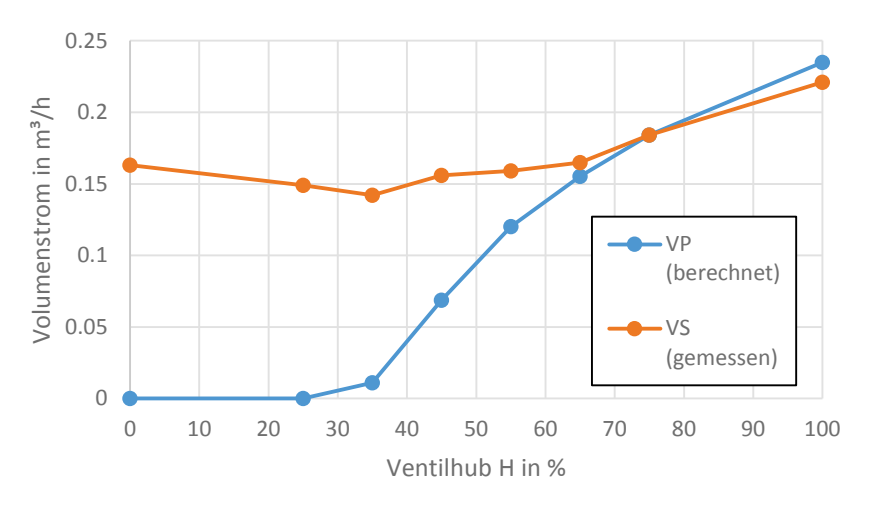

<span id="page-137-0"></span>*Abbildung 71 Volumenstromkennlinien der Box West*

### 8.3.8.2 Dynamisches Verhalten

Damit der Vorlauftemperaturregler korrekt parametriert werden kann, sind Kenntnisse über das Zeitverhalten (= dynamisches Verhalten) der Regelstrecke nötig. Mit Hilfe der Stellgrößensprungantwort können auf praktische Weise ausreichende Informationen über das dynamische Verhalten gewonnen werden. Gleichzeitig kann die Stellgrößensprungantwort nach dem Verfahren von CHR (Chien, Hrones, Reswick) für die Reglerparametrierung herangezogen werden.

[Abbildung 72](#page-138-0) zeigt die Messdaten eines Versuchs zur Untersuchung des dynamischen Verhaltens der Vorlauftemperaturregelstrecke. Um den Arbeitspunkt der Anlage von H = 50% (der laut [Abbildung 69](#page-135-0) im linearen Bereich der Regelstreckenkennlinie liegt) wurden sprungförmige Veränderungen der Stellgröße vorgenommen. Da sich während des Versuchs auch die Störgrößen Versorgungstemperatur  $\vartheta_h$  und Rücklauftemperatur  $\vartheta_{sw}$  änderten, wurde mit Hilfe der Mischungsgleichung und der Volumenströme die "bereinigte", d.h. von den veränderlichen Störeinflüssen befreite Regelgröße Vorlauftemperatur " $\theta_{sw}$  bereinigt" für die weiteren Untersuchungen herangezogen.

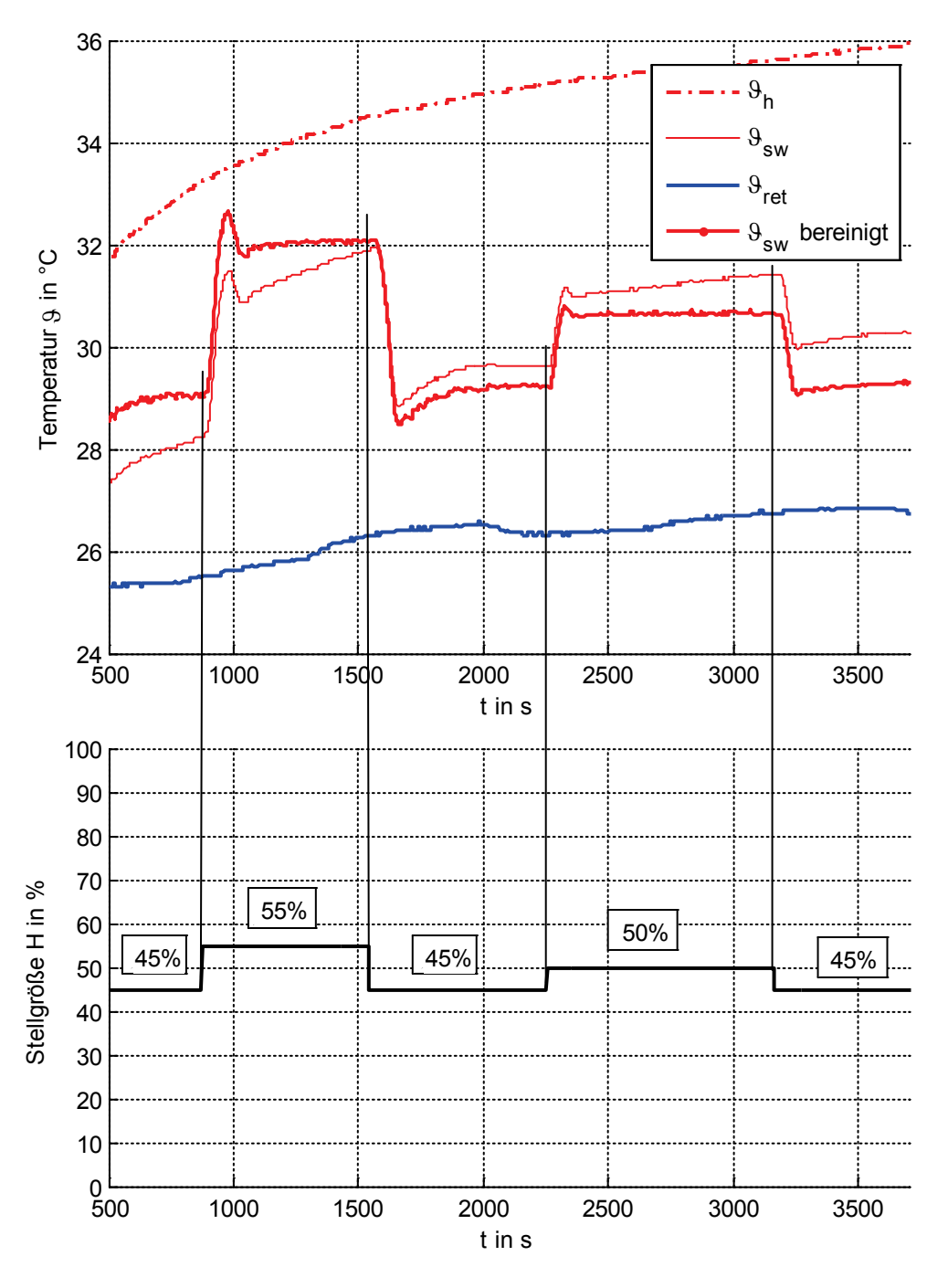

<span id="page-138-0"></span>*Abbildung 72 Messungen bei sprungförmiger Veränderung der Stellgröße H zur Untersuchung des dynamischen Verhaltens der Vorlauftemperaturregelstrecke*

Im Folgenden wird die Vorgangsweise für die Bereinigung kurz erläutert:

Wie schon im vorigen Kapitel erwähnt, kann bei dem untersuchten System mit Hilfe der Mischungsgleichung [\(30\)](#page-131-1) der primäre Volumenstrom berechnet werden. Dazu muss Gleichung [\(30\)](#page-131-1) nur wie folgt umgestellt werden (alle Größen bis auf  $V^{\&}_{P}$  werden gemessen und aufgezeichnet):

<span id="page-139-1"></span>
$$
J_{P}^{\mathcal{R}} = \left(\frac{\mathcal{G}_{_{SW}} - \mathcal{G}_{_{rel}}}{\mathcal{G}_{h} - \mathcal{G}_{_{rel}}}\right) J_{S}^{\mathcal{R}}
$$
\n(34)

Der sich daraus ergebende berechnete primäre Volumenstrom ist zusammen mit dem gemessenen sekundären Volumenstrom in [Abbildung 73](#page-139-0) dargestellt (die gemessenen Temperaturen sind in [Abbildung 72](#page-138-0) ersichtlich).

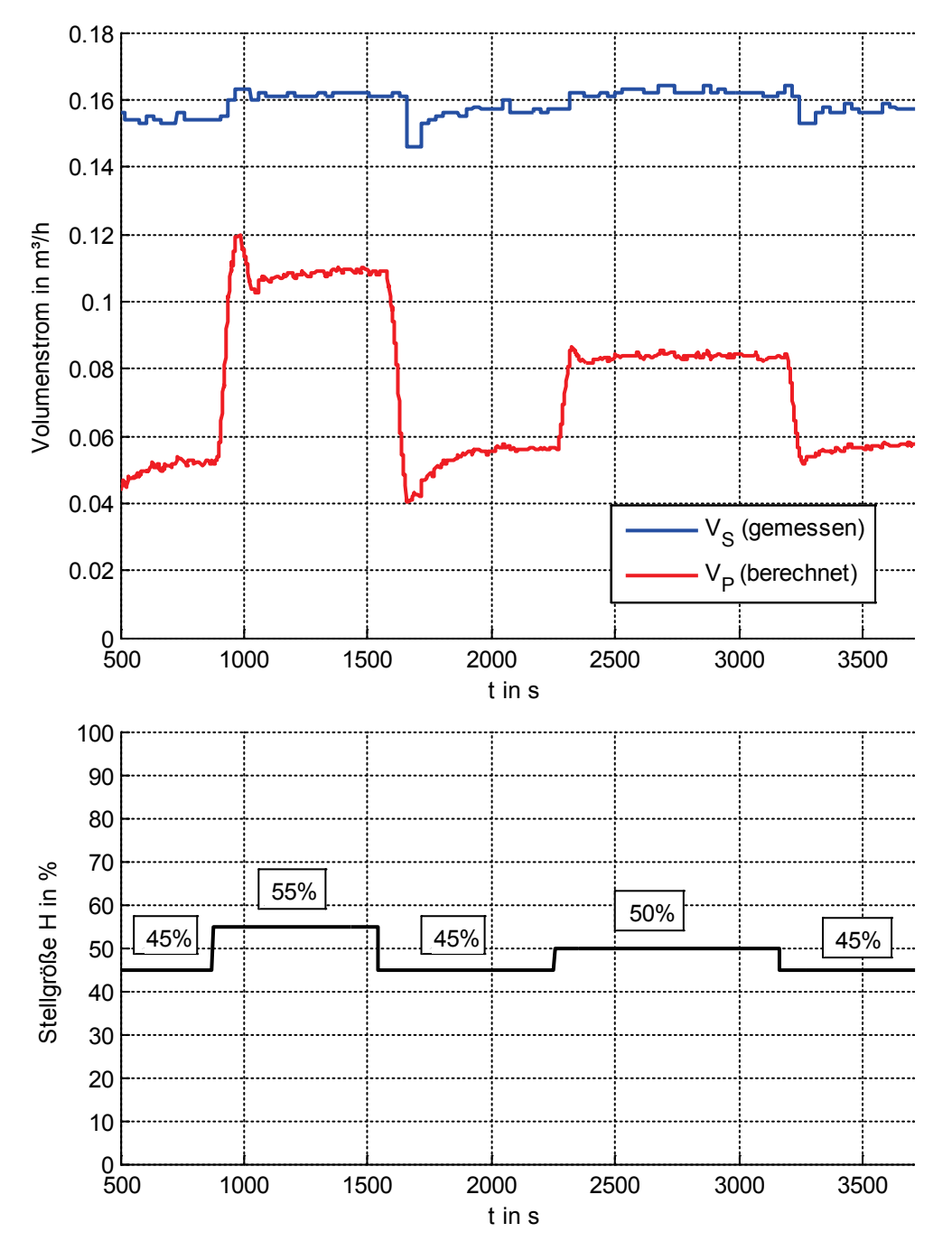

<span id="page-139-0"></span>*Abbildung 73 Mit Gleichung [\(34\)](#page-139-1) berechneter primärer Volumenstrom, der zur Bereinigung der Vorlauftemperatur in [\(32\)](#page-132-0) verwendet wird*

Die Volumenströme im System sind im betrachteten Temperaturbereich nahezu unabhängig von den Temperaturen und somit nur mehr vom Ventilhub abhängig. Das ist in [Abbildung 73](#page-139-0) sehr gut daran zu erkennen, dass sich nach Beendigung des Übergangsvorganges nach einer sprungförmigen Änderung des Ventilhubs stets stationäre Volumenströme ergeben. Daher kann mit der Mischungsgleichung die bereinigte Temperatur laut Gleichung [\(35\)](#page-140-0) berechnet werden (Als Arbeitspunkte wurden in diesem Fall  $\theta_{h0}$  = 35 °C und  $\theta_{reto}$  = 26 °C gewählt):

<span id="page-140-0"></span>
$$
\mathcal{G}_{sw} \text{bereinigt} = \frac{\mathbf{1}_{P}^{\mathbf{2}}}{\mathbf{1}_{S}^{\mathbf{2}}} \left( \mathcal{G}_{h0} - \mathcal{G}_{ret0} \right) + \mathcal{G}_{ret0} \tag{35}
$$

 $\mathcal{G}_{\infty}$  *bereinigt* Vorlauftemperatur (= Regelgröße) in °C

- *VP* Volumenstrom im Primärkreis in m<sup>3</sup>/h
- *VS* Volumenstrom im Sekundärkreis in m<sup>3</sup>/h
- $\mathcal{G}_{h0}$  Versorgungstemperatur im Arbeitspunkt in °C
- <sup>ϑ</sup>*ret*<sup>0</sup> Rücklauftemperatur im Arbeitspunkt in °C

In [Abbildung 72](#page-138-0) ist sehr gut zu sehen, dass der Anstieg der Versorgungstemperatur  $\vartheta_{h}$ , welche auch einen Anstieg der Vorlauftemperatur  $\theta_{sw}$  ergibt, bei der bereinigten Vorlauftemperatur " $\theta_{sw}$  bereinigt" nicht mehr zu sehen ist. Somit können also die wesentlichen Störgrößeneinflüsse aus den Messdaten eliminiert werden und man erhält ein sauberes dynamisches Stellverhalten.

Um das dynamische Verhalten bei den unterschiedlichen Stellgrößensprüngen besser vergleichen zu können, werden die bereinigten Sprungantworten in weiterer Folge noch skaliert und gespiegelt, um sie übereinander legen zu können. Aus [Abbildung 72](#page-138-0) ist zu erkennen, dass folgende sprungförmige Stellgrößenänderungen vorgenommen wurden:

45% auf 55% ⇒ ∆H = 10%

55% auf 45%  $\implies$  ∧H = -10%

45% auf 50% ⇒ ∆H = 5%

50% auf 45% ⇒ ∆H = -5%

Um die Vorgangsweise besser überblicken zu können, wird der Gesamtprozess in zwei Teilschritte zerlegt. Im ersten Teilschritt werden alle Sprungzeitpunkte auf den Zeitpunkt 0 s gelegt. Bei den Temperaturen werden nur mehr die Differenztemperaturen zur Anfangstemperatur dargestellt. Daraus ergibt sich das Diagramm in [Abbildung 74.](#page-141-0) Im zweiten Teilschritt werden die zwei Sprungantworten mit dem Absolutwert der Sprunghöhe Abs(∆H) = 5% mit dem Faktor 2 multipliziert und die Sprungantworten mit den negativen Stellgrößenänderungen um die 0 K-Achse gespiegelt. So erhält man schließlich das Diagramm in [Abbildung 75.](#page-141-1) Die fett dargestellten Kurven in [Abbildung 75](#page-141-1) sind die gestreckten und gespiegelten Sprungantworten der Differenztemperaturen, die alle auf den gleichen Sprungzeitpunkt gelegt wurden. Bis auf die gespiegelte Sprungantwort des Stellgrößensprunges von 55% auf 45%, der eine um einiges größere Totzeit aufweist, zeigt sich bei den Sprungantworten ein ähnliches dynamisches Verhalten. Die größeren Totzeiten der "negativen" Sprungantworten (55% auf 45% und 50% auf 45%) sind wahrscheinlich darauf zurückzuführen, dass der thermische Stellantrieb für die Abkühlphase länger braucht als für die Aufheizphase. Für die Dynamik der Vorlauftemperaturregelung ist letztendlich das Zeitverhalten des Stellantriebs maßgeblich. Der gleiche stationäre Endwert von ca 3 K weist auf eine gute Linearität des Systems zwischen den Ventilhüben 45% und 55% hin.

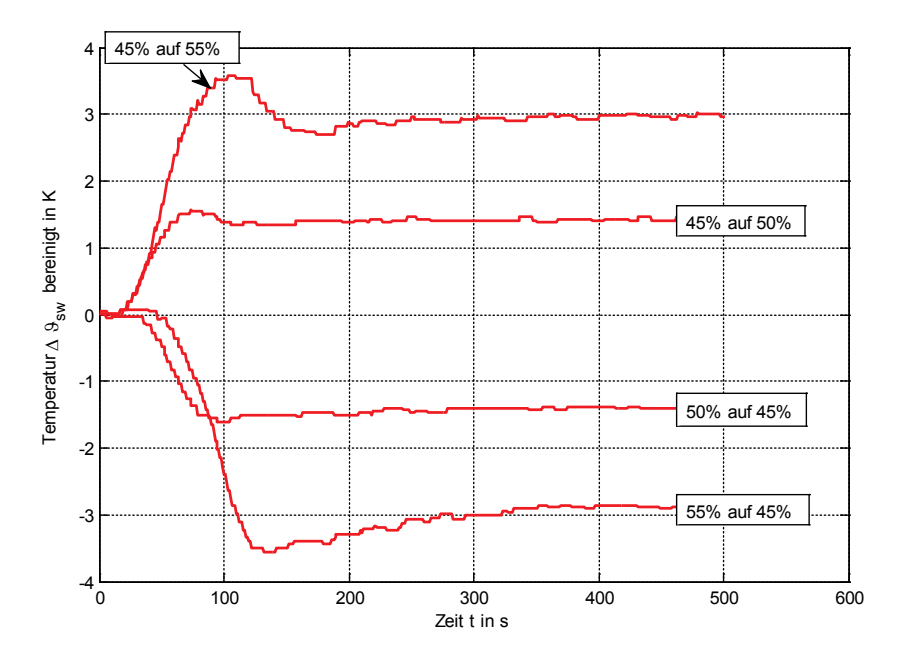

<span id="page-141-0"></span>*Abbildung 74 Bereinigte Differenztemperaturen der Stellgrößensprünge von [Abbildung 72,](#page-138-0) die alle auf den gleichen Zeitpunkt 0 s gelegt wurden*

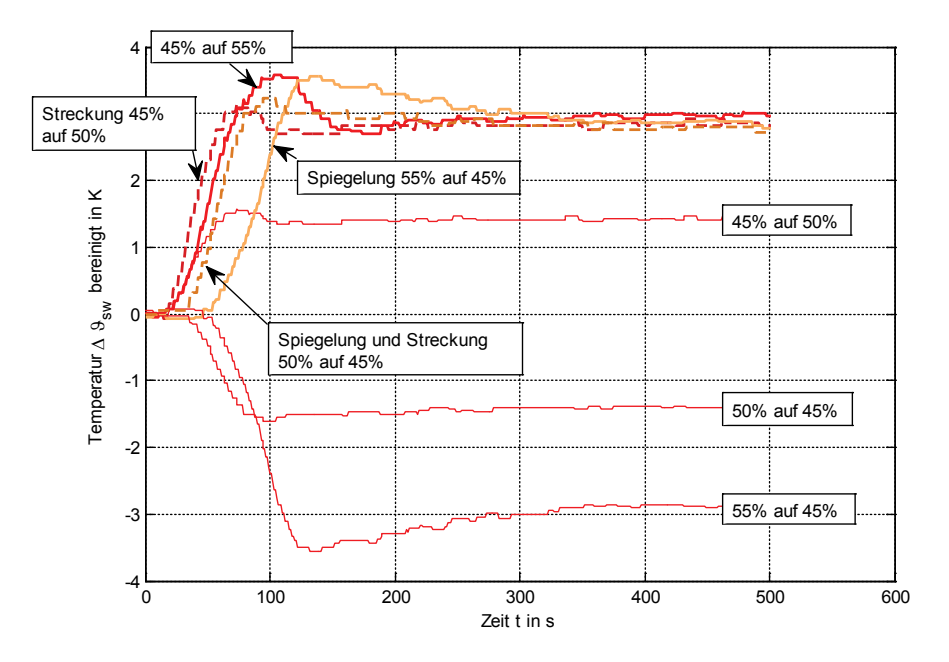

<span id="page-141-1"></span>*Abbildung 75 Bereinigte gestreckte und gespiegelte Differenztemperaturen der Stellgrößensprünge von [Abbildung 74](#page-141-0) (fett dargestellt) mit den originalen Sprungantworten (dünne Linien)*

### <span id="page-142-1"></span>**8.3.9 Reglerparametrierung**

Ursprünglich waren die Parameter des Vorlauftemperaturreglers (PI-Regelalgorithmus) folgendermaßen eingestellt:

- Totband 0,2 K
- $Kp = 1,25$
- $\bullet$  Tn = 330 s

Diese Reglerparametrierung (vermutlich mit Erfahrungswerten) zeigte kein annehmbares Regelverhalten. Mit Hilfe der empirischen Reglerparametrierung nach CHR wurden versucht geeignetere Reglerparameter zu finden. Dazu wurden zwei Sprungantworten aus [Abbildung](#page-141-1)  [75](#page-141-1) ausgewählt und in [Abbildung 76](#page-142-0) dargestellt. Von diesen beiden ausgewählten Sprungantworten wurde wiederum die für die Regelung schwierigere (weil langsamere) Sprungantwort zur Bestimmung der Parameter Regelstreckenverstärkung  $K_{\text{SU}}$ , Verzugszeit  $T_u$  und Ausgleichszeit  $T_a$  herangezogen.

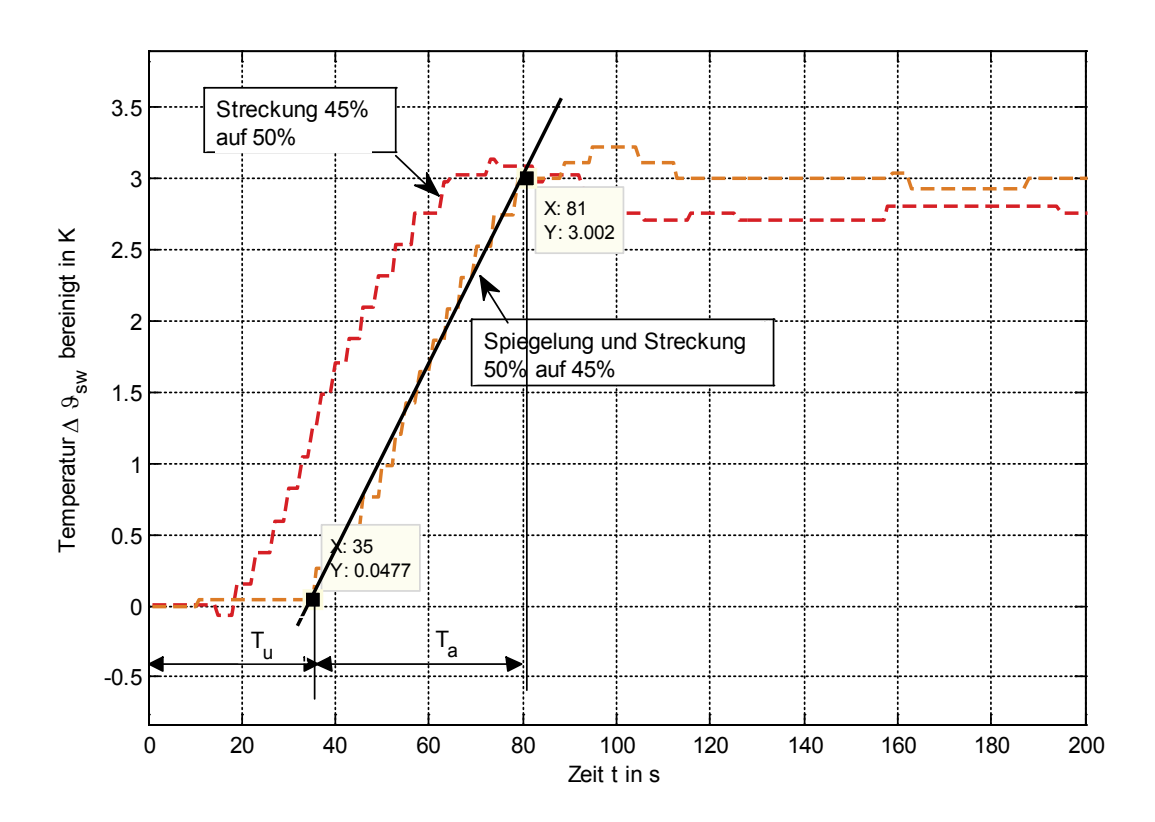

<span id="page-142-0"></span>*Abbildung 76 Ausgewählte Sprungantworten (Sprungzeitpunkt t = 0) aus [Abbildung 75](#page-141-1) zur Ermittlung der Regelstreckenverstärkung KSU, der Verzugszeit Tu und der Ausgleichszeit Ta für die Reglerparametierung nach CHR*

Aus [Abbildung 76](#page-142-0) ergeben sich folgende Regelstreckenparameter:

- $K_{\text{SU}} = 0.3 \text{ }^{\circ}\text{K/}\%$  Regelstreckenverstärkung
- $T_u = 35 \text{ s}$  Verzugszeit
- $T_a = 81 35 = 46 s$  Ausgleichszeit

Mit diesen Regelstreckenparametern kann nun eine Reglerparametrierung nach CHR erfolgen. [Tabelle 17](#page-143-1) zeigt die Reglerparameter nach CHR für verschiedene Reglertypen und unterschiedliche Reglervorgänge. Die Parameter für den verwendeten PI-Regler sind dabei grün hervorgehoben.

<span id="page-143-1"></span>*Tabelle 17 Reglerparametrierung nach CHR*

# **Chien-Rhones-Reswick für globales P-Verhalten**

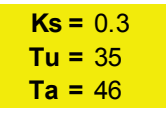

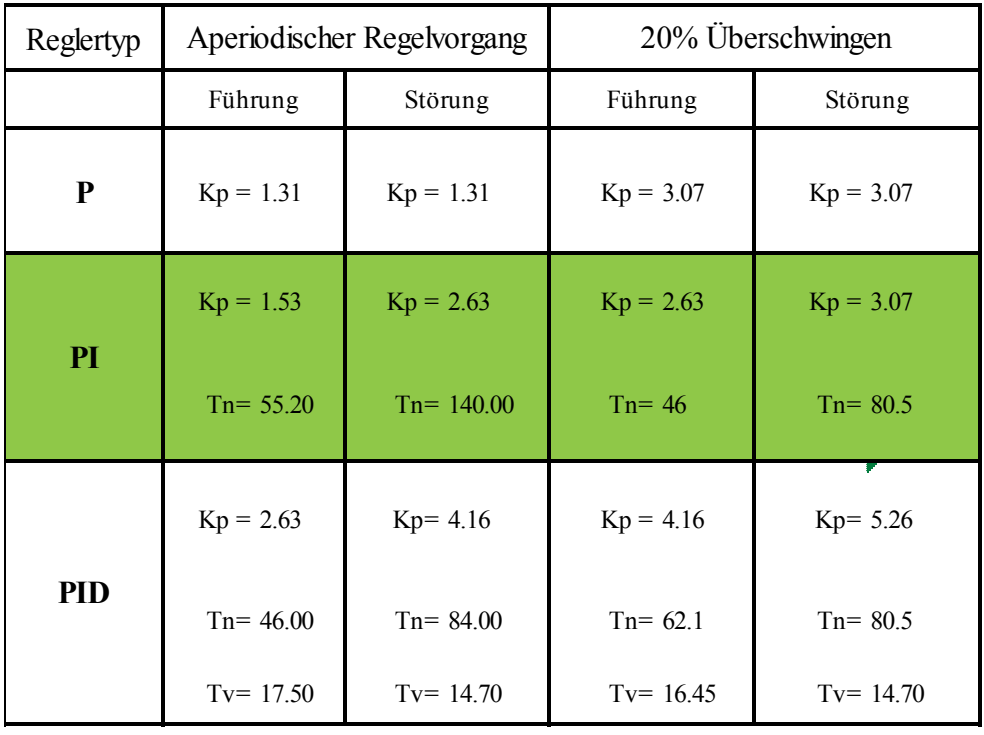

Nach einigen Testläufen wurden schließlich folgende Reglerparameter für die Vorlauftemperaturregelung eingestellt:

- Totband 0,2 K
- $Kp = 2.5$
- $\bullet$  Tn = 70 s

## <span id="page-143-0"></span>**8.3.10 Geschlossener Regelkreis Vorlauftemperaturregelung**

Dieses abschließende Kapitel zur Vorlauftemperaturregelung soll zeigen, ob der Vorlauftemperaturregelkreis mit den in Kapitel [8.3.9](#page-142-1) bestimmten Reglerparametern die Anforderungen erfüllt. Hierzu wurden Daten aus dem herkömmlichen Betrieb herangezogen. [Abbildung 77](#page-144-0) zeigt hierfür die wesentlichen Messdaten für den Vorlauftemperaturregelkreis im Zeitraum vom 29.1.2016 bis 19.2.2016. [Abbildung 78](#page-144-1) zeigt wiederum einen Ausschnitt von [Abbildung 77.](#page-144-0)
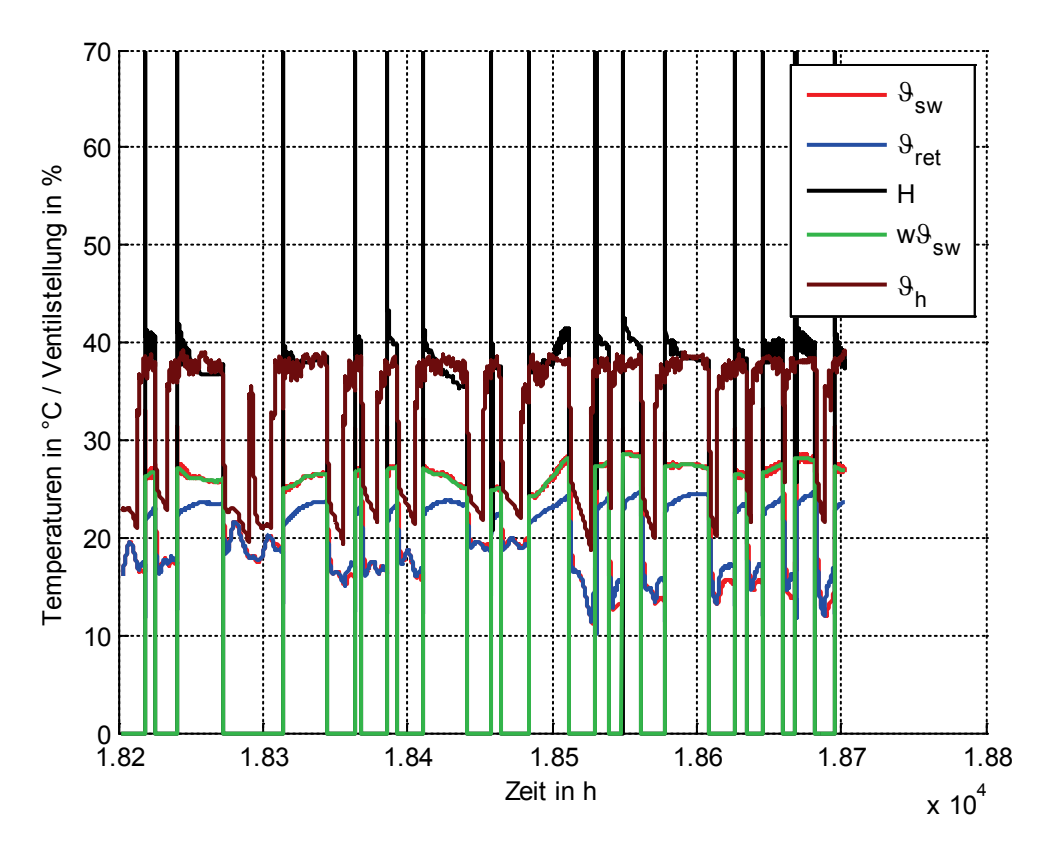

<span id="page-144-0"></span>*Abbildung 77 Verhalten der Vorlauftemperaturregelung für die Box West im Zeitraum vom 29.1.2016 bis 19.2.2016*

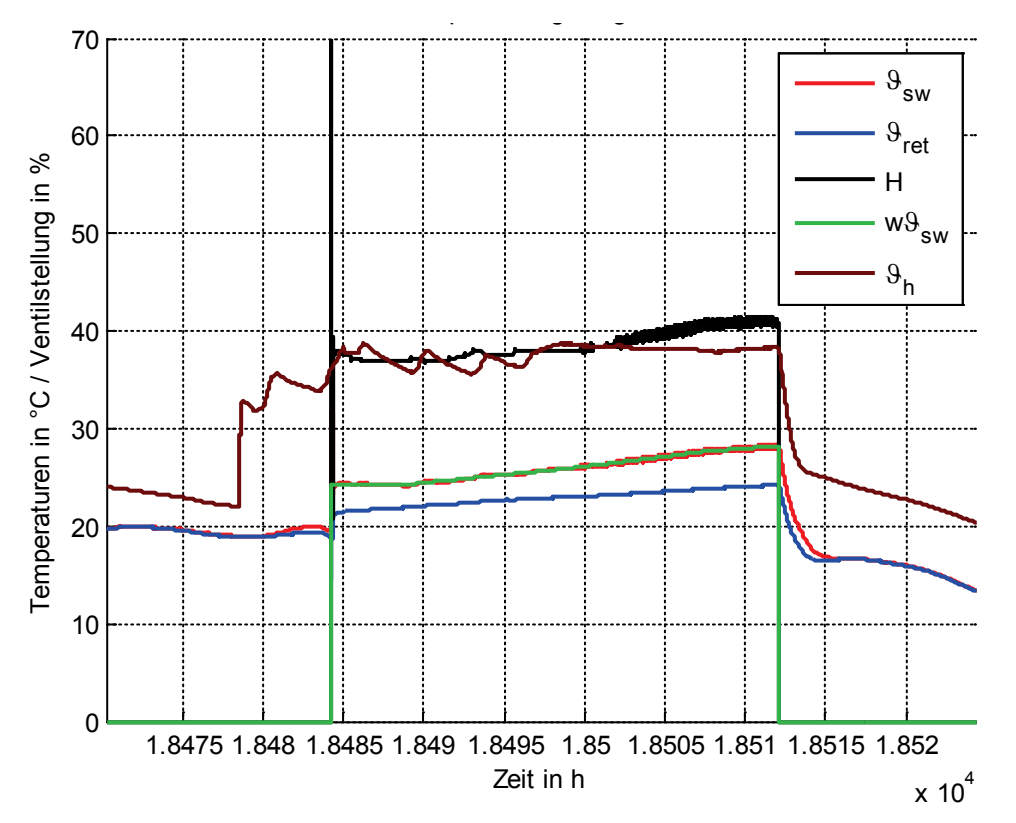

<span id="page-144-1"></span>*Abbildung 78 Verhalten der Vorlauftemperaturregelung für die Box West – Ausschnitt aus [Abbildung 77](#page-144-0)*

Sowohl aus [Abbildung 77](#page-144-0) als auch aus [Abbildung 78](#page-144-1) ist schon zu erkennen, dass der Sollwert der Vorlauftemperatur w $9_{sw}$  recht gut eingehalten wird, weil er sich mit der Regelgröße w $\vartheta_{sw}$  (= Istwert) nahezu überdeckt.

Zur genaueren Inspektion wurde der für die Regelung wesentliche Teil von [Abbildung 78](#page-144-1) noch einmal herausgezoomt und in [Abbildung 79](#page-145-0) dargestellt. Hierbei ist schließlich die hohe Regelgüte offensichtlich.

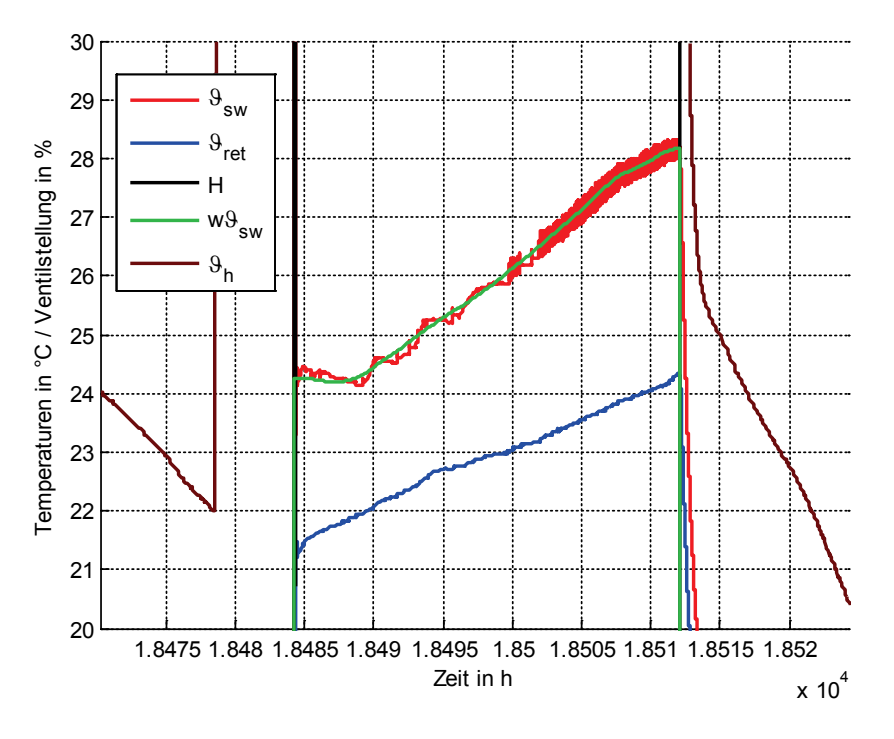

<span id="page-145-0"></span>*Abbildung 79 Verhalten der Vorlauftemperaturregelung für die Box West – Ausschnitt aus [Abbildung 78](#page-144-1)*

Die Regelgüte über den gesamten Zeitraum zeigt auch [Abbildung 80](#page-145-1) in einem Soll-Istwertvergleich. Der Idealfall wäre, wenn alle Punkte auf einer Geraden mit der Steigung 1 liegen würden.

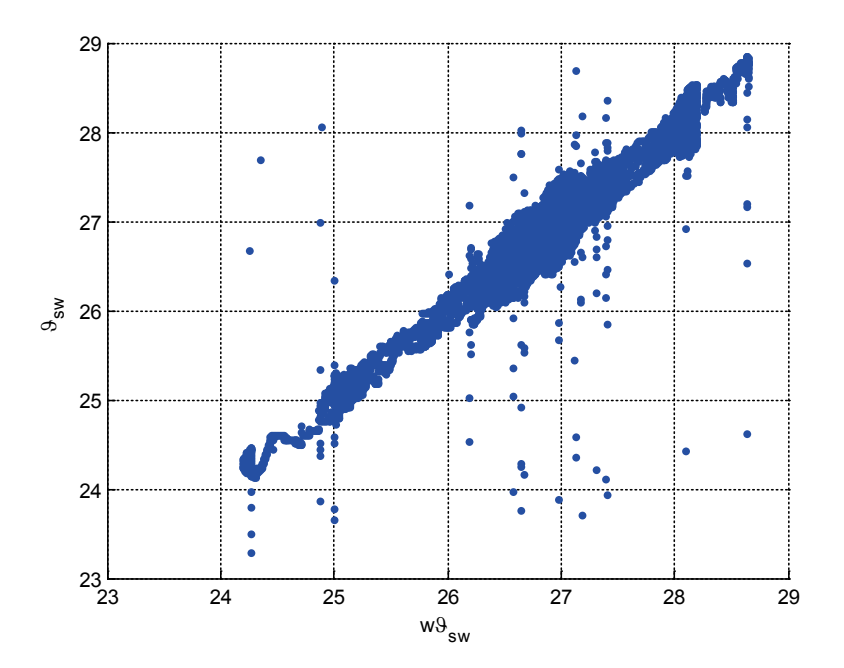

<span id="page-145-1"></span>*Abbildung 80 Vergleich von Sollwert und Istwert*

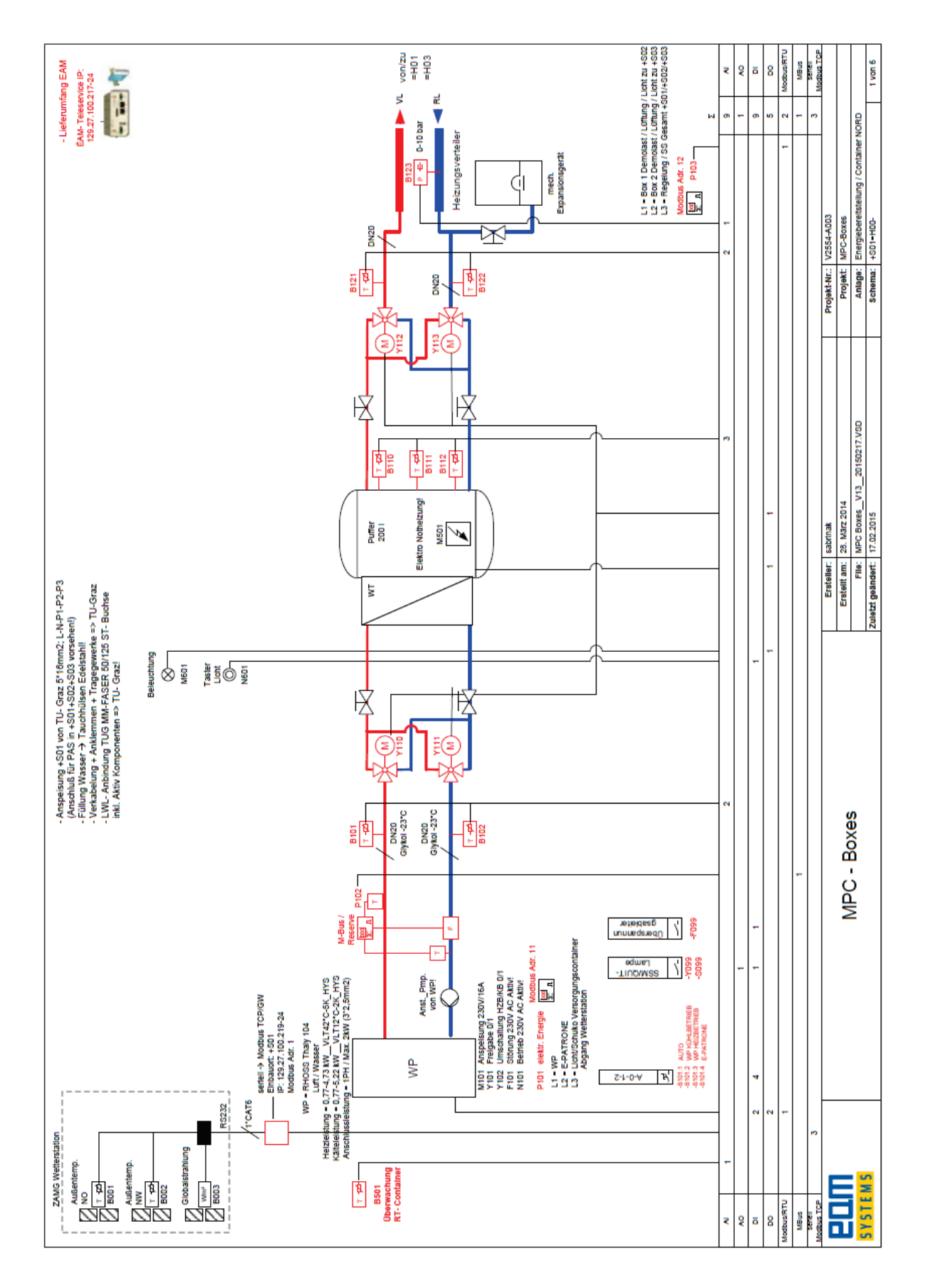

# **8.4 Hydraulischer Aufbau der Test-Boxen mit Sensorik**

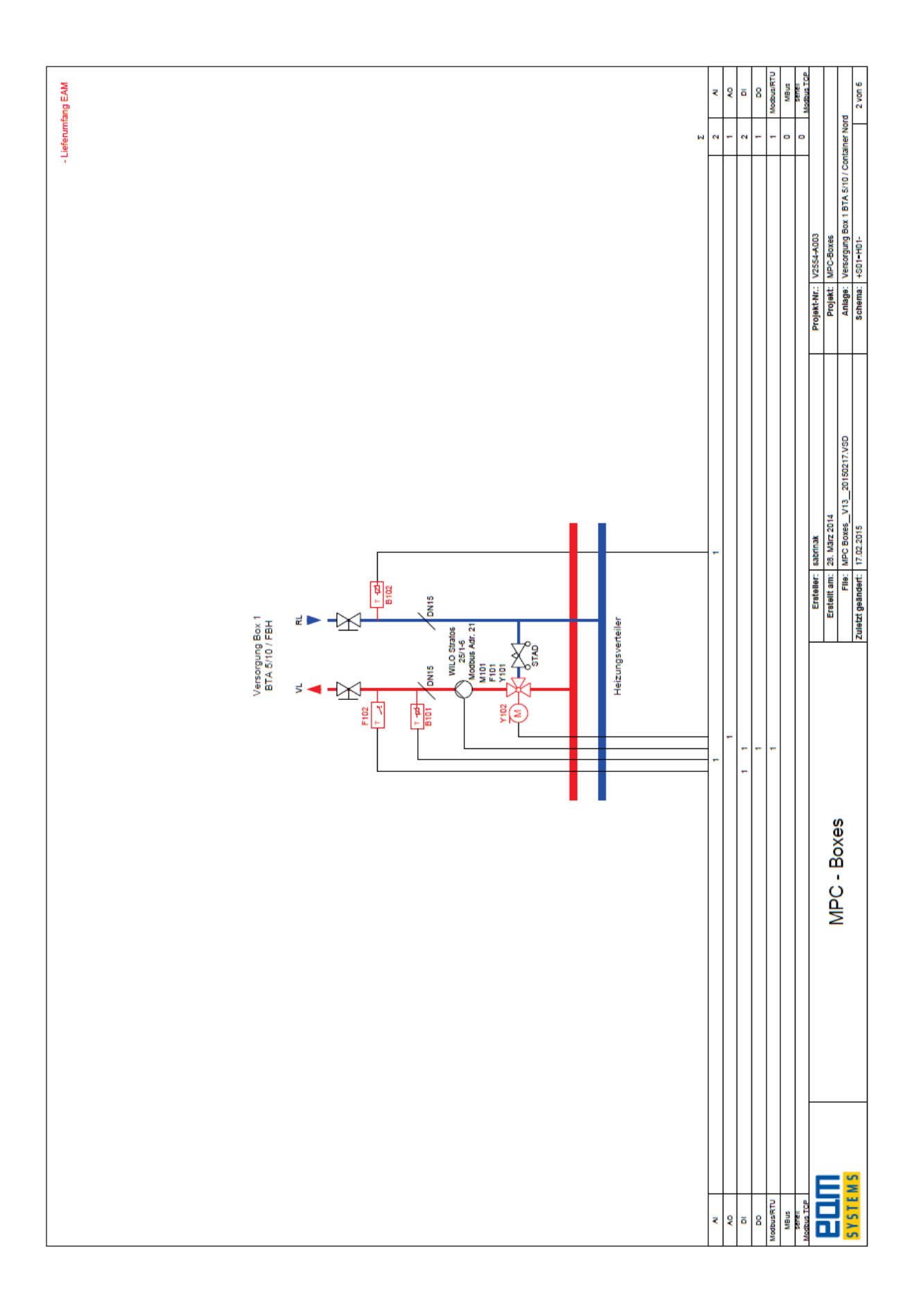

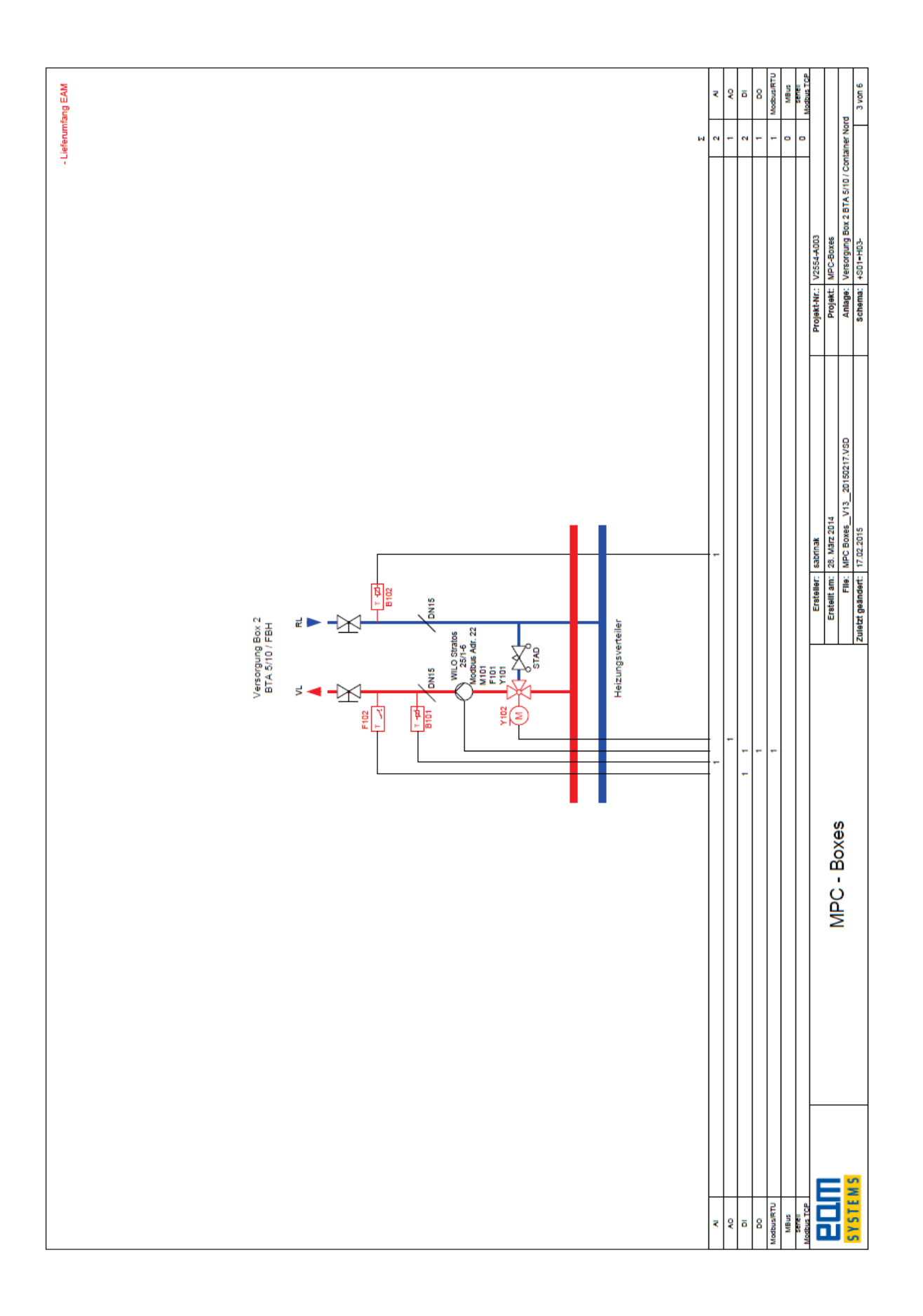

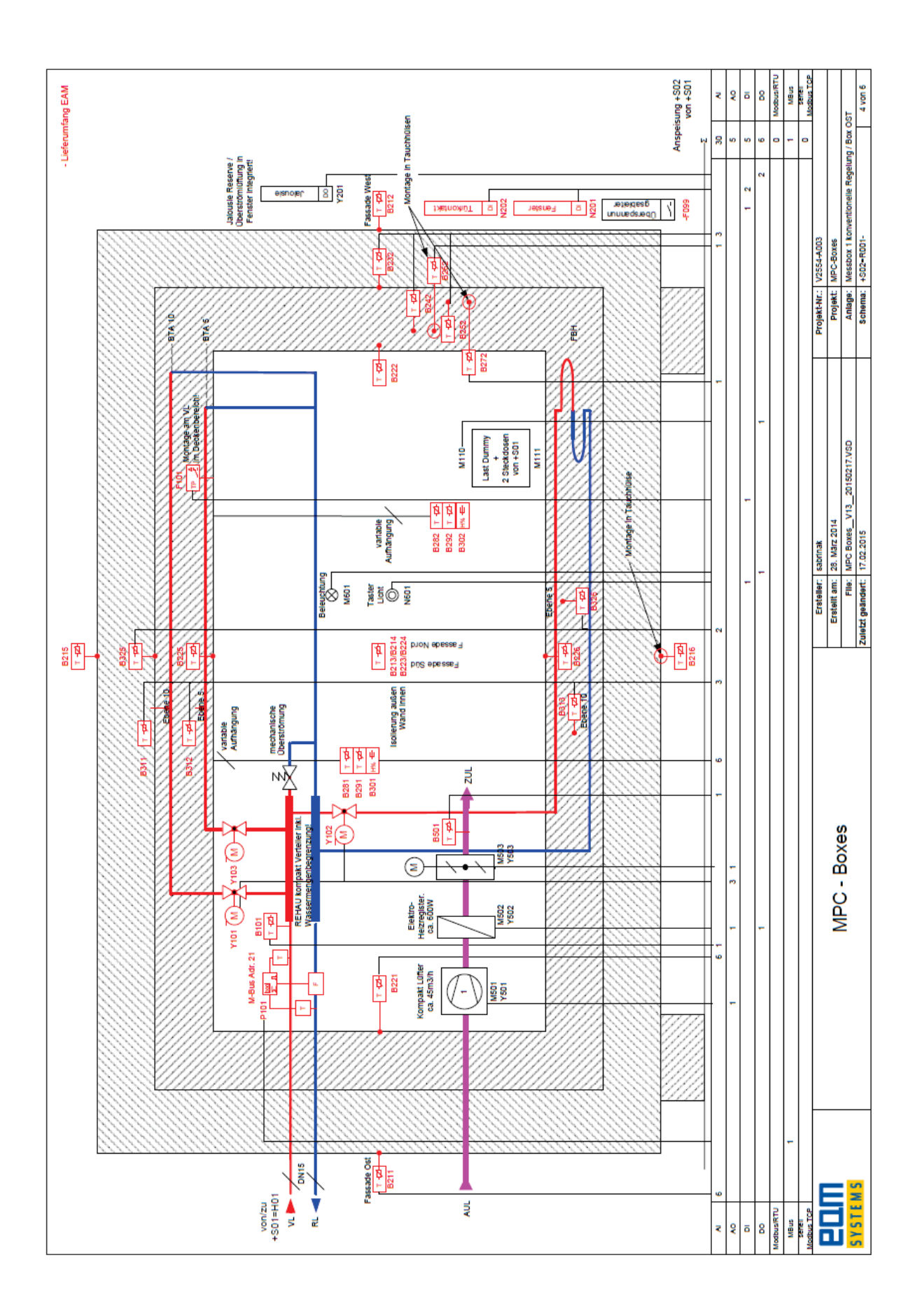

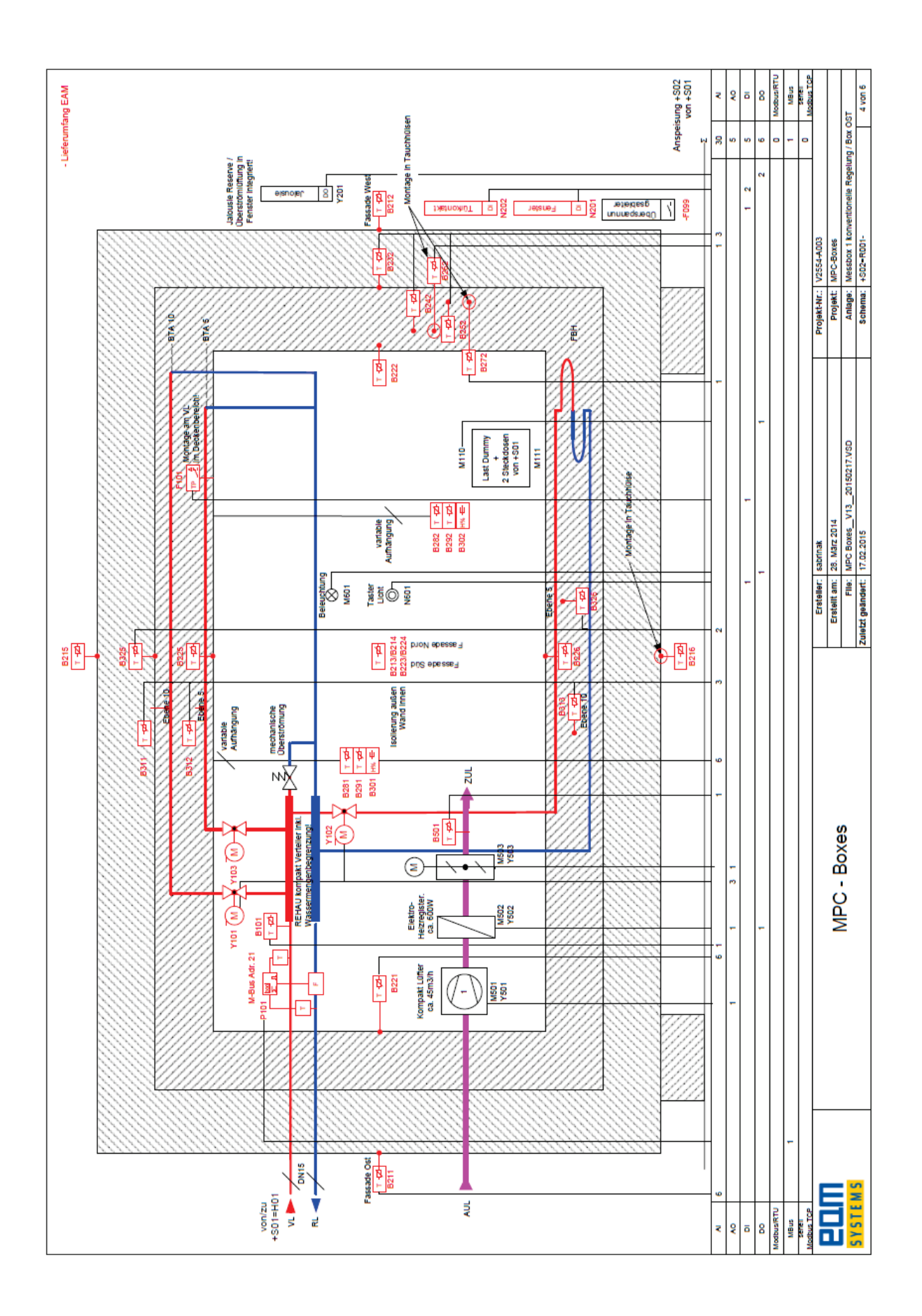

#### **Datenblätter** 8.5

55.009/1

### **BUL: Regel Klein-Dreiwegventil, PN 16**

### Ihr Vorteil für mehr Energieeffizienz

Lineare Beimischung und keine Leckverluste im Regelast für Energieeffiziente Regelungen.

### Einsatzgebiete

Regelventil zur Regelung von Heizzonen, Luftnachbehandlungsgeräten, Gebläsevektoren und Zweileitersystemen mit Wärmetauscher in Verbindung mit dem thermischen Kleinventilantrieb AXT 211, dem stetigen Antrieb AXS 215S oder dem Motor-Kleinventilantrieb AXM 217(S).

# Eigenschaften

- Nenndruck 16 bar
- Nennweite DN 10 bis DN 20
- Kennlinie gleichprozentig
- Kennlinie Beimischast linear reduziert
- Standardvariante flachdichtend oder Ausführung mit Klemmring-Verschraubung für Rohr ø15 mm bei DN 10
- Spezielle Ausführung für Gebläsekonvektoren mit angegossenem Bypass-T-Stück
- Bei eingedrückter Spindel ist der Regelast geschlossen
- Verwendung als Mischventil, Verteilventil und durch den dichtschliessenden dritten Ast als Verteilventil

# Technische Beschreibung

- Ventil mit Aussengewinde nach DIN EN ISO 228-1 Klasse B
- Ventilgehäuse vernickelt aus Messingguss
- Spindel aus nicht rostendem Stahl
- Kegel mit Weichdichtung aus EPDM für Regelast und Beimischast
- Stopfbüchse mit doppelter O-Ring-Abdichtung

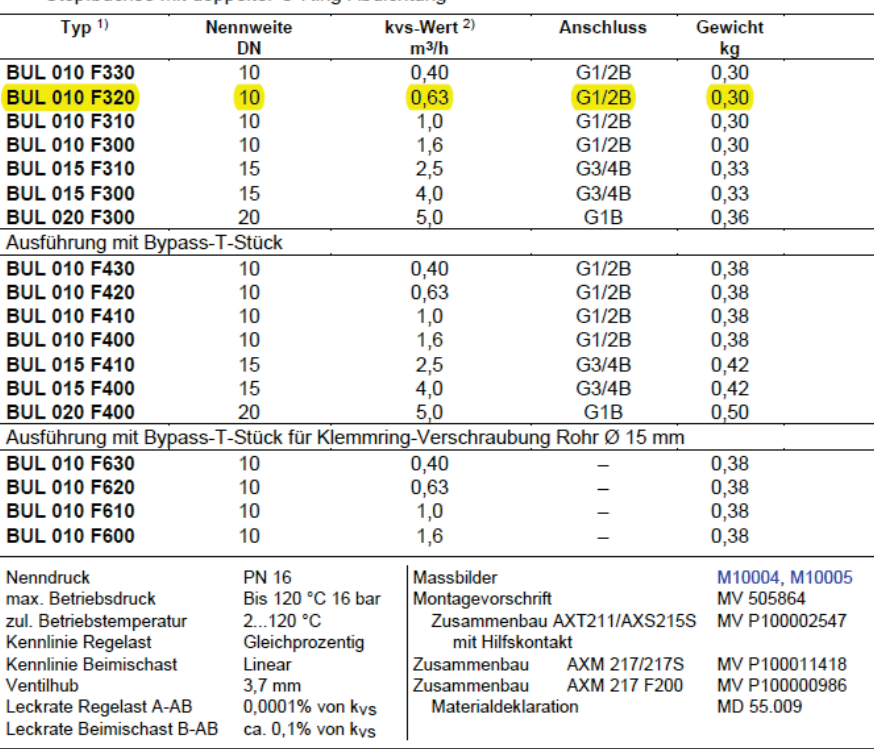

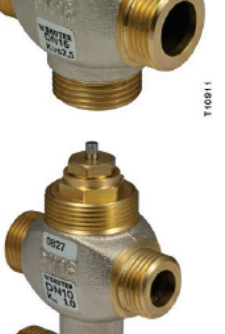

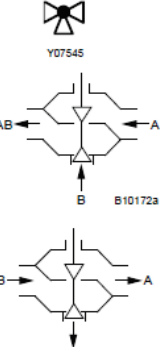

**B101593** 

 $1)$ Nicht als Durchgangsventil einsetzen

 $2($ Der kvs-Wert des Beimischastes (B-AB) ist um ca. 30% kleiner. Damit ist der max. Durchfluss näherungsweise gleich gross wie im verbraucherbehafteten Regelast.

**Sauter Components** 

Abbildung 81 Datenblattauszug 1 des Dreiwegeventils

### **Funktion**

Durch Eindrücken der Spindel wird der Regelast (Durchlass A-AB) geschlossen und der Beimischast B-AB geöffnet. Die Rückstellung erfolgt durch Federkraft. Feder im Ventil. Das Ventil kann mit dem thermischen Kleinventilantrieb AXT 211 in die "Auf"- oder "Zu"-Stellung gesteuert werden. Bei Kombination mit Antrieb-Ausführung "Stromlos zu" wird bei Spannungsausfall der Regelast des Ventils aeschlossen

Verwendung als Mischventil

Verwendung als Verteilventil

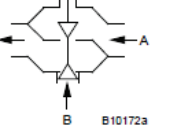

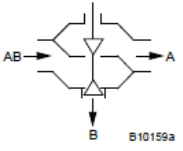

Mit dem stetigem Kleinventilantrieb AXS 215S kann das Ventil in jede beliebige Position gesteuert werden. Je nach Einstellung der DIP-Schalter, wird das Ventil mit einer Steuerspannung 0...10 V / 10...0 V oder 2...10 V / 10...2 V stetig verstellt. Das Steuersignal wird anschliessend linear dem Ventilhub zugeordnet und ergibt die gleichprozentige Kennlinie im Ventil. Der im Antrieb integrierte Stellungsregler steuert den Antrieb in Abhängigkeit der Einstellung der DIP-Schalter und der Stellgrösse y. Der stetige Antrieb positioniert das Ventil, und sobald die Stellung erreicht ist, hält er an.

Mit dem Motor-Kleinventilantrieb AXM 217 kann das Ventil in jede beliebige Position gesteuert werden. Beim Typ AXM217S (mit Stellungsregler) wird das Ventil, je nach Stellung der DIP-Schalter mit einem Steuersignal 0...10 V oder 4-20mA stetig verstellt. Die kys-Werte im Bypass sind gegenüber den kvs-Werten des Regelastes um ca. 30% reduziert. Damit wird der Durchflusswiderstand des Verbrauchers berücksichtigt, so dass die Gesamt-Durchflussmenge in jeder Hubstellung möglichst konstant bleibt. Die annähernde gleichprozentiger Kennlinie im Regelast ermöglicht, zusammen mit einem stetigen Antrieb 0...10V, eine optimale Regelung.

### Projektierungs- und Montagehinweise

Das Stellorgan kann in beliebiger Lage montiert werden, jedoch nicht in hängender Montagelage. Das Eindringen von Kondensat, Tropfwasser usw. in den Antrieb ist zu verhindern.

Damit in sehr ruhigen Räumen kein Strömungsgeräusch hörbar wird, darf die Druckdifferenz über dem Ventil folgende Werte nicht überschreiten:

BUL 010 F .30 = 0,5 bar, F .20 = 0,6 bar / F .10 und F .00 = 0,8 bar

BUL 015 F .10 = 0,6 bar, F .00 = 0,8 bar

BXL 020 F .00 = 0,5 bar

Damit Verunreinigungen im Wasser (z.B. Schweissperlen, Rostpartikeln usw.) zurückgehalten werden und die Spindeldichtung nicht beschädigt wird, empfiehlt sich der Einbau von Sammelfiltern z.B. pro Stockwerk oder Strang. Anforderungen an die Wasserbeschaffenheit entsprechend VDI 2035. Medium mit Kühlmittel wie Glykol min. 16% max. 40%.

Zur Verhinderung von Stillstandsschäden sollten die Ventile in regelmässigen Abständen für eine kurze Zeit angesteuert werden. Empfohlen wird einmal pro Monat eine Hubbewegung von minimal 10% durchzuführen.

Um die Funktionssicherheit der Ventile zu erhöhen, sollte die Anlage der DIN EN 14336 (Heizanlagen in Gebäuden) entsprechen. Die DIN EN 14336 beschreibt unter anderem, dass vor Inbetriebnahme die Anlage gespült werden muss.

Beim Isolieren des Kleinventils darf nur bis zur Höhe der Überwurfmutter oder Bajonettring des Antriebs isoliert werden.

### Zusätzliche Angaben zur Ausführung

Ventilgehäuse und T-Stück aus Kokillenguss vernickelt und Aussengewinde nach ISO 228/1 Klasse B, Flachdichtung am Körper. Stopfbüchse mit O-Ring aus Ethylen-Propylen, Kegel aus Messing mit EPDM-Dichtring und Spindel aus nicht rostendem Stahl, Schutzkappe (oder Handverstellungsknopf) aus Kunststoff.

#### Werkstoffnummern nach DIN

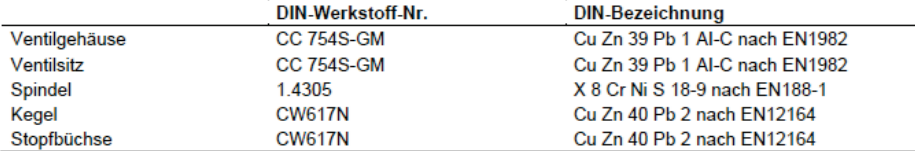

# **Sauter Components**

7155009001 06

### Abbildung 82 Datenblattauszug 2 des Dreiwegeventils

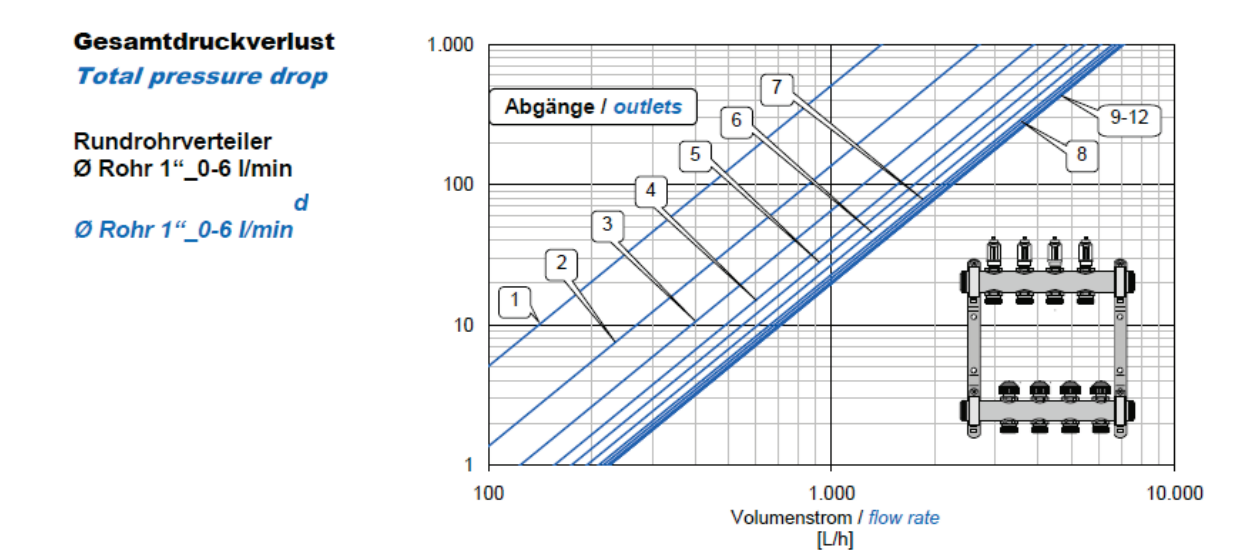

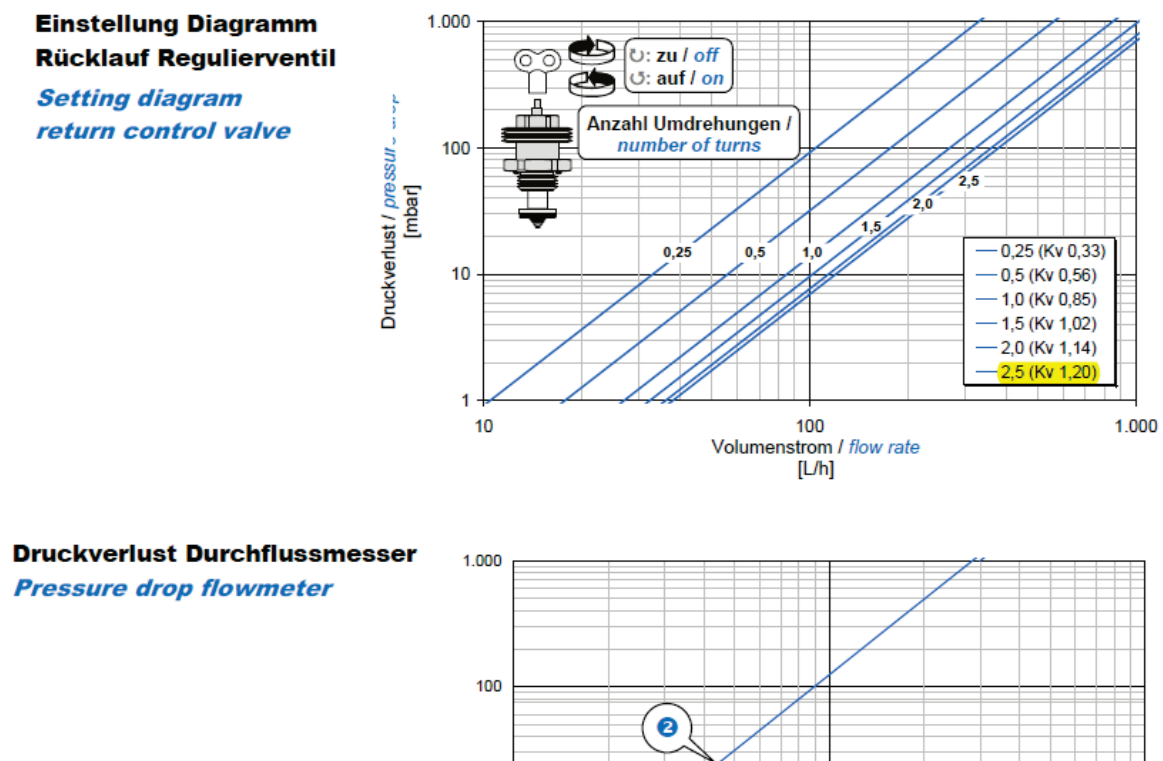

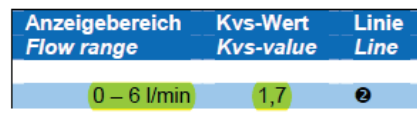

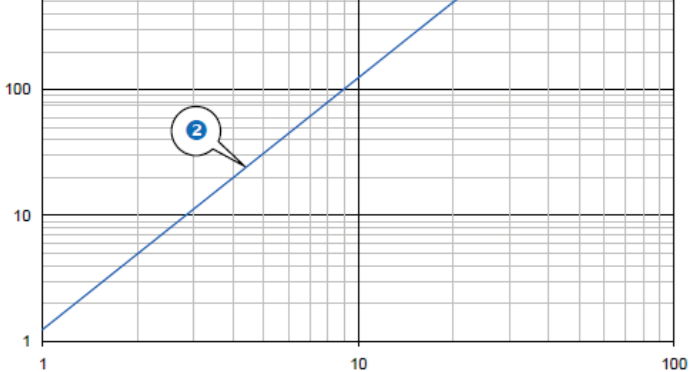

*Abbildung 83 Datenblattauszug des Heizungsverteilers*

### $\overline{2}$ **Technische Daten**

# 2.1 Zugelassene Zählerdaten

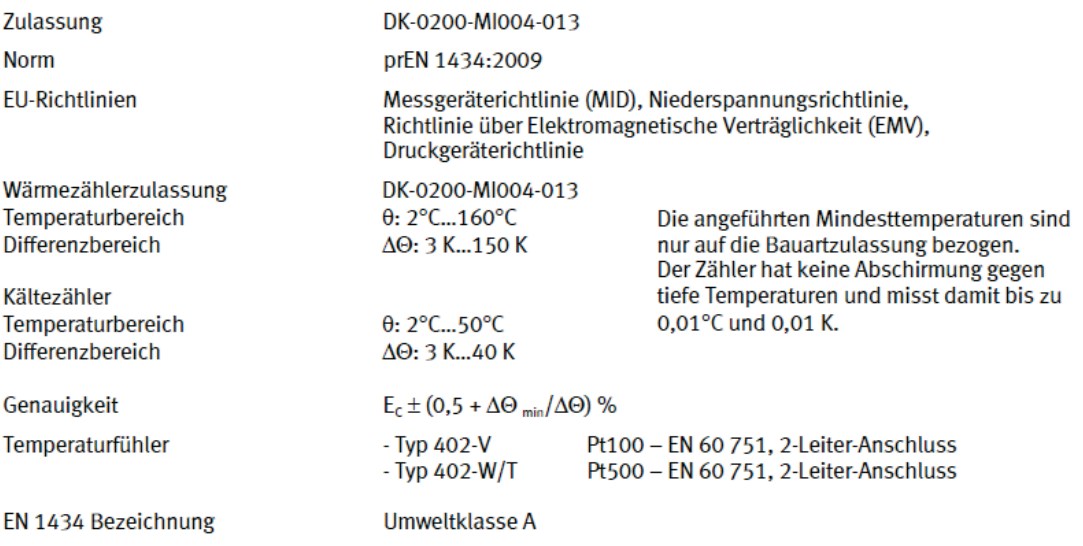

**MID Bezeichnung** 

Mechanische Umgebung: Klasse M1

Elektromagnetische Umgebung: Klasse E1

Nichtkondensierende Umgebung, geschlossener Raum (Inneninstallation), 5...55°C

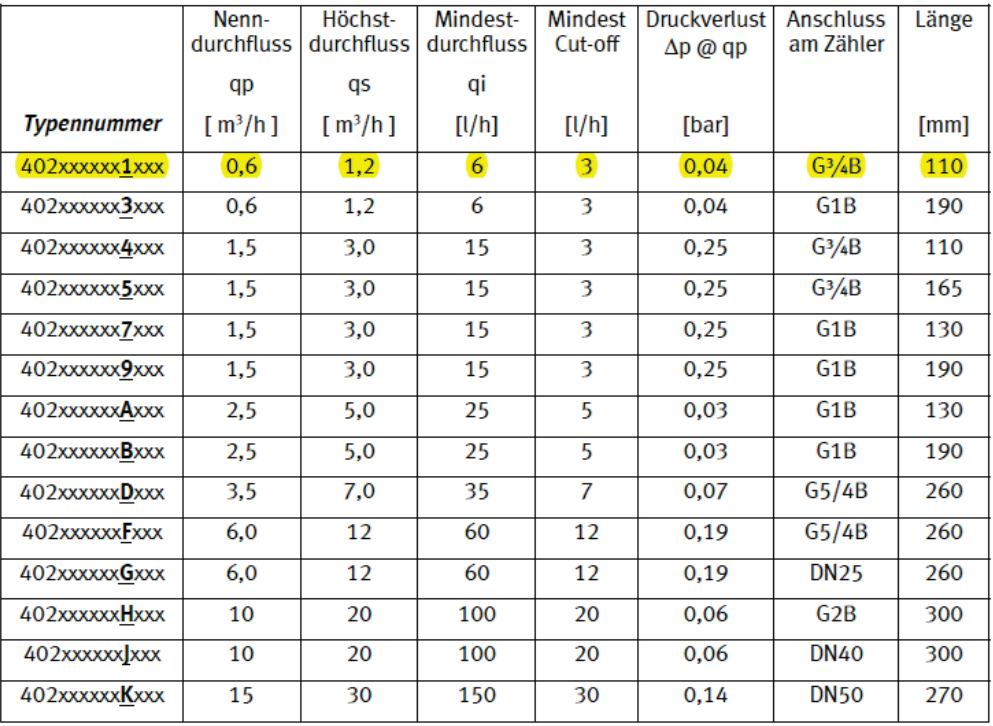

Tabelle 1

Abbildung 84 Datenblattauszug des Wärmemengenzählers

# **Messnippel**

Der Messnippel ist selbstdichtend. Zur Messung ist die Schutzkappe zu entfernen. Danach wird die Messnadel durch den selbstdichtenden Messanschluß eingesteckt.

## **Entleerung**

Ventil mit schwenkbarem Entleeradapter und Kappe für G1/2 oder G3/4-Schlauchverschraubung.

Ventil ohne Entleeradapter mit Abdeckkappe. Die Abdeckkappe kann unter Druck bei geschlossenem Entleerventil gegen einen Entleeradapter getauscht werden.

# **Dimensionierung**

Wenn der erforderliche Druckverlust ∆p und die gewünschte Durchflussmenge bekannt sind, kann der Kv-Wert mit nebenstehender Formel berechnet werden oder Sie verwenden das Diagramm.

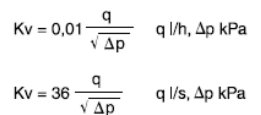

### **Kv-Werte**

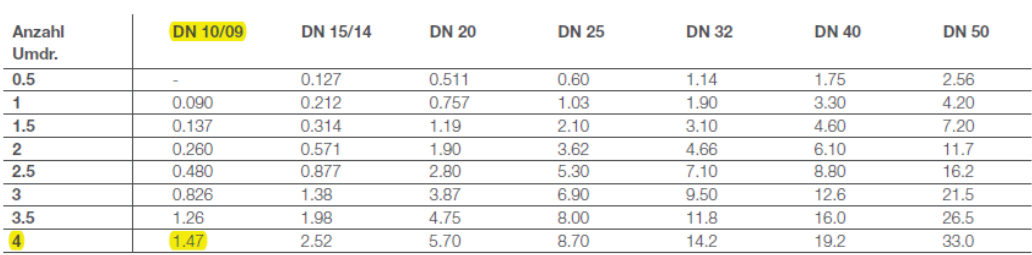

### Messgenauigkeit

Die Nullstellung des Handrades ist kalibriert und darf nicht geändert werden.

### Durchflussabweichung bei verschiedenen Voreinstellungen

Die Kurve (Bild 4) gilt für gemäß (Bild 5) installierte Ventile. Alle Rohreinbauteile wie Armaturen oder Pumpen sollen mit unten angeführten Mindestabständen vor dem Ventil eingebaut werden.

Das Ventil kann mit umgekehrter Durchflussrichtung eingebaut werden. Die angegebenen Durchflussmengen gelten auch für diese Richtung, jedoch können die Abweichungen größer ausfallen (zusätzlich 5%).

### Bild 4

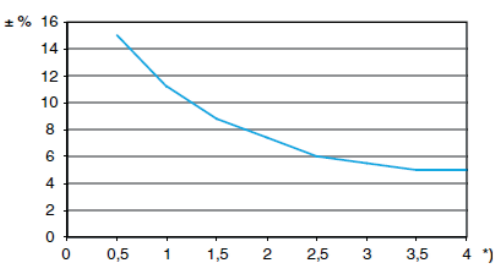

\*) Voreinstellung, Anzahl Umdrehungen.

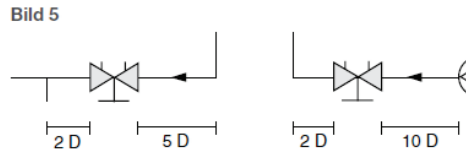

### 3

# IMI TA / Einregulierventile / STAD

Abbildung 85 Datenblattauszug des Strangregulierventils

# **8.6 Druckverlustberechnung**

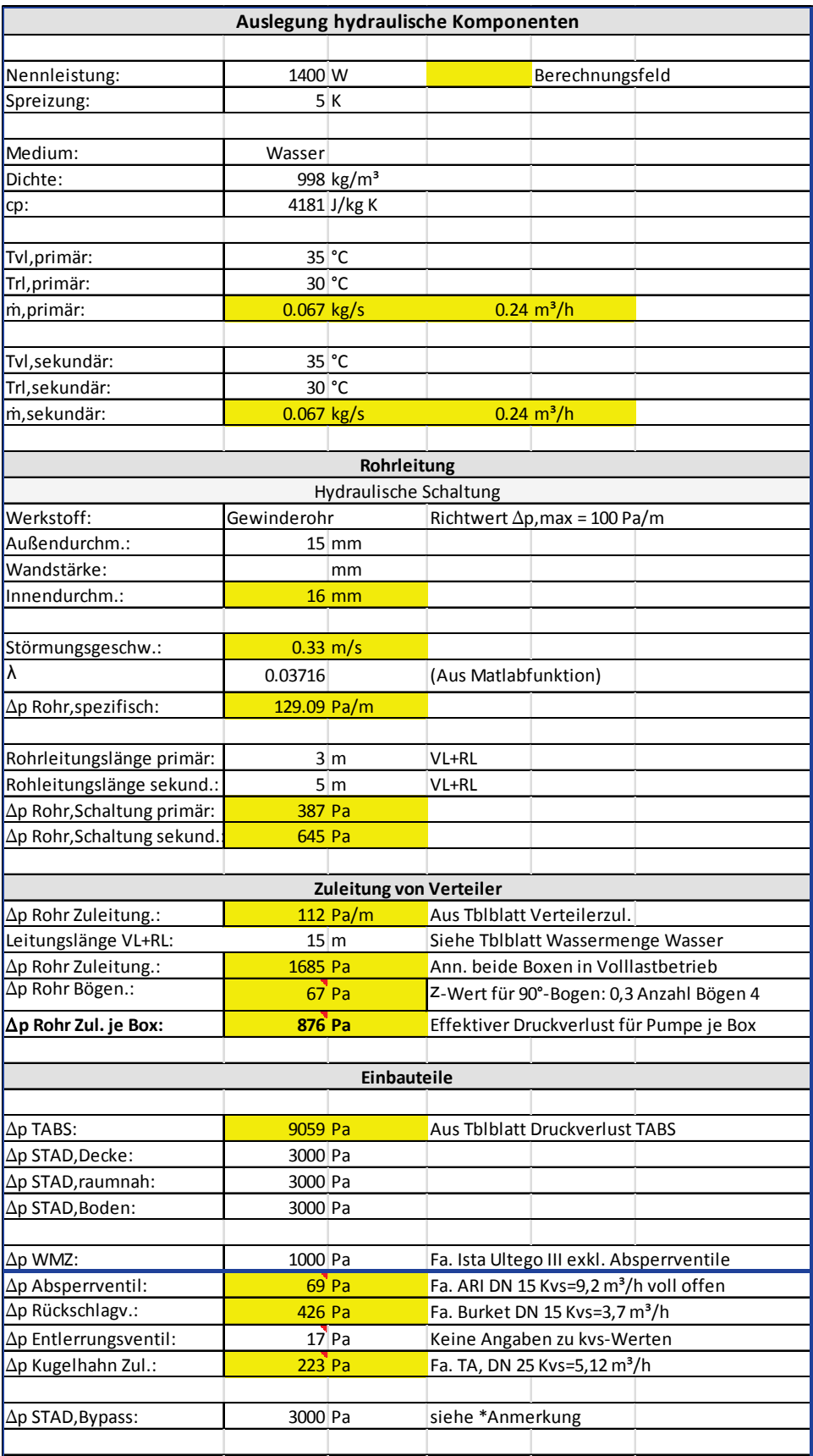

*Abbildung 86 Druckverlustberechnung – Rohrleitung, Zuleitung und Einbauteile*

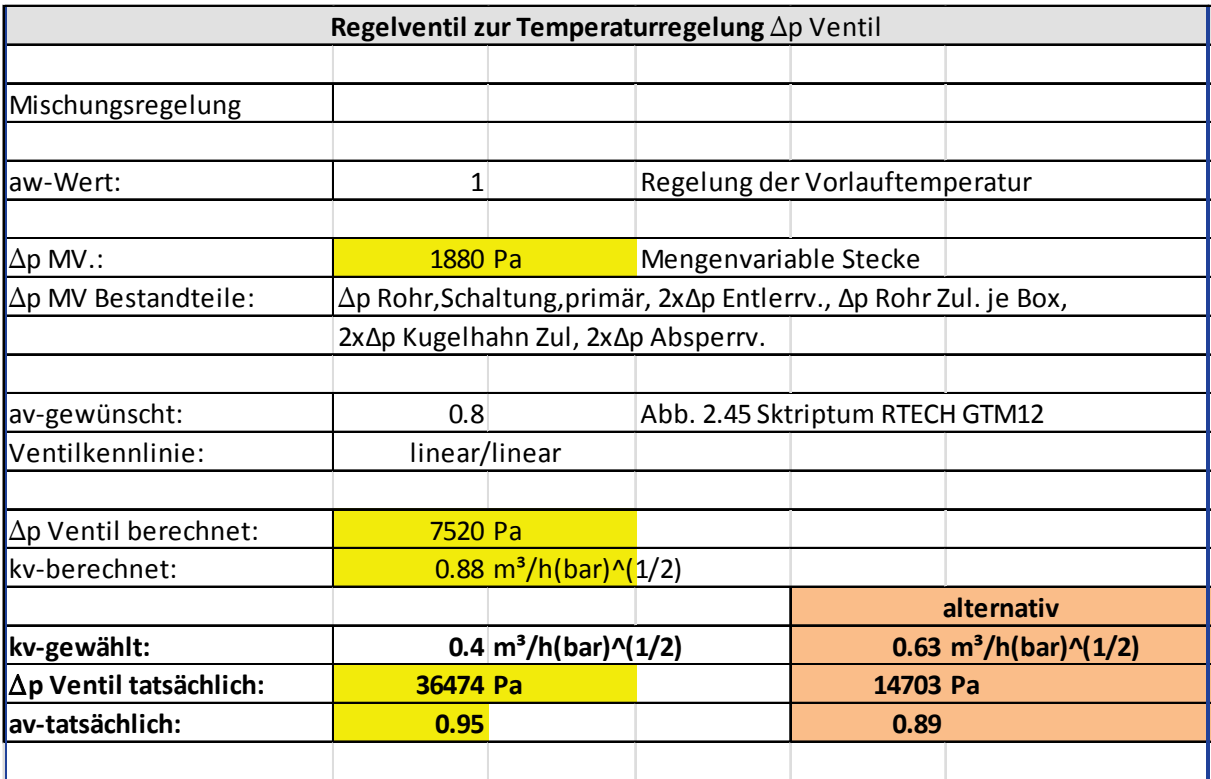

*Abbildung 87 Druckverlustberechnung – Ventilautorität Dreiwegestellventil Vorlauftemperatur Regelung*

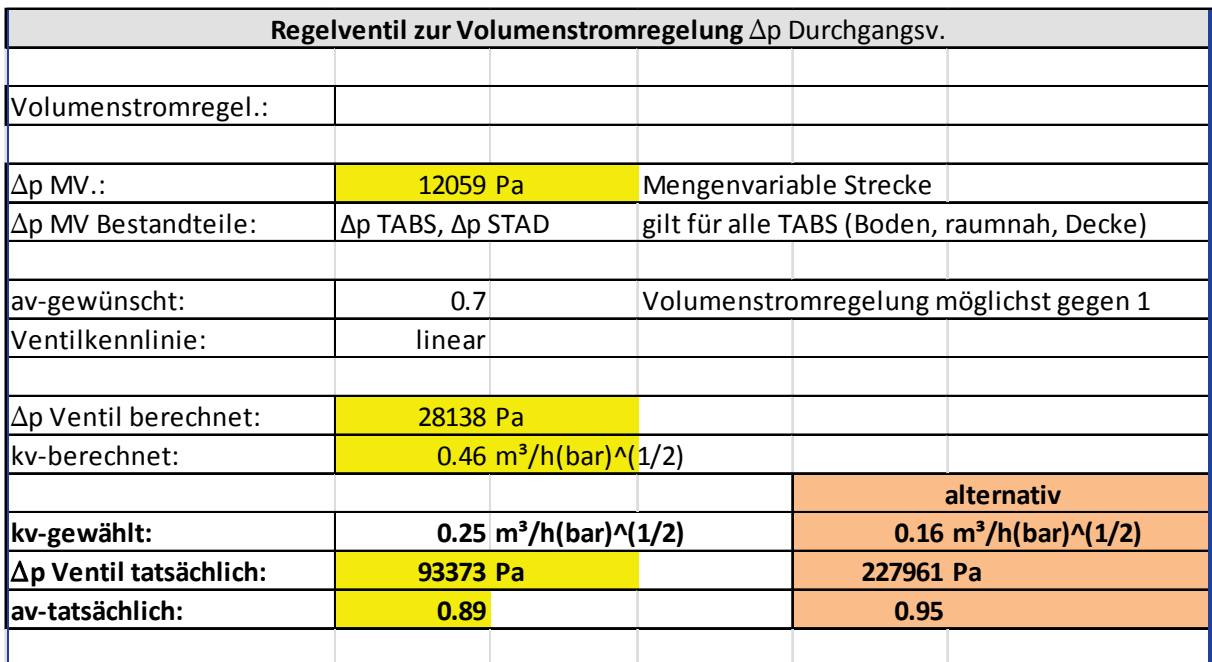

*Abbildung 88 Druckverlustberechnung – Ventilautorität Stellventil Volumenstromregelung*

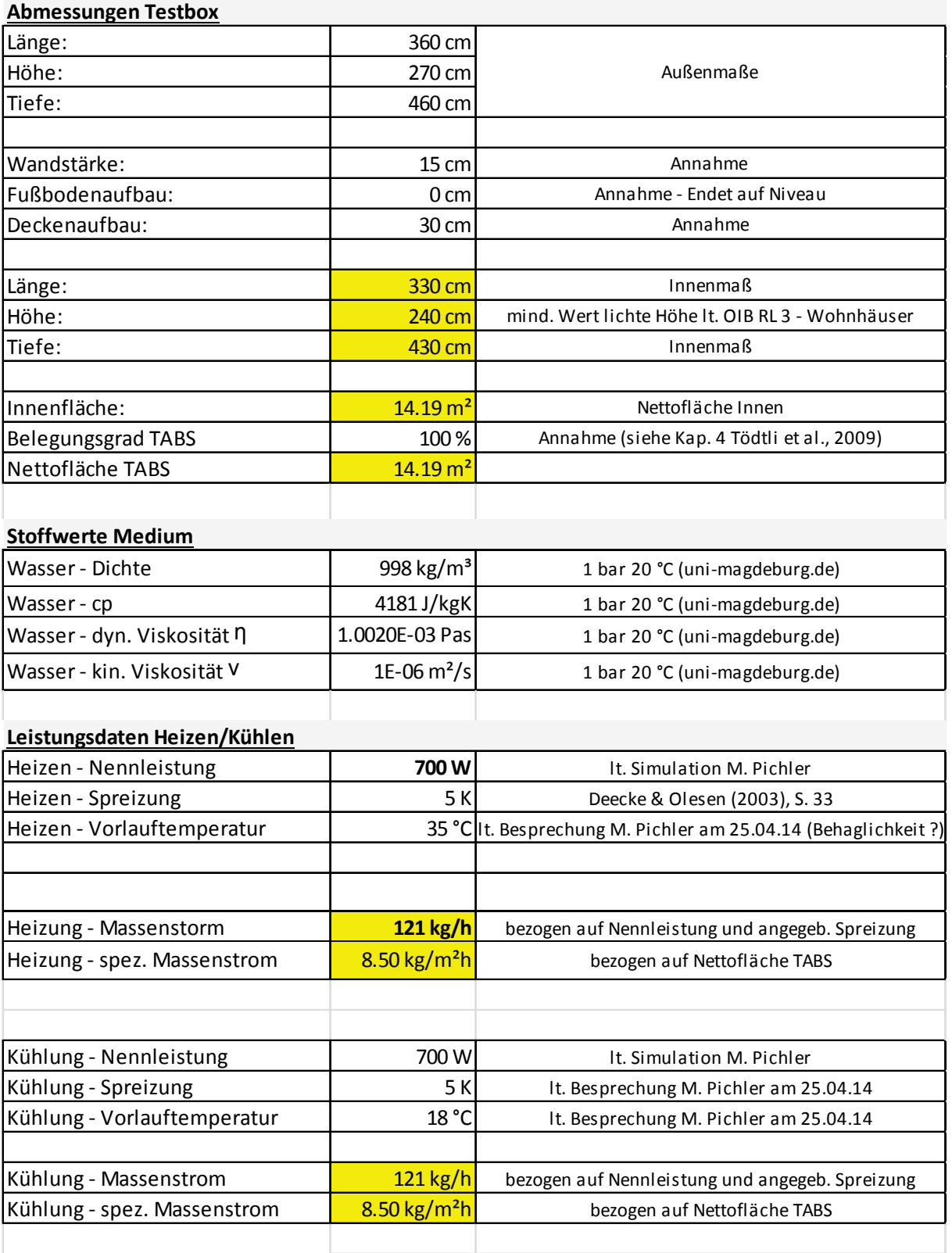

*Abbildung 89 Druckverlustberechnung – TABS 1*

# **Auswahl TABS-Rohre**

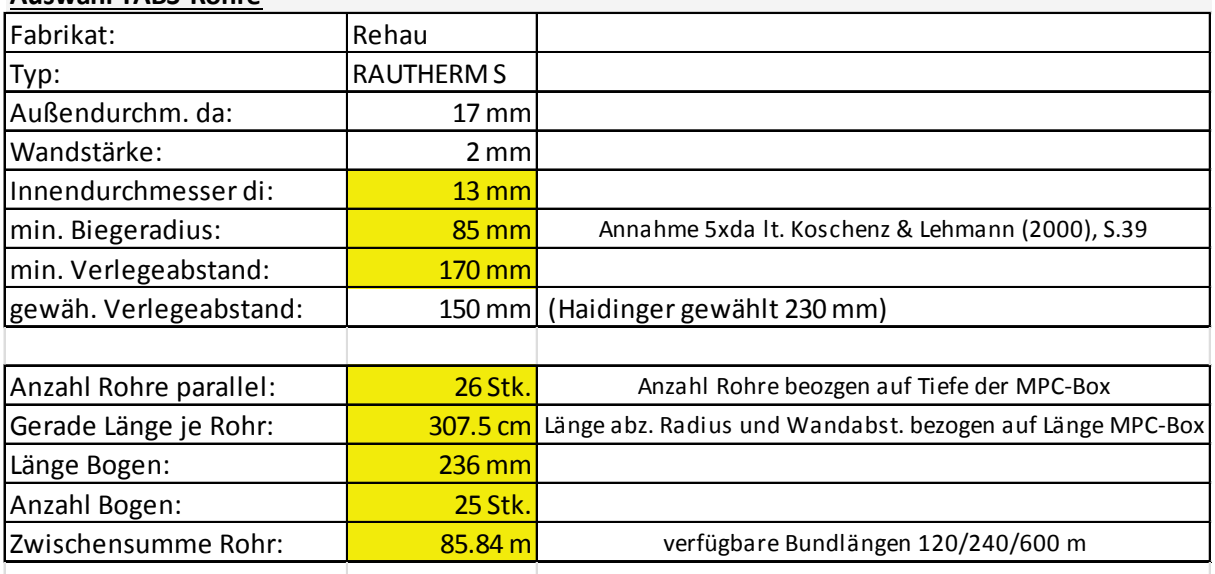

# **Druckverlustberechnung TABS-Rohr**

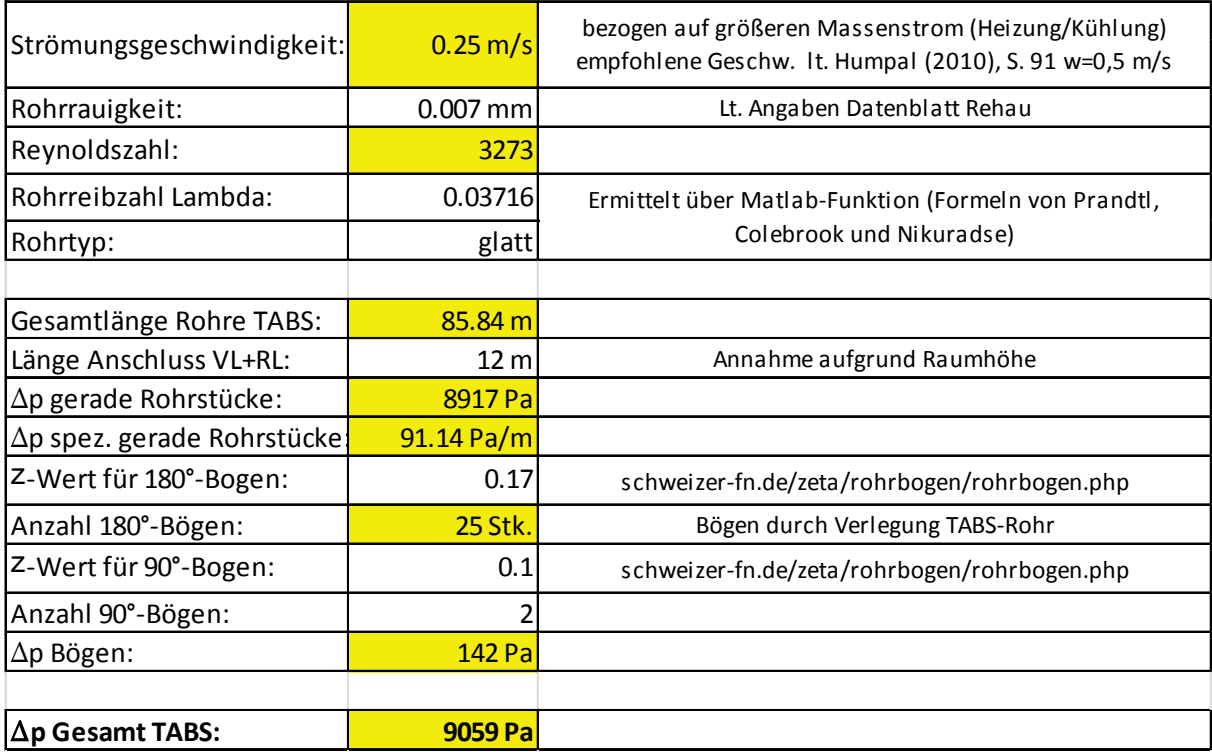

*Abbildung 90 Druckverlustberechnung – TABS 2*